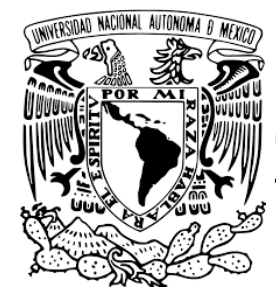

## **UNIVERSIDAD NACIONAL AUTÓNOMA DE MÉXICO**

# **FACULTAD DE QUÍMICA**

## **"DISEÑO DE LA RED DE DEPÓSITO ATMOSFÉRICO EN LA ZONA CRÍTICA DE TULA-VITO-APASCO"**

## **TESIS**

# **QUE PARA OBTENER EL TÍTULO DE**

 **INGENIERA QUÍMICA**

## **PRESENTA**

 **ILSE ARACELI ALVARADO VÁZQUEZ**

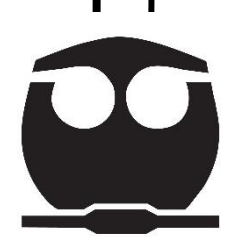

 **CD. MX. 2020**

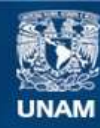

Universidad Nacional Autónoma de México

**UNAM – Dirección General de Bibliotecas Tesis Digitales Restricciones de uso**

#### **DERECHOS RESERVADOS © PROHIBIDA SU REPRODUCCIÓN TOTAL O PARCIAL**

Todo el material contenido en esta tesis esta protegido por la Ley Federal del Derecho de Autor (LFDA) de los Estados Unidos Mexicanos (México).

**Biblioteca Central** 

Dirección General de Bibliotecas de la UNAM

El uso de imágenes, fragmentos de videos, y demás material que sea objeto de protección de los derechos de autor, será exclusivamente para fines educativos e informativos y deberá citar la fuente donde la obtuvo mencionando el autor o autores. Cualquier uso distinto como el lucro, reproducción, edición o modificación, será perseguido y sancionado por el respectivo titular de los Derechos de Autor.

### **JURADO ASIGNADO:**

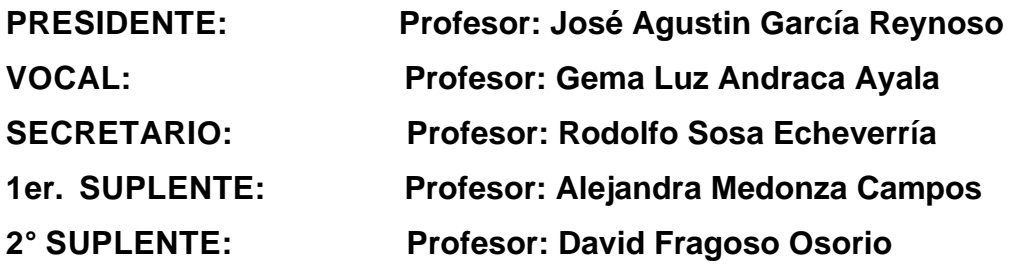

SITIO DONDE SE DESARROLLÓ EL TEMA:

SECCIÓN DE CONTAMINACIÓN AMBIENTAL-CENTRO DE CIENCIAS DE LA ATMÓSFERA-UNIVERSIDAD NACIONAL AUTÓNOMA DE MÉXICO

Asesor de tema: Dr. Rodolfo Sosa Echeverría

Supervisor Técnico: Dra. Elizabeth Vega Rangel

 $\frac{1}{2}$  ,  $\frac{1}{2}$  ,  $\frac{1$ 

 $\frac{1}{2}$  ,  $\frac{1}{2}$  ,  $\frac{1$ 

 $\frac{1}{2}$  ,  $\frac{1}{2}$  ,  $\frac{1$ 

Sustentante: Ilse Araceli Alvarado Vázquez

# **AGRADECIMIENTOS**

Al Centro de Ciencias de la Atmósfera, por brindarme la oportunidad de desarrollarme y aprender, por proporcionarme las facilidades , el material y el financiamiento para realizar el proyecto.

Al Programa de Apoyo de Proyecto de Investigación e Innovación Tecnológica (PAPIIT) de la DGAPA-UNAM, por la beca de titulación proporcionada mediante el proyecto titulado "Establecimiento de la Red Nacional de Depósito Atmosférico" con clave IN112318. Además al proyecto "Calidad del aire y depósito atmosférico en Tula y zona norte de la Ciudad de México" con clave IA100819.

Al National Atmospheric Deposition Program por la capacitación en el muestreo y análisis del depósito atmosférico húmedo. Especialmente al Dr. Michael Olson y Chris Worley por guiarme durante este etapa. A Mark Olson, Richard Tanabe, Nichole Davis, April Grant, Camille Danielson, Marie Assem, Katie Blades, Maisie Steinbrink, Kirsten Widmayer y Jesse Wouters por su capacitación y conocimiento transmitido.

Al Dr. Rodolfo Sosa Echeverría, por abrirme las puertas del laboratorio e integrarme a su equipo. Agradezco las oportunidades brindades así como su asesoria y valioso conocimiento transmitido.

A mi supervisora técnica, la Dra. Elizabeth Vega Rangel, por su apoyo, su valioso tiempo, los conocimientos transmitidos y sus consejos para la mejora de la tesis.

A mis sinodales, la Dra. Gema Luz Andraca y el Dr. José Agustín García por su valioso tiempo empleado en la revisión de la tesis.

Al Dr. Gilberto Fuentes García, por su apoyo y capacitación en el modelo WRF y CALPUFF, así como por la revisión de la tesis.

A la M. en I Ana Luisa Alarcón Jiménez, QFB. María del Carmen Torres Barrera y la M.C Mónica Solano Murillo, encargadas del laboratorio de la SCA, por su capacitación en el muestreo y análisis del depósito atmosférico, y sus consejos para la mejora de la tesis.

Al resto de los integrantes del la SCA-CCA-UNAM: al Bio. Pablo Sánchez Álvarez, al Dr. Elias Granados Hernández, a Roberto Morales, Angélica Medonza, Rafael Antonio, Guadalupe Lara y Daimy Avila, por su conocimiento transmitido y consejos para la mejora de la tesis.

# **TABLA DE CONTENIDO**

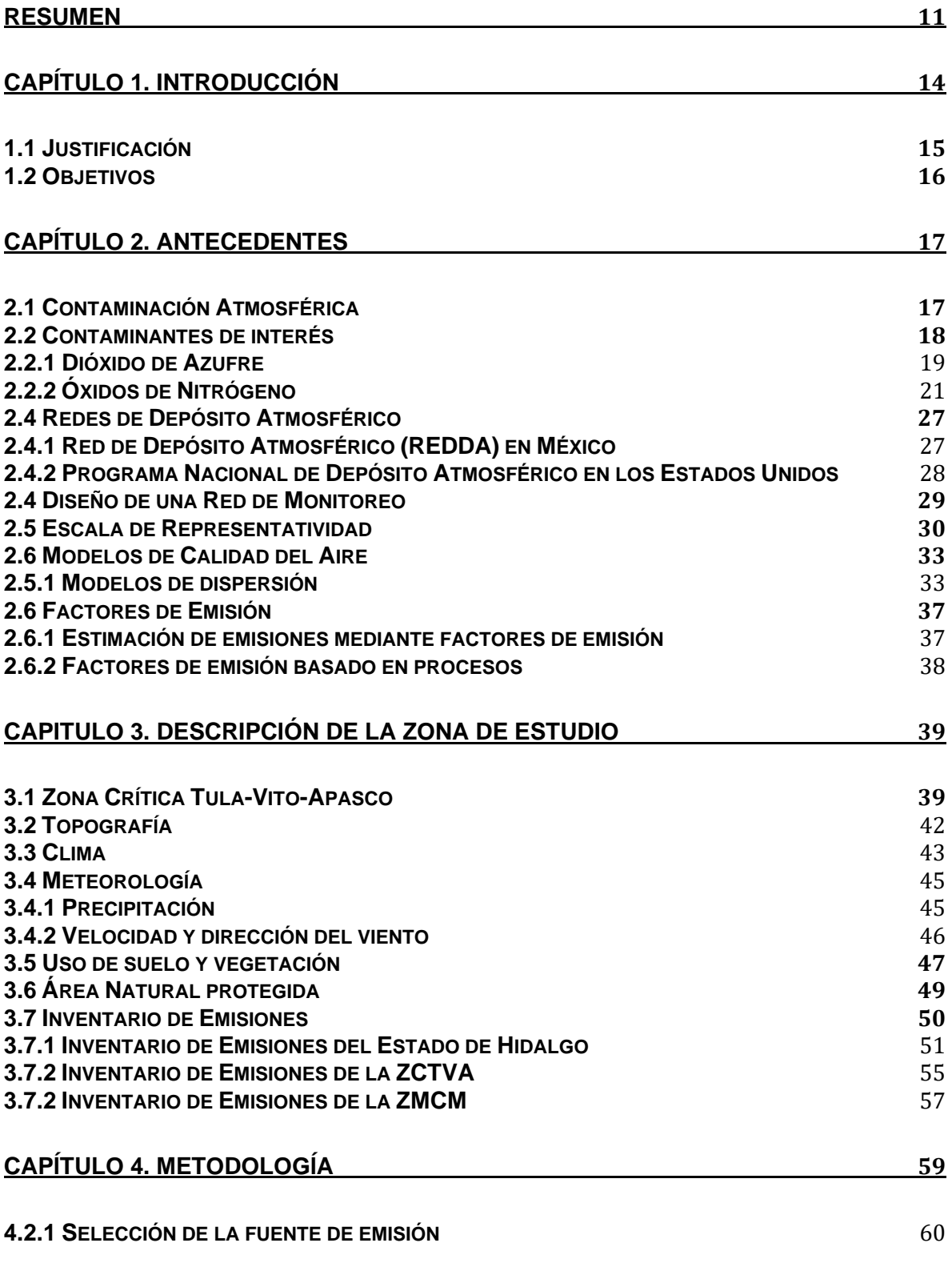

4

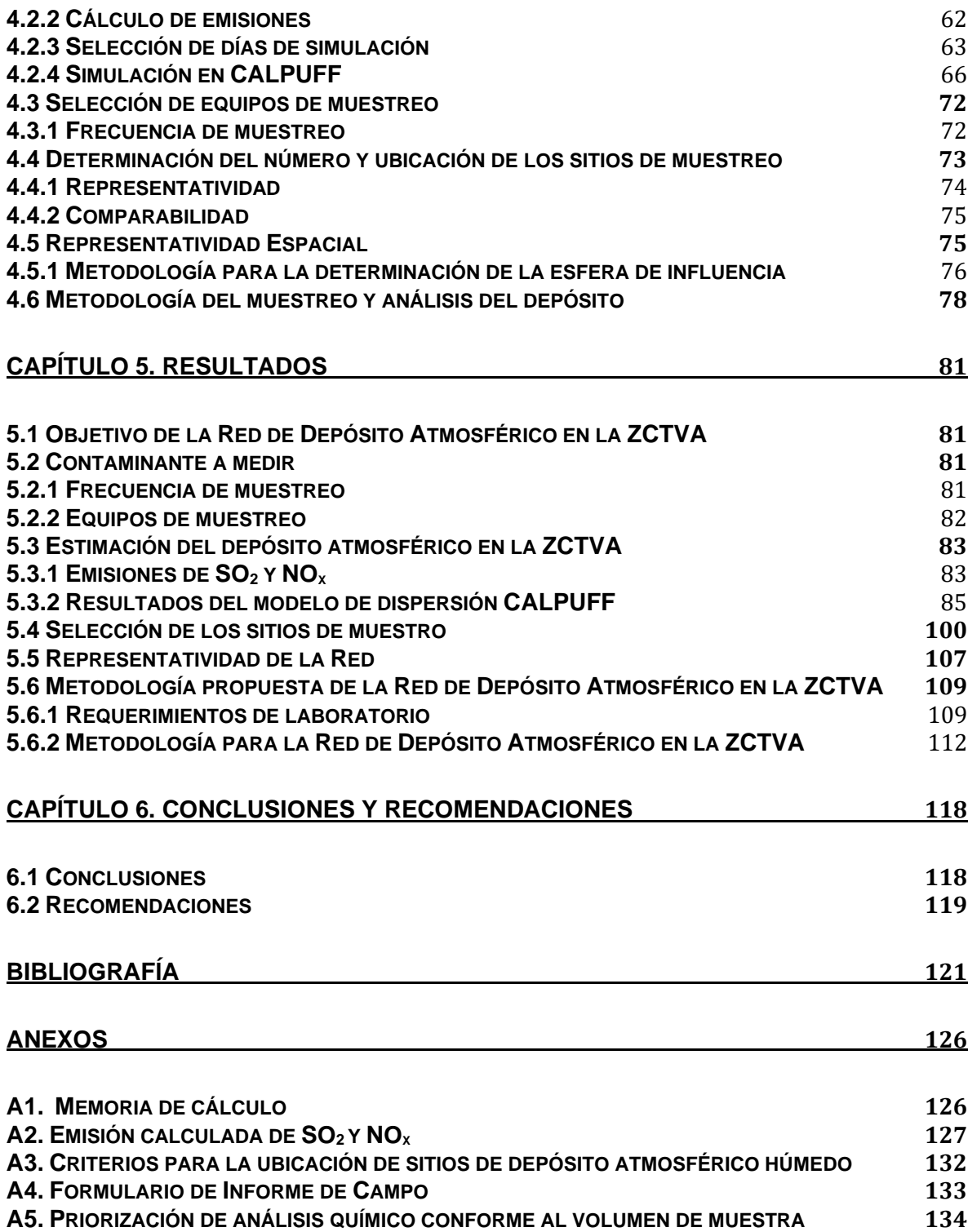

# **ÍNDICE DE TABLAS**

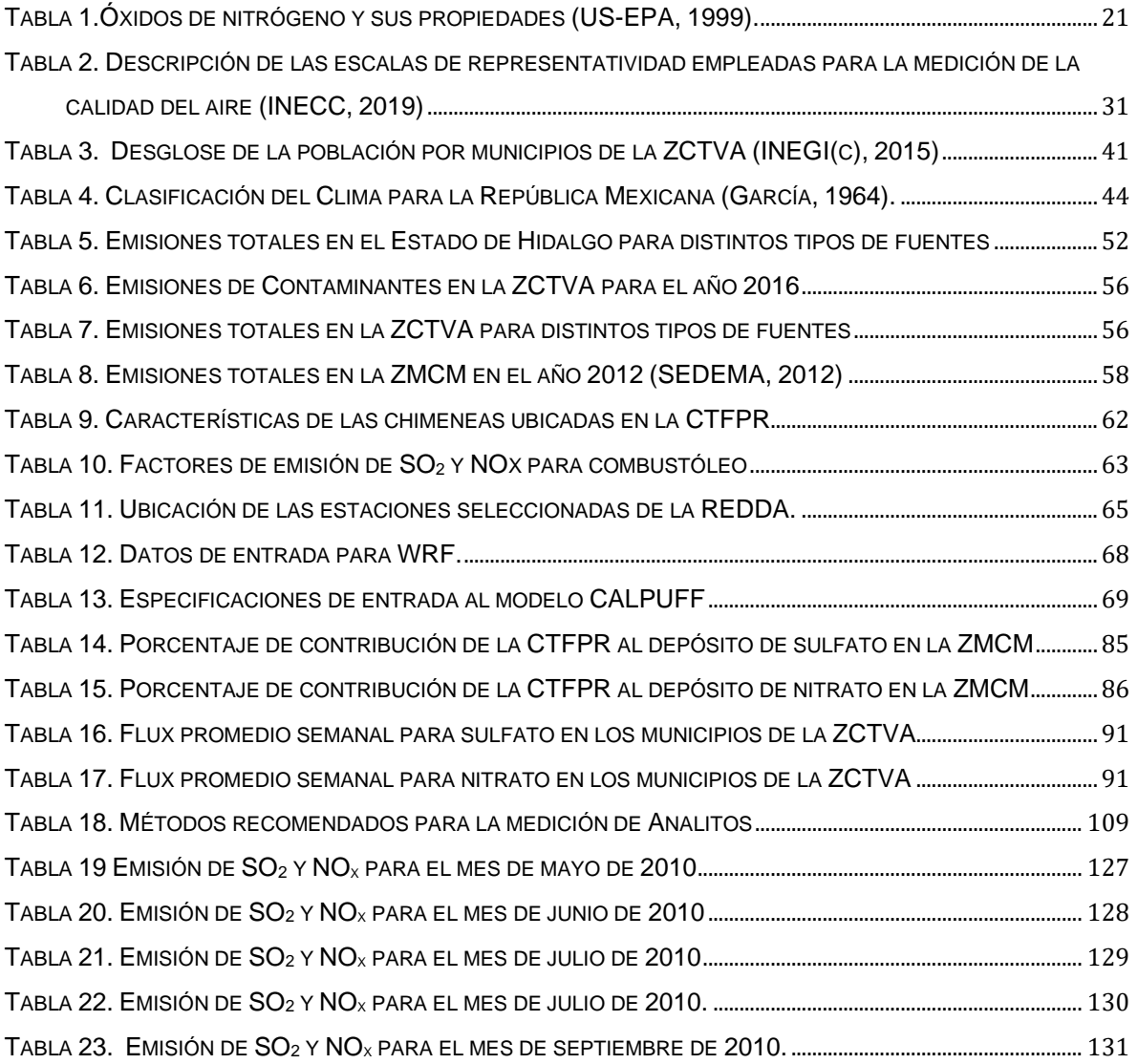

# **ÍNDICE DE FIGURAS**

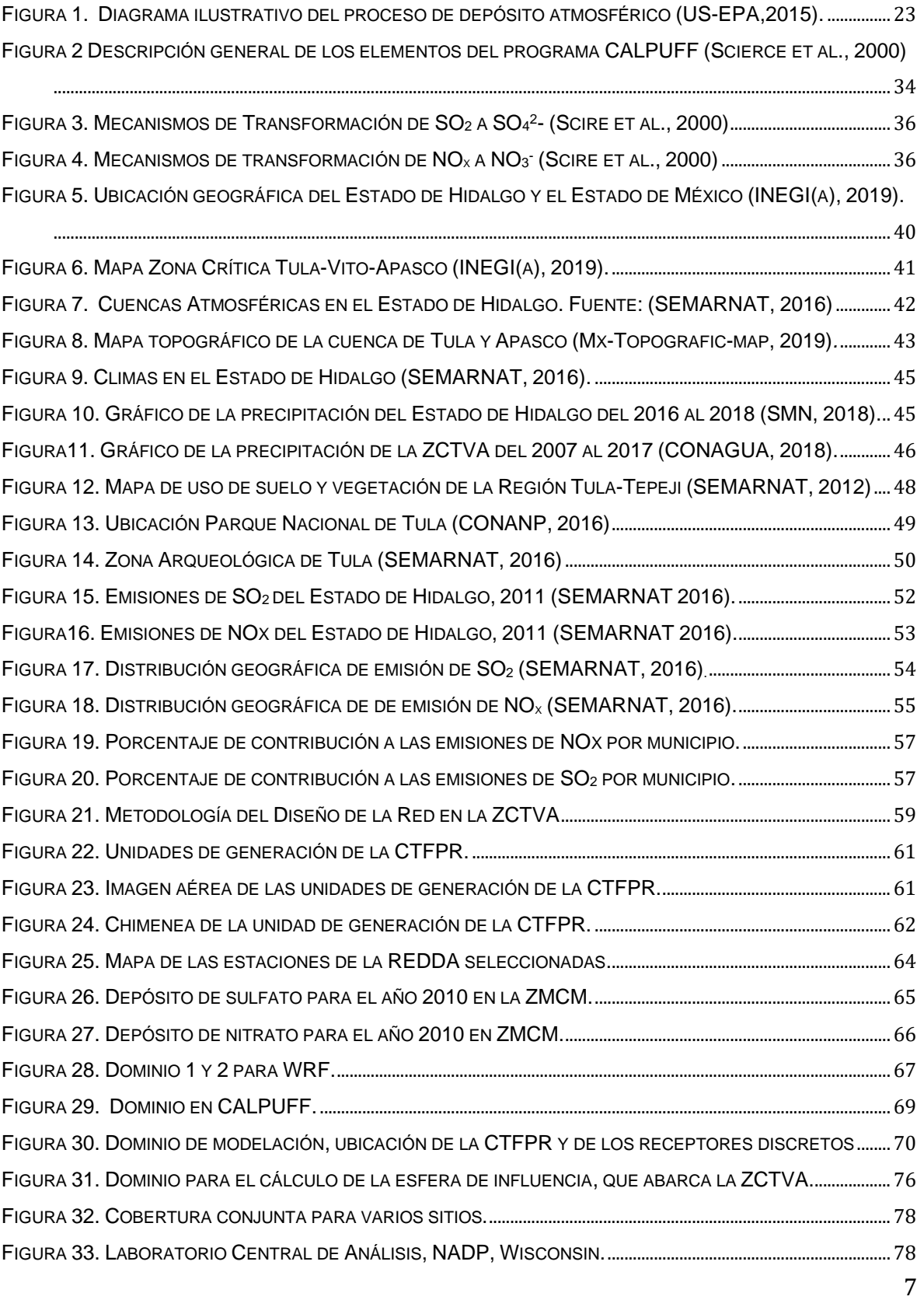

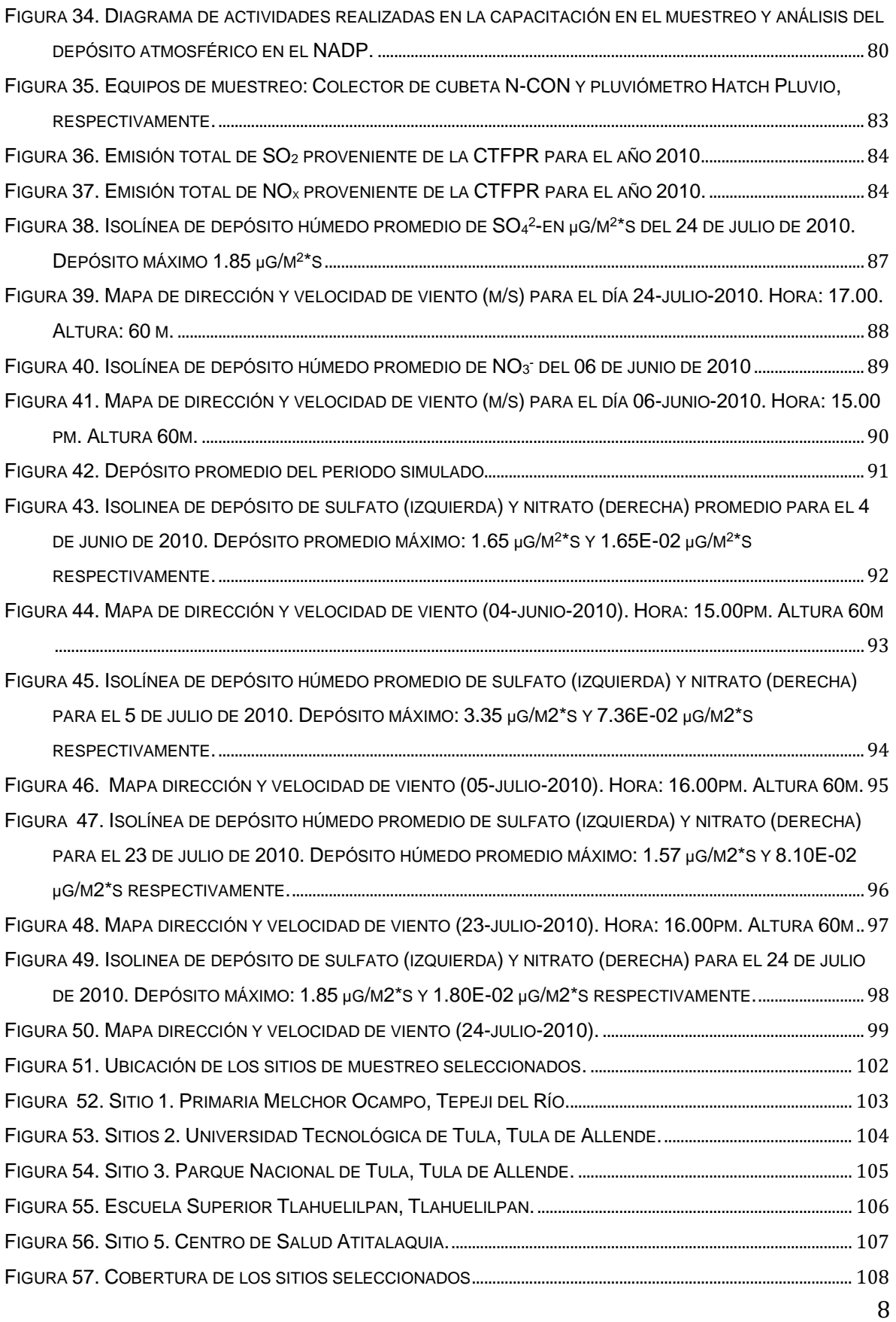

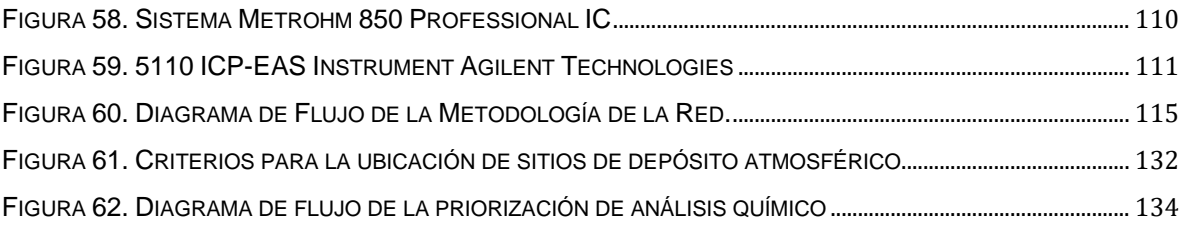

# **GLOSARIO DE TÉRMINOS**

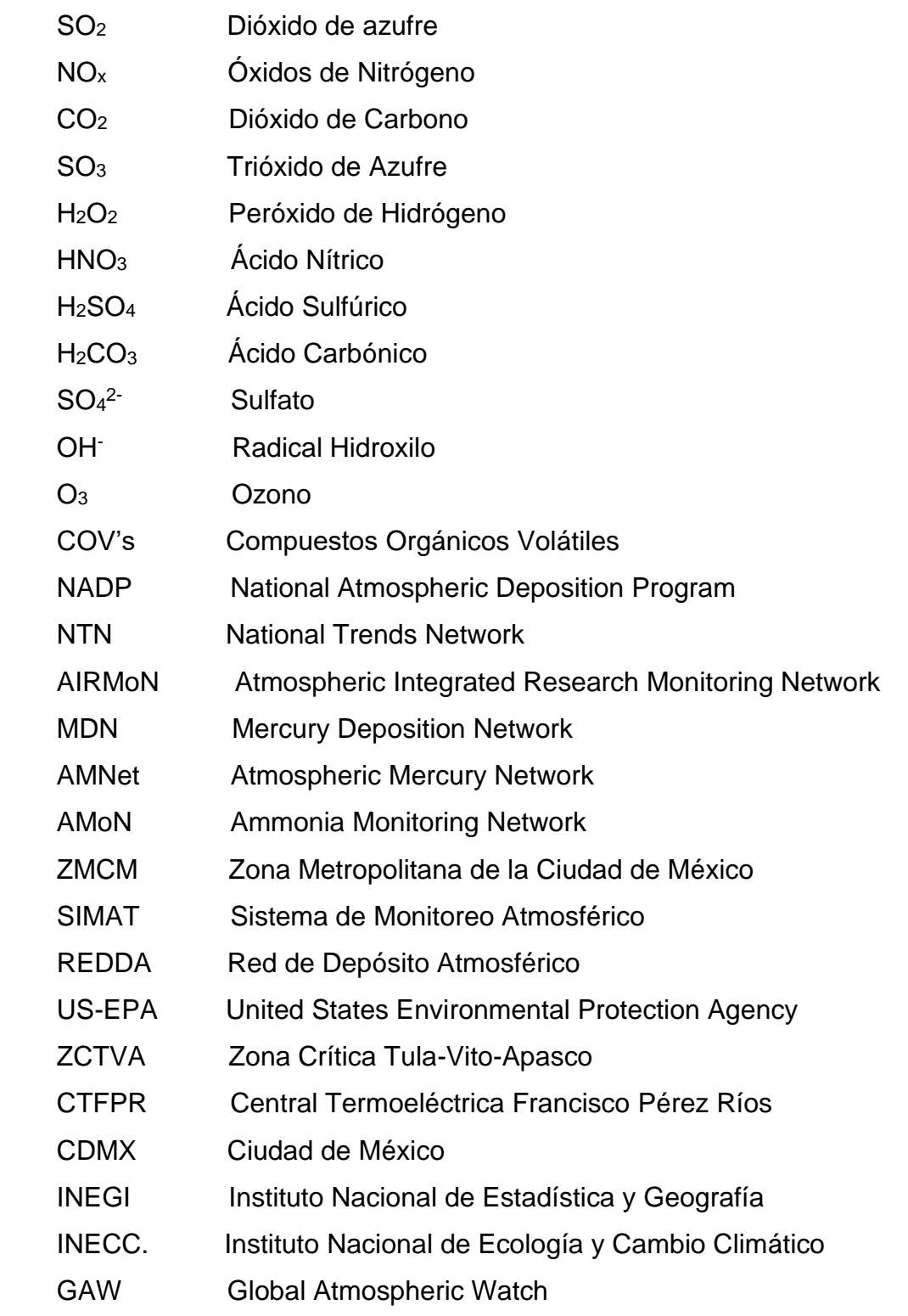

## <span id="page-12-0"></span>**RESUMEN**

Uno de los principales problemas asociados a la contaminación atmosférica es la presencia de lluvia ácida, también conocido como depósito atmosférico húmedo ácido. El fenómeno de la lluvia ácida ocurre cuando el dióxido de azufre  $(SO<sub>2</sub>)$  y los óxidos de nitrógeno (NOx) son emitidos a la atmosféra y reaccionan con la humedad para formar ácido sulfúrico (H2SO4) y ácido nítrico (HNO3), los cuales son depósitados en la superficie mediante la precipitación, causando efectos en ecosistemas y materiales (NADP(a),2018). Puesto que la lluvia es un mecanismo de remoción de partículas, aerosoles y gases, y se considera un indicador útil de los niveles de contaminación ambiental, aportando datos de entrada de nutrientes y compuestos tóxicos a ecosistemas (Parungo, 1900; Baez, 1995), su estudio ha tomado gran relevancia a nivel nacional e internacional.

Siendo la Zona Crítica de Tula-Vito-Apasco (ZCTVA) uno de los lugares de mayor interés en materia de contaminación ambiental debido a sus altos niveles de emisión de SO2 y NOx (precursores de lluvia ácida), es importante el establecimiento de bases que permitan el muestreo del depósito y posteriormente su análisis, para con ello fortalecer las herramientas para apoyar la evaluación de estrategias. Por consecuente, en el presente proyecto se diseñó la Red de Depósito Atmosférico en la ZCTVA.

Se planteó como objetivo principal de la Red de Depósito Atmosférico en la ZCTVA el muestreo y análisis de depósito húmedo en la región de forma semanal, que permita la obtención de datos de lluvia para conocer la tendencia de su composición química.

Posteriormente para conocer la situación de la ZCTVA con respecto al depósito atmosférico húmedo se realizó la simulación del depósito atmosférico húmedo de 40 eventos en el periodo de junio a septiembre, mediante el modelo de dispersión CALPUFF. Se tomó como fuente de emisión la Central Termoeléctrica Francisco Pérez Ríos (CTFPR) y se calcularon las emisiones de  $SO<sub>2</sub>$  y NO<sub>x</sub> a partir de la información de consumo diario de combustible por unidad de generación eléctrica del 2010 proporcionada por la CTFPR y mediante el empleo de Factores de Emisión.

A partir de los resultados obtenidos por el modelo CALPUFF se compararon los datos de depósito húmedo de sulfatos y nitratos simulados con respecto a los datos medidos por la Red de Depósito Atmosférico (REDDA) de la Zona Metropolitana de la Ciudad de México (ZMCM) en conjunto con la Sección de Contaminación Ambiental del Centro de Ciencias de la Atmósfera de la UNAM (SCA-CCA-UNAM). En promedio para los eventos simulados la CTFPR tuvo una contribución de 9.71% al sulfato y de 0.2% al nitrato. Siendo la contribución máxima de 49% y 1.75% respectivamente. De manera que la CTFPR tiene una contribución considerable al depósito de sulfatos y una contribución mínima al depósito de nitratos en la región norte de ZMCM.

Una vez conocida la contribución que tiene la CTFPR al depósito húmedo en la ZMCM, se obtuvo el valor de depósito para los 40 días en los municipios que comprende la ZCTVA. Siendo los municipios de Atitalaquia, Tepeji del Rio, Tula de Allende los que presentaron mayor depósito húmedo de nitrato y sulfato durante los eventos simulados. A partir de los resultados obtenidos de la simulación, así como la meteorología predominante de la zona y la actividad industrial, se sugiere que los municipios de Tepeji del Río, Tula de Allende y Atitalaquia son los que presentan mayor suceptibilidad al depósito y por ende son sitios de interés para el muestreo del depósito atmosférico húmedo.

Con apoyo de la información previa, se seleccionaron 5 sitios de muestreo con base en la actividad industrial, meteorología, susceptibilidad al depósito, uso de suelo e interés natural e histórico, los cuales se encuentran en los municipios de Tula de Allende, Atitalaquia, Tepeji del Río y Tlahuelilpan. Siendo los municipios con mayor susceptibilidad al depósito atmosférico: Tula de Allende, Atitalaquia y Tepeji del Río. Mientras que los sitios de interés natural e histórico y por uso de suelo destacan el Parque Nacional de Tula ubicado en el municipio de Tula de Allende y la zona agrícola en el municipio de Tlahuelilpan. La ubicación de cada uno de los sitios se seleccionó con base en los criterios de representatividad y comparabilidad establecidos por el Programa Nacional de Depósito Atmosférico, de los Estados Unidos (NADP, por sus siglas en inglés).

A partir de los datos de depósito húmedo de nitratos y sulfatos se calculó la representatividad espacial de la Red de Depósito en la ZCTVA mediante el coeficiente de correlación de Pearson, conforme a los sitios de muestreo seleccionados. La Red tiene una representatividad espacial urbana, con una cobertura de 2,234 km<sup>2</sup>. Lo que sugiere que los sitios seleccionados son representativos de la zona.

Por último, se sugirió la metodología para el muestreo y análisis de la Red con respecto a lo establecido por el NADP. Esta metodología establece el acondicionamiento de los contendores para el muestreo, la recepción de muestras, la caracterización química de la muestra la cual consiste en la medición de pH, conductividad, medición de los aniones: nitrato, sulfato, fluoruro y cloruro, y la medición del catión amonio por Cromatografía de Iones, mientras que para los cationes calcio, magnesio, sodio y potasio se sugirió la medición por Espectroscopia de Emisión Atómica. La metodología se empleará dentro de un programa de aseguramiento y control de calidad para la generación de información comparable a nivel nacional e internacional, entre los cuales destacan los programas de aseguramiento y control de calidad externos a nivel internacional realizados por el Global Atmospheric Watch (GAW, por sus siglas en inglés) y el NADP.

## <span id="page-15-0"></span>**CAPÍTULO 1. INTRODUCCIÓN**

La gran demanda de bienes y servicios favorece a la emisión de grandes cantidades de gases y partículas a la atmósfera. Dentro de los gases que se encuentran en mayor concentración como resultado de la quema de combustibles fósiles destacan el dióxido de azufre  $(SO_2)$  y los óxidos de nitrógeno  $(NO_x)$ . Estos pueden reaccionar química o fotoquímicamente y ser transportados a decenas o cientos de kilómetros de donde fueron emitidos o bien depositarse en la superficie terrestre, ya sea como depósito seco (en ausencia de humedad) por sedimentación ocasionada por la fuerza de gravedad, o como depósito húmedo al estar en contacto con la humedad de la atmósfera, misma que favorece su oxidación formando ácido sulfúrico y ácido nítrico. Los receptores de estos contaminantes son el suelo, cuerpos de agua, materiales, construcciones, ecosistemas y población (SEMARNAT 2016, US-EPA(a) 2018).

Por consiguiente, la Agencia de Protección Ambiental de los Estados Unidos (US-EPA por sus siglas en inglés) y el NADP, se han enfocado en el estudio, especiación y cuantificación del depósito atmosférico. El principal objetivo de estos programas es darles seguimiento a los compuestos presentes en la lluvia, como los sulfatos y nitratos, ya que son indicadores indirectos del funcionamiento de los programas implementados para la disminución de sus precursores  $(SO<sub>2</sub> y NO<sub>x</sub>)$ , así como la evaluación del impacto de las cargas críticas de azufre y nitrógeno en ecosistemas y cultivos.

El corredor industrial Tula-Vito-Apasco ubicado al norte de la ZMCM, cuenta con diversas industrias como una central termoeléctrica, una refinería y petroquímica, cementeras, entre otras (SEMARNAT, 2016). Como resultado de la intensa actividad industrial en la zona se registran altas emisiones de  $SO<sub>2</sub>$ y NO<sub>x.</sub>, debido a esto además de sus condiciones topográficas y meteorológicas que dificultan la dispersión de los contaminantes, se le denomina zona crítica (NOM-085-

#### SEMARNAT, 2011).

Un estudio realizado en la ZMCM por la Sección de Contaminación Ambiental del Centro de Ciencias de la Atmósfera en la UNAM (SCA-CCA-UNAM) muestra que la distribución espacial de concentraciones de sulfato ( $SO<sub>4</sub><sup>2</sup>$ ) y nitrato (NO<sub>3</sub>) para los años del 2003 al 2014, disminuyen de norte a sur en la Ciudad de México, lo que indica que las fuentes precursoras del depósito atmosférico húmedo ácido se encuentran viento arriba (Sosa et al., 2018) en la región donde se encuentra localizada la ZCTVA.

Por consiguiente, el objetivo de este proyecto es diseñar la Red de Depósito Atmosférico en la ZCTVA siguiendo los protocolos establecidos por el NADP, con sitios de muestreo ubicados en puntos estratégicos para la obtención de datos de lluvia representativos de la región que permitan evaluar la composición química de la lluvia y su tendencia y que permitan en un futuro generar programas que ayuden a mejorar la calidad del aire y disminuir los impactos relacionados con el depósito atmosférico y sus precursores.

#### <span id="page-16-0"></span>**1.1 Justificación**

El corredor industrial Tula-Vito-Apasco, localizado en el Valle del Mezquital es una de las zonas de interés en materia de contaminación ambiental debido a su actividad industrial y sus condiciones meteorológicas y topográficas. En este corredor se encuentran la quinta refinería más grande de México (SENER, 2010) y la adyacente termoeléctrica, las cuales utilizan combustóleo con alto contenido de azufre (2.6%- 4.0% de azufre en peso) (García et al., 2014). Se ha estimado que en conjunto contribuyen con más del 90% de la contaminación en el Valle (Sosa et al., 2013).

Conforme al Inventario Nacional de Emisiones de Contaminantes Criterio, en el año 2016 la ZCTVA generó 140,030 Mg de SO<sup>2</sup> y 33,217 Mg de NOx aportando el 95% de las emisiones de  $SO<sub>2</sub>$  y 29% de las emisiones de NO<sub>x</sub> al Estado de Hidalgo (SEMARNAT, 2016). A causa de sus altos niveles de emisión de SO<sub>2</sub> y NO<sub>x</sub> es necesario evaluar el depósito atmosférico en la zona con el fin de proporcionar la composición química y evaluar su tendencia a largo plazo, así como identificar y determinar los cambios ambientales causados por la lluvia ácida y el impacto de contaminantes sobre los ecosistemas, con el objetivo de fortalecer las herramientas para apoyar la evaluación de estrategias; por lo anterior el de gran importancia el diseño de la Red de Depósito Atmosférico en la Zona Crítica de Tula-Vito-Apasco.

### <span id="page-17-0"></span>**1.2 Objetivos**

#### **Objetivo general**

• Diseñar la Red de Depósito Atmosférico en la Zona Crítica de Tula-Vito-Apasco (ZCTVA).

#### **Objetivos particulares**

- Revisar el Inventario Nacional de Emisiones para identificar las principales fuentes de emisión de los  $SO<sub>2</sub>$  y NO<sub>x</sub> en la ZCTVA.
- Simular el depósito atmosférico húmedo en la ZCTVA y el norte de la ZMCM aplicando el modelo de dispersión CALPUFF en el periodo de lluvias para el año 2010.
- Identificar los sitios receptores susceptibles al mayor impacto por depósito atmosférico húmedo mediante el modelo de dispersión CALPUFF, así como los sitios de interés natural como histórico.
- Seleccionar los sitios para la evaluación del depósito atmosférico, con base en factores como: meteorología, fuentes de contaminación, emisión de contaminantes, susceptibilidad al depósito atmosférico, uso de suelo e interés natural e histórico.
- Determinar la representatividad espacial de la Red en la ZCTVA mediante el coeficiente de correlación de Pearson.
- Establecer la metodología, equipo de muestreo, técnicas de análisis para la caracterización química del depósito atmosférico y aseguramiento y control de calidad.

# <span id="page-18-0"></span>**CAPÍTULO 2. ANTECEDENTES**

#### <span id="page-18-1"></span>**2.1 Contaminación Atmosférica**

La contaminación atmosférica se define como la presencia en ambientes interiores o exteriores de cualquier agente químico, físico o biológico que modifica las características naturales de la atmósfera (WHO, 2017). Estos agentes se denominan contaminantes atmosféricos, los cuales son sustancias que pueden dañar a humanos, animales, vegetación o materiales (Kampa & Castanas, 2007).

El fenómeno de la contaminación atmosférica consiste en una secuencia de eventos por lo que es posible estudiarlo en tres distintas áreas (Flagan & Seinfield, 1998):

- **i) Generación y control de contaminantes atmosféricos en su fuente.**
	- Esta primera etapa involucra todo lo que ocurre antes de que el contaminante sea emitido a la atmósfera.
- **ii) Transporte, dispersión, transformación química y remoción de los contaminantes de la atmósfera.**
	- Esto incluye todos los procesos químicos y físicos que se llevan a cabo entre la fuente de emisión hasta la remoción de la atmosfera.
- **ii) Efectos de los contaminantes en los seres humanos, animales, materiales, cultivos, ecosistemas, incluyendo la medición de partículas y gases.**

Debido a que se considera económicamente y/o técnicamente inviable diseñar procesos con cero emisiones de contaminantes atmosféricos, es necesario prevenir, minimizar y controlar las emisiones a tal nivel que sus efectos sean mínimos o no existentes. Para ello, es indispensable el estudio de la contaminación ambiental en todas sus áreas, en esta ocasión el presente proyecto se enfoca en la segunda área de estudio: la dispersión, transformación y remoción de los contaminantes de estudio (el  $SO<sub>2</sub>$  y los  $NO<sub>x</sub>$ ). Conocer el comportamiento de los contaminantes desde su dispersión hasta su remoción es de gran importancia para el diseño de la Red de Depósito Atmosférico, ya que nos permite determinar la situación presente en la zona de estudio, y de esta forma elegir estratégicamente las bases que permitan el muestreo del depósito en la zona y posteriormente su análisis.

Como se mencionó anteriormente, la contaminación atmosférica involucra una larga serie de eventos; los contaminantes son generados y emitidos desde su fuente a la atmósfera y debido a la diversa naturaleza de los contaminantes una vez emitidos a la atmósfera y durante su transcurso en la misma, pueden reaccionar entre sí o con sustancias ya existentes en ella como el vapor de agua o bien debido a los elementos del clima como la radiación, temperatura, etc; produciendo nuevos contaminantes. Distinguiendo unos de otros, los contaminantes atmosféricos se clasifican en:

- 1) **Primarios:** son aquellos contaminantes que provienen directamente de la fuente de emisión.
- 2) **Secundarios**: son aquellos que se forman mediante la transformación química de los contaminantes primarios en la atmósfera.

#### <span id="page-19-0"></span>**2.2 Contaminantes de interés**

El dióxido de azufre  $(SO_2)$  y los óxidos de nitrógeno  $(NO_x)$  son los principales compuestos químicos involucrados en el proceso de deposición ácida.

El ácido sulfúrico, el principal componente ácido del depósito atmosférico, resulta cuando el dióxido de azufre se oxida en la atmósfera (Ecuación 1) y en la presencia de agua forma ácido sulfúrico (Ecuación 2) (University St. Louis, 2019).

$$
SO_2(g) + O_2(g) \rightarrow SO_3(g) \qquad \qquad \text{ecuación 1}
$$

$$
SO_3(g) + H_2O(l) \rightarrow H_2SO_4(ac)
$$
ecuación 2

El ácido sulfúrico es un ácido fuerte, por lo que se disocia en agua rápidamente para dar un ion H<sup>+</sup> y un ion HSO<sub>4</sub> (Ecuación 3).

$$
H_2SO_4(ac) \to H^+(ac) + HSO_4^-(ac)
$$
ecuación 3

El ion HSO<sub>4</sub> puede disociarse más para dar H<sup>+</sup> y SO<sub>4</sub><sup>2</sup> (Ecuación 4).  $HSO_4^-(ac) \rightarrow H^+(ac) + SO_4^{2-}$ ecuación 4

Por lo tanto, la presencia del ácido sulfúrico aumenta la concentración de iones H<sup>+</sup> drásticamente, así el pH de la lluvia cae a niveles nocivos.

El ácido nítrico, otro componente importante del depósito atmosférico, resulta de la oxidación del óxido de nitrógeno, el cual produce dióxido de nitrógeno (Ecuación 5)

$$
2NO(g) + O_2(g) \rightarrow 2NO_2(g)
$$
ecuación 5

El dióxido de nitrógeno reacciona con el agua para dar ácido nítrico (Ecuación 6).

$$
3NO2(g) + H2O(l) \rightarrow 2HNO3(ac) + NO(g)
$$
ecuación 6

Este ácido se disocia en agua para dar iones hidrógeno y iones nitrato, bajando el pH de la lluvia (Ecuación 7).

$$
HNO3(ac) \rightarrow H+(ac) + NO3-(ac)
$$
ecuación 7

#### <span id="page-20-0"></span>**2.2.1 Dióxido de Azufre**

El dióxido de azufre es un contaminante primario que pertenece a la familia de los óxidos de azufre (SOx). El dióxido de azufre es un compuesto en estado gaseoso, que es incoloro e irritante. Su densidad es el doble a la del aire. No es un gas inflamable, ni explosivo y tiene mucha estabilidad. Es una sustancia reductora que, con el tiempo, el contacto con el aire y la humedad se convierte en trióxido de azufre (SO3). Una de las características a destacar es que es muy soluble en agua, por lo que al contacto con ella se convierte en el ácido sulfúrico. Su vida media en la atmósfera es de 2 a 4 días (NCBI, 2018)

Las fuentes de emisión de SO<sub>2</sub> son principalmente las industrias que utilizan combustibles fósiles como petróleo, carbón, combustóleo, gas natural, LP y diésel. También la refinación de petróleo, la fabricación de cemento, la producción de ácido sulfúrico y la fundición de minerales como aluminio, cobre, zinc, plomo y hierro, son procesos que emiten este contaminante. Por otro lado, las fuentes móviles contribuyen a la emisión de SO2, por el contenido de azufre en el combustible< en pequeñas cantidades. Con relación a las fuentes naturales, cuando existe actividad geotérmica este emite grandes cantidades de este gas, como es el caso de los volcanes (SMA, 2018).

Cuando se emite el SO<sup>2</sup> a la atmósfera, este interactúa con la humedad atmosférica, la radiación solar y el oxígeno, transformándolos durante su transporte en especie ácida de sulfatos que debido a su facilidad para reaccionar y su solubilidad se convierte en ácido sulfúrico (H2SO4) (García et al., 2006).

#### **Principales fuentes de SO<sup>2</sup>**

Las principales fuentes de emisión de SO<sub>2</sub> son la quema de combustible fósiles en termoeléctricas. Otros procesos industriales como la extracción de metales, la quema de combustibles fósiles en equipos pesados, los vehículos, barcos y fuentes naturales como volcanes aportan a la emisión de SO<sub>2</sub> en la atmósfera (CEC, 2016).

De acuerdo con la información para el proceso de combustión de combustóleo proporcionada por la EPA en la Compilación de Factores de Emisión de Contaminantes del Aire (AP-42), los óxidos de azufre son generados principalmente durante la combustión de combustóleo, debido a que el azufre contenido en el combustible se oxida en el proceso; por consiguiente, las emisiones de óxidos de azufre dependen casi exclusivamente del contenido de azufre del combustible y no del tamaño de la caldera, el diseño de los quemadores o la calidad del combustible.

En los sistemas de combustión de combustóleo, aproximadamente el 95% del azufre presente se convierte en  $SO<sub>2</sub>$  de 1 a 5 % se oxida aún más para formar  $SO<sub>3</sub>$ y de 1 a 3 % se emite en forma de sulfato en partículas (US-EPA(b), 2018).

En México las 19 centrales (de 102) con mayores emisiones de SO2, ocasionaron para el año 2005 el 95% de las emisiones totales de SO<sup>2</sup> derivadas de la quema de combustibles fósiles. Las 5 principales emisoras tuvieron emisiones de entre 114,000 y poco más de 190,000 Mg de SO2. Las 10 centrales principales representan el 78% de las emisiones producidas por las centrales eléctricas en México. De estas cinco, tres funcionaban a base de combustóleo y dos con carbón. Entre estas cinco, la CTFPR ubicada en la ZCTVA se encontró en el tercer lugar con una emisión 132,000 Mg de SO<sup>2</sup> para el año 2016 (CEC, 2016).

#### <span id="page-22-0"></span>**2.2.2 Óxidos de Nitrógeno**

Los óxidos de nitrógenos son compuestos que contienen nitrógeno y oxígeno. Hay distintos tipos de óxidos que puede formar el nitrógeno (Tabla 1).

<span id="page-22-1"></span>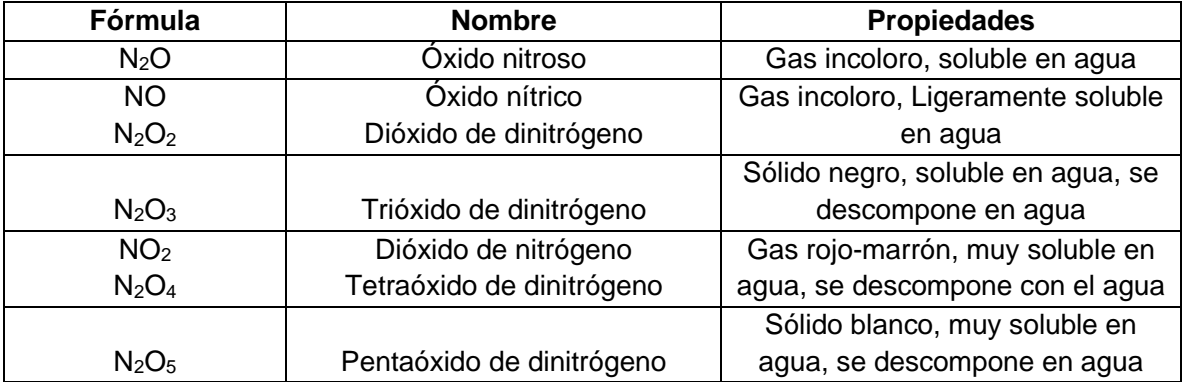

Tabla 1.Óxidos de nitrógeno y sus propiedades (US-EPA, 1999).

El termino  $NO<sub>x</sub>$  se refiere principalmente a la suma de  $NO<sub>y</sub> NO<sub>2</sub>$ . Estos óxidos reaccionan con agua para producir  $HNO<sub>3</sub>$ , que en conjunto con el  $H<sub>2</sub>SO<sub>4</sub>$  dan como resultado la lluvia ácida.

#### **Principales fuentes de NOx**

Las emisiones de los NO<sub>x</sub> provienen principalmente de las fuentes móviles. De

acuerdo con la EPA las fuentes móviles contribuyen con el 50% del  $NO<sub>x</sub>$ emitido a la atmósfera, mientras que las termoeléctricas aportan el 40% de las emisiones de NO<sup>x</sup> por fuentes estacionarias.

Las principales fuentes antropogénicas de  $NO<sub>x</sub>$  provienen de los procesos de combustión. Estos óxidos se pueden formar durante la combustión, ya sea por el nitrógeno contenido en el combustible o por el nitrógeno presente en el aire. En la mayoría de los sistemas de combustión externa a base de combustibles fósiles, aproximadamente el 95% de los  $NO<sub>x</sub>$  se emiten en forma de  $NO<sub>y</sub>$  el 5% restante en forma de NO2. Una vez que son emitidos a la atmósfera el NO continúa oxidándose para formar NO2, el cual es altamente reactivo (CEC, 2016).

En México, en el año 2005, las emisiones totales de  $NO<sub>x</sub>$  de las 102 centrales eléctricas ascendieron a 360,000 Mg, 44.5% de las emisiones fueron provenientes de las 5 principales emisoras. Sus emisiones oscilaron entre 13,800 y 56,000 Mg. Las 10 centrales principales generaron el 58% del total de las emisiones de  $NO<sub>x</sub>$ producidas por las 102 centrales eléctricas. Dentro de las 10 principales centrales eléctricas la CTFPR ocupó el séptimo lugar con una producción de casi 11,000 Mg de NO<sup>x</sup> para el año 2016 (CEC, 2016).

Otras fuentes antropogénicas son calentadores industriales, incineradores, turbinas de gas, motores a Diésel, fábricas de hierro y acero, fabricación de cemento y vidrio, refinerías de petróleo y fabricación de ácido nítrico. Las fuentes naturales incluyen, rayos e incendios forestales.

#### **2.3 Depósito Atmosférico**

El proceso de depósito atmosférico ocurre cuando los contaminantes primarios son trasportados por patrones de viento desde su lugar de origen. Estos contaminantes pueden provenir de fuentes antropogénicas como la quema de combustibles, la generación de energía eléctrica, los medios de transporte, procesos industriales,

fertilizantes, desechos animales, etc. Al igual que de fuentes naturales de emisión como la erupción de volcanes, incendios forestales, descomposición de la vegetación, etc. El traslado de los contaminantes a distancias significativas desde sus fuentes, así como el posible cambio físico y químico durante su traslado depende de las condiciones climáticas, de las propiedades físicas y químicas de los componentes (Figura 1) (US-EPA, 2015).

El depósito atmosférico ocurre cuando los contaminantes en el aire son depositados en el suelo en forma de lluvia, nieve, neblina, rocío, granizo, conocido como depósito húmedo; y en forma de partículas suspendidas o gases conocido como depósito seco durante los períodos en los cuales no hay precipitación. Estos contaminantes atmosféricos pueden ser depositados en cuerpos de agua, suelo, construcciones, etc., cambiando así la química dentro del medio (US-EPA, 2015). Por lo que se le define depósito atmosférico, a la cantidad de cualquier contaminante suspendido que se deposita en la tierra (expresado en unidades de flux [ $\mu$ g/m<sup>2\*</sup>s]).

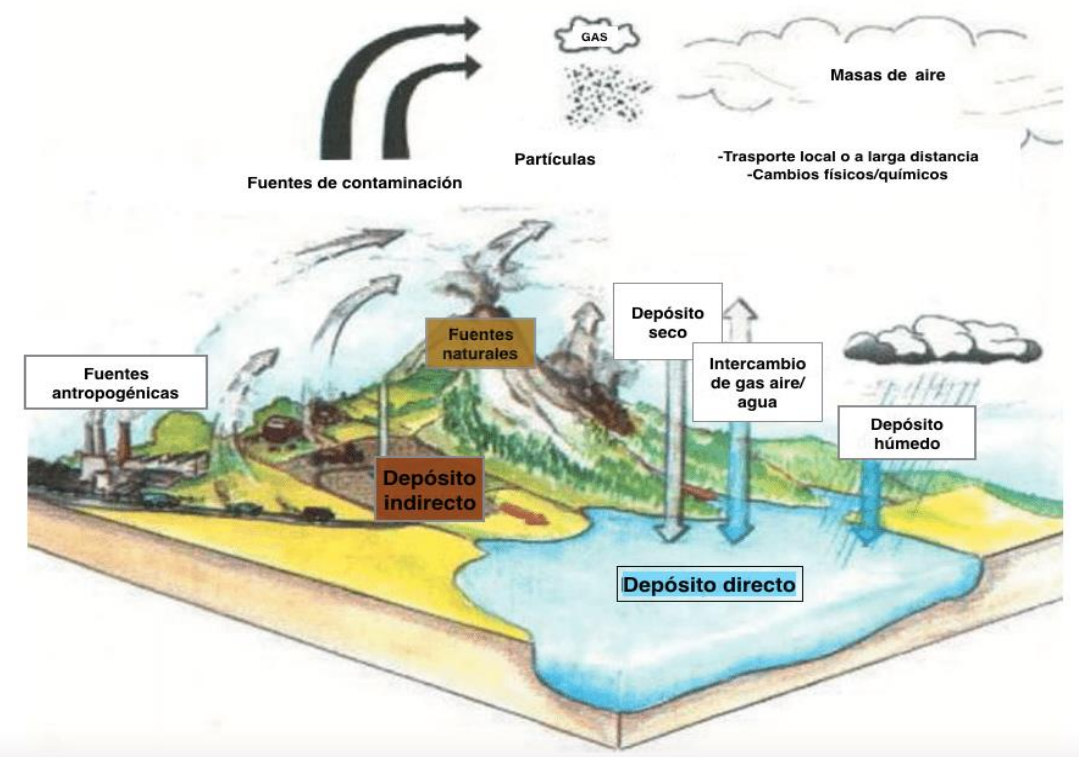

<span id="page-24-0"></span>Figura 1. Diagrama ilustrativo del proceso de depósito atmosférico (US-EPA,2015).

#### **2.3.1 Depósito ácido**

El depósito ácido es la forma más reconocida de depósito atmosférico, con efectos bien conocidos en lagos, arroyos y bosques (Maryland DNR, 2018).

Cada año, toneladas de dióxido de azufre y óxidos de nitrógeno son emitidos a la atmósfera como resultado de la quema de combustibles fósiles. Estos gases que son emitidos a la atmósfera reaccionan en la presencia de agua, oxígeno y oxidantes para formar compuestos ácidos: ácido nítrico y ácido sulfúrico. Los cuales pueden ser trasladados por los patrones de viento a miles de kilómetros, pudiendo traspasar fronteras estales e incluso nacionales. La deposición ácida ocurre cuando estos compuestos caen en la superficie terrestre en forma seca o húmeda. El depósito húmedo es la forma más reconocida de depósito atmosférico, el cual conocemos como lluvia ácida. Sin embargo, el depósito seco también puede proporcionar una cantidad muy variable del depósito total ácido (US-EPA, 2014).

#### **2.3.2 Depósito ácido húmedo**

El depósito húmedo ácido es la precipitación en forma de lluvia, nieve, granizo, rocío o niebla que transporta compuestos de azufre y nitrógeno desde la alta atmósfera al suelo.

El depósito ácido húmedo es mejor conocido como lluvia ácida, y se determina cuando el pH de la lluvia es menor a 5.6, esto se atribuye a que el agua destilada expuesta al aire tiene una interacción con el dióxido de carbono (CO2) que incrementa la acidez mediante la formación de ácido carbónico  $(H_2CO_3)$  lo que hace que el pH disminuya. Por lo tanto, los científicos han acordado que el pH de la lluvia normal es ligeramente ácido debido a esta interacción que tiene en el aire (NADP (a), 2018).

#### **2.3.3 Efectos del depósito ácido**

El depósito ácido puede causar efectos dañinos, en cuerpos de agua, suelo y materiales.

#### **Efectos en los ecosistemas**

El depósito ácido puede provocar directamente daños en el follaje de los árboles, o bien puede ocasionar estrés en los árboles al cambiar las características físicas y químicas del suelo, haciendo que se vuelvan más vulnerables a enfermedades. El nitrógeno presente en el depósito ácido puede generar problemas significativos cuando las cantidades se encuentran de forma excesiva, especialmente en aguas sensibles al nitrógeno, tales como bahías y estuarios. El nitrógeno en exceso contribuye al decremento de la calidad del agua y se ha relacionado con aumentos en la proliferación de algas nocivas como "mareas rojas" y "mareas marrones". También altera la red alimentaria y la composición ecológica de los ecosistemas costeros y otros ecosistemas acuáticos (US-EPA, 2015).

En el caso de los lagos y arroyos, estos se vuelven más ácidos de su estado natural, por lo que esto impide el sostenimiento de los mismos tipos de seres acuáticos que en el pasado. Las comunidades de peces disminuyen debido a una alta mortalidad, reducción en la tasa de crecimiento, por deformaciones en el esqueleto y por reproducción fallida. Lo cual permite solo la estancia de peces que son capaces de tolerar altos niveles de acidez. También la acidificación de esto parece movilizar metales tóxicos como aluminio y mercurio, lo que representa un riesgo adicional a los peces y la población que consume los mismos. De forma natural un lago sano cuenta con pH de 6.5 o superior, pocas son las especies que pueden sobrevivir a un pH menor de 5. En plantas y cultivos la lluvia ácida puede reducir de forma potencial la producción agrícola al cambiar las propiedades químicas del suelo, reducir los nutrientes y disminuir la velocidad de los procesos microbiológicos (NADP(c), 2018).

#### **Efectos en materiales**

Factores como la luz solar, el calor, el frío y el viento contribuyen al deterioro de las estructuras y los objetos hechos por el hombre, el depósito ácido acelera este proceso. Las estructuras metálicas y los vehículos se corroen, y los edificios de piedra caliza, las lápidas, las estatuas y los monumentos se deterioran más rápido cuando la lluvia es ácida (NADP(c), 2018).

#### **2.3.4 Cargas críticas**

Una de las herramientas utilizadas por agencias federales y estatales en Europa y América del Norte para evaluar el estado de salud de los ecosistemas, informar a la población acerca de los recursos naturales en riesgo, evaluar la eficacia de las estrategias de reducción de emisiones y guiar un amplio rango de decisiones de gestión ambiental son las cargas críticas

El término carga crítica es utilizado para describir el umbral de depósito de contaminación atmosférica que causa daños a recursos sensibles en un ecosistema. Es definido técnicamente como el estimado cuantitativo de exposición a uno o más contaminantes por debajo del cual se espera que no ocurra algún efecto dañino a elementos sensibles específicos en el ambiente de acuerdo al conocimiento presente, y son expresadas generalmente en unidades de kilogramo por hectárea por año (kg/ha/año) de depósito húmedo o depósito total.

Las cargas críticas se pueden desarrollar para una variedad de reacciones del ecosistema, incluyendo variaciones en especies acuáticas microscópicas, incremento en especies invasoras de hierba, cambios en la química de suelo que afectan el crecimiento de los árboles y lagos, así como la acidificación de canales a niveles que no pueden soportar la existencia de peces. Cuando las cargas críticas se exceden, los efectos en el ambiente pueden extenderse a grandes distancias. Por ejemplo, el exceso de nitrógeno puede cambiar la química de suelo y de agua lo cual puede causar la eutrofización de estuarios corriente abajo.

Las cargas críticas describen el punto en el cual un sistema natural es impactado por la contaminación atmosférica. Para ecosistemas que ya han sido dañados por la contaminación, las cargas críticas ayudan a la determinación de cuanta mejoría necesita la calidad del aire para que un ecosistema pueda ser recuperado. Y en el caso de áreas donde las cargas críticas no han sido excedidas, es posible identificar los niveles de calidad de aire necesario para proteger el ecosistema en el futuro (NADP(b), 2018).

Por ello, el monitoreo del depósito atmosférico húmedo es de gran importancia para conocer si se sobrepasa la carga crítica de un ecosistema y así conocer los impactos ecológicos que genera el depósito atmosférico de azufre y nitrógeno, especialmente para las áreas naturales protegidas y a su vez nos permite evaluar la eficacia de las estrategias de reducción de emisiones.

#### <span id="page-28-0"></span>**2.4 Redes de Depósito Atmosférico**

El impacto que tiene el depósito atmosférico en el ambiente ha dado pie a la creación de redes que permitan la medición y caracterización de este, principalmente del depósito húmedo, debido a que la lluvia tiene la propiedad para acarrear y remover gases, aerosoles, partículas y otros compuestos, funcionando como un mecanismo de limpieza; haciéndola un indicador útil de los niveles de contaminación ambiental (SEMARNAT, 2017)

#### <span id="page-28-1"></span>**2.4.1 Red de Depósito Atmosférico (REDDA) en México**

En México, el Sistema de Monitoreo Atmosférico de la Ciudad de México (SIMAT) inició su operación en 1987 y está integrado por 4 subsistemas operativos, entre los cuales se encuentra la Red de Depósito Atmosférico (REDDA); a través de la cual se obtienen muestras de depósito húmedo y seco mediante equipos semiautomáticos (INECC, 2007). La REDDA cuenta con 16 sitios de muestreo. En las muestras de depósito húmedo se realiza un análisis fisicoquímico para conocer las características físicas de la precipitación, su composición iónica y acidez de forma semanal (SIMAT, 2019). La implementación de la Red de Depósito en la ZCTVA será parte importante de la unión de fuerzas entre el Estado de Hidalgo, el Estado de México y la Ciudad de México, lo que fortalecerá, coadyuvará y complementará al desarrollo y la implementación de estrategias para una solución integral entre los estados.

#### <span id="page-29-0"></span>**2.4.2 Programa Nacional de Depósito Atmosférico en los Estados Unidos**

Uno de los programas de depósito atmosférico más grandes del mundo es el Programa Nacional de Depósito Atmosférico (NADP, por sus siglas en inglés) comenzó sus operaciones en 1978 con el fin de proveer datos en la cantidad, tendencias y distribución geográfica de ácidos, nutrientes y cationes base en la precipitación. Este programa tiene como objetivo medir el depósito atmosférico y estudiar sus efectos en el ambiente. El NADP cuenta con 5 redes de monitoreo atmosférico (NADP, 2018):

#### Red Nacional de Tendencial (NTN, por sus siglas en inglés):

• Proporciona un registro a largo plazo de la química de la precipitación en Estado Unido y mide la acidez, conductancia y los iones: calcio, magnesio, sodio, potasio, sulfato, nitrato, cloruro y amonio.

Red Atmosférica de Investigación Integrada de Monitoreo (AIRMoN, por sus siglas en inglés):

- Mide la precipitación de forma diaria o por evento.
- La resolución de muestras permite a los investigadores evaluar como las emisiones afectan la química de la precipitación, empleando simuladores de transporte atmosférico y remoción de contaminantes.

#### Red de Depósito de Mercurio (MDN, por sus siglas en inglés):

• Las muestras de la MDN son analizadas para mercurio total y otras para metil-mercurio en la precipitación.

#### Red de Mercurio Atmosférico (AMNet, por sus siglas en inglés):

• Mide fracciones de mercurio atmosférico que contribuyen al depósito total y al depósito seco de mercurio.

#### Red Atmosférica de Amoniaco (AMoN, por sus siglas en inglés):

• Provee un registro consistente a largo plazo de gas amoniaco (NH3) en Estados Unidos.

### <span id="page-30-0"></span>**2.4 Diseño de una Red de Monitoreo**

Los programas para el monitoreo de contaminantes son necesario para llevar a cabo acciones que ayuden a la prevención o abatimiento de la contaminación atmosférica, desde la evaluación inicial sobre las condiciones existentes, la aplicación de controles de regulación, la evaluación de la efectividad de los programas de abatimiento, hasta finalmente el desarrollo de nuevas medidas de control (WHO, WMR, 1976).

En México la Norma Oficial Mexicana "NOM-156-SEMARNAT-2012" tiene como objetivo especificar las condiciones mínimas que deben ser observadas para el establecimiento y operación de sistemas de monitoreo de la calidad del aire.

A continuación, se muestran las especificaciones necesarias para el diseño de una red de monitoreo establecidas en la "NOM-156-SEMARNAT-2012":

- 1. Establecer los objetivos del monitoreo de la calidad del aire y del muestreo de contaminantes atmosféricos.
- 2. Definir los contaminantes a muestrear y monitorear en cada estación, en función de los objetivos del sistema. Para definir los contaminantes a muestrear y monitorear, y para ubicar cada estación, se realizan los estudios o trámites necesarios para obtener información de apoyo, como:
- o Inventario de emisiones a la atmósfera
- o Modelos de calidad del aire
- o Información meteorológica de la región
- o Características geográficas locales
- o Información fisiográfica urbana
- o Localización de asentamientos humanos
- o Estudios preliminares de calidad del aire
- 3. Seleccionar los instrumentos/equipos de medición en función de los objetivos del muestreo y monitoreo y la calidad de datos que se requiere.
- 4. Determinar la metodología a emplear para el diseño del muestreo y monitoreo de la calidad del aire.
- 5. Determinar la escala de representatividad espacial de cada estación de muestreo y monitoreo.
- 6. Determinar el número de estaciones necesarias para cumplir con el o los objetivos planteados de muestreo y monitoreo de la calidad del aire.
- 7. Determinar la ubicación y el tipo de estación o estaciones de muestreo y monitoreo con base en los objetivos planteados.

#### <span id="page-31-0"></span>**2.5 Escala de Representatividad**

Además de los objetivos de la medición otro factor importante a considerar es la escala espacial a la cual se pretende realizar la medición. La representatividad es un indicador a través del cual se refleja alguna característica de la población, las variaciones de un parámetro en un punto de muestreo o las condiciones de un proceso.

Entre más pequeña sea la escala de representatividad, más limitados y específicos son los objetivos de medición. Para medir el impacto de una fuente puntual es necesario escalas pequeñas, mientras que para estimar impactos en la salud se requiere escalas a nivel municipal o urbano. La descripción de las escalas y su relación con los objetivos de monitoreo se muestran en la tabla 2 (INECC, 2005).

#### <span id="page-32-0"></span>Tabla 2. Descripción de las escalas de representatividad empleadas para la medición de la calidad del aire (INECC, 2019)

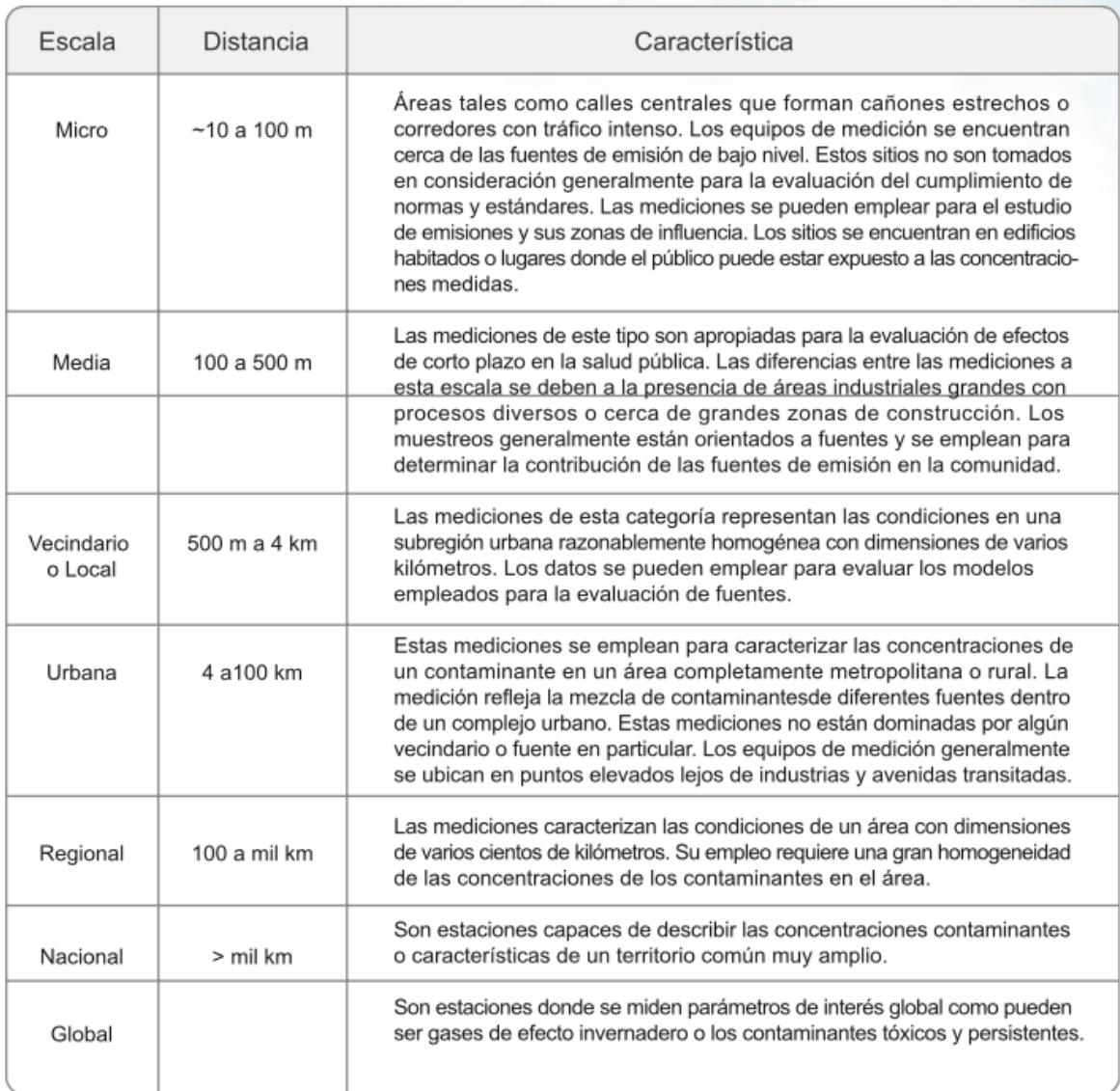

Dentro de cada una de estas escalas de medición se consideran que las concentraciones medidas del contaminante son relativamente homogéneas, es decir el parámetro medido de una contaminante en un sitio específico se considera representativo en tal escala.

Los sitios de monitoreo densamente distribuidos pueden obtener datos representativos en una mayor escala. Sin embargo, esto resulta en altos costos e información redundante. Por lo que una red de monitoreo óptima debe proveer información confiable con un número mínimo de sitios.

Por esta razón una de las herramientas empleadas es la determinación de la representatividad espacial, también llamada esfera de influencia (EDI) de la zona sobre la cual el sitio de monitoreo puede medir la cantidad de un contaminante. En otras palabras, la EDI es el área alrededor de un sitio sobre la cual los datos de los contaminantes pueden considerarse representativos o ser extrapolados con una confianza conocida (Benis et al., 2015).

El cálculo de la EDI nos permite determinar si el número de sitios de muestreo seleccionados proveen la cobertura necesaria para tener datos representativos. Existen metodologías que proponen el cálculo de la esfera de influencia mediante el coeficiente de correlación de Pearson, el cual permite cuantificar la similitud entre el patrón temporal de la cantidad de una contaminante en los sitios de monitoreo seleccionado con respecto a los valores en los puntos aledaños (Xie & Hao, 2018).

El coeficiente de correlación de Pearson es un índice para variables cuantitativas que mide el grado de covarianza entre distintas variables relacionadas linealmente. Tiene como objetivo medir la fuerza o grado de asociación entre dos variables aleatorias cuantitativas que poseen una distribución normal. La finalidad de la correlación es examinar la dirección y la fuerza de la asociación entre dos variables cuantitativas. Así como la intensidad de la relación entre ellas. Si al aumentar el valor de una variable, disminuye o aumenta el valor de la otra variable (Samuels, 2015).

De acuerdo, a Cohen (1988) un valor absoluto para el coeficiente de correlación de Pearson de 0.1 es clasificado como pequeño, un valor absoluto de 0.3 es clasificado como medio y un valor de 0.5 es clasificado como grande (Cohen, 1988).

#### <span id="page-34-0"></span>**2.6 Modelos de Calidad del Aire**

Al diseñar una red también se requiere conocer el comportamiento de los contaminantes de tal manera que se pueda determinar la ubicación adecuada para llevar a cabo la medición.

Los contaminantes emitidos a la atmósfera son transportados en la dirección de los vientos predominantes, y dispersados por patrones de aire, así como por la turbulencia. La predicción de las concentraciones de dicho contaminante en la zona que le rodea al punto de emisión es de gran interés en la contaminación atmosférica. Es por ello, que existen modelos de calidad del aire.

Los modelos de calidad del aire son representaciones que utilizan técnicas matemáticas y numéricas para simular los procesos físicos y químicos que conciernen a los contaminantes a medida que se dispersan y reaccionan en la atmósfera. Estos modelos se basan en los datos meteorológicos e información de las fuentes como la tasa de emisión, la altura de la chimenea, etc. Estos modelos están diseñados para caracterizar contaminantes primarios como el CO, o contaminantes secundarios como el O $_3$  o SO $_4$ <sup>2</sup> (US-EPA, 2016)

Estos modelos son de suma importancia para la gestión de la calidad del aire debido a que son ampliamente utilizados para identificar las contribuciones de las fuentes a los problemas de calidad del aire y ayudar al diseño de estrategias efectivas para reducir los contaminantes dañinos. Los 3 tipos de modelos usualmente empleados son: modelos de dispersión, modelos fotoquímicos y modelos de receptor.

#### <span id="page-34-1"></span>**2.5.1 Modelos de dispersión**

La simulación de la dispersión es la estimación matemática de los impactos de contaminantes provenientes de fuentes de emisión dentro de un área de estudio. Estos utilizan formulaciones matemáticas para caracterizar los procesos atmosféricos que dispersan un contaminante emitido por una fuente. Basado en emisiones e insumos meteorológicos, se puede usar un modelado de dispersión para predecir concentraciones en ubicaciones seleccionadas de receptores a favor del viento. Estos modelos de calidad del aire se utilizan para determinar el cumpliendo de los Estándares Nacionales de Calidad del Aire Ambiente (NAAQS, por sus siglas en inglés) y otros requisitos reglamentarios, como la Prevención de Deterioración Significativa (PSD, por sus siglas en inglés) (US-EPA, 2016) .

CALPUFF es un sistema de modelado meteorológico y de calidad del aire no estacionario, avanzado desarrollado por científicos en Exponent, Inc. La Agencia de Protección Ambiental (EPA, por sus siglas en inglés) ha incluido a CALPUFF como un modelo alternativo para evaluar el transporte a larga distancia de contaminantes y sus impactos.

El sistema de modelado consta de tres componentes principales y un conjunto de programas de preprocesamiento y posprocesamientos señalados en la figura 2. Siendo los principales componentes del sistema de modelado CALMET (modelo meteorológico tridimensional de diagnóstico), CALPUFF (modelo de dispersión de la calidad del aire) y CALPOST (paquete de posprocesamiento) (Scire et al., 2018)

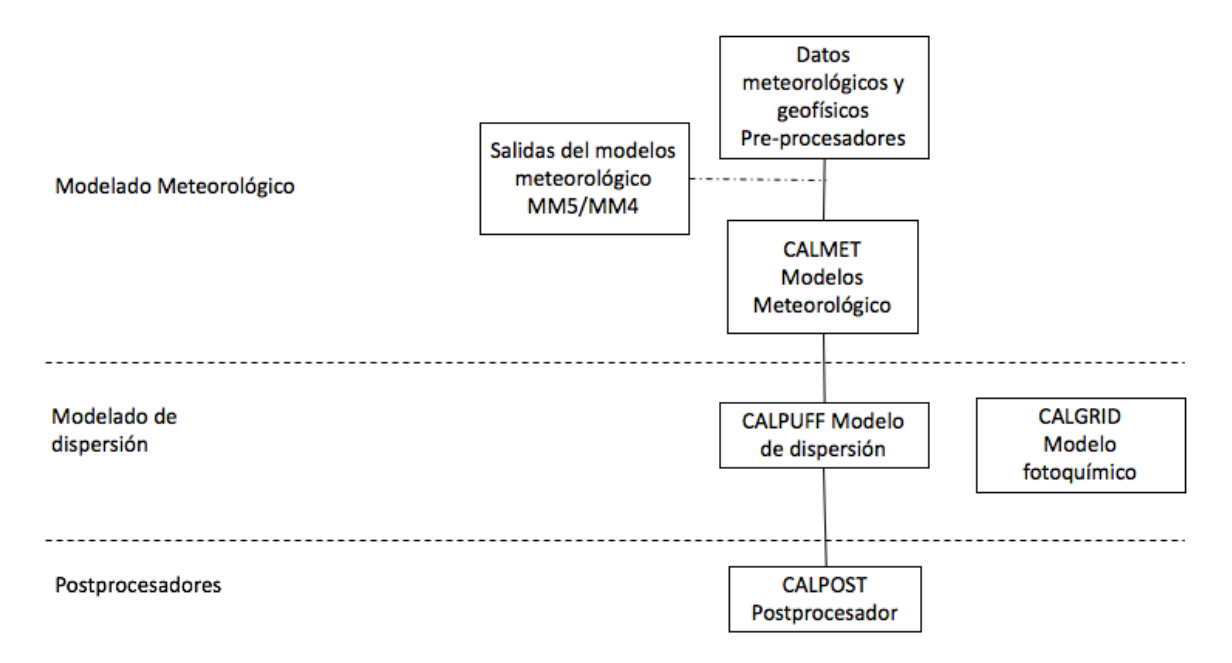

<span id="page-35-0"></span>Figura 2 Descripción general de los elementos del programa CALPUFF (Scierce et al., 2000)
CALMET es un modelo meteorológico que desarrolla campos de viento y temperatura cada hora en el dominio de modelado cuadriculado tridimensional. Campos de dos dimensiones como altura de la capa de mezcla, características de la superficie y propiedades de dispersión también están incluidas en el archivo producido por CALMET. CALPUFF es un modelo de transporte y de dispersión que advecta "puffs" o material emitido a partir de fuentes modeladas, simulando procesos de dispersión y transformación de trayectoria. Para hacer eso, utiliza campos generados por CALMET, o como otra opción, puede utilizar datos de meteorología no cuadriculados como modelos de plumas existentes. Las variaciones de tiempo y espacio en los campos meteorológicos seleccionados son explícitamente incorporadas en las distribuciones resultantes de los "puffs" en todo el periodo de simulación. Los archivos de salida de CALPUFF contienen concentraciones horarias o flux de deposición evaluados en receptores seleccionados. También incluye un modelo fotoquímico de transporte y de dispersión euleriano, CALGRID, el cual considera módulos para difusión vertical y horizontal, así como para advección, depósito seco y un detallado modelo fotoquímico. Incluye a su vez un módulo multiespecie de partículas llamadas Kinematic Simulation Particle (KSP), el cual, simula el transporte, dispersión y depósito (Scire et al.,2000).

CALPOST se utiliza para procesar estos archivos, produciendo tabulaciones que resumen los resultados de las simulaciones. Identificando las concentraciones más altas y las segundas concentraciones más altas en un promedio de 3 horas en cada receptor.

El módulo de reacción química de CALPUFF (MESOPUFF II) considera la transformación de los contaminantes primarios  $SO_2$  y NO<sub>x</sub> a secundarios  $SO_4^2$  y NO<sub>3</sub>, por medio de mecanismos (Figuras 3 y 4) en los que participan otras especies presentes en la atmósfera.

35

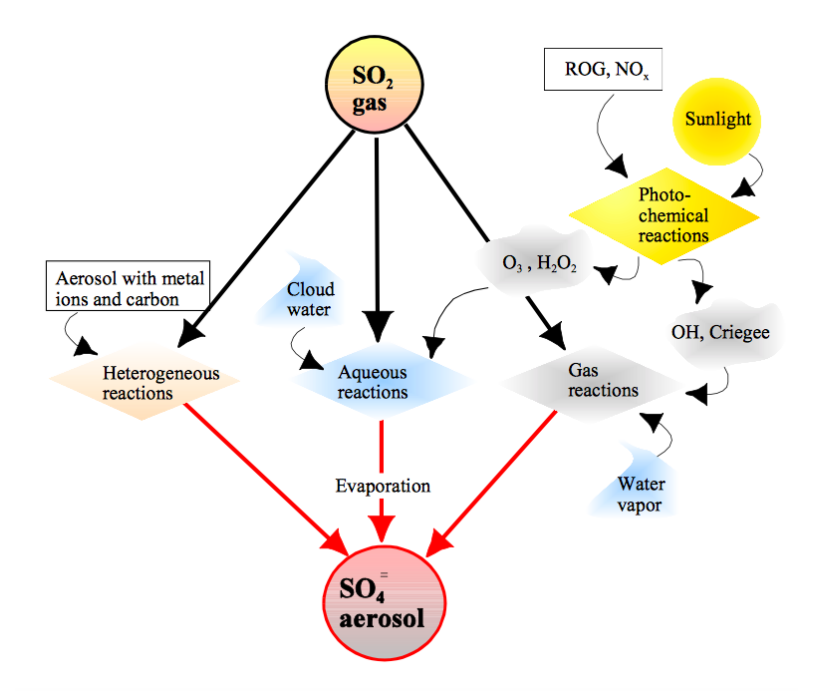

Figura 3. Mecanismos de Transformación de SO<sub>2</sub> a SO<sub>4</sub><sup>2</sup>- (Scire et al., 2000)

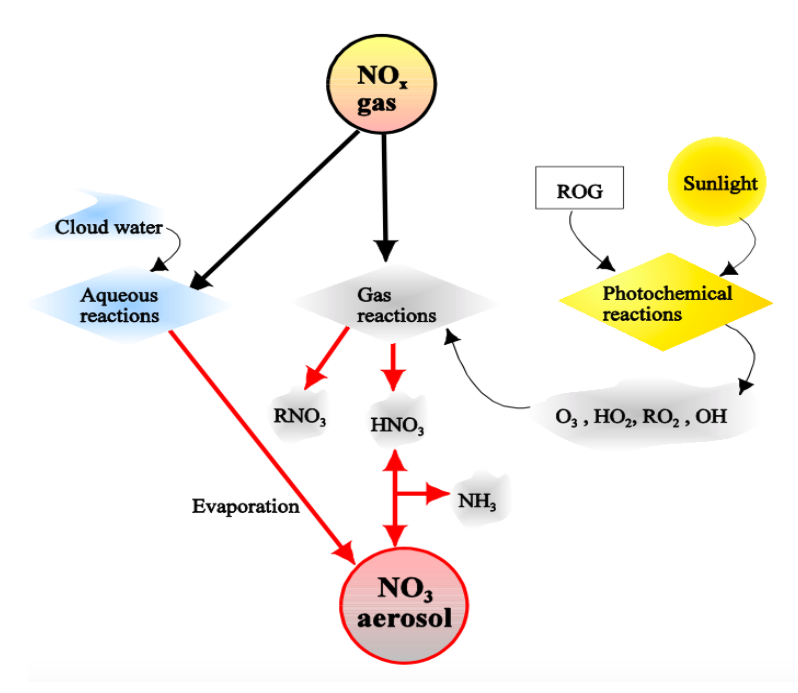

Figura 4. Mecanismos de transformación de  $NO<sub>x</sub>$  a  $NO<sub>3</sub>$  (Scire et al., 2000)

CALPUFF contiene algoritmos para efectos cercanos a la fuente, tales como aumento transitorio de la pluma, penetraciones parciales de la pluma, interacciones del terreno a escala subcuadrícula, así como efectos de mayor alcance como la remoción de contaminantes (depósito húmedo y deposito seco), transformación química, efectos de interacción costera, etc. En el caso del depósito húmedo el modelo utiliza un coeficiente de barrido empírico para calcular la reducción y los fluxes de depósito debido al barrido por precipitación. Estos coeficientes de barrido se especifican en función del contaminante y el tipo de precipitación (Scire et al., 2000).

#### **2.6 Factores de Emisión**

Existen distintos métodos para cuantificar las emisiones de contaminantes atmosféricos en la fuente, entre los cuales se encuentra: factores de emisión, datos históricos de muestreo en fuente, balance de materia, cálculos de ingeniería y modelos matemáticos.

El método por factores de emisión es el más común y fácil de usar debido a su aplicabilidad a cualquier tipo de emisión, a todas las escalas y sobre todo por su bajo costo (SEMARNAT, 2013).

El factor de emisión se define como el valor promedio que relaciona la cantidad de masa de un contaminante emitido a la atmósfera con la actividad asociada a la emisión del contaminante. Los datos utilizados para el cálculo de los FE se obtienen principalmente a través de muestreos en fuente.

#### **2.6.1 Estimación de emisiones mediante factores de emisión**

Un factor de emisión nos indica la relación entre la cantidad de contaminante emitido a la atmósfera y una unidad de actividad. Estos se clasifican en dos tipos: factores de emisión basado en procesos y factores de emisión basados en censos. Por lo general, los primeros se utilizan para estimar las emisiones de fuentes puntuales combinado con los datos de actividad recopilados en encuestas o balances de materia generalmente. Mientras que los factores de emisión basado en censos se utilizan para estimar emisiones de fuentes de área.

La ecuación para estimar emisiones es:

$$
E = FE * NA * \left(1 - \frac{ER}{100}\right)
$$
   
 **E**cuación 8

Donde:

E: emisión de los contaminantes FE: Factor de emisión NA: nivel de actividad ER= eficiencia de reducción de emisiones de un equipo de control

#### **2.6.2 Factores de emisión basado en procesos**

Alrededor del mundo se han realizado múltiples estudios para la determinación de las tasas de emisión promedio de diferentes procesos. Debido a la poca factibilidad económica de realizar un muestreo por fuente de emisión, se realizan muestreos en fuentes representativas para generar factores de emisión, los cuales se expresan en masa de contaminante emitido por unidad de procesos.

## **CAPITULO 3. DESCRIPCIÓN DE LA ZONA DE ESTUDIO**

La zona de estudio para el diseño de la Red de Depósito que plantea el presente proyecto es la Zona Crítica Tula-Vito-Apasco, la cual es de gran interés en materia de contaminación ambiental debido a su actividad industrial y a sus altos niveles de emisión de los contaminantes que son precursores del depósito ácido.

Para poder diseñar la Red de Depósito Atmosférico en la zona de estudio es importante considerar los aspectos físicos de la región como ubicación, demografía, fuentes de emisión, emisiones, así como parámetros que influyen a la dispersión de los contaminantes de interés como: meteorología, topografía y clima. Por tanto, se presenta a continuación una descripción de los aspectos predominantes del estado y la zona de estudio.

## **3.1 Zona Crítica Tula-Vito-Apasco**

La Zona Crítica Tula-Vito-Apasco (ZCTVA) comprende municipios del Estado de Hidalgo y del Estado de México (PROFEPA, 2019). Ambos ubicados en la zona centro del país y al norte de la Ciudad de México (Figura 5).

El Estado de Hidalgo colinda con los estados de San Luis Potosí, Veracruz, Puebla, Tlaxcala, Querétaro y el Estado de México. Cuenta con una superficie territorial de 20,813 km<sup>2</sup>, y se encuentra dividido en 84 municipios (SEMARNAT, 2016).

Mientras que el Estado de México colinda con los estados de Querétaro, Hidalgo, Guerrero, Morelos, Puebla, Tlaxcala, Michoacán, Guerrero y la Ciudad de México. Cuenta con una superficie de 22,499.95 km<sup>2</sup> y se encuentra dividido en 125 municipios (SMA-EDOMEX, 2014).

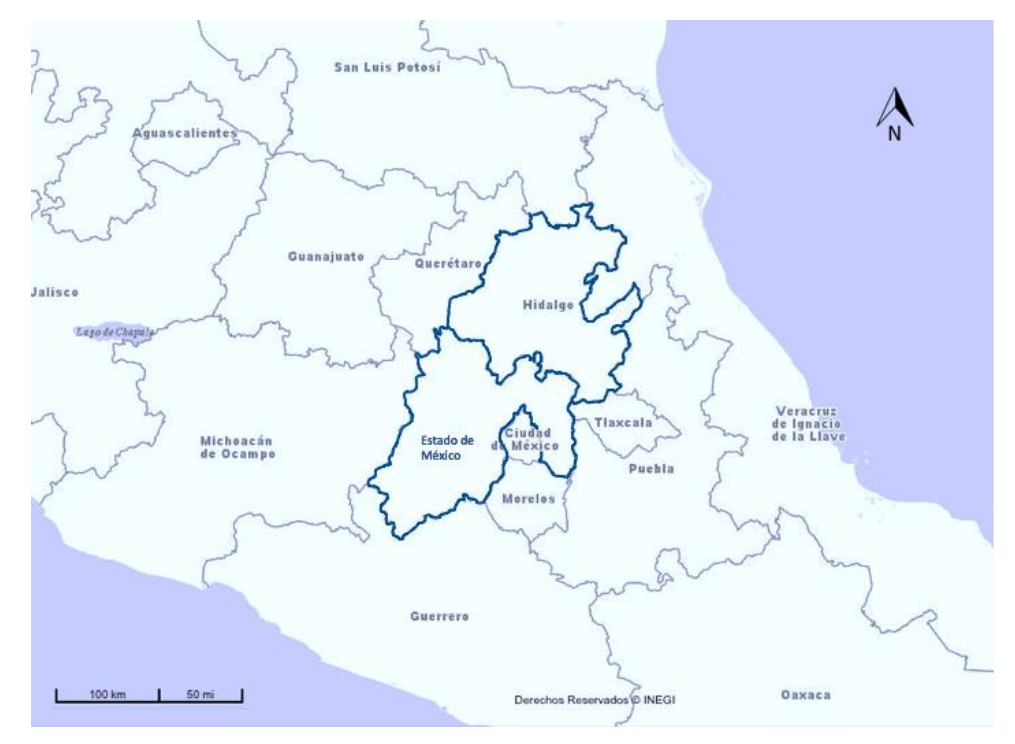

Figura 5. Ubicación geográfica del Estado de Hidalgo y el Estado de México *(INEGI(a), 2019)*.

Desde 1993 la región Tula-Vito-Apasco fue clasificada como zona crítica con base en su actividad industrial, los niveles de contaminantes emitidos, así como sus características topográficas, demográficas, climáticas y meteorológicas. (Gobierno del Estado de Hidalgo, 2011)

La Zona Crítica Tula-Vito-Apasco (ZCTVA) (figura 6) comprende los municipios de Tula de Allende, Tepeji de Ocampo, Tlahuelilpan, Atitalaquia, Atotonilco de Tula, Tlaxcoapan pertenecientes al Estado de Hidalgo y el municipio de Apasco perteneciente al Estado de México .

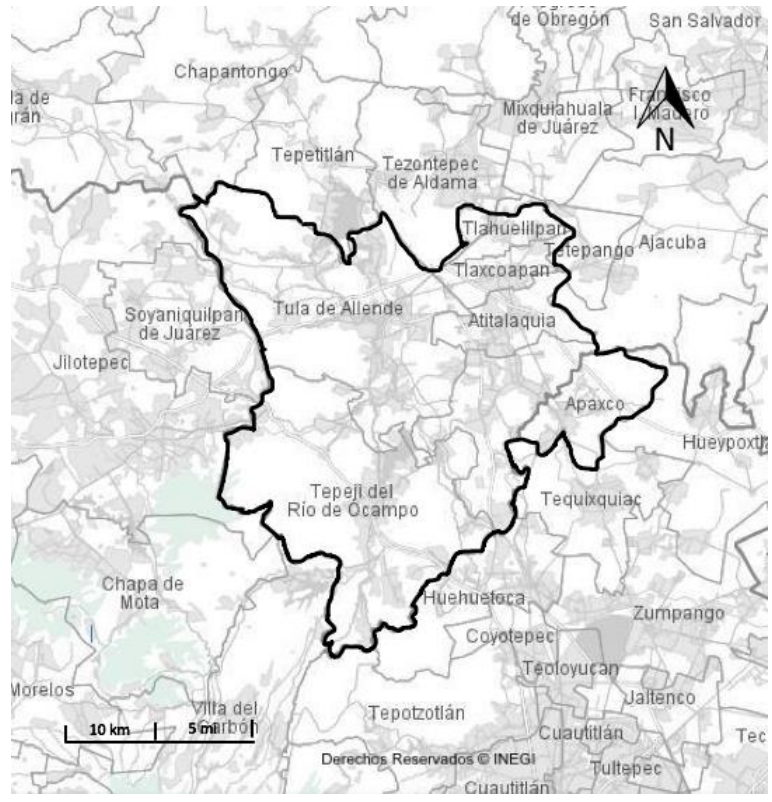

Figura 6. Mapa Zona Crítica Tula-Vito-Apasco *(INEGI(a), 2019)*.

De acuerdo con los censos realizados por el Instituto Nacional de Estadística y Geografía (INEGI) la ZCTVA contó con una población 342,008 habitantes en el año 2015. Siendo los municipios de Tula de Allende, Tepeji del Río, Atotonilco de Tula y Tlahuelilpan los que cuentan con mayor número de habitantes (Tabla 3).

|           |                    | Número de  | Densidad de Población      |
|-----------|--------------------|------------|----------------------------|
| Estado    | <b>Municipio</b>   | habitantes | Habitantes/km <sup>2</sup> |
| Estado de |                    |            |                            |
| México    | Apasco             | 29,347     | 342                        |
| Hidalgo   | Tula de Allende    | 109,093    | 324                        |
| Hidalgo   | Tepeji de Ocampo   | 87,442     | 247                        |
| Hidalgo   | Tlahuelilpan       | 19,389     | 615                        |
| Hidalgo   | Atitalaquia        | 29,683     | 475                        |
| Hidalgo   | Atotonilco de Tula | 38,564     | 315                        |
| Hidalgo   | Tlaxcoapan         | 28,490     | 730                        |
|           | Total              | 342,008    | 3,273                      |

Tabla 3. Desglose de la población por municipios de la ZCTVA *(INEGI(c), 2015)*

#### **3.2 Topografía**

Una cuenca atmosférica se define como una región geográfica, delimitada por obstáculos topográficos de origen natural (líneas costeras, formaciones montañosas etc.), de tal manera que dentro de ésta se modifica la circulación general de la atmósfera sobre la superficie (capa límite de la atmósfera), dando lugar a la formación de los vientos locales, diferentes del flujo de la atmósfera libre (SIGA Jalisco, 2016).

El Estado de Hidalgo comprende tres cuencas atmosféricas: I. Tula, II. Pachuca y III. Tulancingo tal como se muestra en la figura 7.

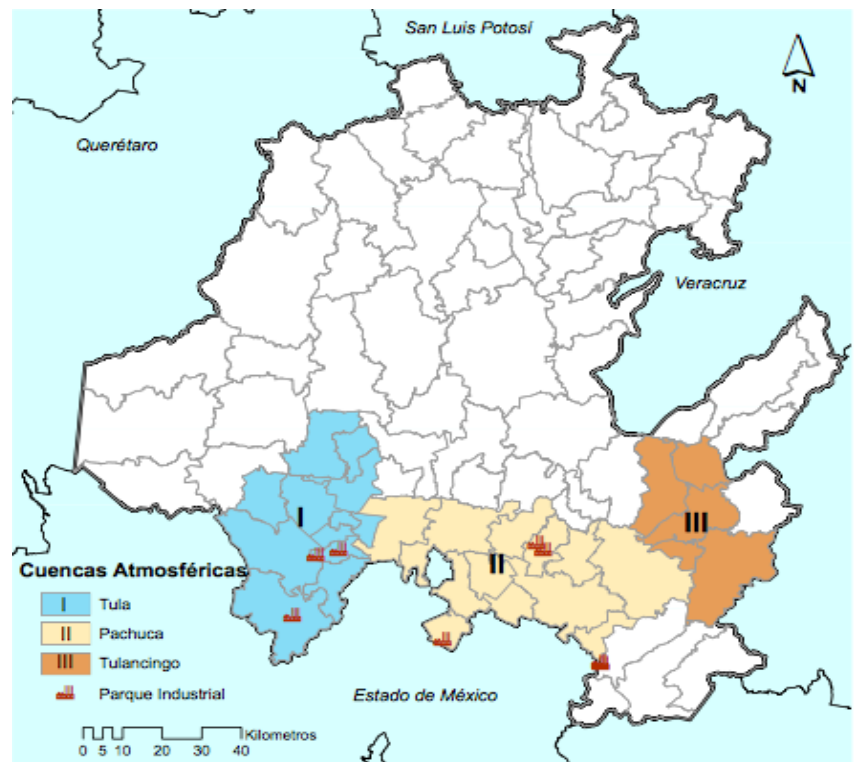

Figura 7. Cuencas Atmosféricas en el Estado de Hidalgo. Fuente: (SEMARNAT, 2016)

 42 Dentro de la cuenca atmosférica de Tula se localizan los municipios de la ZCTVA en Hidalgo. La cuenca atmosférica de Tula se encuentra en el Valle del Mezquital sitio del corredor industrial Tula-Vito-Apasco. La región del mezquital se encuentra dividida a la mitad por la serranía de San Miguel, ramificada en diferentes niveles: al norte el Valle de Ixmiquilpan, al sur, el Valle de Actopan, al Noroeste una llanura

que comprende la parte septentrional de los municipios de Ixmiquilpan y Cardonal (Figura 8) (SEMARNAT, 2016). Por otro lado, el municipio de Apasco está conformado por llanos ondulado y elevaciones que no exceden los 2,700 metros sobre el nivel del mar, rodeada por cerros que lo limitan en casi todos sus extremos excepto por la parte del sur como se muestra en la figura 8 (INAFED, 1987).

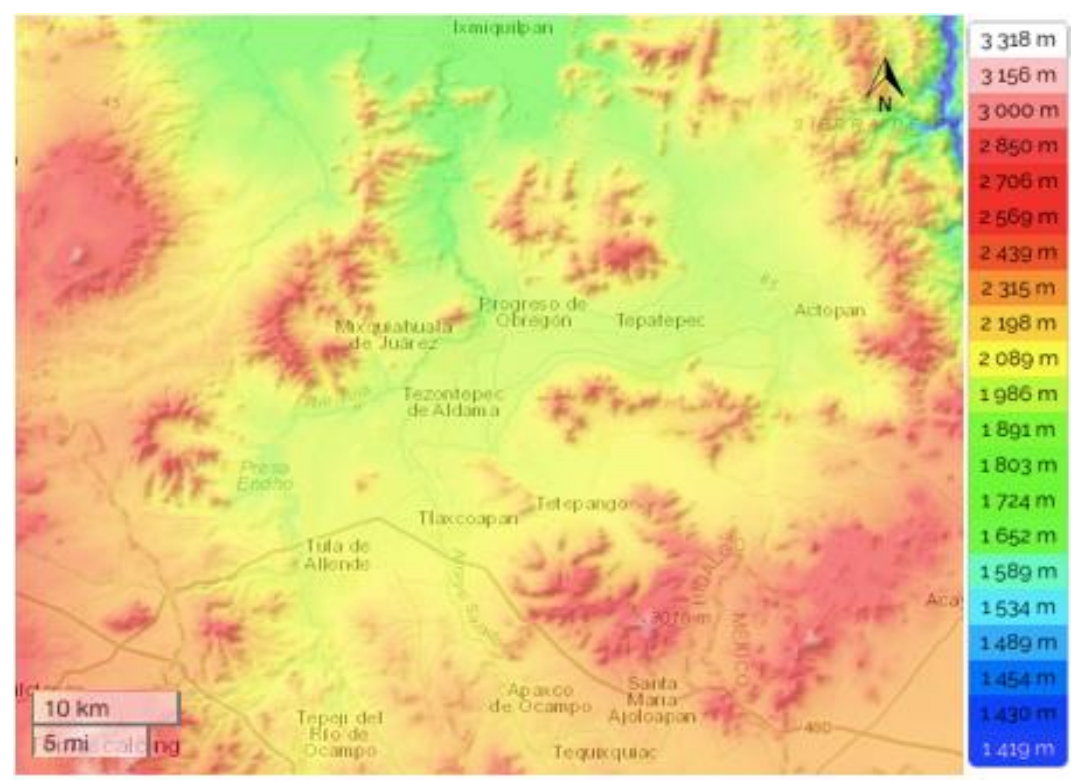

Figura 8. Mapa topográfico de la cuenca de Tula y Apasco (Mx-Topografic-map, 2019)*.*

#### **3.3 Clima**

La clasificación climática de Köppen modificada por Enriqueta García (García, 1964) para la República Mexicana se presenta en la Tabla 4.

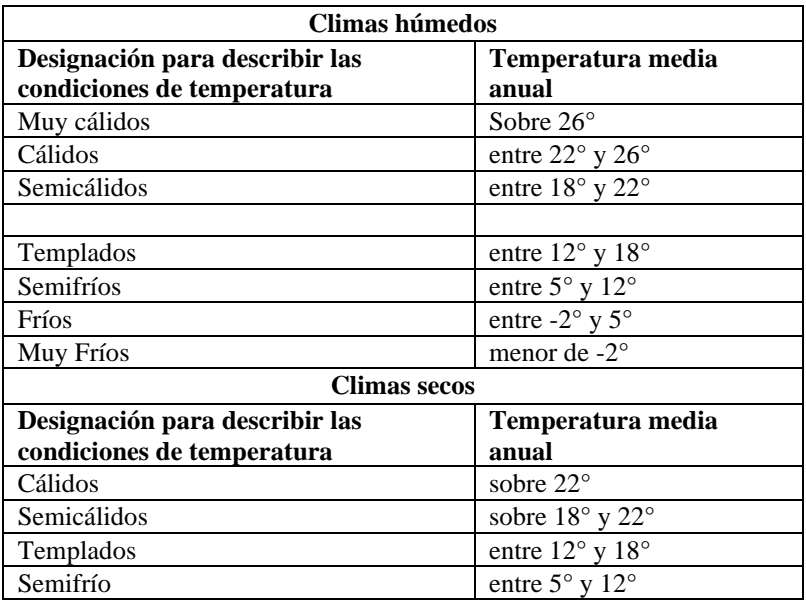

Tabla 4. Clasificación del Clima para la República Mexicana (García, 1964).

El clima es un factor que condiciona la acumulación o la dispersión de contaminantes. En el Estado de Hidalgo el 39% presenta clima seco o semiseco, el 33% clima templado subhúmedo y el 16% cálido húmedo, el 6% cálido subhúmedo y el restante, templado húmedo (véase figura 6). De acuerdo con el INEGI, las temperaturas mínimas son registradas durante el mes de enero y las máximas en abril y mayo, mientras que la temporada de lluvias se presenta durante verano, de junio a septiembre, con lluvias que van de los 500 a 800 mm. En la figura 9 se observa que en la ZCTVA predomina el clima seco y semiseco así como el templado subhúmedo (SEMARNAT, 2016). En el caso del municipio de Apasco comprendido en el Estado de México el clima predominante es templado subhúmedo (INEGI(b), 2015).

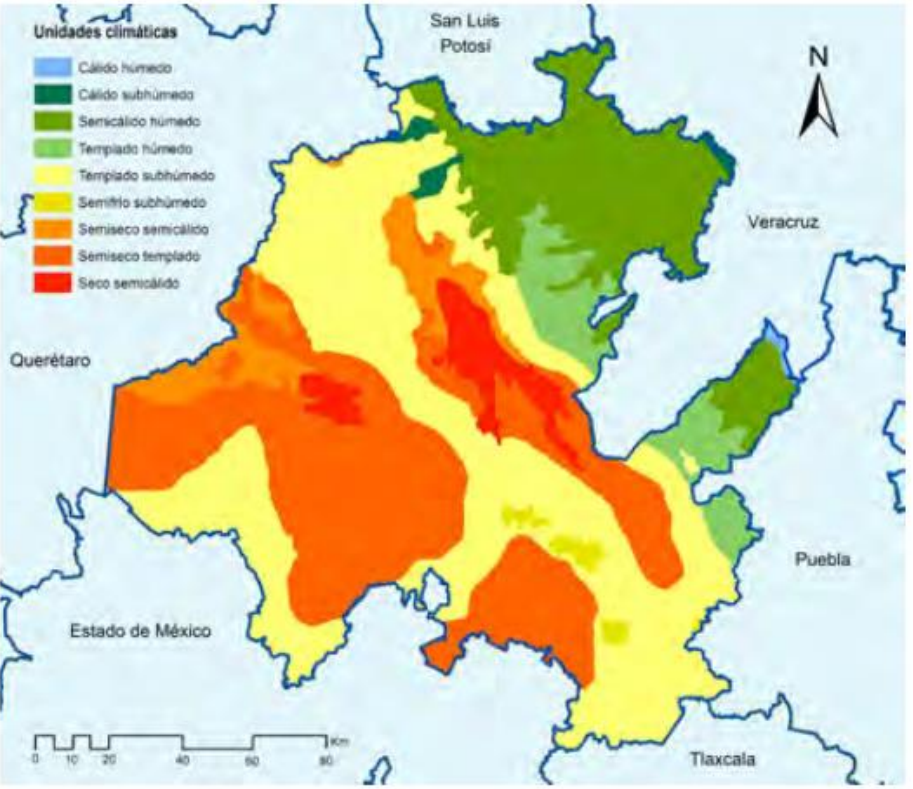

Figura 9. Climas en el Estado de Hidalgo (SEMARNAT, 2016).

## **3.4 Meteorología**

#### **3.4.1 Precipitación**

De acuerdo con los datos del INEGI la lluvia en el Estado de Hidalgo se presenta con mayor fuerza en los meses de junio a septiembre, siendo la precipitación media anual de 800 mm (Figura 10) (INEGI(b), 2015).

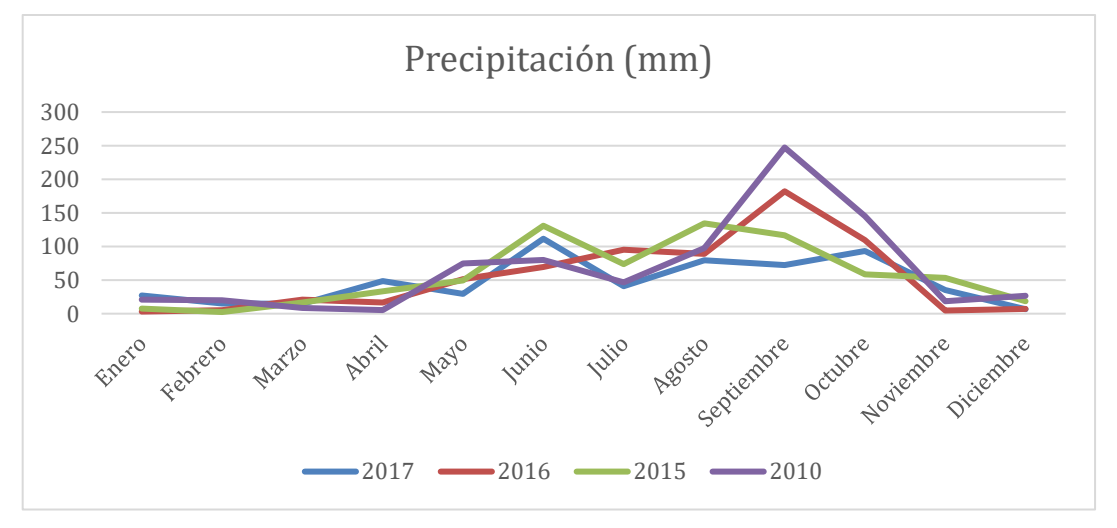

Figura 10. Gráfico de la precipitación del Estado de Hidalgo del 2016 al 2018 *(SMN, 2018)*.

Para la ZCTVA los datos promedio de lluvia del 2007 al 2017 muestran que en los meses de junio a septiembre se presentan las lluvias con mayor intensidad (Figura 11).

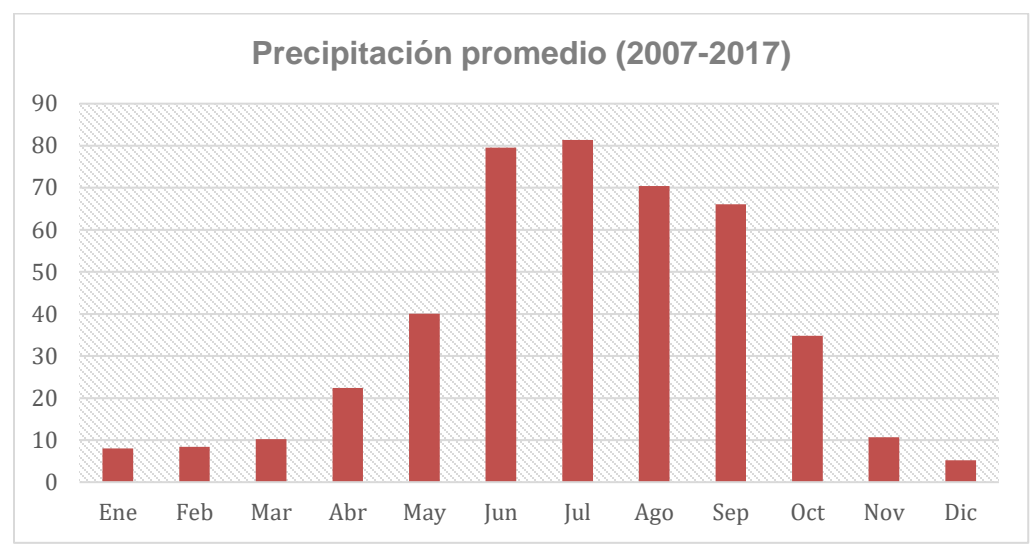

Figura11. Gráfico de la precipitación de la ZCTVA del 2007 al 2017 *(CONAGUA, 2018)*.

#### **3.4.2 Velocidad y dirección del viento**

De acuerdo con el "Programa de Gestión para Mejorar la Calidad del Aire del Estado de Hidalgo 2016-2024" (PROaire 2016-2024), los vientos dominantes que tiene la cuenca atmosférica de Tula provienen del Norte y Noreste durante casi todo el año, con vientos que van de 2.8 a 8.3 m/s. Las rosas de viento anuales provenientes de la estación de monitoreo del municipio de Tula, Hidalgo muestran que en los años del 2013 al 2018, los vientos predominantes provenían del Norte y Nornoreste del país con una velocidad entre 0.2 a 5.4 m/s y del sursureste con velocidades que van desde 0.2 a 3.3 m/s.

La cuenca atmosférica de Tula ha sido materia de estudio debido a sus actividades industriales y a sus altos niveles de emisión de contaminantes. Al considerar la dirección y velocidad del viento, se ha observado que las emisiones generadas en la ZCTVA son transportadas a la ZMCM. Un estudio que empleó modelos de retroceso a partir de sitios de la Red Automática de Monitoreo Atmosférico (RAMA) sugiere que el complejo industrial de Tula es una fuente potencial de  $SO<sub>2</sub>$  para la ZMCM (Rivera, et al., 2009; Sosa et al., 2019). Otro estudio sugiere que, en ciertas condiciones meteorológicas, las emisiones provenientes de la refinería "Miguel Hidalgo" de Petróleos Mexicanos (PEMEX) y la planta termoeléctrica "Francisco Pérez Ríos" de la Comisión Federal de Electricidad (CFE) localizadas en la ZCTVA tienen un gran impacto en la calidad del aire de la ZMCM (Escalante et al., 2014).

## **3.5 Uso de suelo y vegetación**

La región del Valle del Mezquital dentro de la cual se localiza la ZCTVA se distingue por una actividad agrícola muy extendida, esto debido al aprovechamiento de las aguas del río Tula en asociación con una extensa red de canales de riego y embalses, que permiten el almacenamiento del agua pluvial y residual. Estas aguas favorecen la actividad agrícola de los suelos predominantes en la región, el vertisol y el feozem (Rosas et al., 2015).

En Hidalgo se encuentran tres tipos de vegetación: i) selva en los climas cálidos y semicálidos del norte, ii) bosque en los climas templados húmedos y iii) subhúmedos en el centro. Cabe mencionar que los terrenos agrícolas son los más grandes ocupando 42.2%, seguidos por la vegetación secundaría 21.8%, bosques 12% y pastizales 12% y matorral xerófilo 7.5% (INEGI(a), 2017).

En la figura 12 se muestra un mapa del uso de suelo y vegetación de la región Tula Tepeji y se observa que para la ZCTVA el principal uso de suelo es la actividad agrícola, y los principales tipos de vegetación son el matorral, el pastizal y la vegetación secundaria de bosque.

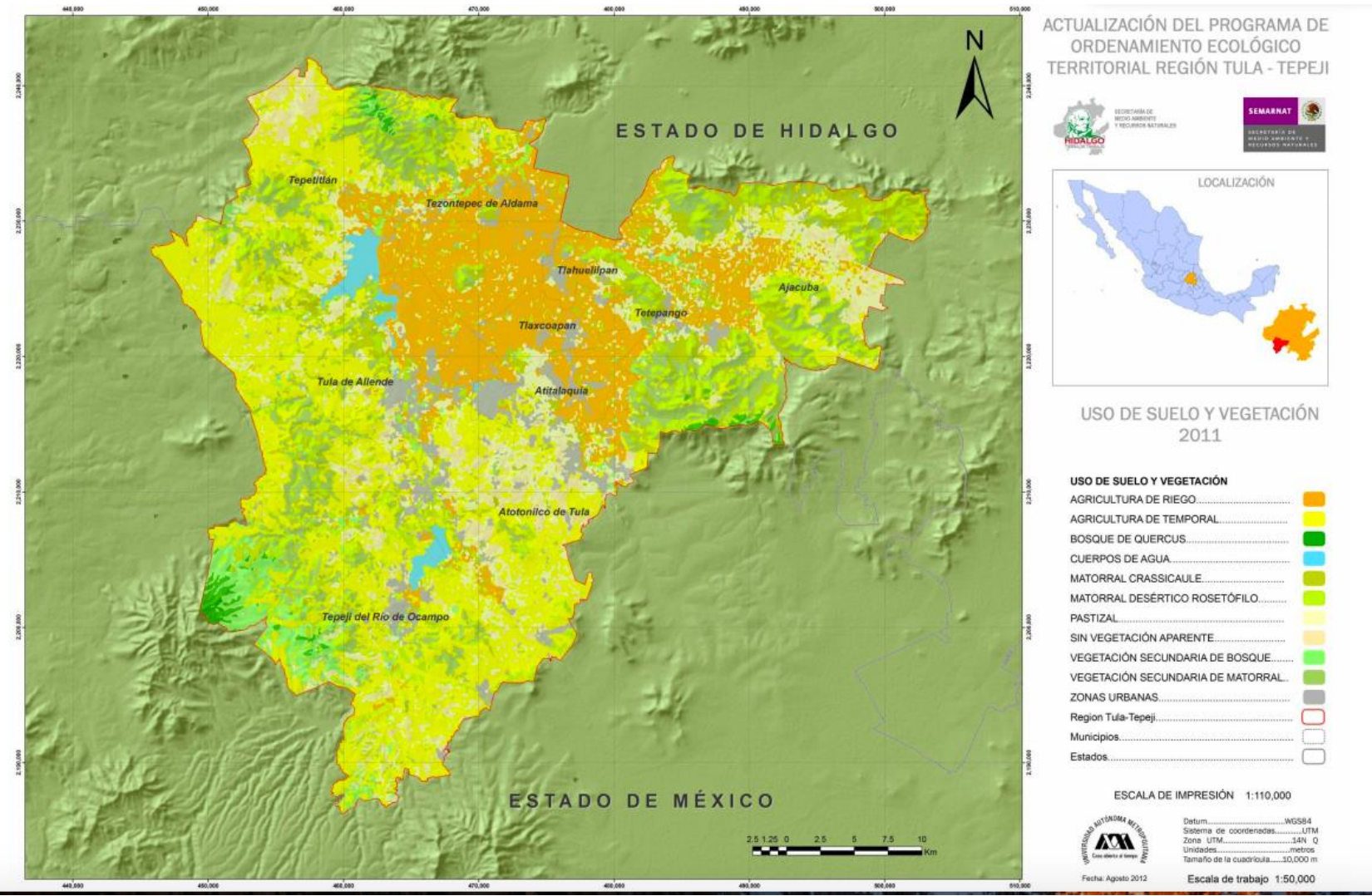

Figura 12. Mapa de uso de suelo y vegetación de la Región Tula-Tepeji *(SEMARNAT, 2012)*

## **3.6 Área Natural protegida**

El Estado de Hidalgo ocupa el décimo cuarto lugar en biodiversidad del país, ya que el 6.6% de su territorio (138,980 ha) son áreas naturales protegidas. Cuenta con 5 Áreas Naturales Protegidas de conservación, vigilancia y administración federal entre ellas el Parque Nacional Tula (Figura 13).

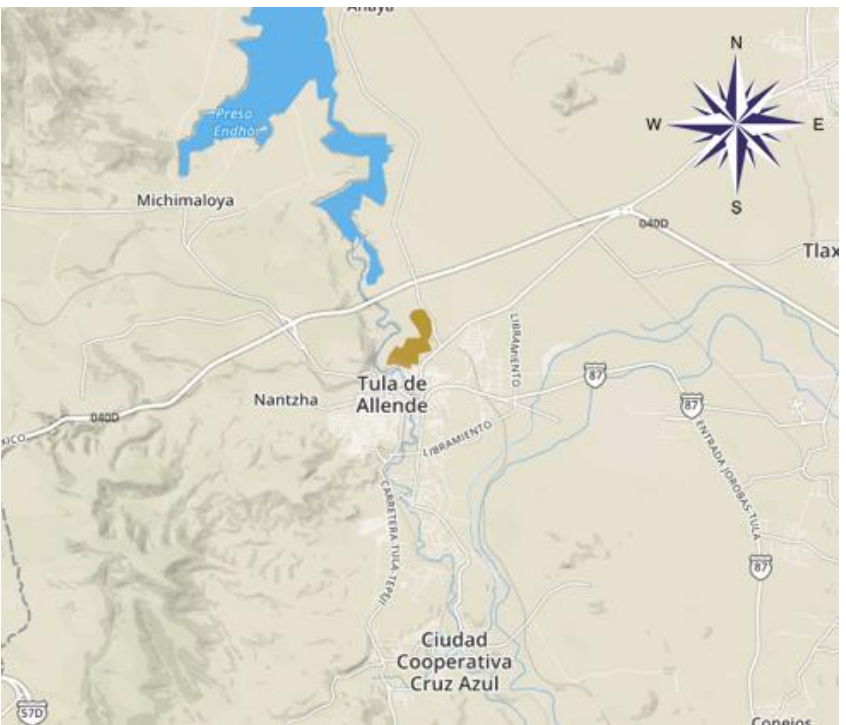

Figura 13. Ubicación Parque Nacional de Tula *(CONANP, 2016)*

El uso de esta Área Natural Protegida es forestal, arqueológico y turístico. Cuenta con un museo y una zona arqueológica (Figura14) en la cual se construyó el Templo del Sol y el Templo de Quetzalcóatl. Algunas de las especies representativas de la región son (SEMARNAT, 2016):

- Flora: mezquite, maguey pulquero, yuca o palma, nopal, acacia, huizache y garambullo.
- Fauna: cacomixte, zorro gris, tuza, conejo castellano o serrano, lagartija cornuda de montaña y camaleón.

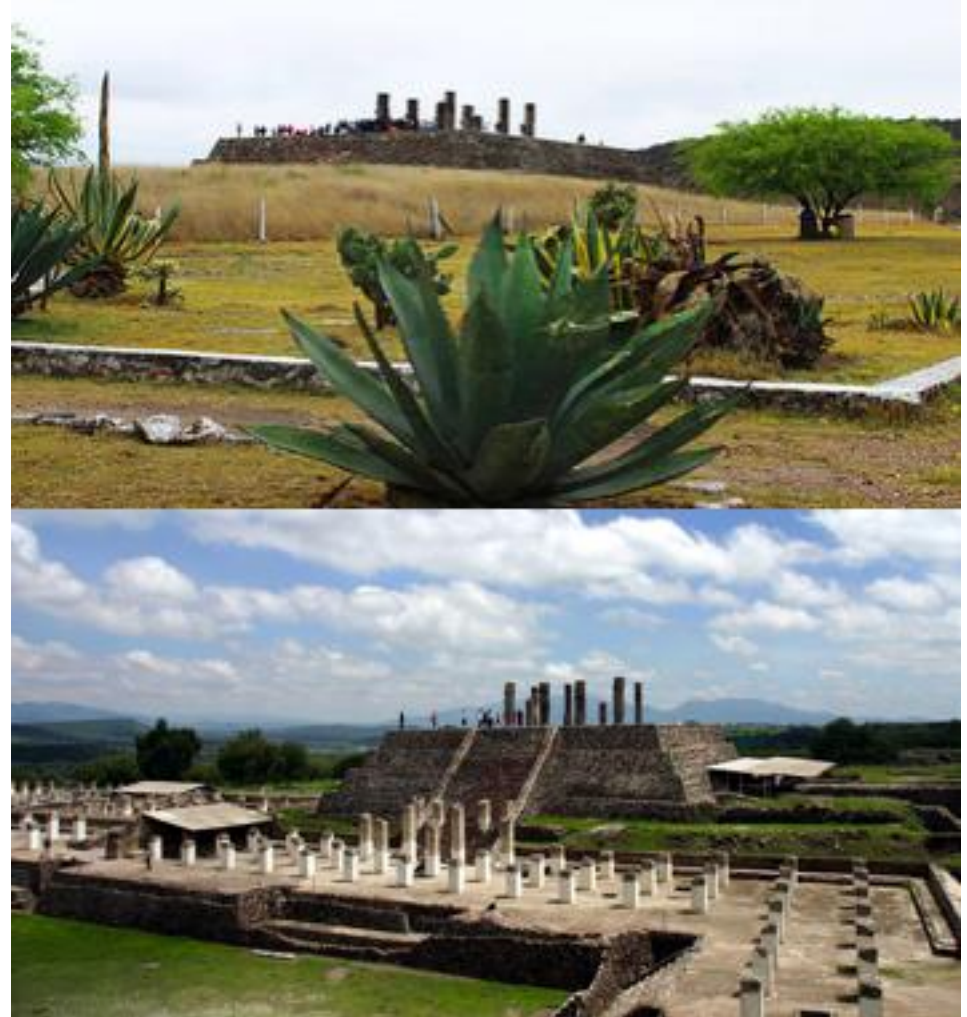

Figura 14. Zona Arqueológica de Tula *(SEMARNAT, 2016)*

#### **3.7 Inventario de Emisiones**

Para conocer las principales fuentes emisoras de  $SO<sub>2</sub>$  y NO<sub>x</sub> de la ZCTVA y las zonas de influencia se analizaron los inventarios de emisiones del Estado de Hidalgo.

Los inventarios de emisiones son registros que nos indican las fuentes emisoras de contaminantes, su ubicación y la cantidad de contaminantes emitidos. De esta forma podemos conocer cuáles son las fuentes que emiten mayor cantidad de contaminantes y la tendencia de las emisiones. La elaboración de inventarios es trascendental para establecer políticas que permitan prevenir, controlar y minimizar las emisiones que causan el deterioro del aire (INECC, 2007).

Los inventarios de emisiones reportan los resultados conforme a los distintos tipos de fuente (SEMARNAT, 2016):

**Fuentes fijas**: Se consideran aquellas instalaciones establecidas en un solo lugar que tienen como propósito desarrollar operaciones o procesos industriales que generen emisiones contaminantes a la atmósfera.

**Fuentes móviles**: Se consideran todos los vehículos que circulan en vialidades o en áreas establecidas.

**Fuente de área**: Se consideran aquellas que por ser numerosas o dispersas no se consideran en las fuentes fijas. Son consideradas las emisiones domésticas, comerciales, servicios y aquellas generadas por la ganadería y la agricultura.

**Fuentes naturales**: Se consideran procesos naturales que generan contaminantes.

Para este proyecto, se estudiaron los inventarios de emisiones del 2011 del Estado de Hidalgo y la ZMCM.

#### **3.7.1 Inventario de Emisiones del Estado de Hidalgo**

Conforme al último reporte emitido por el gobierno del Estado de Hidalgo, se presentó un inventario de emisiones de contaminantes criterio para el año 2011 de los 84 municipios del Estado de Hidalgo. De acuerdo con el inventario de emisiones, el dióxido de azufre (SO2), se estimó una cantidad de 217,228 Mg, de las cuales la mayor contribución provino de las fuentes fijas. En este sentido la generación de energía eléctrica fue la fuente que aportó en mayor proporción, con un 72%, seguida del petróleo y petroquímica con un 25.6% en total. Las estimaciones de los óxidos de nitrógeno fueron menores a 90,000 Mg anuales, contribuyendo con un 40% las fuentes móviles (SEMARNAT, 2016).

En la tabla 5 se observa que se produjeron 89,948 Mg de NO<sup>x</sup> y 217,228 Mg de SO<sup>2</sup> durante el año 2011.

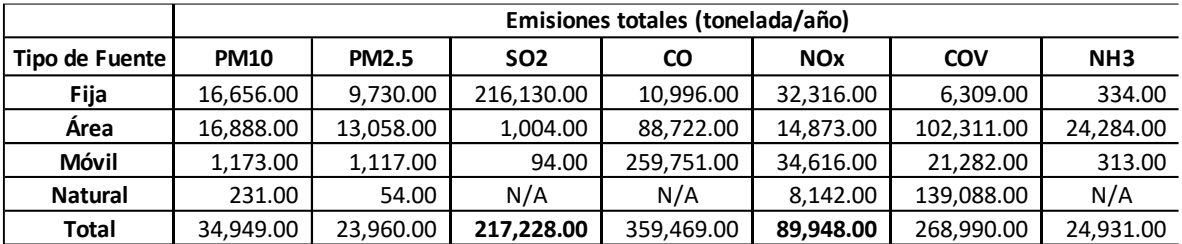

Tabla 5. Emisiones totales en el Estado de Hidalgo para distintos tipos de fuentes

Contribuyendo las fuentes fijas en mayor proporción a la emisión de SO<sub>2</sub> con un 99.49%, siento el subsector de la generación de energía eléctrica, el petróleo y la petroquímica las fuentes con mayor aportación (véase figura 15). Mientras que, en el caso de los NOx, las fuentes fijas y móviles aportaron aproximadamente en la misma proporción, representando un 38.5% y 35.9%, respectivamente. Siendo las principales fuentes los autos particulares, la industria de cemento, la combustión agrícola y la generación de energía (véase figura 16).

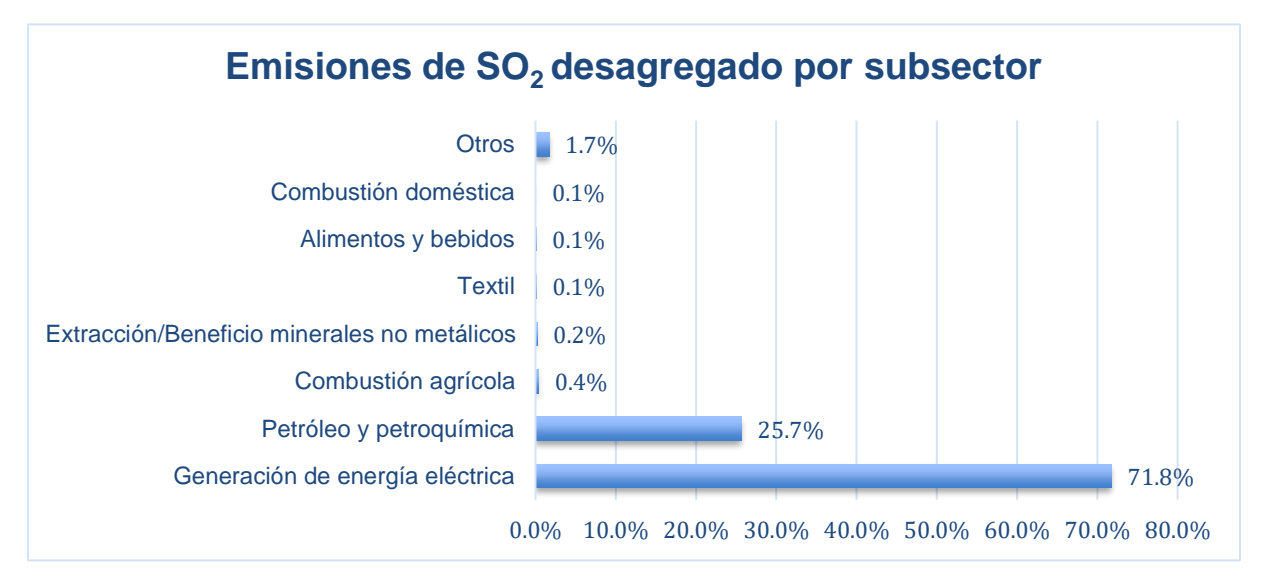

Figura 15. Emisiones de SO<sub>2</sub> del Estado de Hidalgo, 2011 (SEMARNAT 2016).

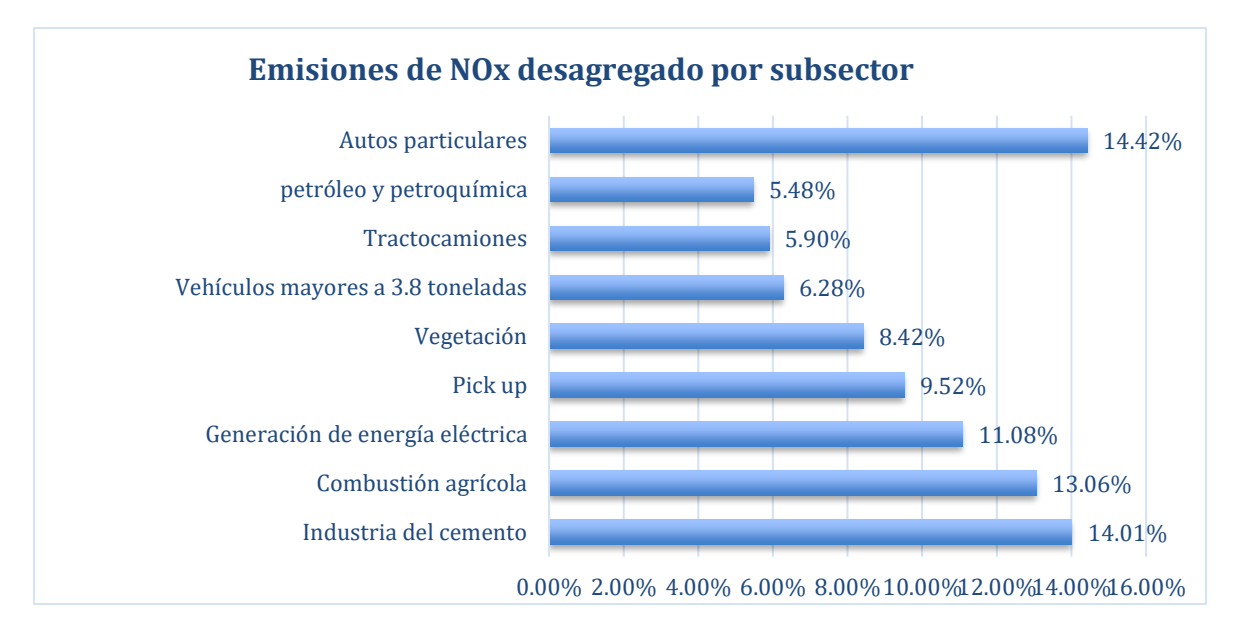

Figura16. Emisiones de NOx del Estado de Hidalgo, 2011 (SEMARNAT 2016).

La cuenca atmosférica de Tula generó un total de emisiones de  $SO<sub>2</sub>$  y NO<sub>x</sub> de 214,552 Mg/año y 35,461 Mg/año, respectivamente. De acuerdo con el informe de PROAire 2016-2024 de las 3 cuencas estudiadas, la cuenca de Tula contribuyó en mayor proporción a las emisiones de SO<sup>2</sup> representando el 99%, ya que las actividades como la generación de energía eléctrica y la petroquímica son las principales generadoras de  $SO<sub>2</sub>$  (Figura 15). De igual forma se realizaron distintas actividades en la cuenca de Tula que contribuyeron un 39% a las emisiones de NOx del estado.

El municipio de Tula de Allende generó en el 2011 el 68% de las emisiones de NOx, principalmente por procesos industriales que se realizan en el municipio. Por otro lado, Atotonilco de Tula contribuyó en un 13% a las emisiones de  $NO<sub>x</sub>$  generadas principalmente por actividades relacionadas con la industria de cal y cemento. En cuanto al SO2, el municipio de Tula de Allende contribuye con el 99%, generadas principalmente por fuente fijas como la generación de electricidad y la petroquímica.

#### Emisiones de SO<sup>2</sup> en el Estado de Hidalgo

Las emisiones de dióxido de azufre en el Estado de Hidalgo son de hasta 217,228 Mg, de las cuales, el 99.5% vienen del sector industrial, siendo el 72% aportado por la generación de energía eléctrica seguido del petróleo y la petroquímica con el 26%. Se observa en la figura 17 que el municipio de Tula de Allende (donde se ubican las plantas de generación de energía eléctrica y la petroquímica) es el municipio con la mayor contribución de SO<sub>2</sub> (SEMARNAT, 2016).

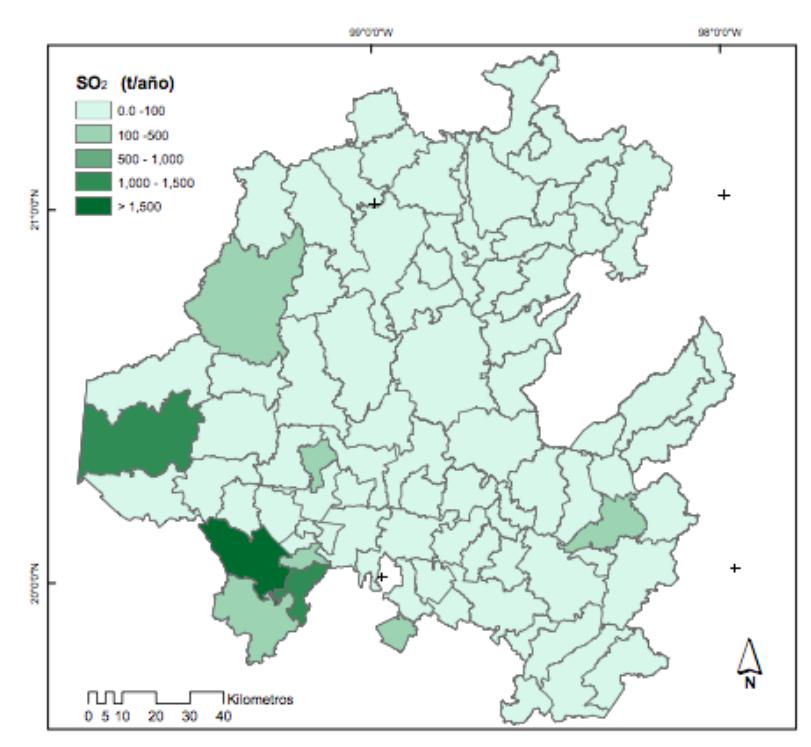

Figura 17. Distribución geográfica de emisión de SO<sup>2</sup> *(SEMARNAT, 2016)*.

#### Emisiones de NO<sup>x</sup> en el Estado de Hidalgo

En relación con los óxidos de nitrógenos, se estimaron 89,948 Mg anuales. El 36% de estas emisiones provienen de fuentes fijas entre las cuales destacan la industria del cemento (13,553 Mg/año), la generación de eléctrica (10,721 Mg/año), petróleo y petroquímica (5,299 Mg/año) aportando conjuntamente 29,573 Mg anuales. En cuanto a la aportación por los procesos de nitrificación y desnitrificación natural del suelo se aportan 8,142 Mg equivalentes al 9%.

Los municipios que destacan por la presencia de este contaminante debido a su actividad industrial y vehicular son Tula de Allende, Pachuca de Soto, Huichapan y Atotonilco de Tula (Figura 18) (SEMARNAT, 2016).

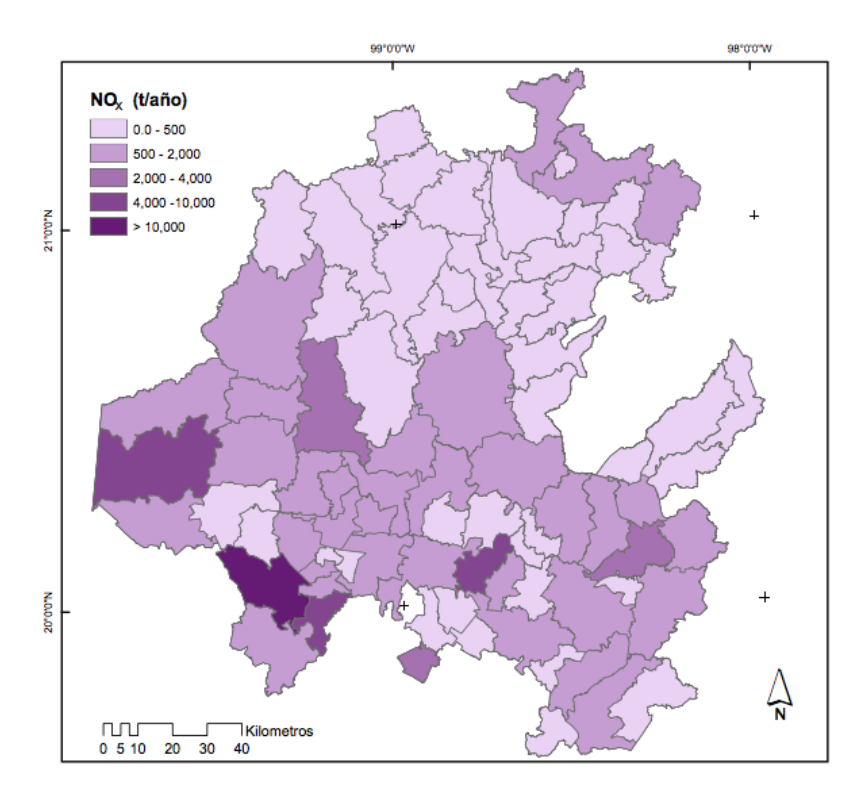

Figura 18. Distribución geográfica de de emisión de NO<sup>x</sup> *(SEMARNAT, 2016)*.

#### **3.7.2 Inventario de Emisiones de la ZCTVA**

De acuerdo con el Inventario Nacional de Emisiones para el año 2016 la ZCTVA emitió 149,030 Mg de SO<sup>2</sup> y 33,216 Mg de NOx (Tabla 6), aportando el 95% y 28%, respectivamente, a las emisiones totales del Estado de Hidalgo, contribuyendo en mayor proporción las fuentes fijas (Tabla 7). Siendo los municipios de Tula (78%) y Atitalaquia (21%) los que más emiten SO<sub>2</sub> (Figura 19). Tula y Atitalaquia los que tienen mayor contribución a las emisiones de  $SO<sub>2</sub>$  y  $NO<sub>x</sub>$ , con 78% y 22%, respectivamente (Figura 20).

| <b>MUNICIPIO</b> | $PM_{10}$ | PM <sub>2.5</sub> | SO <sub>2</sub> | <b>CO</b> | NO <sub>x</sub> | <b>COV</b> | NH <sub>3</sub> |
|------------------|-----------|-------------------|-----------------|-----------|-----------------|------------|-----------------|
|                  |           |                   |                 |           |                 |            |                 |
| Apasco           | 156.90    | 107.59            | 16.10           | 1,453.35  | 1,461.72        | 2,365.94   | 180.85          |
|                  |           |                   |                 |           |                 |            |                 |
| Atitalaquia      | 2,165.44  | 1,950.56          | 29,940.66       | 2,496.57  | 4,588.61        | 4,948.70   | 164.69          |
| Atotonilco de    |           |                   |                 |           |                 |            |                 |
| Tula             | 364.94    | 273.14            | 327.37          | 2,855.38  | 3,088.10        | 2,166.79   | 116.02          |
| Tepeji del Rio   |           |                   |                 |           |                 |            |                 |
| de Ocampo        | 616.65    | 231.78            | 36.39           | 3,447.24  | 2,056.07        | 2,266.57   | 597.35          |
|                  |           |                   |                 |           |                 |            |                 |
| Tlahuelilpan     | 228.47    | 144.20            | 4.80            | 623.12    | 941.76          | 2,443.63   | 59.54           |
|                  |           |                   |                 |           |                 |            |                 |
| Tlaxcoapan       | 171.79    | 109.95            | 7.77            | 939.38    | 1,117.63        | 2,467.60   | 92.18           |
| Tula de          |           |                   |                 |           |                 |            |                 |
| Allende          | 7,635.58  | 5,424.10          | 109,697.55      | 10,986.75 | 19,962.74       | 3,720.23   | 511.56          |
|                  |           |                   |                 |           |                 |            |                 |
| <b>TOTAL</b>     | 11,339.77 | 8,241.32          | 140,030.65      | 22,801.79 | 33,216.63       | 20,379.47  | 1,722.19        |

Tabla 6. Emisiones de Contaminantes en la ZCTVA para el año 2016

Tabla 7. Emisiones totales en la ZCTVA para distintos tipos de fuentes

| Tipo de Fuente  | $PM_{10}$ | PM <sub>2.5</sub> | SO <sub>2</sub> | CO        | <b>NOx</b> | COV       | NH <sub>3</sub> |
|-----------------|-----------|-------------------|-----------------|-----------|------------|-----------|-----------------|
| Fuentes de área | 2.112.75  | 1,228.84          | 10.52           | 2.237.53  | 1,219.41   | 3,506.31  | 1,457.89        |
| Fuentes móviles | 492.82    | 704.41            | 121.29          | 12,133.04 | 5.354.45   | 1.445.46  | 20.02           |
| Fuentes fijas   | 2.605.57  | 1.933.25          | 8,866.01        | 20,678.64 | 14.6472.69 | 13,383.00 | 24,209.15       |

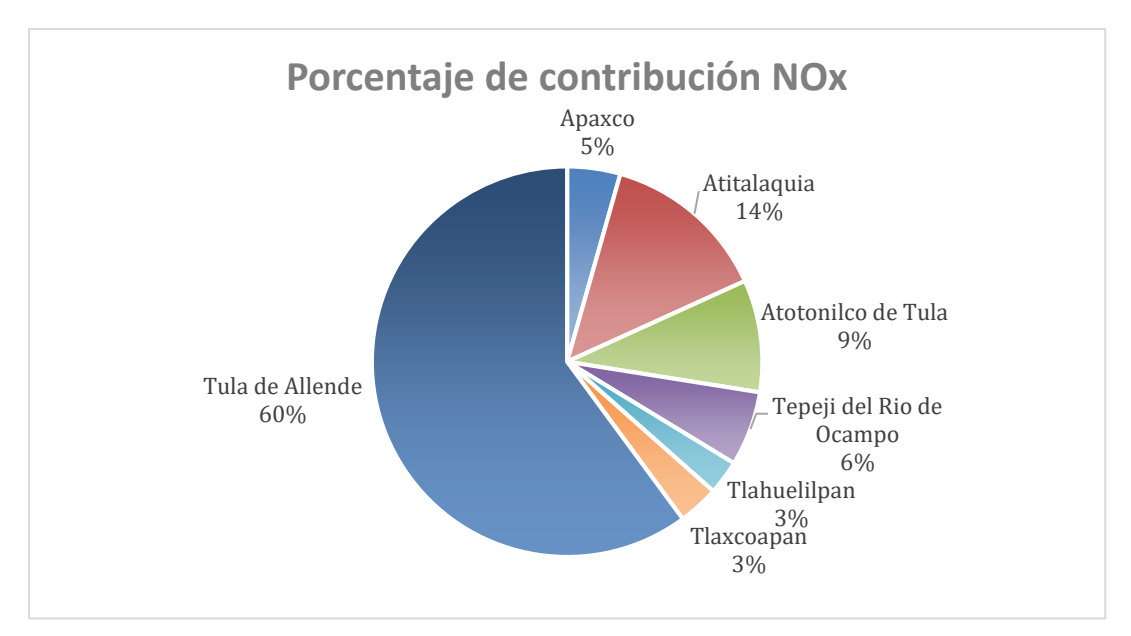

Figura 19. Porcentaje de contribución a las emisiones de NOx por municipio.

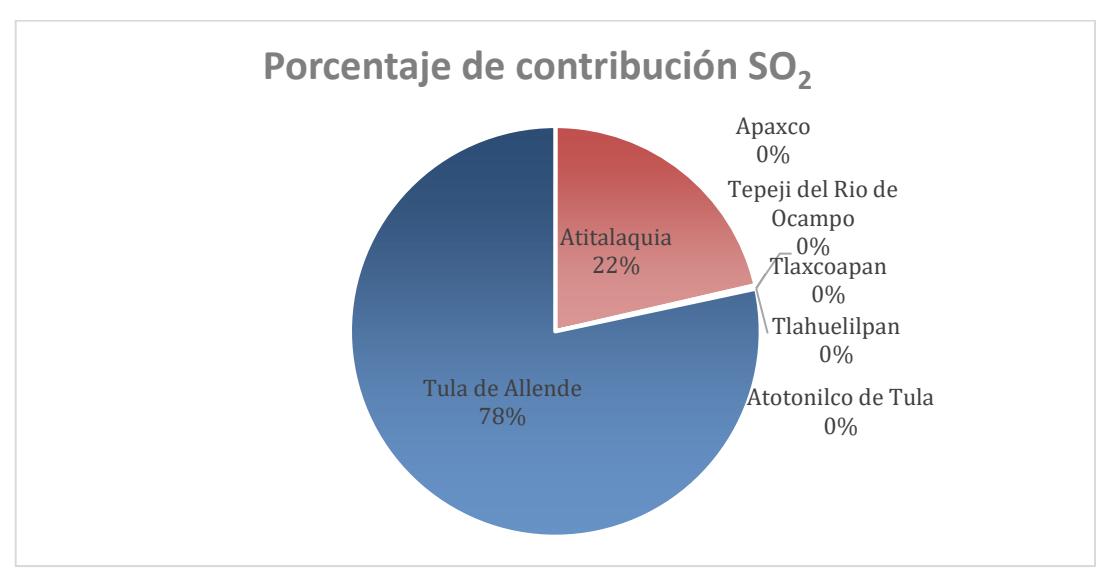

Figura 20. Porcentaje de contribución a las emisiones de SO<sub>2</sub> por municipio.

## **3.7.2 Inventario de Emisiones de la ZMCM**

 57 Para las emisiones de la ZMCM, se estudiaron datos obtenidos del Inventario de Emisiones Contaminantes y de Efecto Invernadero (SMA, 2012), en el cual se presentan las emisiones de distintos contaminantes, entre ellos  $NO<sub>x</sub>$  y  $SO<sub>2</sub>$  (Tabla 8). A partir de estos datos, podemos observar que el tipo de fuente con mayor contribución de NOx son las móviles con un 87.7% de contribución. En el caso del SO<sup>2</sup> las fuentes puntuales son las que mayor contribución tienen con un 85.4%. De

las 4,876 Mg de SO<sup>2</sup> que se produjeron en el 2012, el 85% corresponden al sector industrial (industria química con 12% y la industria del papel con 38%).

| <b>Sector</b>   | $PM_{10}$ | PM <sub>2.5</sub> | SO <sub>2</sub> | <b>CO</b> | <b>NO<sub>x</sub></b> | <b>COV</b> | NH <sub>3</sub> |
|-----------------|-----------|-------------------|-----------------|-----------|-----------------------|------------|-----------------|
| Fuentes fijas   | 7,491     | 1,219             | 4,157           | 2,357     | 13,349                | 174,698    | 245             |
| Fuentes de área | 21,841    | 4,995             | 298             | 20,249    | 12,449                | 231,282    | 39,025          |
| Fuentes móviles | 3,966     | 2,946             | 421             | 1,578,442 | 209,717               | 199,824    | 4,992           |
| <b>Fuentes</b>  |           |                   |                 |           |                       |            |                 |
| naturales       | 1,379     | 291               | N/A             | N/A       | 3,617                 | 26,944     | N/A             |
| Total           | 34,678    | 9,452             | 4,876           | 1,601,048 | 239,133               | 632,748    | 44,262          |

Tabla 8. Emisiones totales en la ZMCM en el año 2012 *(SEDEMA, 2012)*

# **CAPÍTULO 4. METODOLOGÍA**

En el diseño de la Red de Depósito Atmosférico se emplearon las especificaciones para el diseño de los sistemas de monitoreo de la calidad del aire proporcionados en la NOM-156-SEMARNAT-2012. Por consiguiente, se empleó la metodología mostrada en la figura 21.

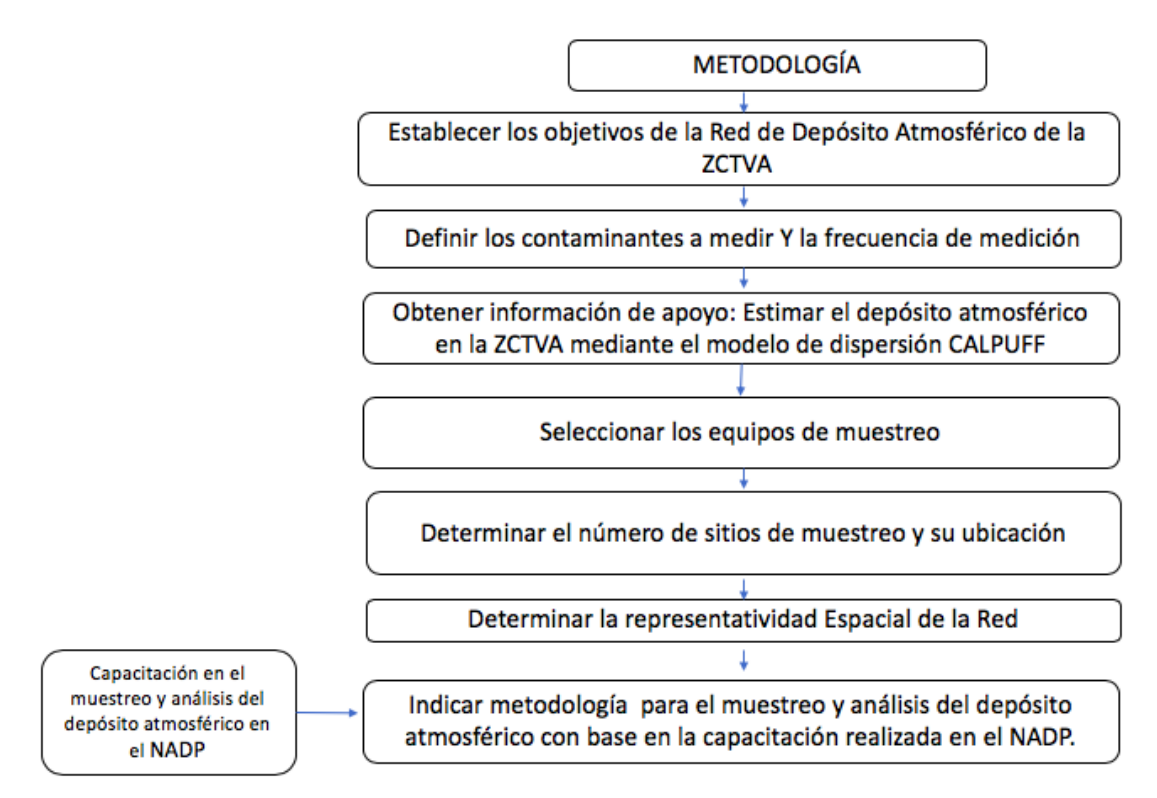

Figura 21. Metodología del Diseño de la Red en la ZCTVA

#### **4.1 Determinación de objetivos y contaminante a medir**

El primer paso para diseñar la Red de Depósito Atmosférico en la ZCTVA fue establecer los objetivos que tendrá la red a diseñar. Los objetivos se establecieron con base en las necesidades de la región:

La Red de Depósito Atmosférico en la ZCTVA tendrá como fin aportar datos duros de soporte para un diagnóstico integral de la situación ambiental, que coadyuven a la solución integral de la problemática ambiental en el Estado de Hidalgo, permitiendo la elaboración de políticas para la prevención, minimización y control de los contaminantes precursores del depósito atmosférico, así como estrategias y políticas que permitan preservar los recursos naturales de la región.

Posteriormente se determinó el contaminante a medir y la frecuencia de medición con base en los objetivos establecidos y la viabilidad para su muestreo y análisis.

#### **4.2 Estimación del depósito atmosférico en la ZCTVA**

El siguiente paso para el diseño de una red de monitoreo de contaminantes es la recopilación de información de las fuente y niveles de emisión. Una vez que la información es recopilada, se puede realizar un estimado de la cantidad de los contaminantes en el aire utilizando modelos de dispersión. De esta forma, se obtiene una evaluación inicial de la situación actual (WHO, WMR, 1976).

La simulación de los contaminantes nos permite conocer el comportamiento que estos tienen y los sitios susceptibles a ser depositados y así elegir la ubicación de las mediciones de una forma más precisa. Por consiguiente, en el presente proyecto se buscó obtener un panorama del depósito húmedo en la ZCTVA a partir de la simulación aplicando el modelo de dispersión CALPUFF.

#### **4.2.1 Selección de la fuente de emisión**

Como caso de estudio, se seleccionó la Central Termoeléctrica Francisco Pérez Ríos (CTFPR) como fuente fija de emisión de contaminantes, debido a su influencia en las altas emisiones de contaminantes precursores de depósito atmosférico y la disponibilidad de datos para la estimación de las emisiones.

La CTFPR forma parte de las fuentes de emisión más importantes de la ZCTVA, se encuentra localizada en el municipio Tula de Allende en el Estado de Hidalgo y está ubicada a 70 km del Noroeste de la Ciudad de México. Tiene 1.5 GW de capacidad y principalmente suple la demanda de electricidad de la Ciudad de México. Cuenta con 5 unidades generadoras de energía termoeléctrica (U1-U5) como se muestran de forma frontal y aérea en la figura 22 y 23.

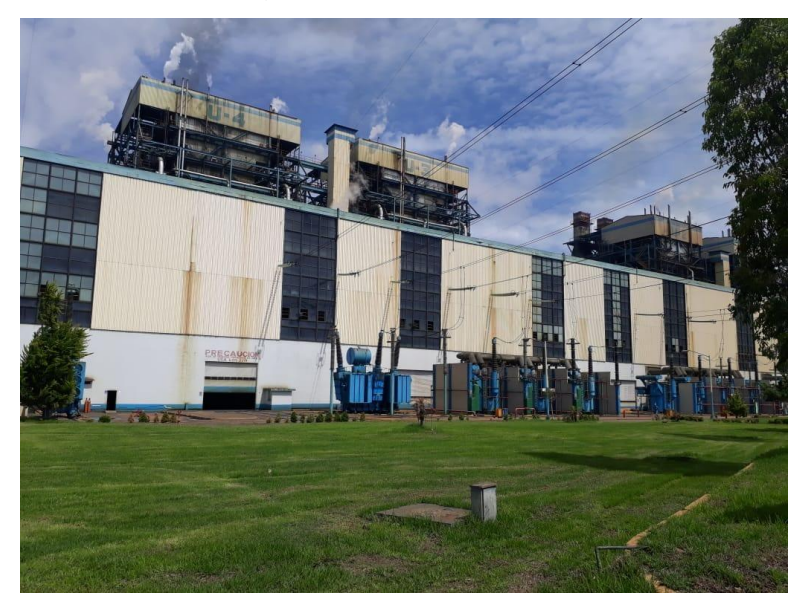

Figura 22. Unidades de generación de la CTFPR.

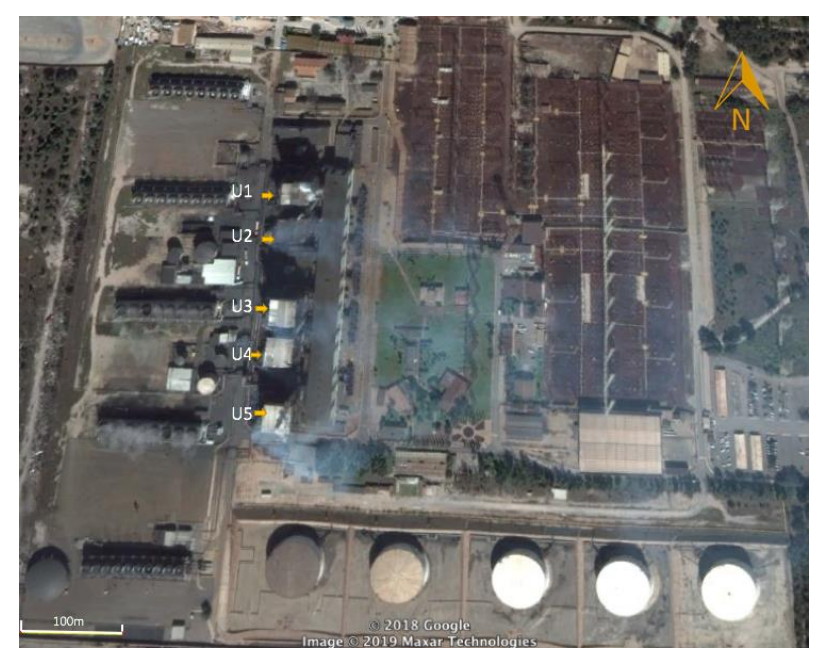

Figura 23. Imagen aérea de las unidades de generación de la CTFPR.

Cada una de las unidades cuenta con chimeneas para la emisión de los gases de escape (Figura 24). Las unidades 1 y 2 tienen dos chimeneas por unidad, mientras que la 3,4 y 5 tienen una chimenea por unidad.

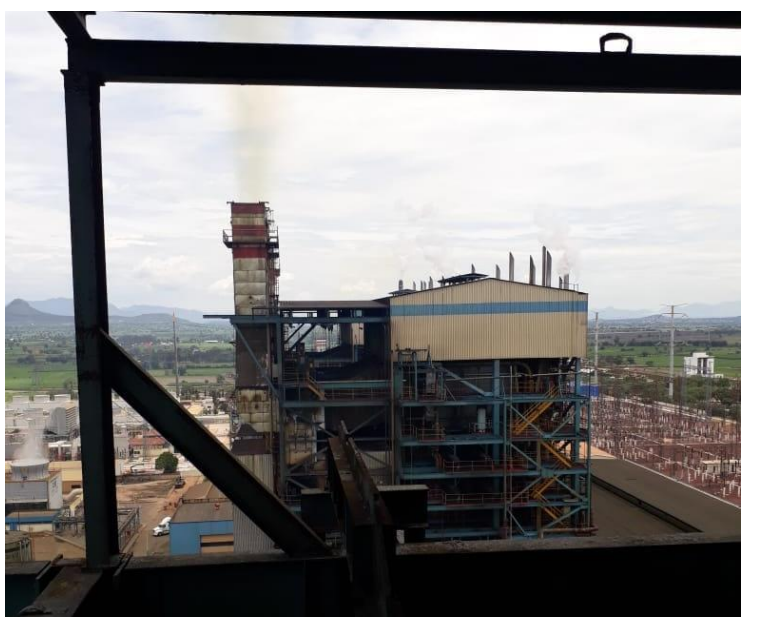

Figura 24. Chimenea de la unidad de generación de la CTFPR.

Las características de las chimeneas se presentan a continuación en la tabla 9.

| <b>Unidad</b> | Chimenea | Coordenadas (UTM) |         | <b>Diámetro</b> | Altura Física | Temperatura de los  | Configuración |  |
|---------------|----------|-------------------|---------|-----------------|---------------|---------------------|---------------|--|
|               |          | x (km)            | y (km)  | (m)             | (m)           | gases de salida (K) | del Quemador  |  |
| 1             |          | 470.99            | 2217.86 | 3.4             | 65            | 460.13              | Tangencial    |  |
|               |          | 470.99            | 2217.85 | 3.4             | 65            | 460.13              |               |  |
| 2             | 3        | 470.98            | 2217.82 | 3.4             | 65            | 445.45              | Tangencial    |  |
|               | 4        | 470.98            | 2217.81 | 3.4             | 65            | 445.45              |               |  |
| 3             | 5        | 470.98            | 2217.74 | 5.33            | 65            | 453.65              | Frontal       |  |
| 4             | 6        | 470.98            | 2217.7  | 5.33            | 65            | 440.76              | Frontal       |  |
| 5             |          | 470.97            | 2217.63 | 5.4             | 56            | 430.78              | Tangencial    |  |

Tabla 9. Características de las chimeneas ubicadas en la CTFPR

#### **4.2.2 Cálculo de emisiones**

 62 Para la realización de este proyecto se emplearon los datos de consumo de combustóleo más recientes proporcionados por la Comisión Federal de Electricidad (CFE) a partir del convenio entre el CCA y la CFE para la realización del proyecto "Monitoreo de Contaminantes Atmosféricos, incluyendo un trazador para identificar diferentes fuentes de emisión de la C.T Francisco Pérez Ríos haciendo uso adecuado de modelos de dispersión CALPUFF, para sugerir estrategias específicas de prevención, minimización y control", el cual tuvo como propósito conocer de manera imparcial y objetiva el impacto potencial en la calidad del aire por la operación de la CTFPR localizada en Tula, Hidalgo. La CFE solicitó a la Sección de Contaminación Ambiental del Centro de Ciencias de la Atmósfera (SCA-CCA) el proyecto y le brindó la información de los consumos diarios por cada unidad y el contenido de azufre en el combustóleo mediante el Departamento Ambiental de la CTFPR para el año 2010.

Puesto que fue el último convenio realizado entre el CCA y la CFE y debido a la necesidad de datos diarios, se utilizaron los datos de consumo de combustóleo para el año 2010 de la CTFPR y los FE establecidos por la US-EPA en el AP-42 (US-EPA(b), 2018) para la estimación de emisiones de  $SO<sub>2</sub>$  y NO<sub>X</sub>. Tomando en consideración la configuración del quemador, la temperatura de combustión y el porcentaje de azufre contenido. En la tabla 7 se muestran los factores de emisión del AP-42 utilizados para el cálculo de emisiones (Anexo 1).

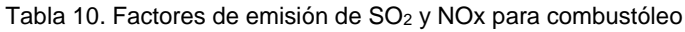

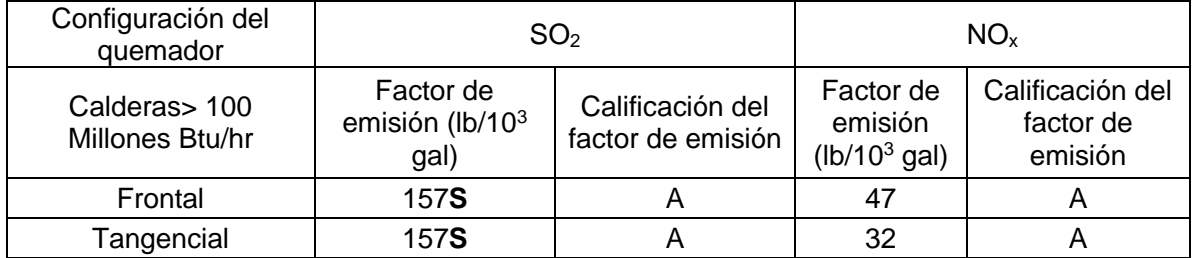

NOTA:

- 1) **S** indica que el porcentaje en peso de azufre contenido en el combustóleo debe de ser multiplicado por el valor dado
- 2) Para convertir de  $1b/10^3$  gal a kg/10 $^3$  L, se multiplica por 0.12
- 3) A = Las pruebas se realizan mediante una tecnología sólida y se informan con suficiente detalle para una validación adecuada

#### **4.2.3 Selección de días de simulación**

Se seleccionaron los días para la simulación en las semanas de mayor depósito para la ZMCM durante los meses de mayor precipitación (Figura 9), esto con el fin de comparar los datos de depósito calculados a partir del modelo CALPUFF con respecto a los datos de depósito muestreados por la REDDA y analizados por la SCA-CCA en el año 2010, así permitiendo conocer la contribución que tiene la CTFPR al depósito en la ZMCM y la dispersión del depósito. Los valores de flux estimados por el modelo CALPUFF se consideraron como un porcentaje de contribución al depósito de SO<sub>4</sub><sup>2-</sup> y NO<sub>3</sub> determinado por la SCA-CCA. Se analizaron las estaciones más cercanas a la ZCTVA que se encuentran en la parte norte de la ZMCM, (Véase la figura 25). Seleccionando las estaciones:

- Tlalnepantla (TLA)
- Xalostoc (XAL)
- Laboratorio de Análisis (LAA)
- Cerro de Tepeyac (TEC)
- Museo de la Ciudad de México (MCM)
- Legaria (IBM)
- Montecillo (MON)
- •

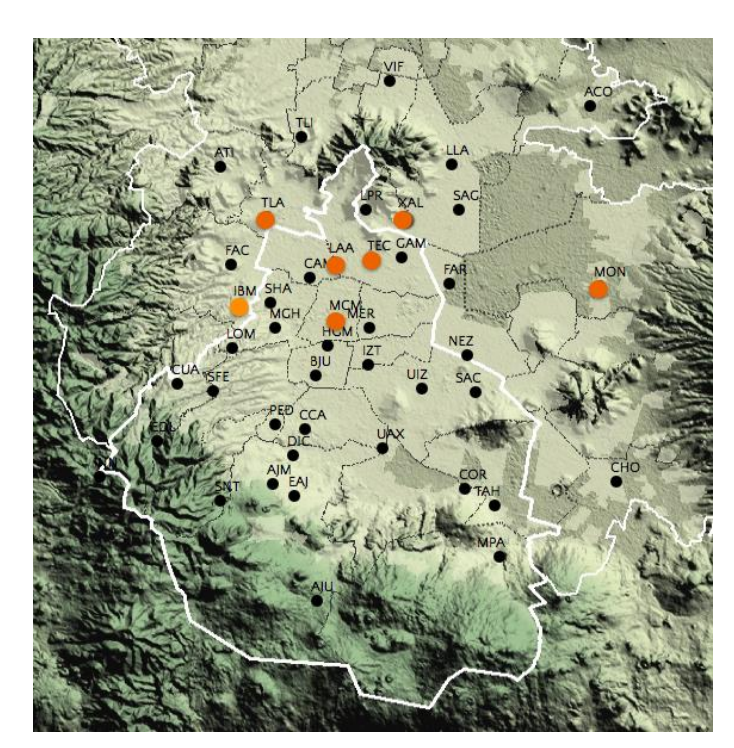

Figura 25. Mapa de las estaciones de la REDDA seleccionadas.

En la tabla 11 se despliega la ubicación de las estaciones de la REDDA y sus respectivas coordenadas.

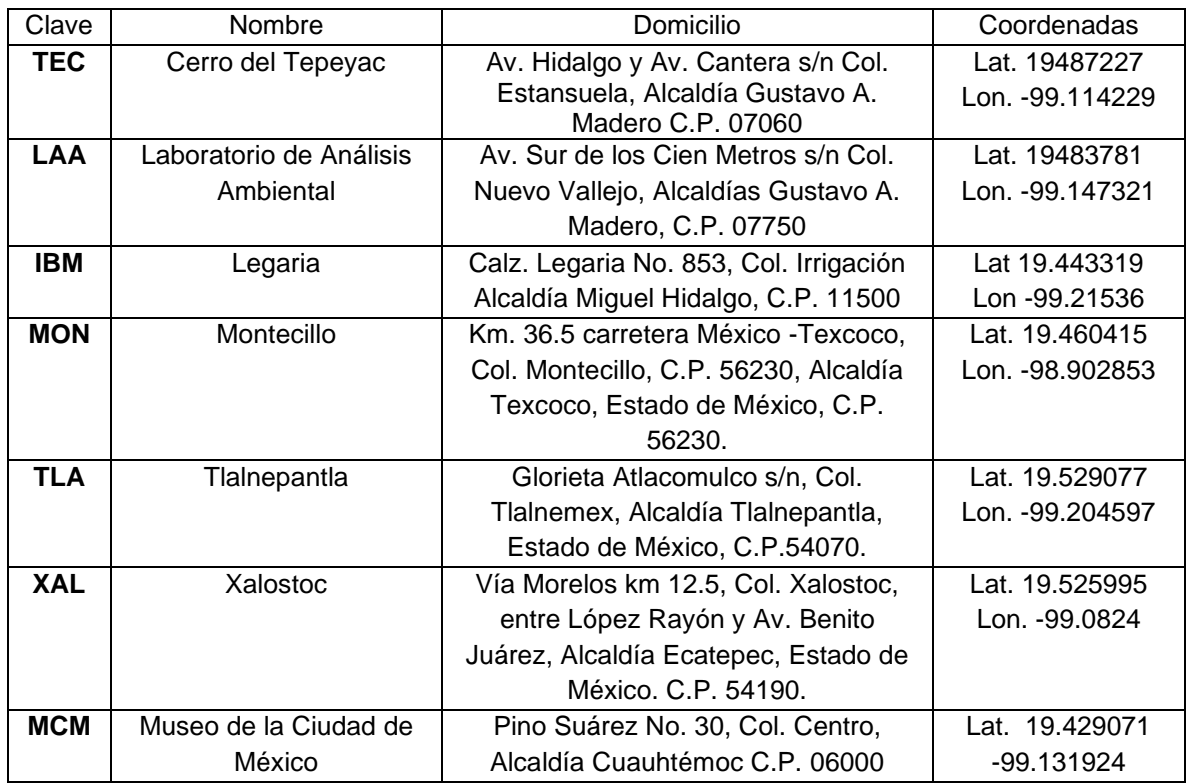

Tabla 11. Ubicación de las estaciones seleccionadas de la REDDA.

De acuerdo con los datos de depósito para sulfatos (Figura 26) y nitratos (Figura 27) validados por la REDDA para el año 2010 los meses de mayor depósito son los de junio, julio, agosto y septiembre para el norte de la ZMCM. Estos meses coinciden con los de mayor precipitación en la ZCTVA.

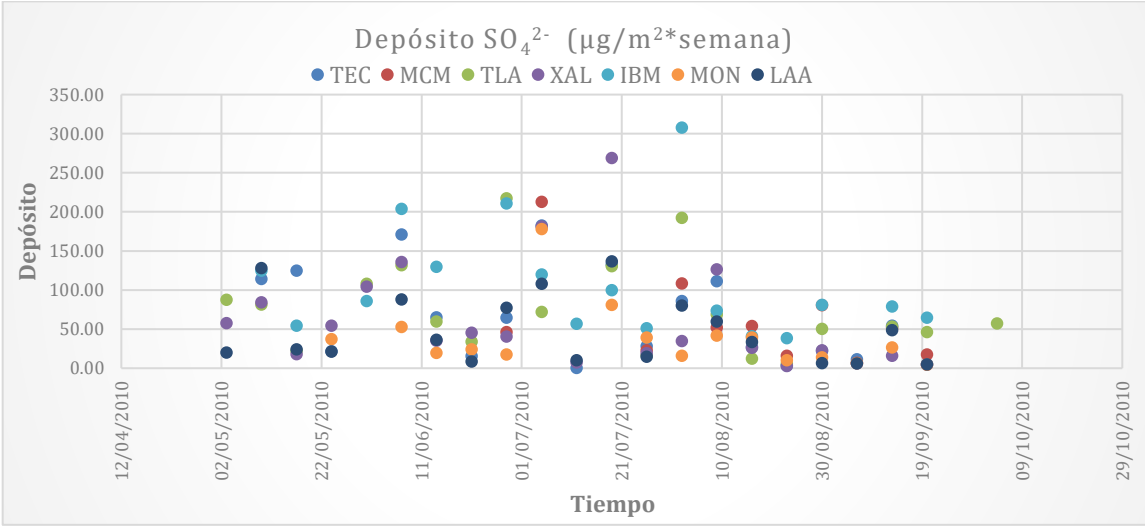

Figura 26. Depósito de sulfato para el año 2010 en la ZMCM.

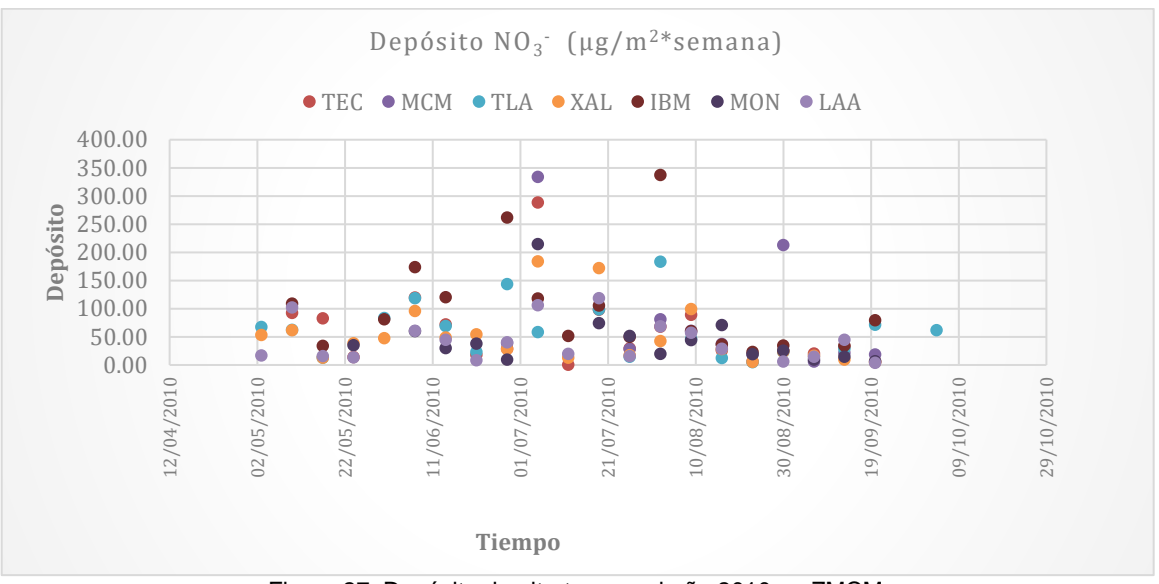

Figura 27. Depósito de nitrato para el año 2010 en ZMCM.

Por esta razón se seleccionaron las siguientes semanas para cada uno de los meses mencionados:

- 31-Mayo-2010 al 07-Junio 2010
- 05-Julio-2010 al 12-Julio-2010
- 19-Julio-2010 al 26-Julio-2010
- 02-Agosto-2010 al 09-Agosto-2010
- 30-Agosto-2010 al 06-Septimebre-2010

#### **4.2.4 Simulación en CALPUFF**

La metodología para la aplicación del modelado de dispersión CALPUFF:

- 1. Obtención de datos meteorológicos, procesados en el Weather Research and Forecasting Model (WRF).
- 2. Determinación de la dimensión del área de modelación.
- 3. Acoplamiento de la malla meteorológica y computacional.
- 4. Introducción de la fuente de emisión, características de la fuente y tasa de emisión de los contaminantes.
- 5. Especificación de los parámetros de transformación química y depósito.
- 6. Definición del tipo de receptor y su ubicación.
- 7. Procesamiento en CALMET, CALPUFF y CALPOST.

Para la obtención de los datos meteorológicos se empleó el Weather Research and Forecasting Model (WRF), el cual es un sistema de predicción numérica de la mesoescala, diseñado tanto para la investigación atmosférica como para las necesidades operacionales de predicción. Ese modelo puede generar simulaciones atmosféricas usando datos reales (observaciones, análisis) o condiciones ideales (NCAR, 2019).Los datos meteorológicos de reanálisis se descargaron del National Center for Environmental Prediction (NCEP), los cuales tienen cobertura global y mediante WRF se ajustaron los correspondientes al dominio de interés. Para lograr una adecuada simulación de transporte a larga distancia de los contaminantes, se recomienda el empleo de un dominio de modelación amplio con uno o dos dominios de menor extensión, anidados entre sí. Por esta razón se emplearon dos dominios (D01 y D02). Para el dominio 1 se abarcó la República Mexicana y para el dominio 2 se abarcó el Estado de Hidalgo y la Ciudad de México como se muestra en la Figura 28.

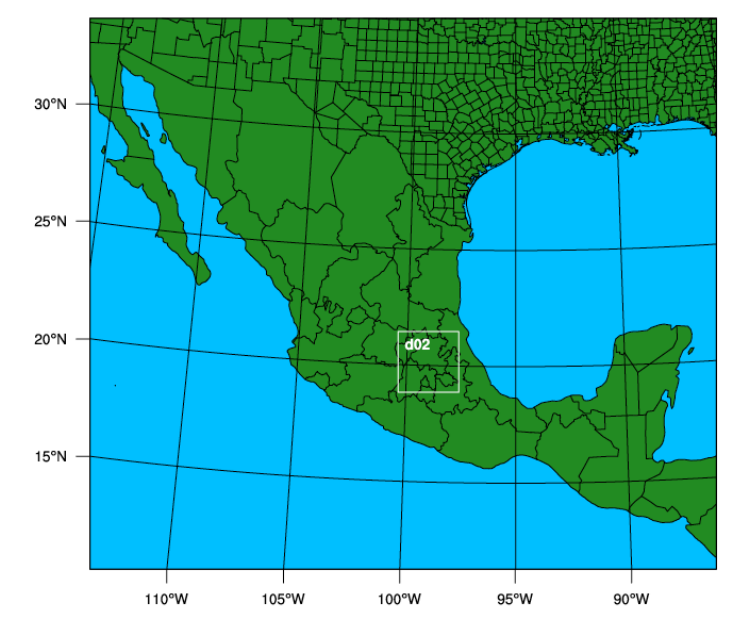

#### **WPS Domain Configuration**

Figura 28. Dominio 1 y 2 para WRF.

El dominio 1 tuvo una cobertura de 125x 110 puntos con una resolución de 24 km por punto, mientras que el dominio 2 tuvo una cobertura de 37x 37 puntos con una resolución de 8 km por punto. Los datos de las coordenadas se muestran en la tabla 12.

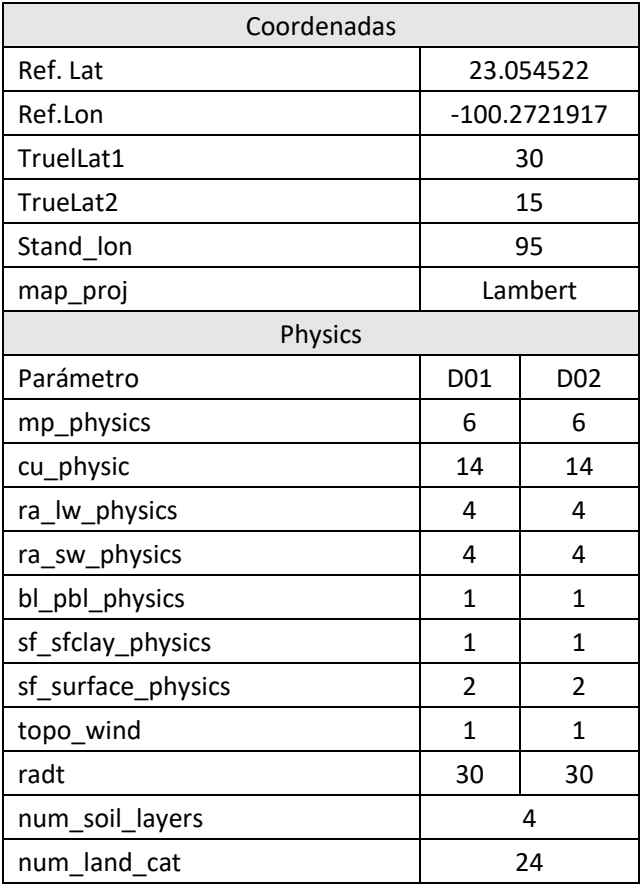

Tabla 12. Datos de entrada para WRF.

Una vez obtenidos los datos de meteorología se convirtieron a extensiones .DAT las cuales son reconocidas en el módulo de CALMET.

Para la simulación se empleó la versión CALPUFF View 5.6 (Aprobado y certificado por la US-EPA). Se aplicó el modelo refinado ya que es un estudio específico ya que considera datos en 3D.

Se consideró como punto de referencia la CTFPR (con coordenadas 21°00'54.43''N, 97°20'00.36" O) y se asignó un radio de influencia de 80 km a partir de la fuente. El dominio de modelación se presenta en la figura 29.

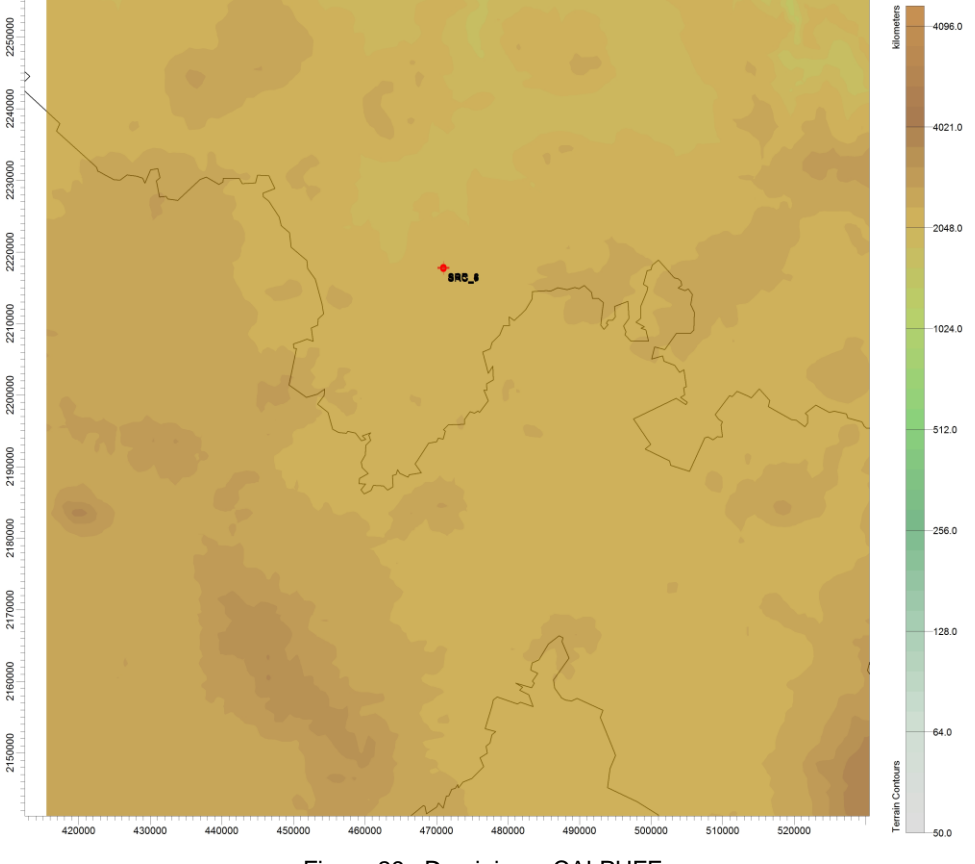

Figura 29. Dominio en CALPUFF.

Se tomaron en cuenta las siguientes especificaciones de entrada (Tabla 13).

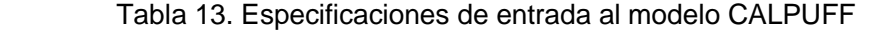

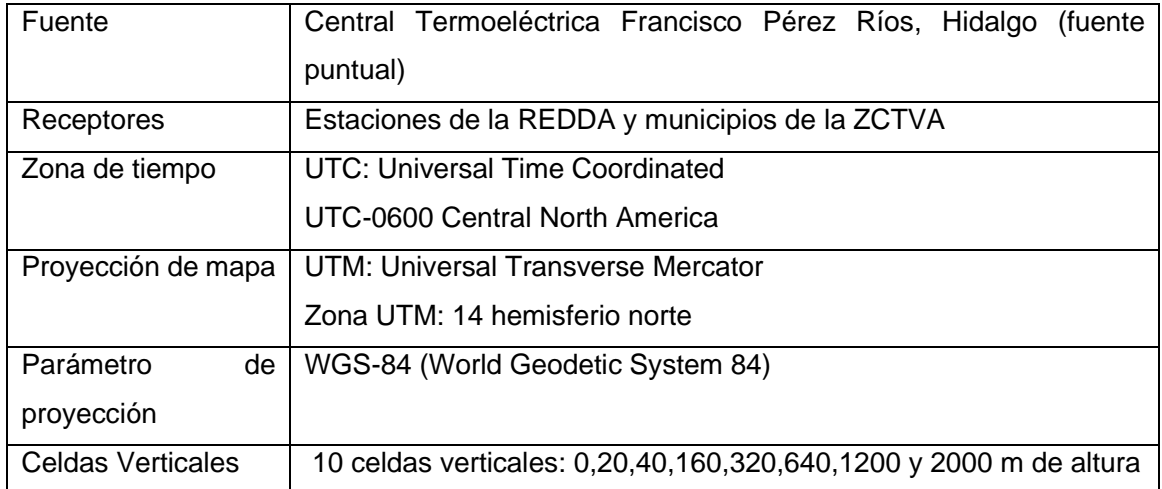

Se consideraron como receptores también los municipios de la ZCTVA lo cual nos permitirá conocer los municipios con mayor depósito húmedo. Los municipios son:

- o Tlahuelilpan (TLAHU)
- o Atotonilco (ATO)
- o Atitalaquia (ATI)
- o Tula (TUL)
- o Apasco (APAX)
- o Tepeji (TEPEJ)
- o Tlaxcoapan (TLAXC)

En la figura 30, se muestra el dominio de simulación, así como la fuente y sus receptores.

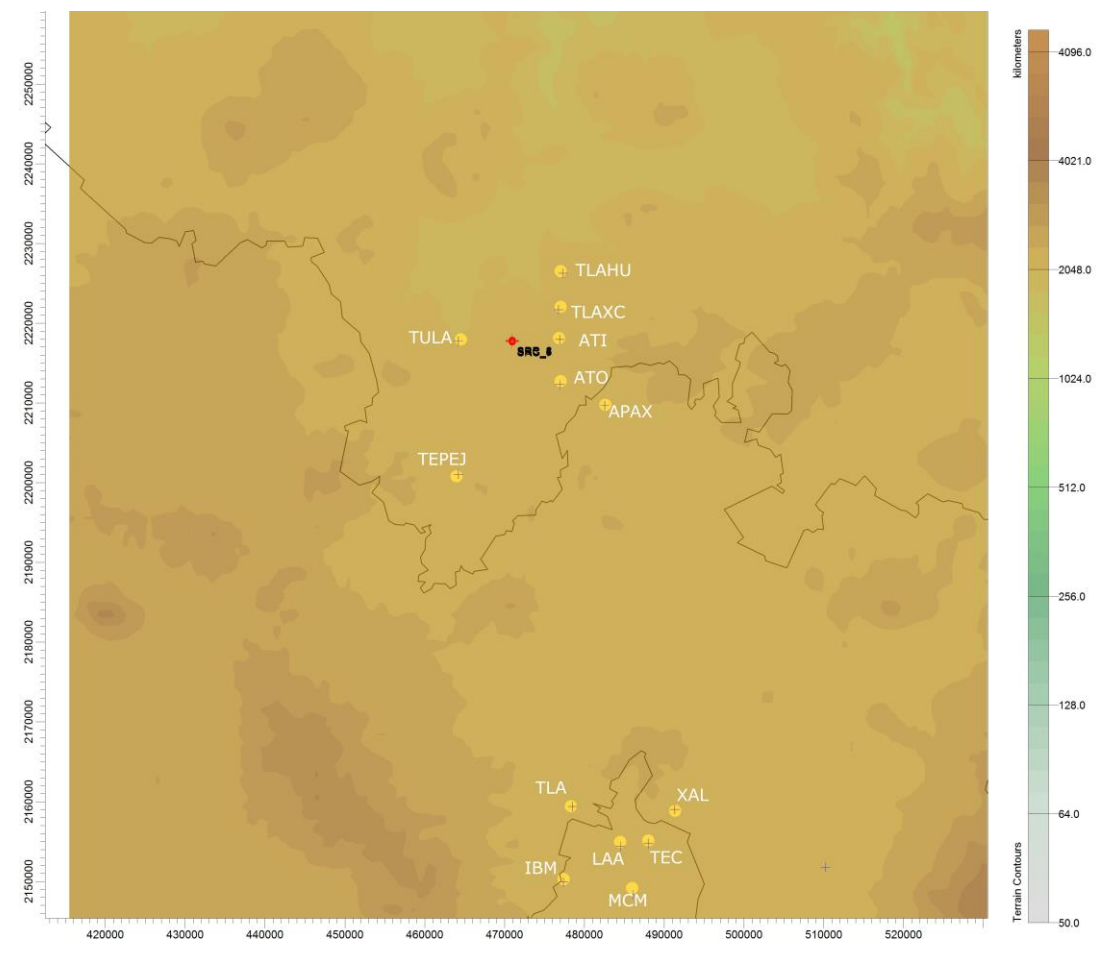

Figura 30. Dominio de modelación, ubicación de la CTFPR y de los receptores discretos
Posteriormente se acopló la malla meteorológica y la computacional, con una resolución de 1 km. Y se realizó el procesamiento de los datos del terreno y el uso de suelo obtenidos del sitio web GIS ("Geografical Información Systems") con archivos disponibles GTOPO-30 ("Global Topography 30 Arc Second Elevation") y SRTM30 ("Shuttle Radar Topography Mission 30 Arc Second Elevation") con una resolución de 900 metros. Mientras que para el uso de suelo se obtuvieron datos del archivo GLCC ("Global Land Characterization") con una resolución de 1 kilómetro.

Una vez obtenidos los datos anteriores, se seleccionó un radio de influencia de 80 km como un punto de referencia, el cual tienen la máxima altura dentro del dominio ya que se considera el punto que afecta la dispersión del contaminante.

Como se menciona anteriormente, los datos meteorológicos se obtuvieron a partir de la base de datos globales de reanálisis del National Centers for Environmental Prediction (NCEP), así como del National Center of Atmospheric Research (NCAR). La resolución espacial fue de 1km x 1km. Los datos fueron reprocesados en WRF, obteniendo datos diarios compatibles con el modelo de CALMET. Para los datos geofísicos se obtuvieron a partir del archivo GTOPO-30 a una resolución de 900m.

Para el módulo de CALPUFF se añadió la fuente y los receptores. Se consideraron 7 fuentes puntuales que corresponden a las chimeneas de la CTFPR, previamente descritas. Se añadieron las características de cada una de las chimeneas presentadas en la tabla 9, así como la tasa de emisión de los contaminantes SO<sub>2</sub> y NO<sup>x</sup> para cada uno de los días simulados (Anexo 2).

Posteriormente, se seleccionó el modelo fotoquímico y de dispersión "5-species MESOPUFF II Chemistry" para el cálculo de la concentración y depósito, el cual considera las especies de  $SO_2$ ,  $SO_4^2$ , NO<sub>3</sub>, HNO<sub>3</sub> y NO<sub>x</sub>, donde los datos mínimos son las emisiones de SO<sub>2</sub> y NOx. Para el depósito húmedo el modelo utiliza un coeficiente de barrido empírico para calcular la reducción y el depósito húmedo debido al barrido por precipitación. Los coeficientes de barrido se especifican en función del contaminante y el tipo de precipitación (congelada o líquida). Se utilizaron los coeficientes de barrido que se encuentran predeterminados en el modelo.

También se emplearon parámetros de fondo de O3. Finalmente se corrió la secuencia CALMET-CALPUFF-CALPOST, obteniendo las concentraciones de las especies en los receptores y los fluxes de depósito húmedo, así como sus isolineas.

Una vez que se obtuvieron los datos simulados de flux de sulfato y nitrato para cada uno de los receptores se compararon con los datos medidos por la SCA-CCA considerando estos como el 100 % del depósito, con la ecuación 9.

$$
\%Contribution = \frac{Deposito \,h\acute{u}medo_{CALPUFF}}{Deposito \,h\acute{u}medo_{Laboratorio}} * 100
$$
 *Ecuación 9*

#### **4.3 Selección de equipos de muestreo**

Los equipos se muestreo se seleccionaron con base en el contaminante a medir y la duración y frecuencia de muestreo. Se tomó en consideración las características de diseño establecidas por el Global Atmospheric Watch.

#### **4.3.1 Frecuencia de muestreo**

El muestreo en campo tiene como objetivo la colección de muestras representativas para su análisis químico, de manera que las muestras preserven su integridad química. Para la selección de la frecuencia de muestreo se tomaron en cuenta los objetivos de la red, las consideraciones de la calidad de la muestra y los costos operativos. También fue importante considerar que a medida que el período en el que se colecta y analiza la muestra, aumenta el potencial de deterioro de la muestra.

### **4.4 Determinación del número y ubicación de los sitios de muestreo**

Para la determinación del número de sitios de muestreo se consideraron 3 aspectos principales 1) el tamaño del área de la red a cubrir 2) la variabilidad de los contaminantes y 3) los requerimientos relacionados con los objetivos del monitoreo.

Para la determinación de la variabilidad espacial y temporal del depósito se tomó en consideración los municipios con mayor susceptibilidad al depósito, obtenidos a partir de los resultados generados por CALPUFF.

La distribución de los sitios se seleccionó con base en los factores de: meteorología, fuentes de contaminación, emisión de contaminantes, susceptibilidad al depósito atmosférico, uso de suelo e interés natural e histórico.

Cabe mencionar que los sitios del NADP en su mayoría se encuentran alejados de fuentes puntuales o de área y de zonas urbanas. Sin embargo, la NADP establece que, si una región se caracteriza por la industrialización o por la agricultura, el equipo debe ser ubicado para proporcionar representación de tales fuentes extensas de depósito (Research Triangle Institution, 1987). Por esta razón se eligió la distribución de los sitios en los municipios con extensas fuentes de percusores de depósito ácido y a su vez en aquellos donde hay mayor susceptibilidad al depósito debido a las emisiones y la meteorología predominante.

Otro aspecto importante para considerar es que la selección de un sitio se basa en la capacidad que tiene para evaluar las repercusiones en los ecosistemas sensibles. De acuerdo con la NADP son de mayor interés las áreas fisiográficas, agrícolas, acuáticas y forestales dentro de los estados, regiones y ecorregiones (NADP, 2014). Tomando esto en cuenta y con el fin de cumplir los objetivos se seleccionaron zonas de interés natural e histórico.

Para la ubicación específica de los sitios también se tomaron en cuenta los criterios de representatividad, comparabilidad y los requerimientos físicos necesarios.

# **4.4.1 Representatividad**

Los sitios de muestreo se consideran representativos si los datos obtenidos reflejan los niveles y fluctuaciones de los contaminantes en un área dada (WHO, WMR, 1976).

Por esto, se consideró la ubicación de los sitios de muestreo en lugares donde las interferencias en la zona inmediata son poco probables. También se consideró que los sitios deben de cumplir los siguientes requerimientos físicos para la selección de la ubicación de los sitios descritos en el manual de Selección de Sitios e Instalación del NADP:

- 1. El sitio debe de estar accesible durante todo el año y a condiciones climatológicas normales.
- 1. Debe estar seguro de vandalismo y de animales (salvajes y domésticos)
- 2. Debe considerarse la proximidad horizontal y vertical de la cerca, el tipo de cerca (por ejemplo: eslabón de cadena o poste de madera) y su material para la colocación cercana de instrumentación.
- 3. Los equipos utilizados para la colección de depósito atmosférico no deben ser impactados por fuentes de irrigación.
- 4. Debe considerarse que la velocidad y dirección del viento puede impactar las fuentes de riego cercanas.
- 5. Energía eléctrica disponible.

Por otra parte, para comprobar que los sitios de muestreo son satisfactorios para representar la zona de estudio, se determinó la representatividad espacial mediante el cálculo de la esfera de influencia.

# **4.4.2 Comparabilidad**

Para facilitar la comparación de los datos que se obtendrán en los diferentes sitios, se consideraron los criterios para la ubicación de los sitios establecidos por el NADP, con el fin de que todos los sitios sean lo más estandarizados posibles (NADP, 2014):

- La parte superior del colector debe de tener un ángulo de 30° de vista con respecto a obstáculos como edificios y árboles
- El colector debe de estar a una distancia de industrias mayor o igual a 20 km
- El colector debe de estar a una distancia de carreteras o de actividades ganaderas mayor o igual a 500 m
- El colector debe de estar a una distancia de aeropuertos, estacionamiento, calles pavimentadas mayor o igual a 100 m.
- El colector debe de estar a una distancia de campos de cultivo mayor o igual a 20 m.
- No debe de tener impacto de las fuentes de irrigación.

En el Anexo 3 se muestra un diagrama con todos los criterios de ubicación que deben de cumplir los sitios de muestreo.

# **4.5 Representatividad Espacial**

Siguiendo la metodología propuesta por Hao y Xie (Xie & Hao, 2018) se empleó el coeficiente de correlación de Pearson para el cálculo de la esfera de influencia de los sitios de muestreo seleccionados, utilizando los datos de flux de los sulfatos (contaminante 1) y nitratos (contaminantes 2) obtenidos a partir de los días simulados en CALPUFF. El cálculo de la esfera de influencia para los sitios seleccionados y para la red en general se realizaron en Python 3.7. El dominio utilizado se acotó al mostrado en la Figura 31, el cual engloba la ZCTVA con un área de 2652 km<sup>2</sup>.

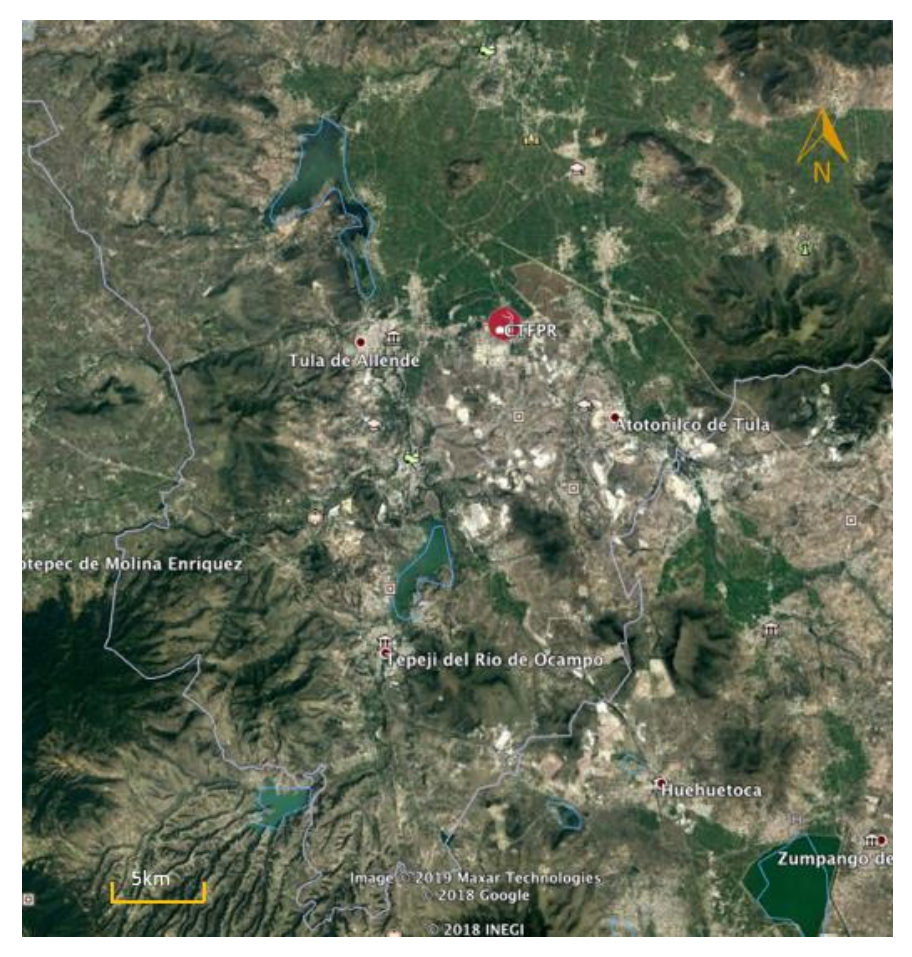

Figura 31. Dominio para el cálculo de la esfera de influencia, que abarca la ZCTVA.

#### **4.5.1 Metodología para la determinación de la esfera de influencia**

El coeficiente de correlación de Pearson  $(r)$  nos permite cuantificar la similitud entre el patrón temporal de flux  $(f)$  para un contaminante (i) en los sitios seleccionados  $(s)$  (de una red) y cualquiera celda aledaña  $(x)$  perteneciente al dominio seleccionado (Xie & Hao, 2018):

$$
r_{i(s,x)} = \frac{\sum_{t \in T} (f_i(s,t) - \overline{f_i}(s)) (f_i(x,t) - \overline{f_i}(x))}{\sqrt{\sum_{t \in T} (f_i(s,t) - \overline{f_i}(s))^2 \sum_{t \in T} (f_i(x,t) - \overline{f_i}(x)^2)}}
$$
 *Ecuación 10*

Siendo  $\bar{f}_i(x) = \frac{1}{x}$  $\frac{1}{T} \sum_{t \in T} f_i(x, t)$  y  $\bar{f}_i(s) = \frac{1}{T}$  $\frac{1}{T}\sum_{t\in T}f_i(s,t)$  El coeficiente de Pearson nos indica la relación que guarda el flux del contaminante en una celda con respecto al flux en las celdas vecinas. Si el coeficiente de Pearson es cercano a 1 guarda una correlación directa, por contrario si es cercano a -1 guarda una relación indirecta.

Si r es mayor que un valor de corte entonces las variaciones temporales entre el sitio *s* y la celda *x* se consideran correlacionados. De acuerdo con el estudio de Liu et al. se estableció un valor de corte de 0.7. La esfera de influencia de los sitios que pertenecen a la red se determinó como la acumulación de todas las celdas con  $r^c =$ 0.7 (Liu et al, 1986).

$$
EDI_i(s) = \{x \subseteq X | r_{i(s,x)} \ge r^c\}
$$
 *Ecuación 11*

Ya que nos interesa más de un contaminante, la esfera de influencia para sitios multi-contaminantes se calculó como la intersección de las áreas representativas para todas las especies (Xie & Hao, 2018):

$$
EDI(s) = \cap EDI_i(s) \qquad \qquad \text{Ecuación 12}
$$

De esta forma se calculó la esfera de influencia para el contaminante 1 (SO $4^2$ ) y 2  $(NO<sub>3</sub>)$ .

Los distintos sitios de monitoreo deben cubrir un amplio rango de áreas representativas. Por lo tanto, la cobertura de una red se definió como la unión de las esferas de influencia de cada sitio de monitoreo (Xie & Hao, 2018), como se ilustra en la figura 32.

$$
EDI(\xi) = U \ EDI(s) \qquad \qquad \text{Ecuación 13}
$$

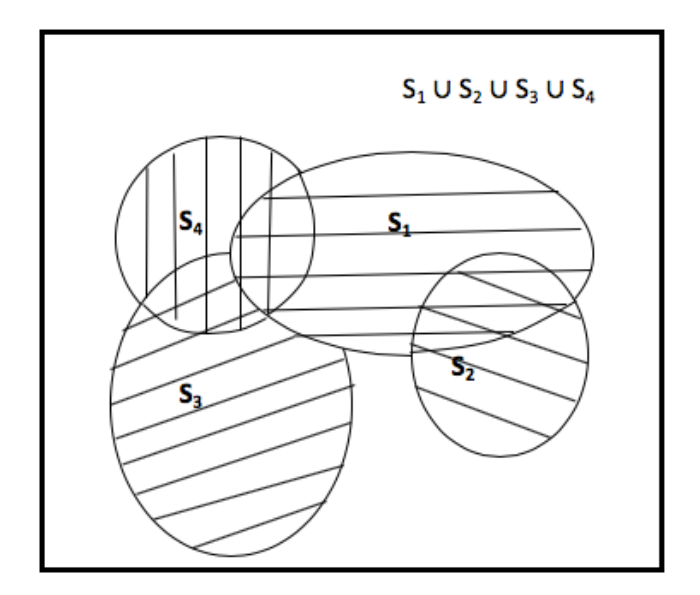

Figura 32. Cobertura conjunta para varios sitios*.*

# **4.6 Metodología del muestreo y análisis del depósito**

La metodología para la Red de Depósito en la ZCTVA es sugerida a partir de la metodología empleada por el National Atmospheric Deposition Program. Esta metodología fue aprendida durante la estancia académica realizada en el Laboratorio Estatal de Higiene de la Universidad de Wisconsin en Madison (Figura 33) mediante el programa "Capacitación en Métodos de Investigación" financiada por la Secretaria de Educación Superior en conjunto con la UNAM.

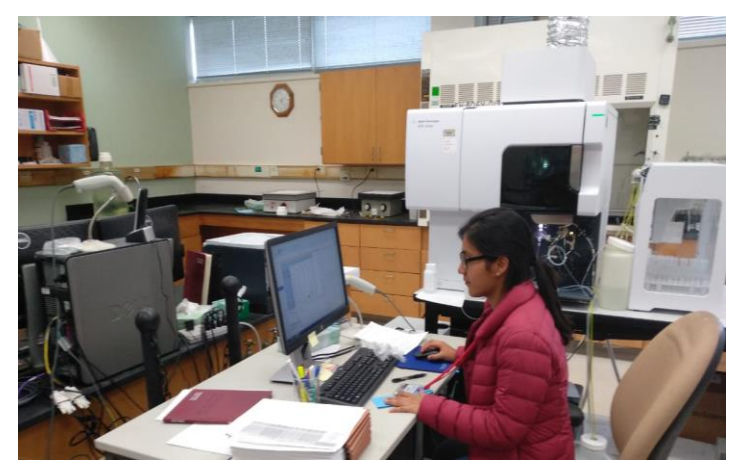

Figura 33. Laboratorio Central de Análisis, NADP, Wisconsin.

Durante la estancia se realizaron las siguientes actividades (Figura 34):

- o Acondicionamiento de contenedores para el muestreo del depósito húmedo (botellas y cubetas)
- o Capacitación en medición de pH y conductividad
- o Capacitación en Cromatografía de iones
- o Capacitación en Análisis por inyección de flujo
- o Capacitación en espectroscopia de emisión con fuente de plasma de acoplamiento inductivo

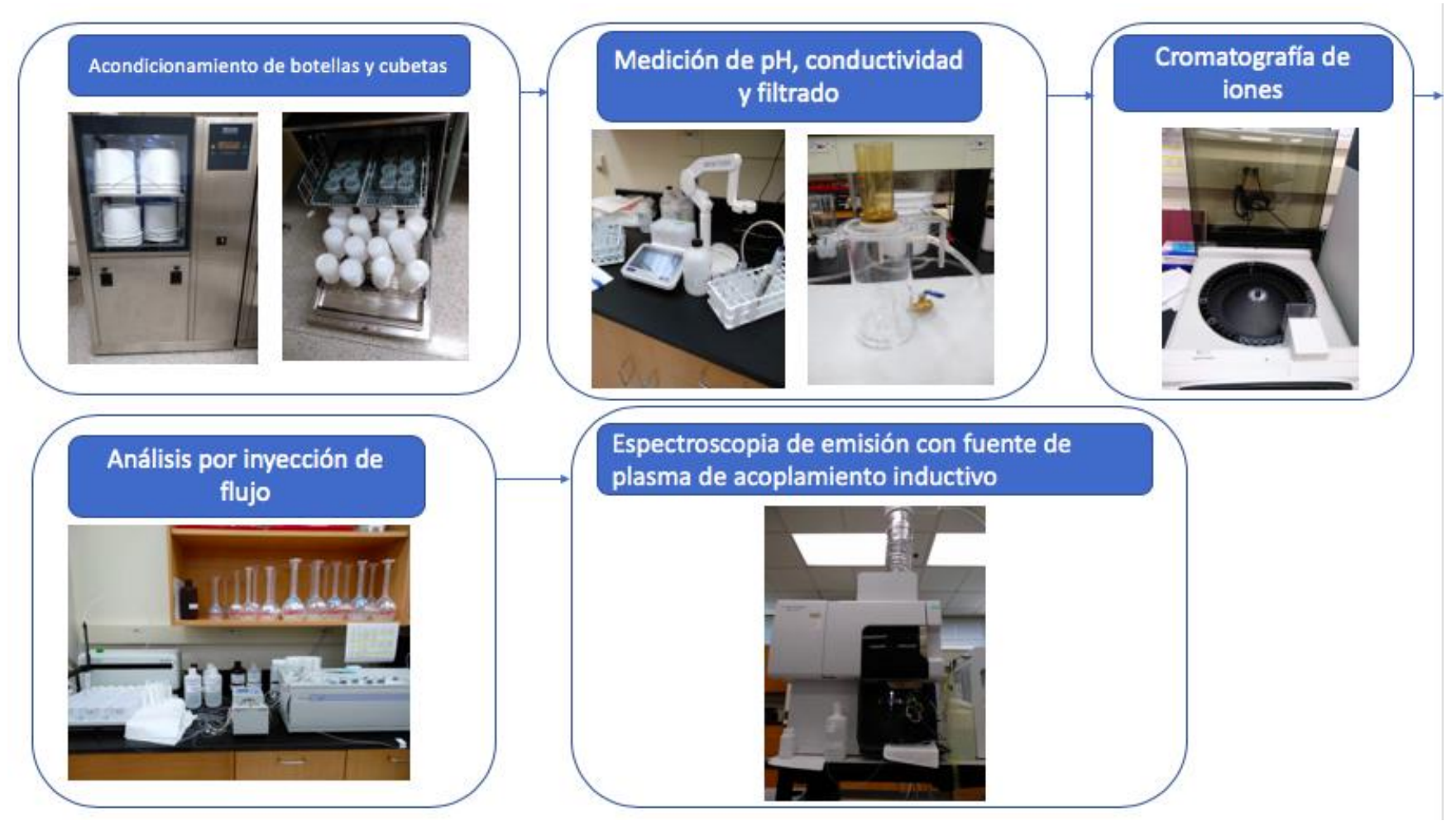

Figura 34. Diagrama de actividades realizadas en la capacitación en el muestreo y análisis del depósito atmosférico en el NADP.

# **CAPÍTULO 5. RESULTADOS**

# **5.1 Objetivo de la Red de Depósito Atmosférico en la ZCTVA**

La Red de Depósito Atmosférico en la ZCTVA tiene como fin aportar datos duros de soporte para un diagnóstico integral de la situación ambiental, que coadyuven a la solución integral de la problemática ambiental en el Estado de Hidalgo, Por esta razón se planteó como objetivo para la Red de Depósito Atmosférico en la ZCTVA el muestreo y análisis del depósito atmosférico húmedo de forma semanal en la ZCTVA, con el fin de permitir la obtención de datos de lluvia para conocer la tendencia de su composición química.

# **5.2 Contaminante a medir**

El fenómeno de depósito atmosférico es la forma en la que la atmósfera se limpia a si misma (Zannetti, 1990). Cuantificar la cantidad de depósito atmosférico es esencial para determinar el tiempo de vida de los contaminantes en el aire, su entrada e impacto a los ecosistemas. Debido a los altos costos y las dificultades técnicas asociadas a la realización de mediciones de forma directa del depósito seco, otros métodos como la modelación han sido usados para estimar el depósito (Mohan, 2015). Por esta razón, la red medirá únicamente el depósito atmosférico húmedo.

Los analitos por medir en el depósito húmedo para su caracterización química son: pH, conductividad, concentración de los aniones sulfatos, nitratos,floururo y cloruro, y los cationes amonio, calcio, magnesio, sodio y potasio.

# **5.2.1 Frecuencia de muestreo**

 81 El Global Atmospheric Watch (GAW, por sus siglas en inglés) en el "Precipitation Chemistry Programme" recomienda periodos de muestreo de 24 horas con la remoción de muestras a una hora fija o bien el muestreo de varios días que no exceda los 7 días. A pesar del corto tiempo de muestreo, existe aún la posibilidad de una degradación química durante la colección de la muestra, el envío al laboratorio y antes del análisis en el laboratorio. Para ello se emplearán prácticas para reducir o incluso eliminar la degradación química durante la colección de la muestra, el envío al laboratorio y antes del análisis en el laboratorio, como la filtración, la refrigeración por debajo de los 4°C y el uso de peróxido de hidrógeno (GAW, 2004). Con el fin de cumplir los objetivos principales para una primera etapa de la red el muestreo se realizará de forma semanal únicamente. Esto nos permitirá tener un registro de la tendencial espacial y temporal de la lluvia a largo plazo y evaluar estrategias de control a un costo menor, especialmente porque el muestreo es manual. También se eligió realizar el muestro semanalmente para poder obtener datos comparables entre las redes de monitoreo de la REDDA y el NADP. La colecta de las muestras se realizará cada martes en la mañana como lo establece el NADP. Como primera instancia, no se sugiere el muestreo diario para el inicio de una Red de Depósito Atmosférico, esto debido a los altos costos, al transporte de las muestras y la capacidad del laboratorio de análisis. Por lo que se sugiere que una vez que se tenga una mejor logística y experiencia en la operación de la Red de Depósito en la ZCTVA, realizar campañas de medición de lluvia de forma diaria, así permitiendo generar datos para estudiar la química de la precipitación mediante el uso de modelos de dispersión.

#### **5.2.2 Equipos de muestreo**

Como se mencionó anteriormente, el objetivo principal es medir el depósito atmosférico húmedo. Un equipo de muestreo (colector de lluvia) con el siguiente diseño y características operativas puede cumplir este objetivo (GAW, 2018):

1) El muestreador está automatizado para recolectar muestras de depósito húmedo únicamente.

2) La sensibilidad del muestreador para abrirse durante la precipitación y cerrarse durante los períodos secos es establecida por el fabricante o ajustada para las condiciones locales de acuerdo con los procedimientos estándar de operación

3) El contenedor de muestra de precipitación (por ejemplo, un balde o embudo y botella) y todas las superficies con las que tiene contacto la muestra de precipitación deben ser químicamente inertes para los constituyentes medidos.

4) El muestreador debe sellar y proteger la muestra de la contaminación durante los períodos secos.

5) La altura de la apertura a través de la cual la precipitación ingresa al muestreador (es decir, el orificio de colección) debe estar entre 1 y 1,5 m por encima del suelo.

Se eligió el equipo "Colector de Cubeta N-CON", el cual cumple con las características señaladas anteriormente y es un equipo aprobado y utilizado por la NADP. Para la determinación del volumen de lluvia se seleccionó el pluviómetro "Hatch Pluvio", igualmente aprobado y utilizado por el NADP.

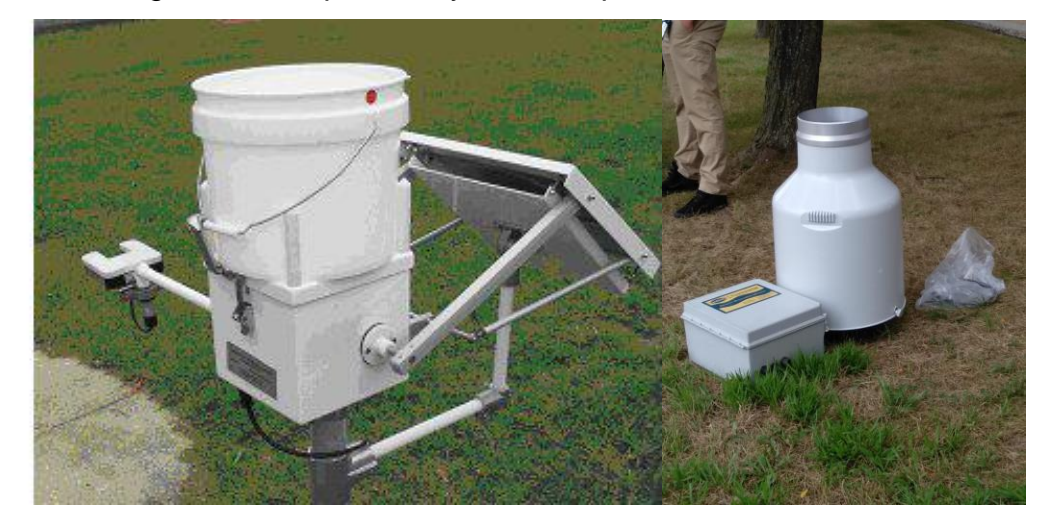

Figura 35. Equipos de muestreo: Colector de cubeta N-CON y pluviómetro Hatch Pluvio, respectivamente.

# **5.3 Estimación del depósito atmosférico en la ZCTVA**

#### **5.3.1 Emisiones de SO<sup>2</sup> y NO<sup>x</sup>**

Mediante los Factores de Emisión se calcularon las emisiones de  $SO<sub>2</sub>$  y NO<sub>x</sub> por unidad y por día. En las figuras 36 y 37, se presenta las emisiones totales de  $SO<sub>2</sub>$  y NO<sup>x</sup> donde se señalan el periodo de estudio. Se observa que durante el periodo de estudio las emisiones más altas se presentan durante el mes de junio y para los meses siguientes se presentan un decremento en las emisiones.

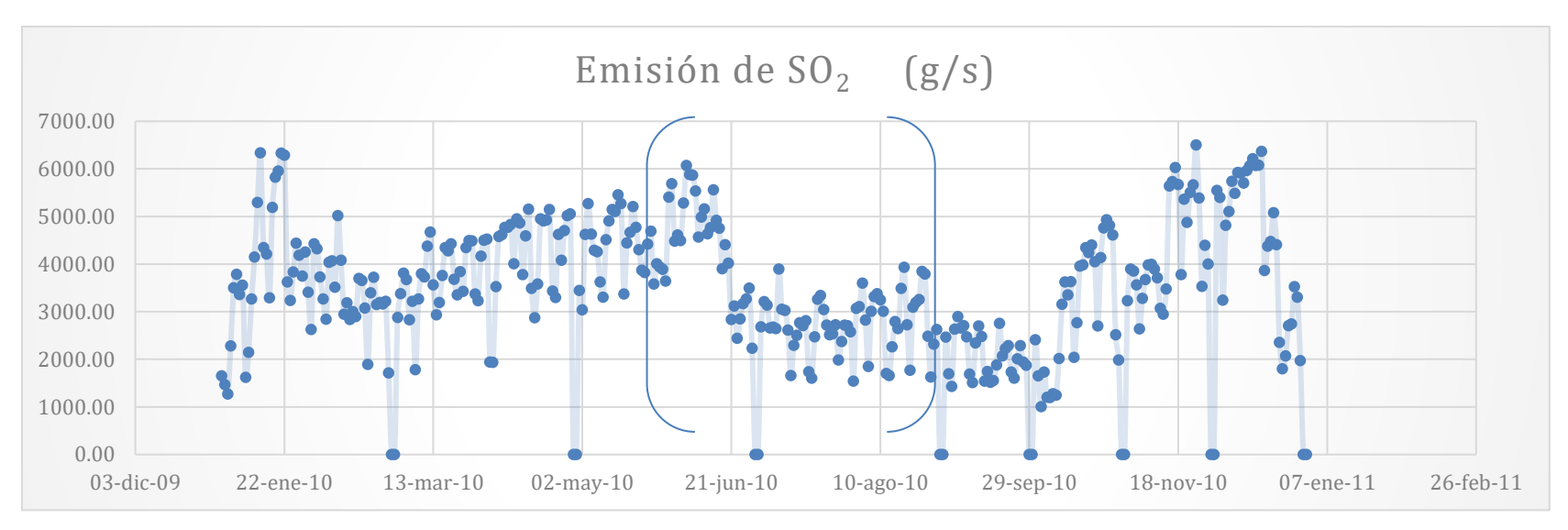

Figura 36. Emisión total de SO<sup>2</sup> proveniente de la CTFPR para el año 2010

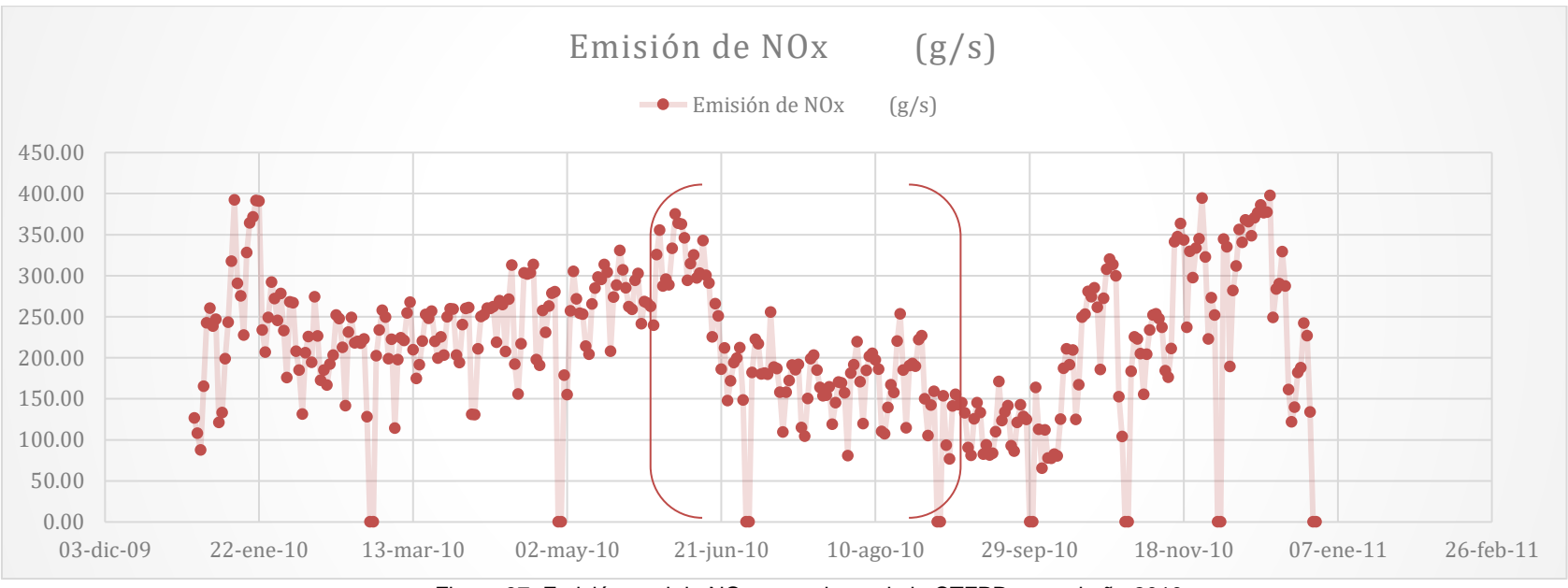

Figura 37. Emisión total de NO<sub>x</sub> proveniente de la CTFPR para el año 2010.

#### **5.3.2 Resultados del modelo de dispersión CALPUFF**

Para la ZMCM se compararon los datos de depósito húmedo de sulfato y nitrato simulados con respecto a los datos medidos por la SCA-CCA y la REDDA, con la ecuación 9. En la tabla 14 y 15 se muestra el porcentaje de contribución de la CTFPR al depósito de sulfato y nitrato respectivamente, en la ZMCM para los días simulados. A su vez se muestra la incertidumbre asociada al depósito médido, la cual se obtuvo a partir de la incertidumbre combinada, la cual considera la incertidumbre asociada eal equipo de cromatografía utilizado para la cuantificación de los aniones  $SO_4^2$  y NO<sub>3</sub> y la incertidumbre asociada al pluviométro para la cuantificación del volumen de precipitación (Anexo 1).

|            | Semana   | Depósito medido                | <b>Incertidumbre</b> | Depósito simulado              |
|------------|----------|--------------------------------|----------------------|--------------------------------|
| Estación   |          | $\mu$ g/m <sup>2</sup> *semana | Depósito medido ±    | $\mu$ g/m <sup>2</sup> *semana |
| TEC        | 05/07/10 | $1.82E + 05$                   | 4.49E+03             | 4.31E+03                       |
|            | 19/07/10 | $1.32E + 05$                   | $1.08E + 03$         | 4.04E+04                       |
|            | 02/08/10 | 8.54E+04                       | 9.38E+02             | $0.00E + 00$                   |
|            | 30/08/10 | 2.16E+04                       | 5.37E+02             | 1.84E+03                       |
|            | 05/07/10 | $2.13E + 05$                   | $3.77E + 03$         | 4.47E+04                       |
| <b>MCM</b> | 02/08/10 | 1.08E+05                       | $6.97E + 02$         | $0.00E + 00$                   |
|            | 30/08/10 | 8.01E+04                       | 3.39E+03             | $1.21E + 03$                   |
|            | 31/05/10 | 1.08E+05                       | $2.04E + 03$         | 1.49E+03                       |
|            | 05/07/10 | 7.16E+04                       | 7.00E+02             | 3.26E+03                       |
| <b>TLA</b> | 19/07/10 | 1.30E+05                       | $1.15E + 03$         | 5.08E+04                       |
|            | 02/08/10 | 1.92E+05                       | 1.94E+03             | $0.00E + 00$                   |
|            | 30/08/10 | 4.99E+04                       | $3.13E + 02$         | $2.77E + 03$                   |
|            | 31/05/10 | $1.04E + 05$                   | $6.17E + 02$         | 4.38E+02                       |
|            | 05/07/10 | 1.81E+05                       | $1.15E + 03$         | 1.56E+03                       |
| XAL        | 19/07/10 | 2.69E+05                       | $1.94E + 03$         | $5.10E + 04$                   |
|            | 02/08/10 | 3.43E+04                       | 3.13E+02             | $0.00E + 00$                   |
|            | 30/08/10 | 2.25E+04                       | 6.80E+02             | $2.31E + 03$                   |
|            | 31/05/10 | 8.57E+04                       | 1.98E+03             | $2.13E + 03$                   |
|            | 05/07/10 | $1.20E + 05$                   | $1.01E + 03$         | $6.41E + 03$                   |
| <b>IBM</b> | 19/07/10 | 9.93E+04                       | 1.39E+03             | 1.55E+04                       |
|            | 02/08/10 | 3.07E+05                       | 2.49E+93             | $0.00E + 00$                   |
|            | 30/08/10 | 8.08E+04                       | 3.84E+02             | $1.30E + 03$                   |
|            | 05/07/10 | 1.78E+05                       | $2.14E + 03$         | $4.17E + 03$                   |
| <b>MON</b> | 19/07/10 | 8.07E+04                       | $1.11E + 03$         | 3.95E+04                       |
|            | 02/08/10 | 1.58E+04                       | 4.45E+02             | $0.00E + 00$                   |
|            | 30/08/10 | $1.37E + 04$                   | $6.36E + 02$         | 3.94E+02                       |
|            | 05/07/10 | 1.08E+05                       | 1.88E+03             | 4.17E+03                       |
| LAA        | 19/07/10 | $1.37E + 05$                   | $1.29E + 03$         | 3.95E+04                       |
|            | 02/08/10 | 7.99E+04                       | 8.61E+02             | $0.00E + 00$                   |
|            | 30/08/10 | $5.99E + 03$                   | $2.35E + 02$         | $2.04E + 03$                   |

Tabla 14. Porcentaje de contribución de la CTFPR al depósito de sulfato en la ZMCM

| Estación   | Semana   | Depósito medido                | Incertidumbre     | Depósito calculado             |
|------------|----------|--------------------------------|-------------------|--------------------------------|
|            |          | $\mu$ g/m <sup>2</sup> *semana | Depósito medido ± | $\mu$ g/m <sup>2</sup> *semana |
| TEC        | 05/07/10 | 2.88E+05                       | 2.85E+03          | $1.81E + 02$                   |
|            | 19/07/10 | $9.83E + 04$                   | $1.40E + 03$      | 8.67E+01                       |
|            | 02/08/10 | 6.80E+04                       | $1.20E + 03$      | $0.00E + 00$                   |
|            | 30/08/10 | $2.54E + 04$                   | 4.75E+02          | 9.76E+01                       |
|            | 05/07/10 | 3.34E+05                       | 2.40E+03          | 1.84E+02                       |
| <b>MCM</b> | 02/08/10 | 8.10E+04                       | 8.13E+02          | $0.00E + 00$                   |
|            | 30/08/10 | $2.13E + 05$                   | 1.40E+03          | $6.41E + 01$                   |
|            | 31/05/10 | 8.33E+04                       | 2.00E+03          | 4.52E+02                       |
|            | 05/07/10 | 5.85E+04                       | 8.30E+02          | 2.87E+02                       |
| <b>TLA</b> | 19/07/10 | $9.85E + 04$                   | 1.50E+03          | 1.59E+02                       |
|            | 02/08/10 | 1.83E+05                       | 2.00E+03          | $0.00E + 00$                   |
|            | 30/08/10 | $2.32E + 04$                   | 4.30E+02          | 1.50E+02                       |
|            | 31/05/10 | 4.76E+04                       | 6.80E+02          | $0.00E + 00$                   |
|            | 05/07/10 | 1.84E+05                       | 1.40E+03          | $0.00E + 00$                   |
| XAL        | 19/07/10 | $1.72E + 05$                   | 2.10E+03          | 4.77E-02                       |
|            | 02/08/10 | 4.27E+04                       | $5.91E + 02$      | $0.00E + 00$                   |
|            | 30/08/10 | 2.40E+04                       | $6.10E + 02$      | $1.21E + 02$                   |
|            | 31/05/10 | 8.09E+04                       | 1.98E+03          | 3.78E+02                       |
|            | 05/07/10 | 1.18E+05                       | $1.02E + 03$      | $0.00E + 00$                   |
| <b>IBM</b> | 19/07/10 | 1.06E+05                       | $1.31E + 03$      | 2.65E+01                       |
|            | 02/08/10 | 3.37E+05                       | 2.28E+03          | $9.29E + 00$                   |
|            | 30/08/10 | 3.46E+04                       | 8.22E+02          | $6.93E + 01$                   |
|            | 05/07/10 | $2.15E + 05$                   | 1.79E+03          | 9.57E+01                       |
| <b>MON</b> | 19/07/10 | 7.42E+04                       | 6.68E+02          | 3.45E+01                       |
|            | 02/08/10 | $1.97E + 04$                   | 3.97E+02          | $0.00E + 00$                   |
|            | 30/08/10 | 2.53E+04                       | 4.53E+02          | $1.92E + 01$                   |
| LAA        | 05/07/10 | 1.06E+05                       | $1.92E + 03$      | 2.13E+02                       |
|            | 19/07/10 | $1.18E + 05$                   | 1.48E+03          | 9.47E+01                       |
|            | 02/08/10 | 6.86E+04                       | 9.89E+02          | $0.00E + 00$                   |
|            | 30/08/10 | $6.26E + 03$                   | 2.28E+02          | 109.69344                      |

Tabla 15. Porcentaje de contribución de la CTFPR al depósito de nitrato en la ZMCM

Para los días simulados la CTFPR tiene una contribución promedio del 9.71% al depósito de sulfato en la ZMCM. Para el caso específico de la semana del 19 de julio se obtuvieron las contribuciones más altas al depósito de sulfato, con una contribución promedio del 27%. Siendo el 24 de julio de 2010 el día con mayor depósito de sulfato (Figura 38) influenciado por los vientos que dirigen al sur sureste de la región (Figura 39).

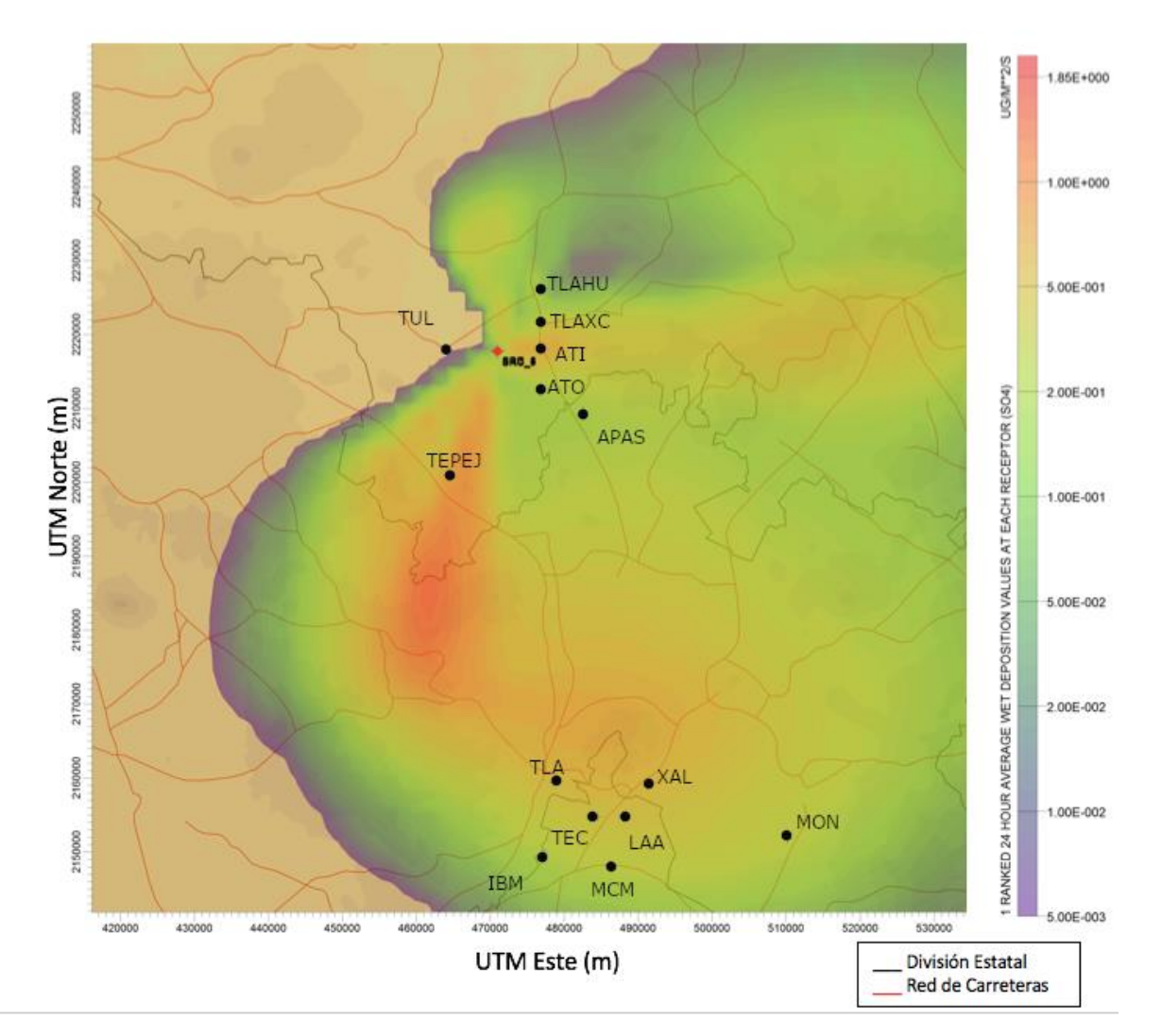

Figura 38. Isolínea de depósito húmedo promedio de SO<sub>4</sub><sup>2</sup>-en µg/m<sup>2\*</sup>s del 24 de julio de 2010. Depósito máximo 1.85 µg/m<sup>2\*</sup>s

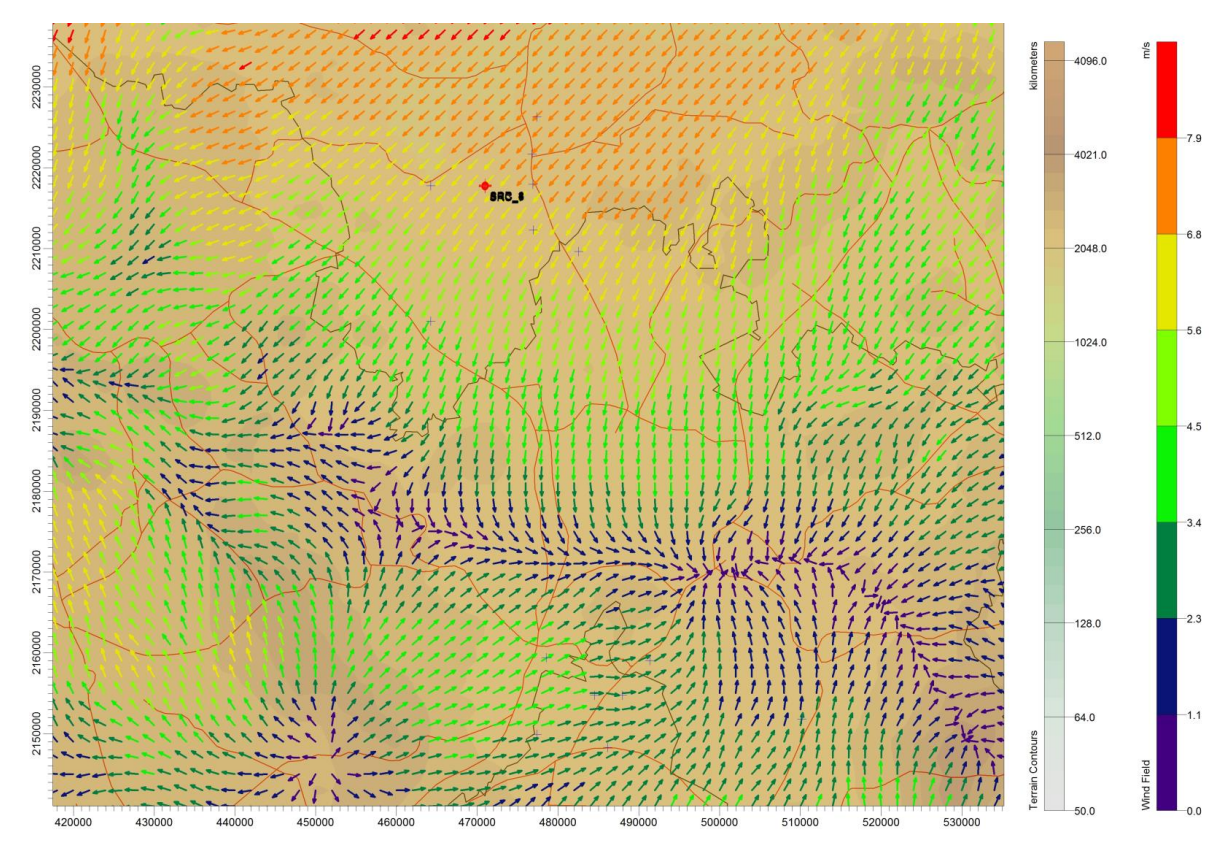

Figura 39. Mapa de dirección y velocidad de viento (m/s) para el día 24-julio-2010. Hora: 17.00. Altura: 60 m.

Esto sugiere que la CTFPR tiene una contribución considerable al depósito húmedo de sulfato de la ZMCM, y por tanto es una fuente importante que contribuye al depósito atmosférico húmedo de sulfato en la región norte de la ZMCM. Esto se puede deber principalmente a que los vientos que predominan en la región provienen del norte y noreste de la región.

En cambio, para los nitratos la contribución promedio es menor al 1%. Para la semana del 31 de mayo de 2010, se obtuvieron las contribuciones más altas de depósito con una contribución promedio de 0.5% siendo el caso específico el 06 de junio con mayor depósito en la ZMCM (figura 40). Los vientos predominan hacia el sursureste de la región y se acumulan en la parte norte de la ZMCM (Figura 41).

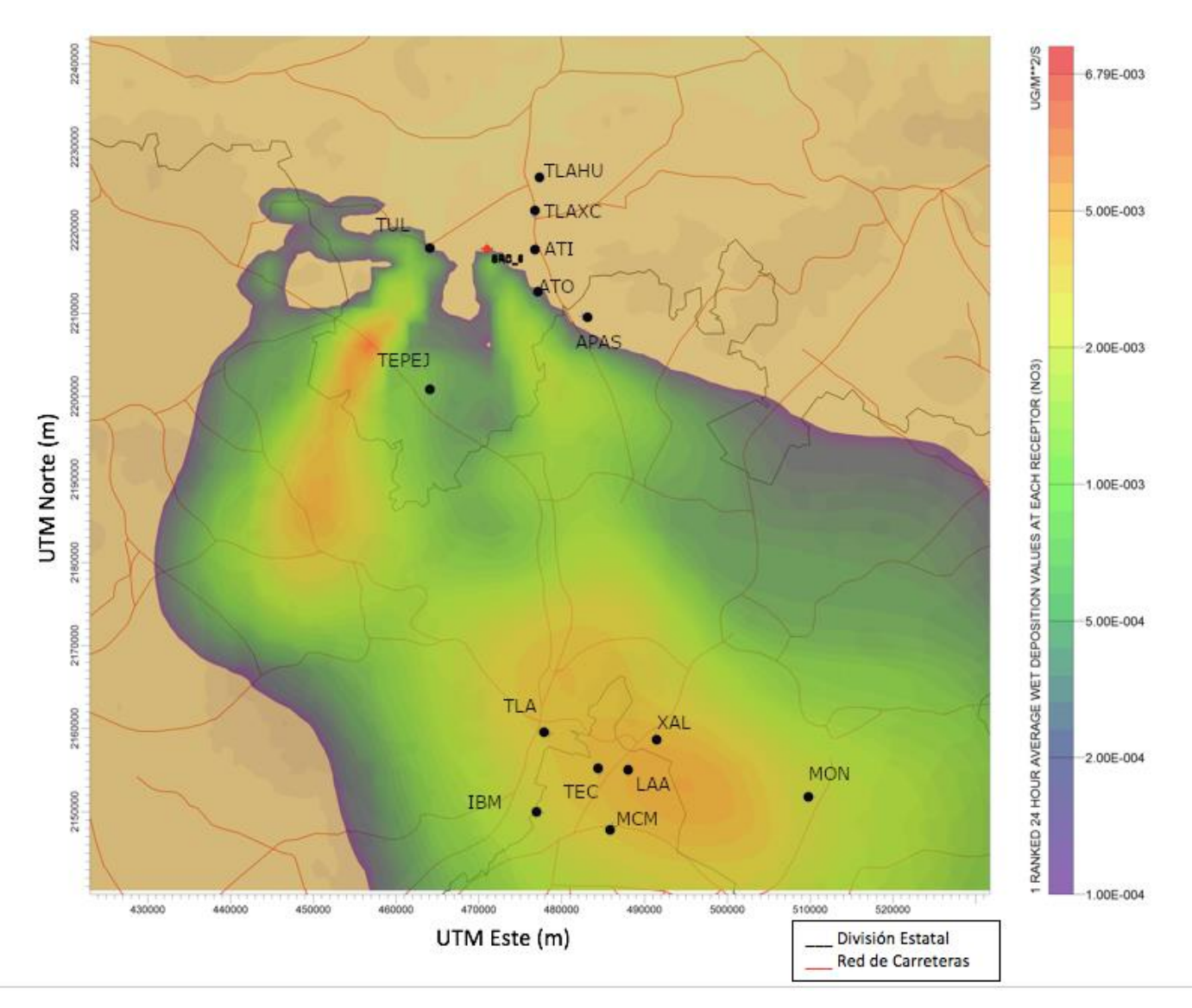

Figura 40. Isolínea de depósito húmedo promedio de NO<sub>3</sub><sup>-</sup> del 06 de junio de 2010

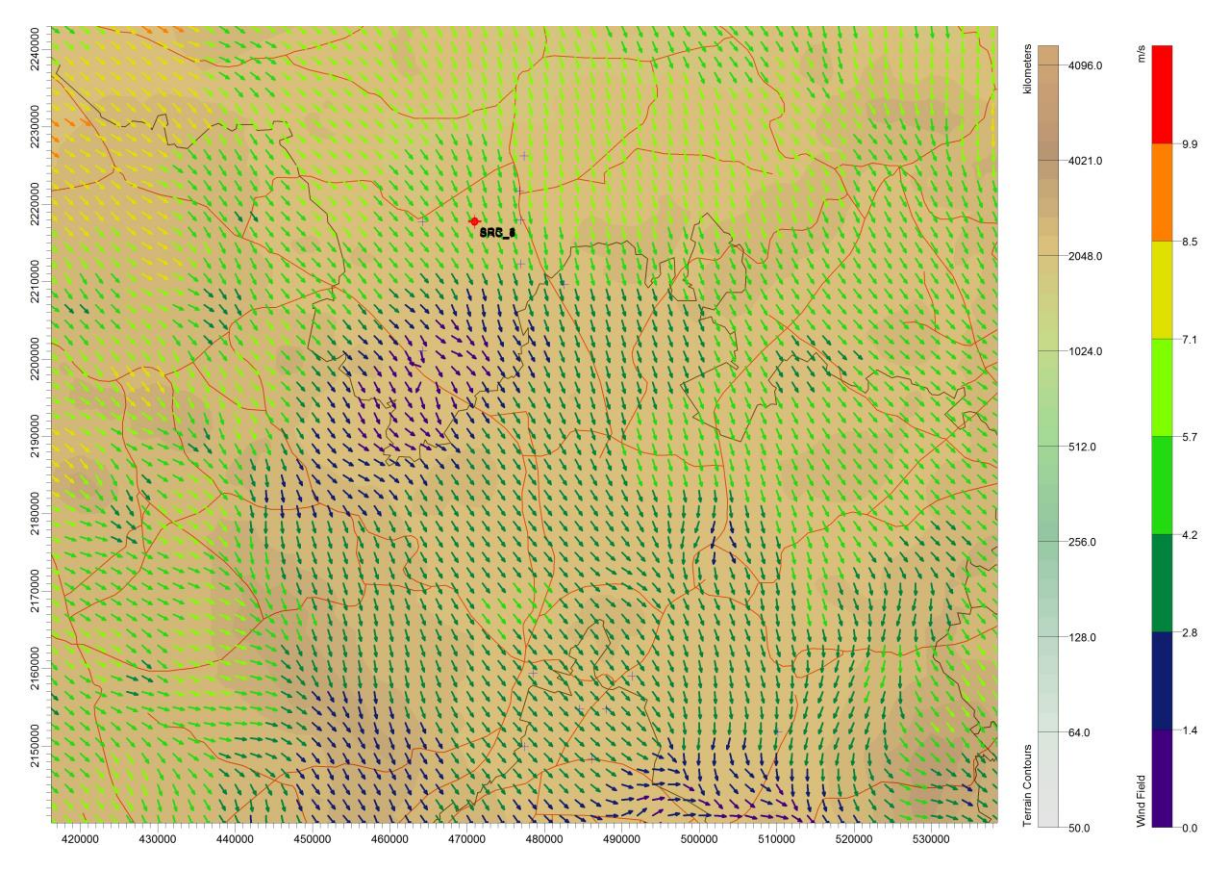

Figura 41. Mapa de dirección y velocidad de viento (m/s) para el día 06-junio-2010. Hora: 15.00 pm. Altura 60m.

Esto indica que no es una fuente que aporta al depósito de nitratos de manera considerable en la ZMCM, esto se puede deber a que la transformación de NO<sup>x</sup> a NO<sup>3</sup> - es mucho más rápida.

Los datos de flux promedio semanal para los receptores en la ZCTVA se muestran en la tabla 16 y 17.

| Flux promedio semanal $SO_4^2$ (ug/m <sup>2*</sup> s) |                  |                  |          |                                  |                 |
|-------------------------------------------------------|------------------|------------------|----------|----------------------------------|-----------------|
| Receptor                                              | 31-may al 07-jun | 05-jul al 12-jul |          | 19-julal 26-jul 02-ago al 09-ago | 30-ago al 6-sep |
| Tepeji                                                | 2.19E-02         | 3.46E-02         | 1.86E-01 | 1.09E-02                         | 1.56E-02        |
| Apasco                                                | 1.23E-02         | 1.42E-02         | 4.32E-02 | $0.00E + 00$                     | 7.52E-03        |
| Atotonilco                                            | 1.41E-02         | 1.90E-03         | 4.53E-02 | $0.00E + 00$                     | 7.33E-03        |
| Tula                                                  | 2.58E-02         | 8.14E-02         | 3.17E-02 | 4.95E-02                         | 4.07E-03        |
| Atitalaquia                                           | 7.86E-03         | 1.72E-01         | 1.14E-01 | $0.00E + 00$                     | 6.15E-03        |
| Tlaxcoapan                                            | 8.60E-03         | 4.79E-04         | 6.49E-02 | $0.00E + 00$                     | 4.41E-03        |
| Tlahuelilpan                                          | 6.33E-03         | 3.14E-04         | 3.25E-02 | $0.00E + 00$                     | 4.28E-03        |

Tabla 16. Flux promedio semanal para sulfato en los municipios de la ZCTVA

Tabla 17. Flux promedio semanal para nitrato en los municipios de la ZCTVA

| Flux promedio semanal $NO3(\mu g/m2*s)$ |                                          |          |                      |                                         |          |
|-----------------------------------------|------------------------------------------|----------|----------------------|-----------------------------------------|----------|
| Receptor                                | 31-mayo al 07-junio 05-julio al 12-julio |          | 19-julio al 26-julio | 02-agosto al 09-agosto 30-ago al 06-sep |          |
| Tepeji                                  | 2.19E-02                                 | 3.46E-02 | 2.39E-01             | 1.09E-02                                | 2.71E-03 |
| Apasco                                  | 1.05E-02                                 | 6.71E-04 | 4.74E-02             | $0.00E + 00$                            | 3.11E-04 |
| Atotonilco                              | 1.41E-02                                 | 1.90E-03 | 5.93E-02             | $0.00E + 00$                            | 4.08E-04 |
| Tula                                    | 2.58E-02                                 | 8.14E-02 | 1.98E-02             | 4.95E-02                                | 2.81E-04 |
| Atitalaquia                             | 7.86E-03                                 | 1.72E-01 | 1.28E-01             | $0.00E + 00$                            | 3.62E-04 |
| Tlaxcoapan                              | 8.60E-03                                 | 4.79E-04 | 3.92E-02             | $0.00E + 00$                            | 2.43E-04 |
| Tlahuelilpan                            | 6.33E-03                                 | 3.14E-04 | 1.69E-02             | $0.00E + 00$                            | 4.84E-04 |

De acuerdo con los datos obtenidos para cada uno de los receptores, se observa que los municipios con mayor depósito húmedo son los municipios de Tepeji, Tula y Atitalaquia. Siendo los meses con mayor depósito el de junio y julio (Figura 42).

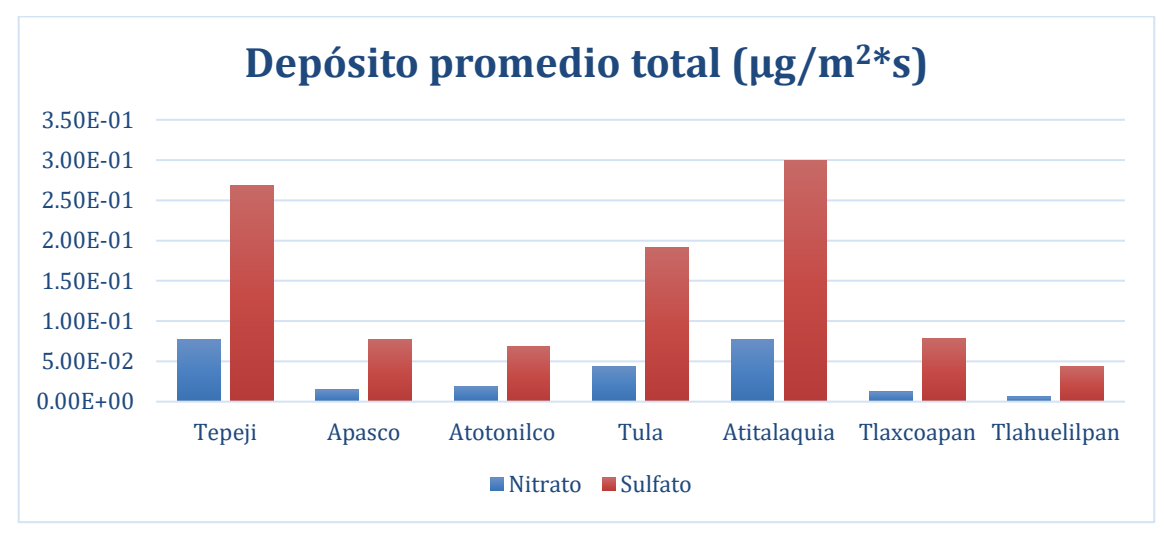

Figura 42. Depósito promedio del periodo simulado

A continuación se presentan las isolineas de los días que presentaron mayor depósito húmedo de nitrato y sulfato en la ZCTVA (Figuras 43 a la 50).

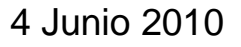

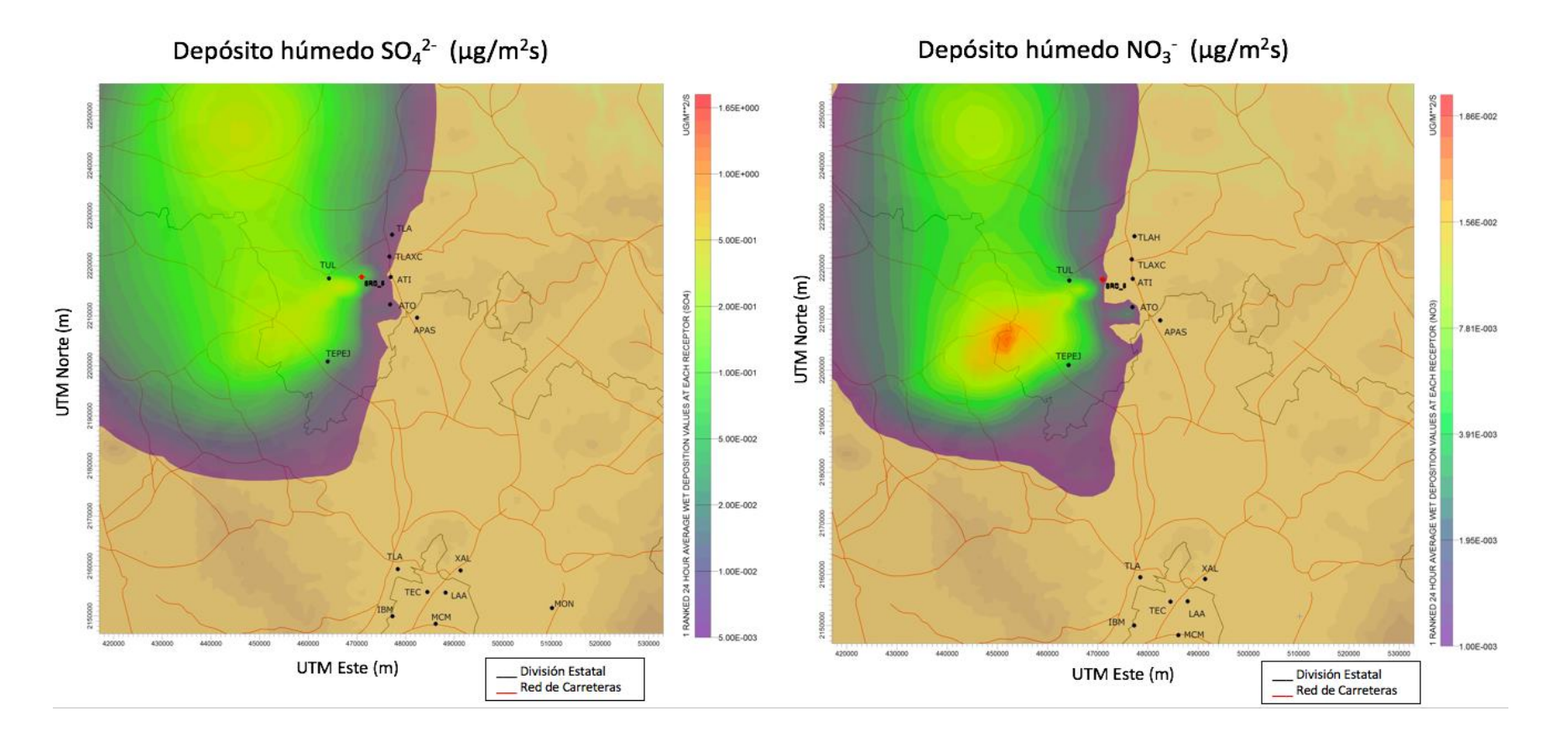

Figura 43. Isolinea de depósito de sulfato (izquierda) y nitrato (derecha) promedio para el 4 de junio de 2010. Depósito promedio máximo: 1.65 µg/m<sup>2\*</sup>s y 1.65E-02 µg/m<sup>2\*</sup>s respectivamente.

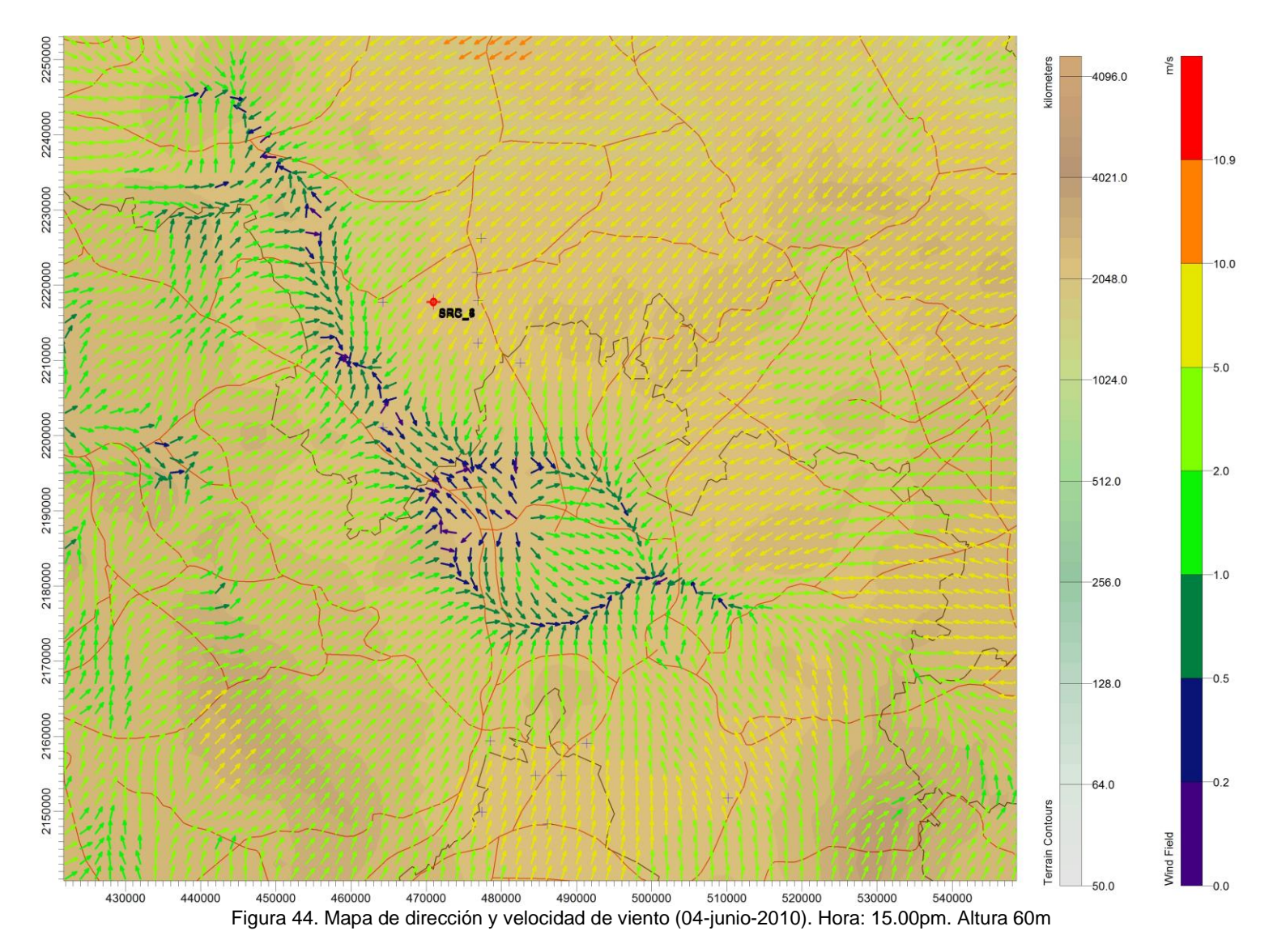

Los vientos provenientes del noreste se contraponen con los vientos del suroeste, dificultando la dispersión de los contaminantes.

5 Julio 2010

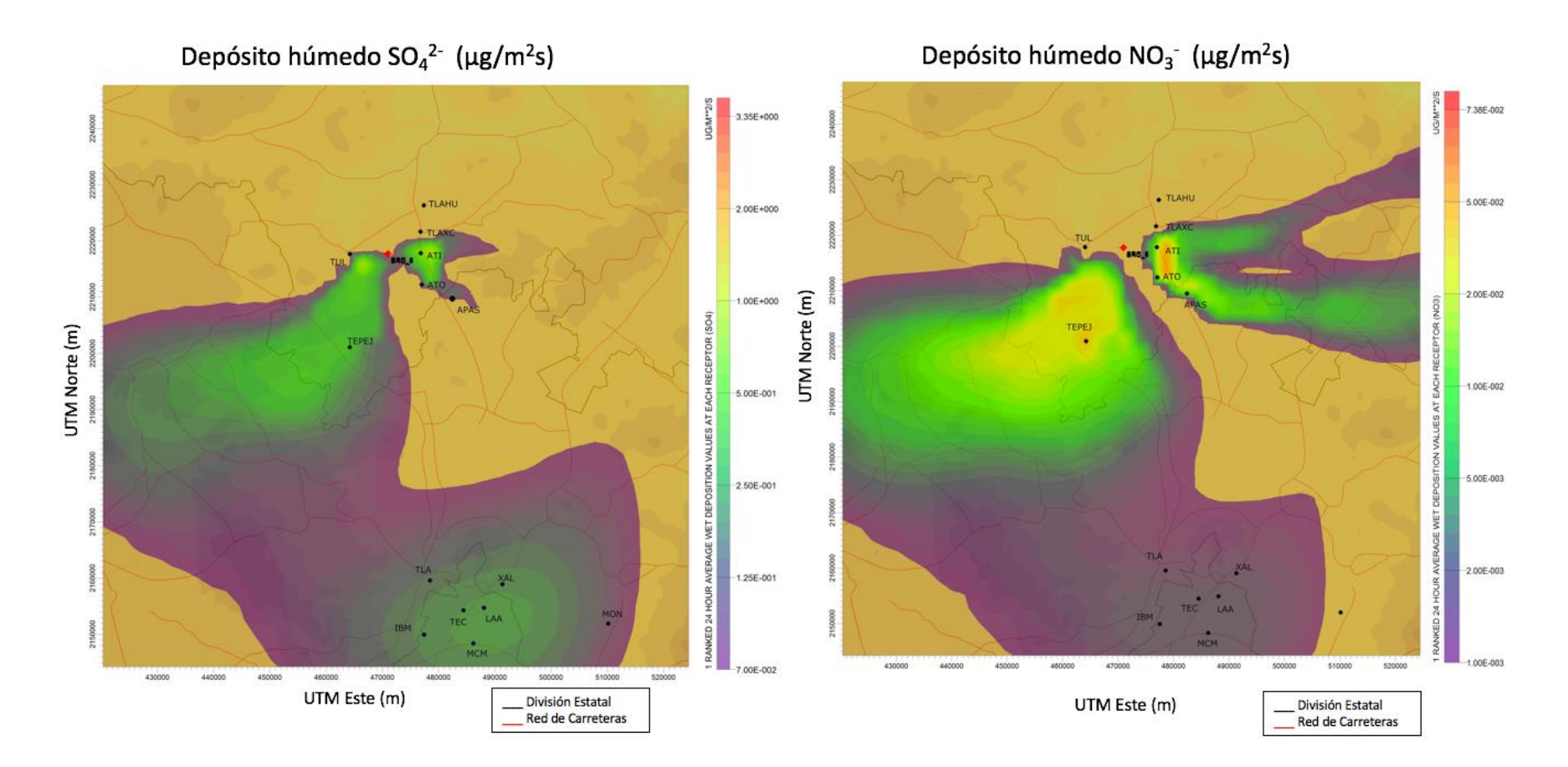

Figura 45. Isolínea de depósito húmedo promedio de sulfato (izquierda) y nitrato (derecha) para el 5 de julio de 2010. Depósito máximo: 3.35 µg/m2\*s y 7.36E-02 µg/m2\*s respectivamente.

.

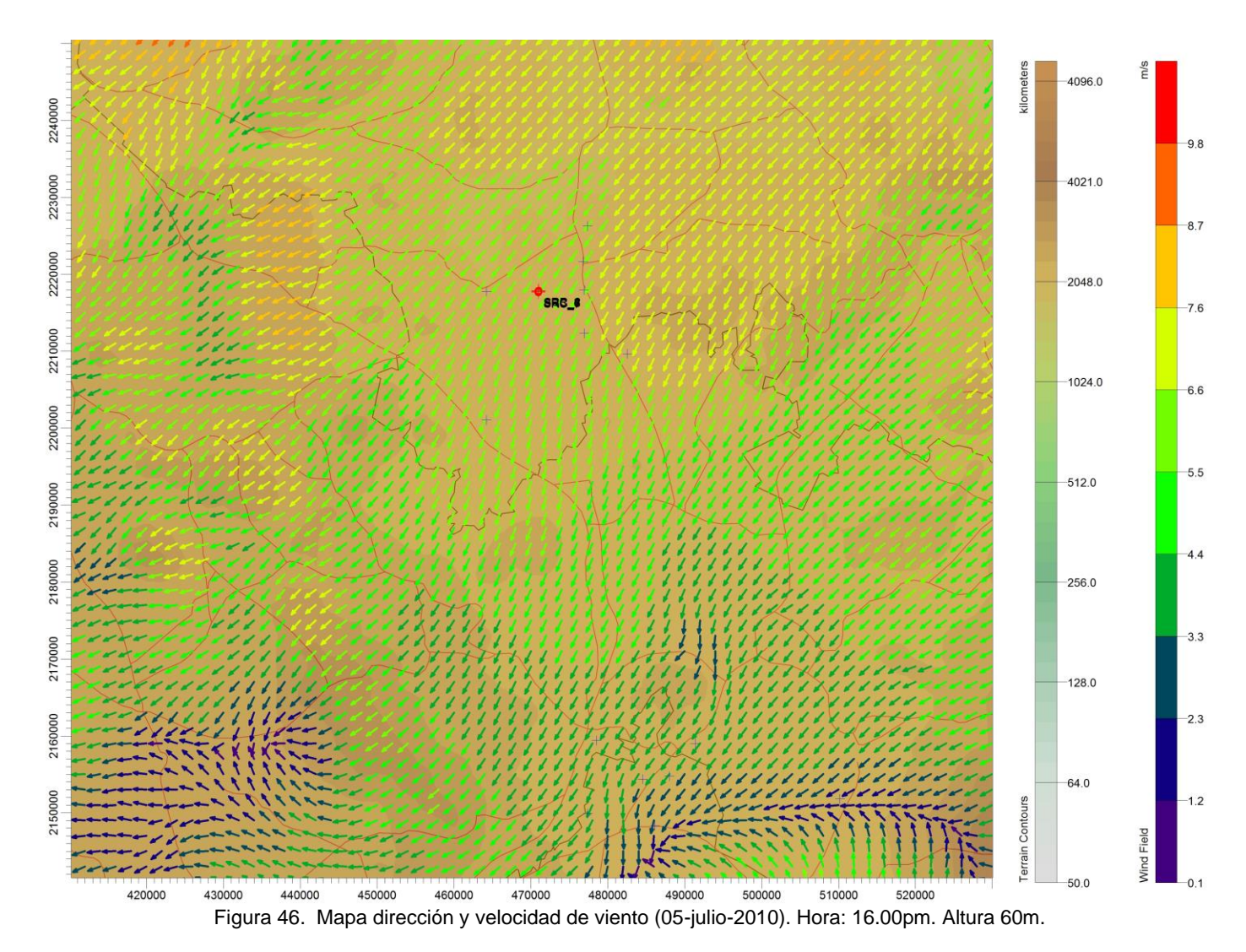

Los vientos provienen del noreste de la región y los contaminantes son dispersados al suroeste.

# 23 Julio 2010

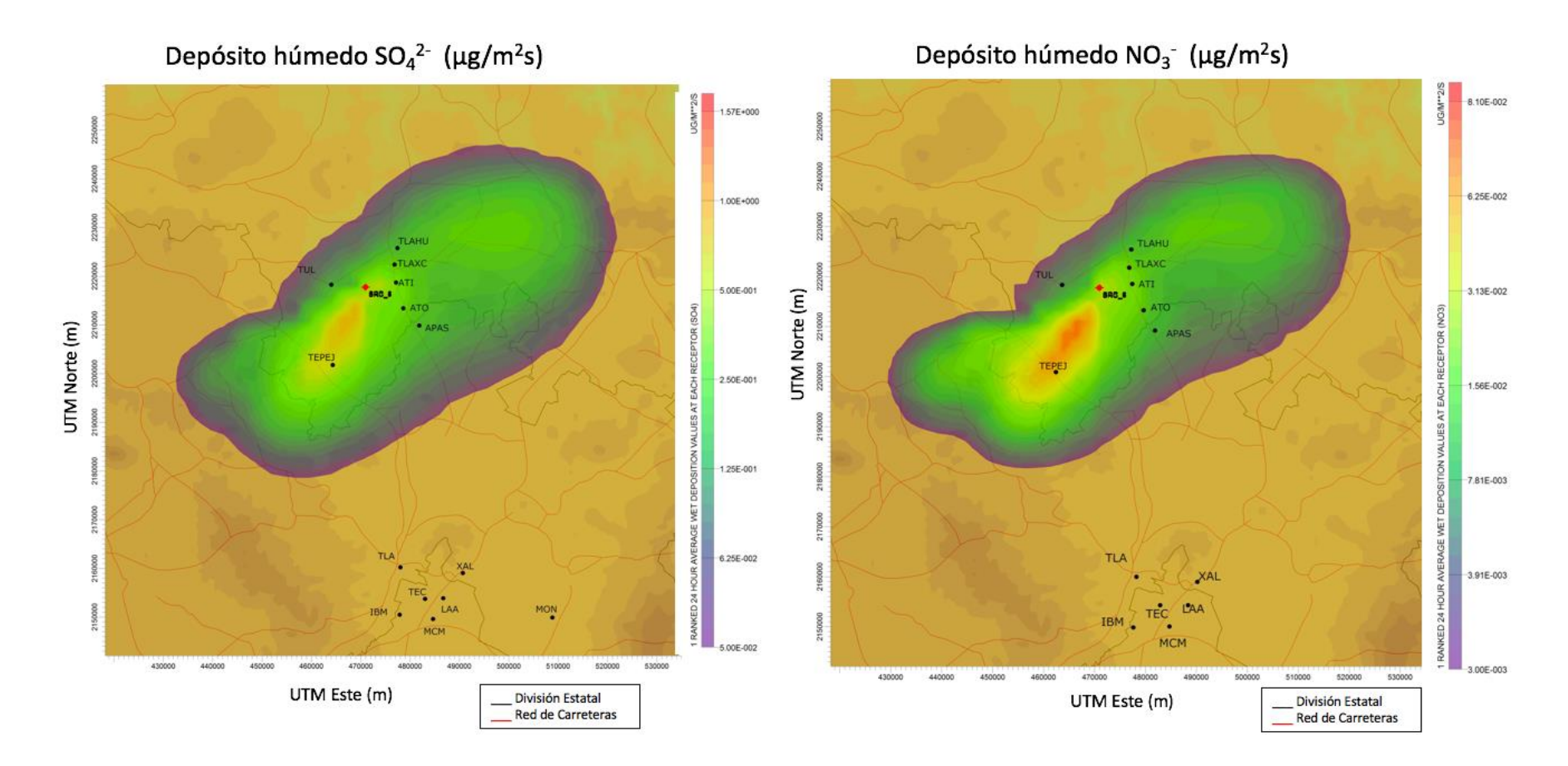

Figura 47. Isolínea de depósito húmedo promedio de sulfato (izquierda) y nitrato (derecha) para el 23 de julio de 2010. Depósito húmedo promedio máximo: 1.57 µg/m2\*s y 8.10E-02 µg/m2\*s respectivamente.

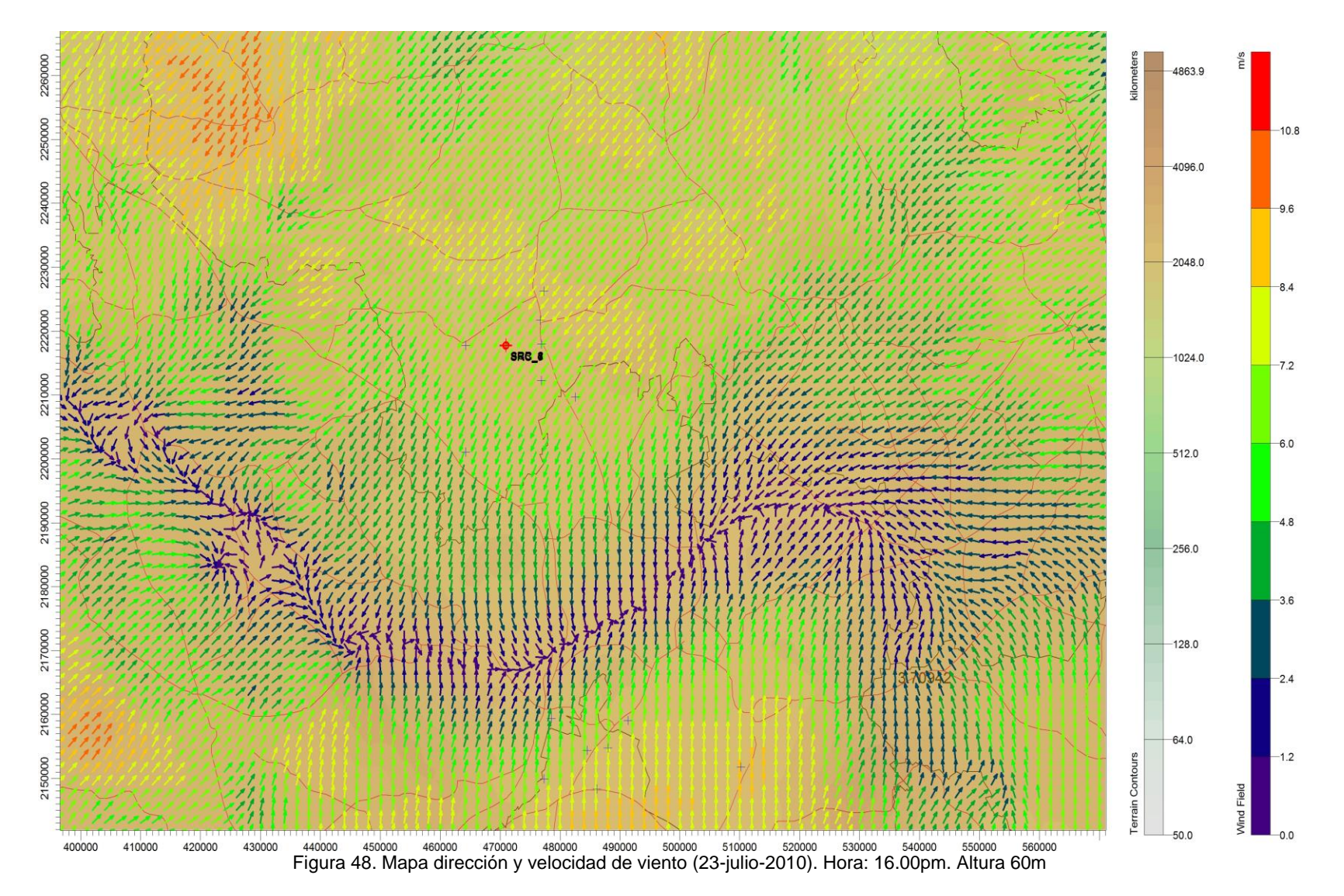

Los vientos son provenientes el sureste y suroeste favoreciendo la acumulación de los contaminantes en la ZCTVA.

24 Julio 2010

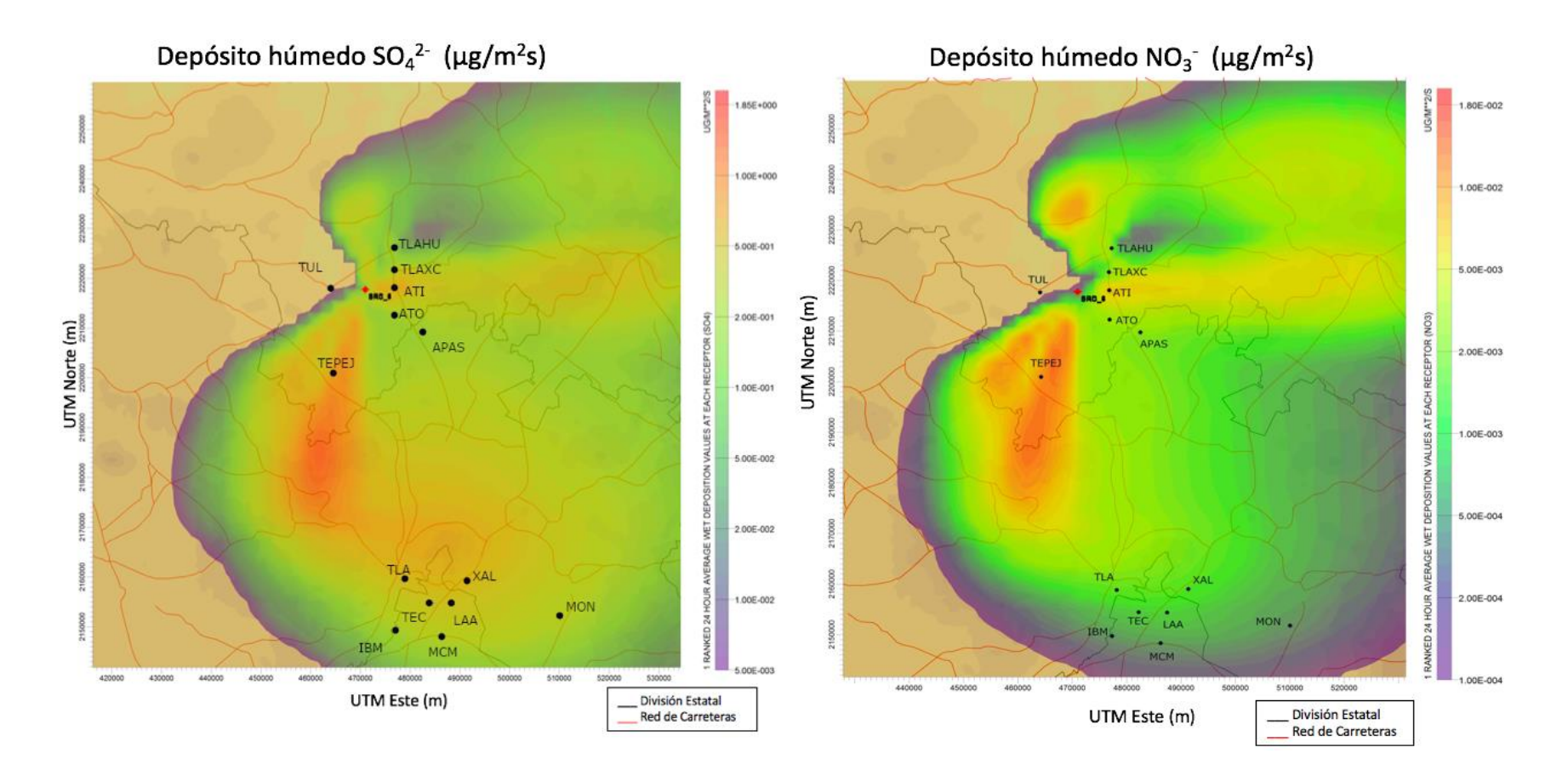

Figura 49. Isolinea de depósito de sulfato (izquierda) y nitrato (derecha) para el 24 de julio de 2010. Depósito máximo: 1.85 µg/m2\*s y 1.80E-02 µg/m2\*s respectivamente.

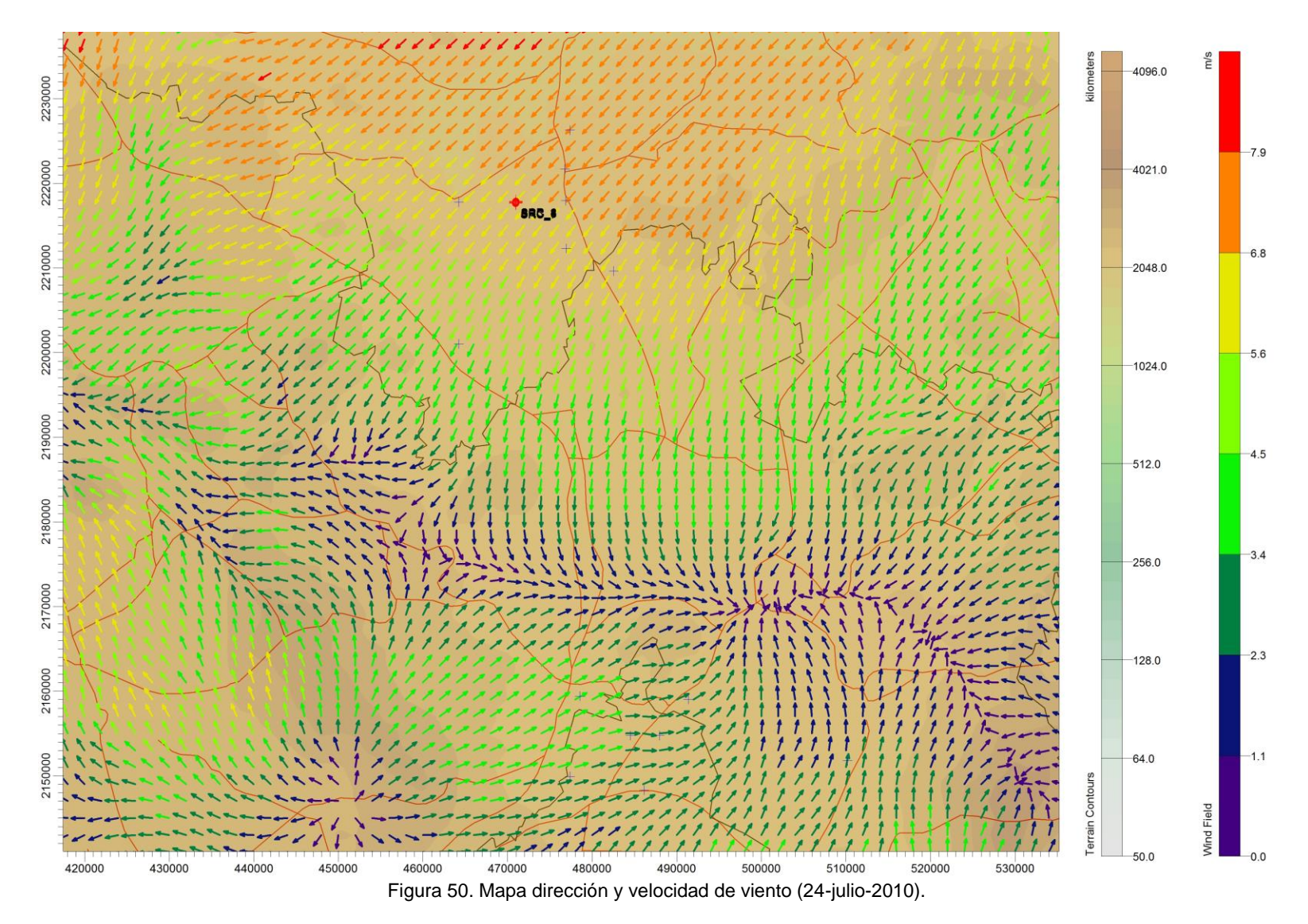

Los vientos se dirigen en dirección al sureste de la región favoreciendo la dispersión de los contaminantes.

De la figura 43 a la 50 se aprecia que el impacto del depósito húmedo se encuentra principalmente concentrado en los municipios de la ZCTVA con dirección hacia el sur y suroeste de la ZCTVA, lo que obedece a la meteorología predominante de la zona. Estos casos refuerzan la importancia de la medición del depósito húmedo en la zona de estudio.

Las zonas más susceptibles al impacto por depósito atmosférico de acuerdo con las modelaciones se encuentran en los municipios de Tula de Allende, Tepeji y Atitalaquia con un radio de afectación de 18 km desde la fuente. Se sugiere que para los municipios de Tula y Tepeji se tiene un impacto significativo debido a que los vientos predominantes provenientes del norte y noreste de la cuenca de Tula, que trasladan los contaminantes precursores del depósito húmedo ácido hacia el sureste, sursureste y sur de la ZCTVA. Mientras que para el municipio de Atitalaquia se sugiere que es debido a los vientos provenientes del oeste y a la cercanía de la CTFPR.

# **5.4 Selección de los sitios de muestro**

Para la determinación de los sitios de muestreo es importante conocer la dispersión de los contaminantes, así como los receptores susceptibles al depósito. Por ello la modelación del depósito atmosférico es una herramienta de gran ayuda para predecir los valores que se encuentran en la zona con respecto al depósito atmosférico (µg/m<sup>2\*</sup>s).

En las isolíneas obtenidas a partir del modelo de dispersión CALPUFF se observa que en la ZCTVA existe un gran impacto del depósito húmedo. Las zonas más susceptibles al impacto de acuerdo los resultados obtenidos de las modelaciones se encuentran en los municipios de Tula de Allende, Tepeji y Atitalaquia. Por esta razón es importante medir el depósito en estos municipios, aunado a que los municipios de Tula y Tepeji cuentan con las zonas urbanas más extensas y los 3 municipios cuentan con los 3 parques industriales de la ZCTVA (Gobierno del Estado de Hidalgo, 2018). Por otra parte, se considera también altamente importante la determinación del impacto que provoca la lluvia ácida en los ecosistemas, zonas agrícolas y arqueológicas. Por esta razón se seleccionó el Parque Nacional de Tula, que se considera de interés natural e histórico por la presencia de una zona arqueológica, así como la Escuela Superior de Tlahuelilpan que se encuentra próxima a la mayor extensión agrícola de la zona. Además, para la selección de los sitios, se tomaron en cuenta los criterios de ubicación de los sitios como la representatividad, comparabilidad y los requerimientos físicos presentes en el Capítulo 5.

Siendo los sitios de interés (Figura 51):

- 1) Parque Nacional de Tula (interés histórico y cultural)
- 2) Escuela Superior Tlahuelilpan (zona agrícola)
- 3) Universidad de Tula, Tula de Allende (zona urbana)
- 4) Primeria Melchor O Campo, Tepeji del Río (zona urbana)
- 5) Centro de Salud, Atitalaquia (zona urbana)

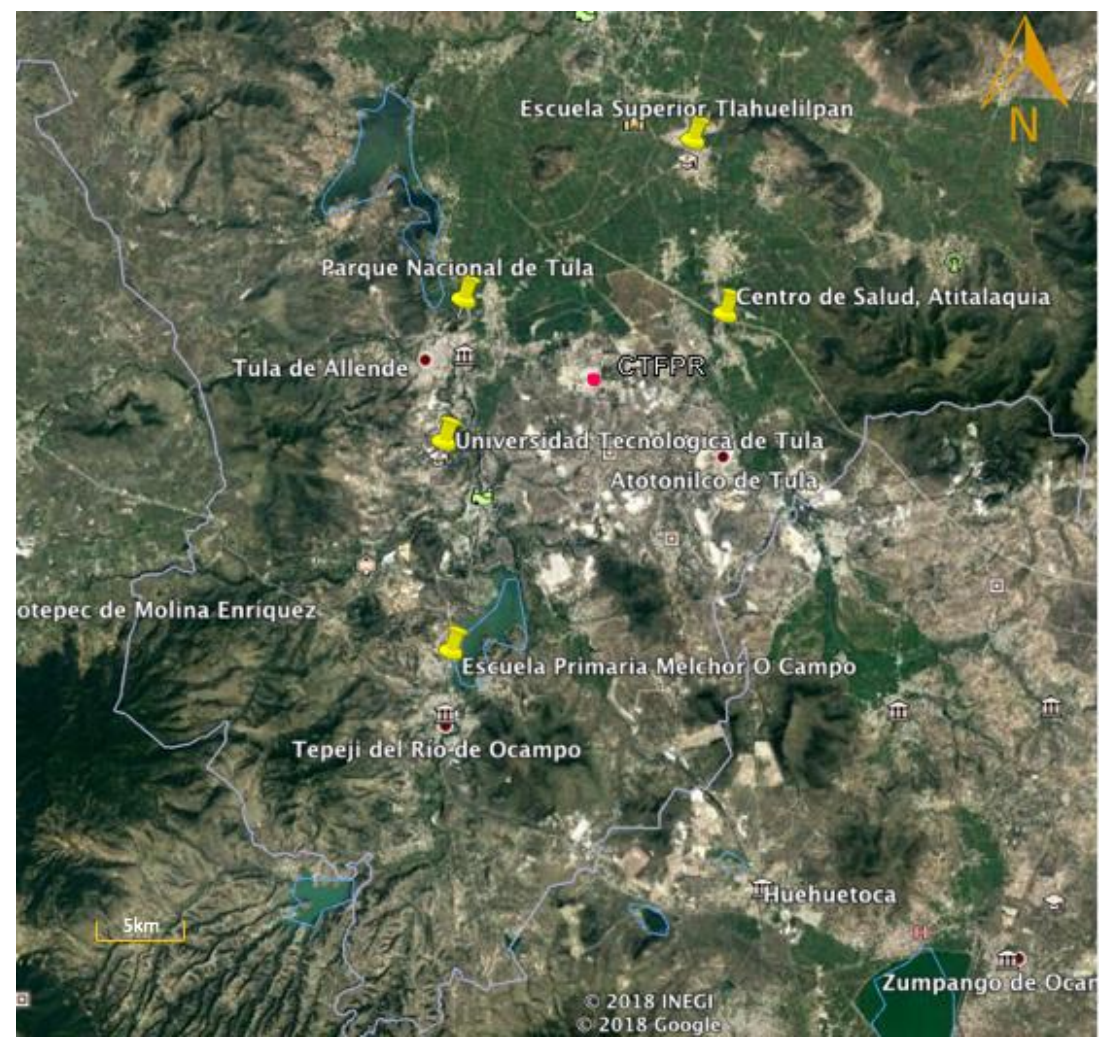

Figura 51. Ubicación de los sitios de muestreo seleccionados.

# • **Sitio 1. Primaria Melchor O Campo, Tepeji del Río**

Tepeji del Río es el municipio más extenso de la ZCTVA con una superficie de 518 ha. En este municipio se encuentra el Parque Industria Tepeji del Río, dentro del cual existen industrias del sector de alimentos, bebidas, textil, químicos y logística. Este municipio es impactado por los contaminantes procedentes de las fuentes viento arriba, debido a los vientos predominantes de la región. Dentro del municipio se cuenta con una gran extensión forestal de encino y matorral. También se encuentra ubicada la Presa Requena la cual cuenta con 17,000 hectáreas. Esta presa es el embalse más antiguo del país y es destinado a 3 actividades: riego agrícola, pesca y recreación. En cuanto a la pesquera se realiza la pesca de charal, carpa y tilapia. Dentro de estas especies el charal es la única no cultivada. De acuerdo con los estudios de calidad del agua el embalse se encuentra en estado eutrófico debido principalmente a las aguas residuales de los pueblos aledaños y por la influencia industrial del municipio (Soto, 2012). Debido a esto, se seleccionó la Primaria Melchor Ocampo, la cual se encuentra ubicada entre la Presa Requena y el área forestal del municipio. Dentro de la Primaria Melchor Ocampo (Figura 52), se encuentra la estación de monitoreo de calidad del aire, lo cual hace el lugar más accesible para el muestreo. El sitio de muestreo se encuentra ubicado en la azotea de la escuela, a 10 metros de la vía de acceso y 30 metros de la avenida principal.

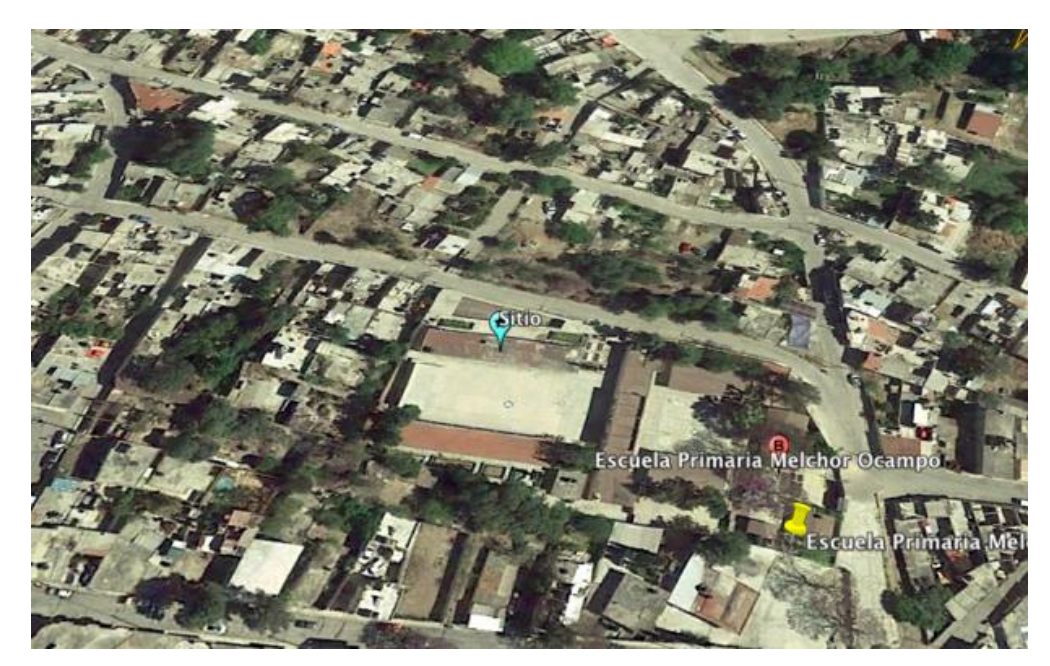

Figura 52. Sitio 1. Primaria Melchor Ocampo, Tepeji del Río.

# o **Sitio 2. Universidad Tecnológica de Tula, Tula de Allende**

Dentro del municipio de Tula se ubica el complejo industrial de Tula, el cual comprende dos centros industriales: la segunda refinería más grande de México "Refinería Miguel Hidalgo" y la quinta planta más grande de generación de energía, la Termoeléctrica Francisco Pérez Ríos" (García et al., 2013). De las cuales se ha estimado que en conjunto contribuyen con más de 90% de la contaminación en el Valle del Mezquital (Sosa et al., 2013). Debido a su importancia en materia ambiental y a la meteorología que dispersa los contaminantes al sur y sureste de la zona de estudio, se seleccionó la Universidad Tecnológica de Tula que se encuentra viento abajo en dirección de los vientos predominantes. Se eligió la Universidad Tecnológica de Tula debido su ubicación. El sitio se ubicará en el techo de las instalaciones de la Universidad (Figura 53), el cual es poco accesible para el vandalismo. Se encuentra a 100 metros del estacionamiento más próximo y a 300 metros de la avenida principal.

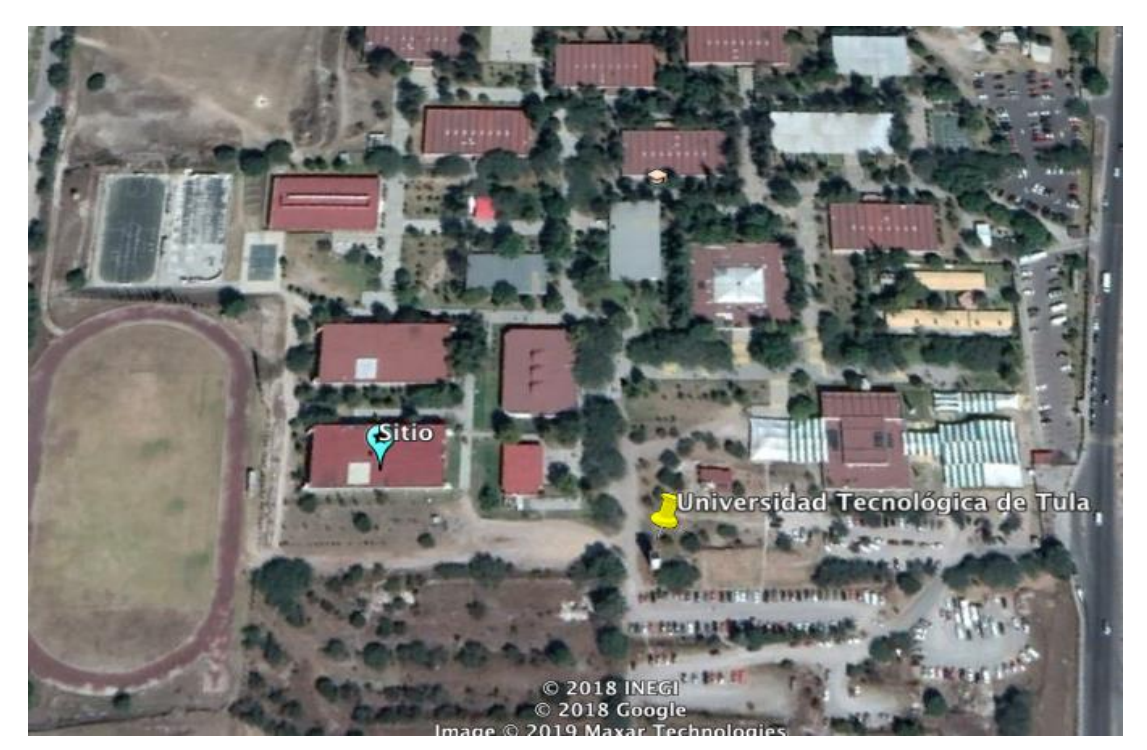

Figura 53. Sitios 2. Universidad Tecnológica de Tula, Tula de Allende.

#### o **Sitio 3. Parque Nacional de Tula**

Dentro de las Áreas Naturales Protegidas de conservación, vigilancia y administración federal se encuentra el Parque Nacional de Tula, el cual se encuentra en el área de interés histórico y natural (SEMARNAT, 2016).

 104 El Parque Nacional de Tula cuenta con un territorio de 99.50 ha. Dentro del mismo existe un museo y una extensa zona arqueológica donde se encuentra el Templo del Sol y el Templo de Quetzalcóatl. En cuanto a la flora existe el mezquite, maguey pulquero, yuca o palma, nopal, acacia huizache y garambullo (SEMARNAT, 2018)

El sitio de muestreo se colocará dentro de las inmediaciones del Parque Nacional de Tula en la Zona Arqueológica en el techo del museo (Figura 54). Se eligió esta zona, puesto que no se encuentra libre de vandalismo, a 10 metros de las vías de acceso y 5 metros de la vegetación.

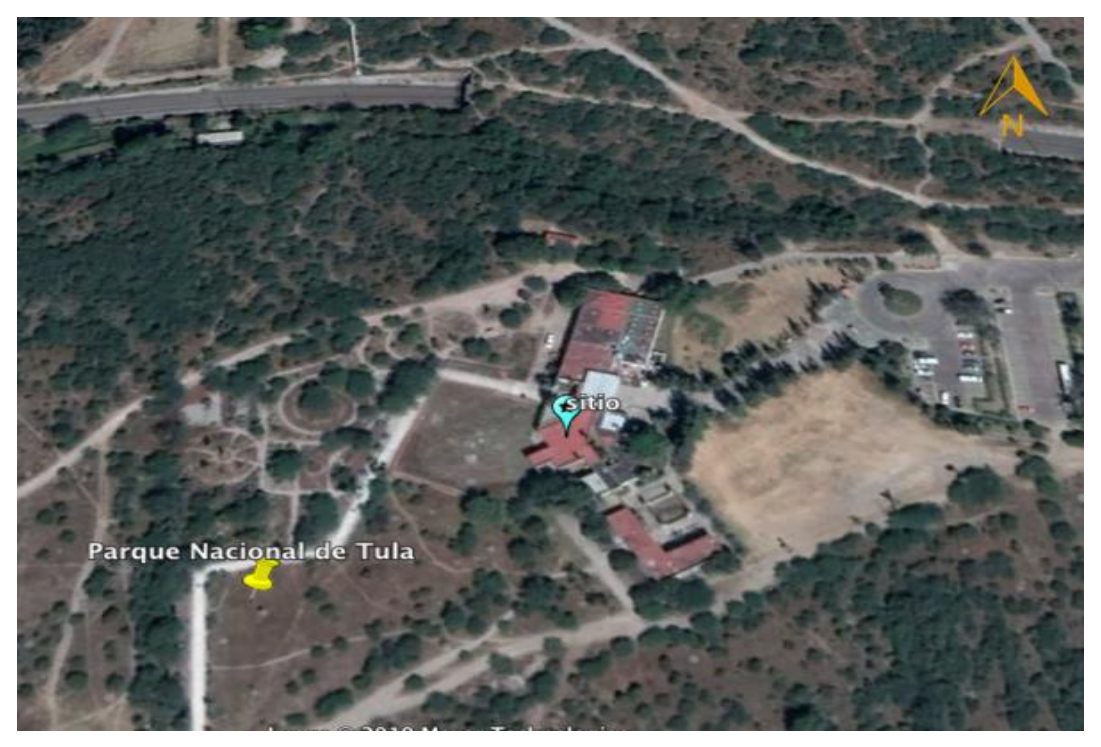

Figura 54. Sitio 3. Parque Nacional de Tula, Tula de Allende.

# o **Sitio 4. Escuela Superior Tlahuelilpan, Tlahuelilpan**

Siendo el sector agrícola uno de los más importantes en el Estado de Hidalgo, se seleccionó este municipio por su uso de suelo y su ubicación próxima al área de cultivo más extensa de la ZCTVA. Esto con el fin de conocer el impacto que tiene el depósito húmedo en la zona agrícola. A su vez, será la estación de fondo, ya que se encuentra viento arriba de la CTFPR, esto nos permitirá conocer el depósito de fondo y así estudiar el comportamiento del contaminante. La Escuela Superior

Tlahuelilpan, se encuentra a más de 100 metros de la avenida principal y a más de 20 metros de los campos de cultivo (Figura 55).

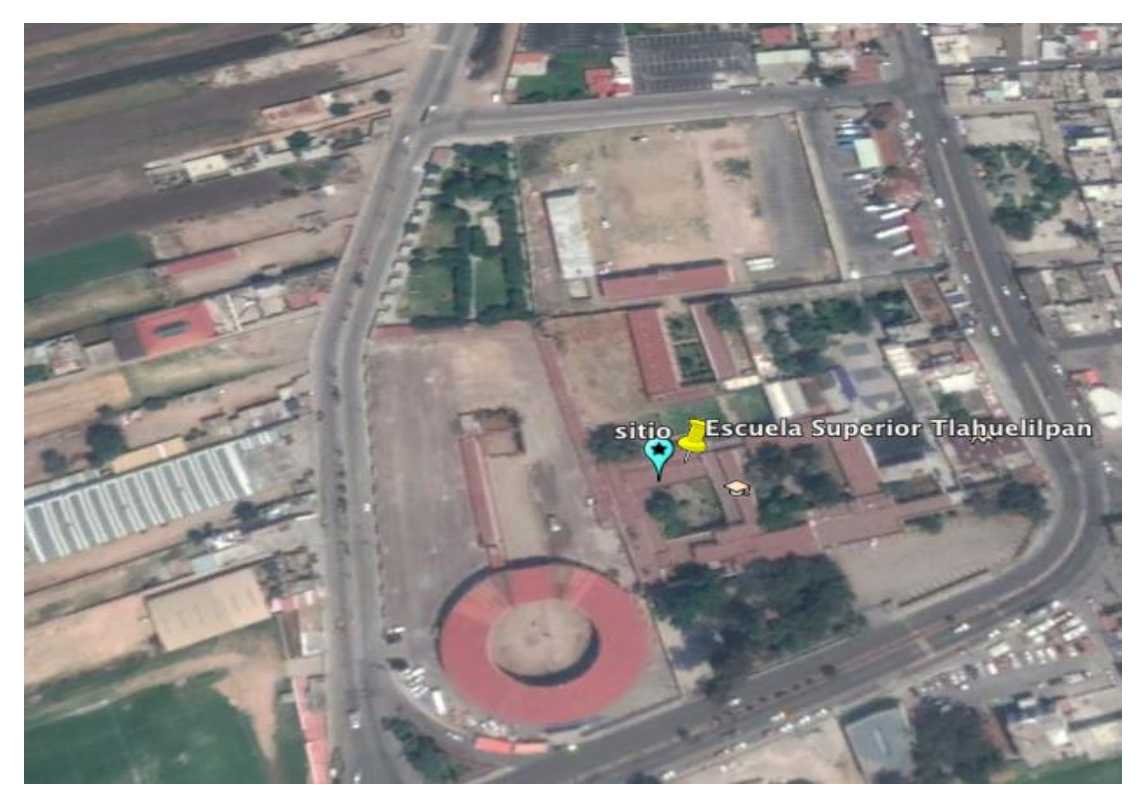

Figura 55. Escuela Superior Tlahuelilpan, Tlahuelilpan.

# o **Sitio 5. Centro de Salud, Atitalaquia**

El municipio de Atitalaquia es de interés en material ambiental debido a su proximidad con el complejo industrial de tula y a la ubicación del Parque Industrial Atitalaquia, el cual cuenta con industrias del sector de alimentos, logística y construcción. Se eligió el Centro de Salud Atitalaquia (Figura 56), donde existe una estación de monitoreo automático, debido a su accesibilidad para el muestreo del depósito durante el año. Se encuentra a 50 metros de la avenida principal, por tanto no cumple con el criterio de ubicación de sitio el cual establece una distancia minima de 100 m. Sin embargo, de acuerdo con el NADP los sitios que no cumplen por completo los criterios de ubicación son designados provisionales.
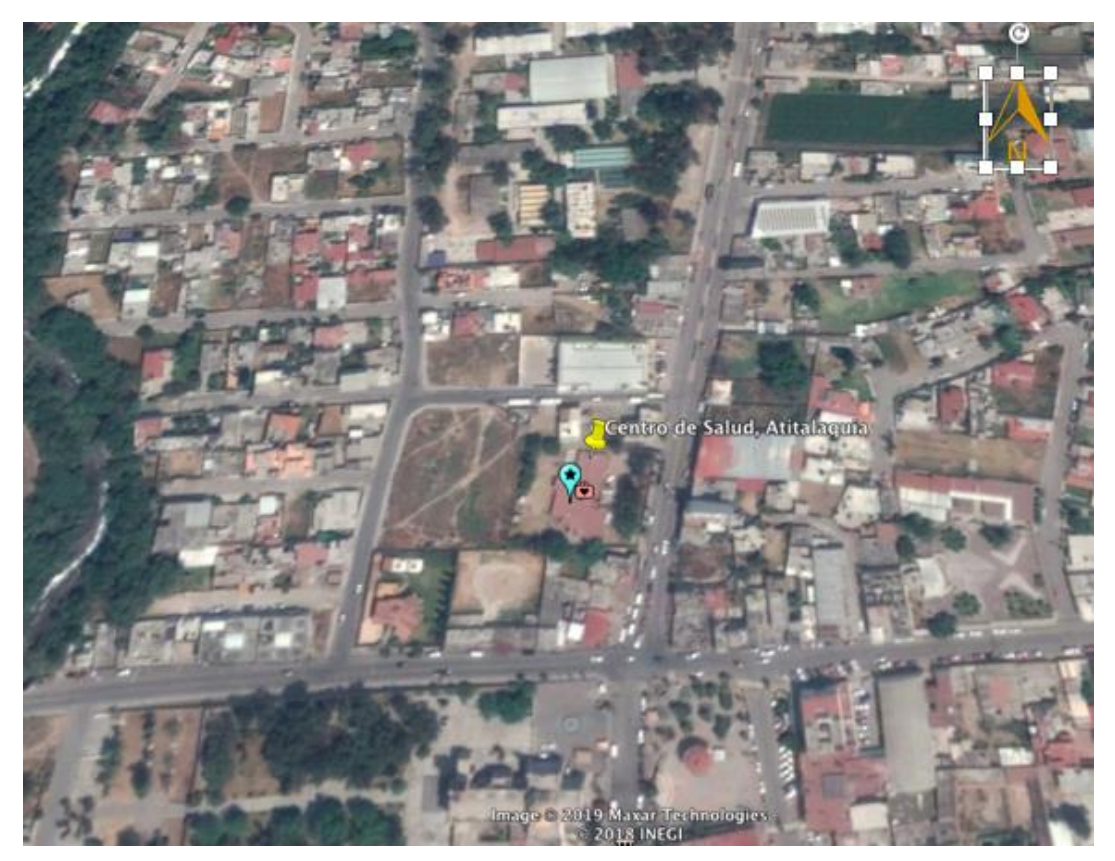

Figura 56. Sitio 5. Centro de Salud Atitalaquia.

### **5.5 Representatividad de la Red**

Se calculó la esfera de influencia de la red mediante la unión de la esfera de influencia de cada sitio seleccionado. La figura 57 muestra el área sobre la cual el conjunto de sitios seleccionado la cual equivale a 2,234 km<sup>2</sup> por lo que 84% del dominio tendría datos de depósito representativos. Lo que sugiere que los sitios seleccionados representan los datos de depósito en la mayor parte de la zona de estudio. Esto indica que a partir de los valores muestreados en los sitios se puede tener una representación confiable o bien se pueden extrapolar los datos con confianza.

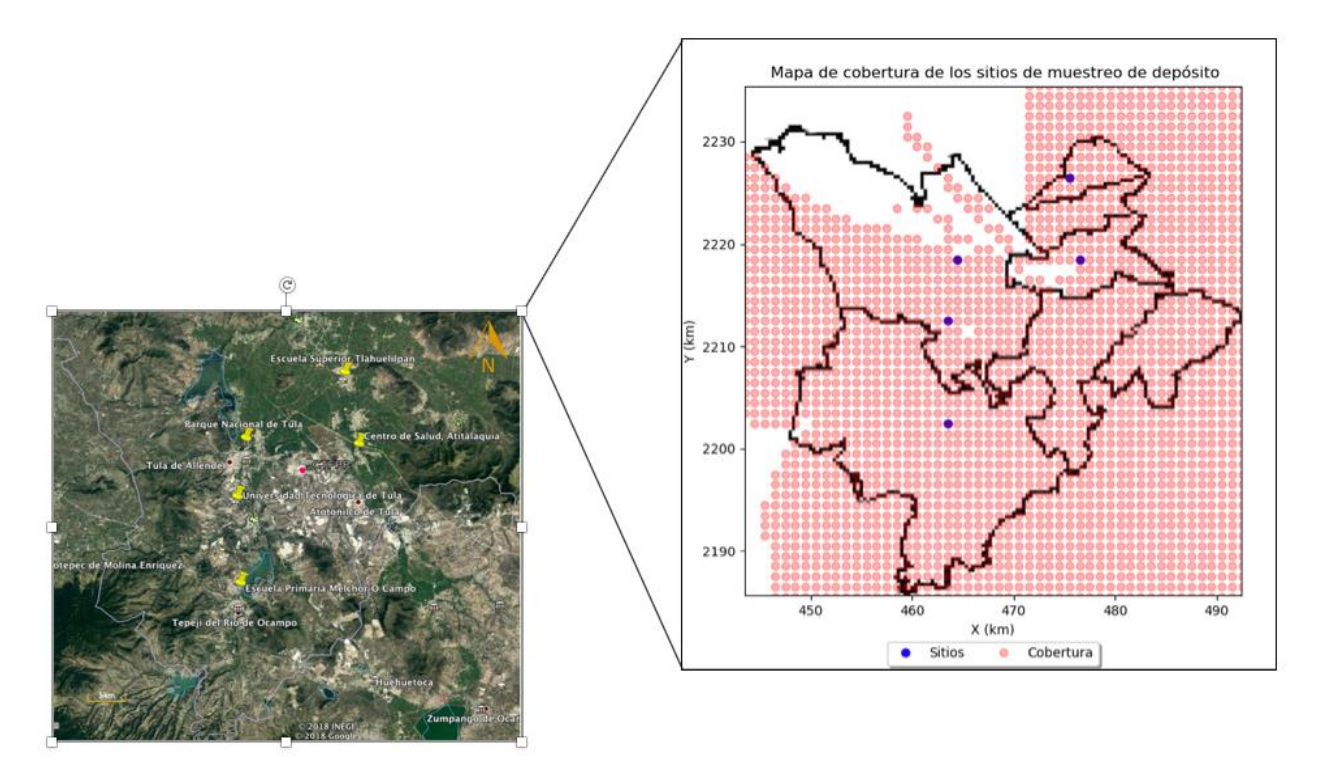

Figura 57. Cobertura de los sitios seleccionados

Debido a la cobertura que tendría la Red, se considera que cuenta con una escala de representatividad urbana.

La cobertura de la red depende en gran medida de la meteorología de los datos obtenidos a partir de CALPUFF, es importante recalcar que para un análisis más profundo se quiere una base de datos mucho más amplia, que permita tener distintos escenarios meteorológicos para distintos años, lo que no solo nos permita determinar la cobertura de la red sino también la información redundante, es decir, el área que se traslapan debido a que son representados por otro u otros sitios. Y así poder optimizar la red con el menor número de sitios y la mayor cobertura.

### **5.6 Metodología propuesta de la Red de Depósito Atmosférico en la ZCTVA**

La metodología para la Red de Depósito Atmosférico en la ZCTVA es sugerida a partir de la metodología empleada por el National Atmospheric Deposition Program y el Global Atmospheric Watch.

### **5.6.1 Requerimientos de laboratorio**

La operación de la Red de Depósito contará con el apoyo de un laboratorio con equipos adecuados y personal capacitado, donde se lleve a cabo la preparación de los insumos para el muestreo, así como para el análisis de muestras.

Para el análisis químico es importante considerar que las concentraciones de los constituyentes químicos en la precipitación son bajos normalmente cerca o en los límites de detección de instrumentos analíticos de alta sensibilidad. Por esto, mediciones de alta calidad solo pueden ser obtenidas con métodos analíticos adecuados, equipos con alta sensibilidad y procedimientos de aseguramiento y control de calidad estrictos. Para los analitos a medir el GAW y la NADP recomiendan los siguientes métodos (Tabla18).

| <b>Analito</b>      | Método recomendado                             | Método alterno |
|---------------------|------------------------------------------------|----------------|
| $Cl1, NO3, SO42$    | Cromatografía de iones (IC)                    |                |
| $NH_4$ <sup>+</sup> | Análisis por inyección de flujo (FIA)          | IC             |
| $Ca2+, Mg2+, Na+,$  | Espectroscopia de emisión con fuente de plasma | IC             |
| K+                  | de acoplamiento inductivo (ICP-AES)            |                |
| рH                  | Electrodo                                      |                |
| Conductividad       | Celda de conductividad                         |                |

Tabla 18. Métodos recomendados para la medición de Analitos

Debido a que es recomendable que los procedimientos sean estandarizados para lograr una mejor comparabilidad entre redes a nivel nacional e internacional, los  $m$ étodos seleccionados son Cromatografía de lones (CI) para la medición de NO $_3$ ,

SO<sub>4</sub><sup>2</sup>, CI<sup>-</sup>, F<sup>-</sup> y NH<sub>4</sub><sup>+</sup> y para la medición de Ca<sup>2+</sup>, Mg<sup>2+</sup>, Na<sup>+</sup>, K<sup>+</sup>+ la Espectroscopia de Emisión con fuente de Plasma de Acoplamiento Inductivo (ICP-AES)

### Cromatografía de Iones (IC)

Equipo:

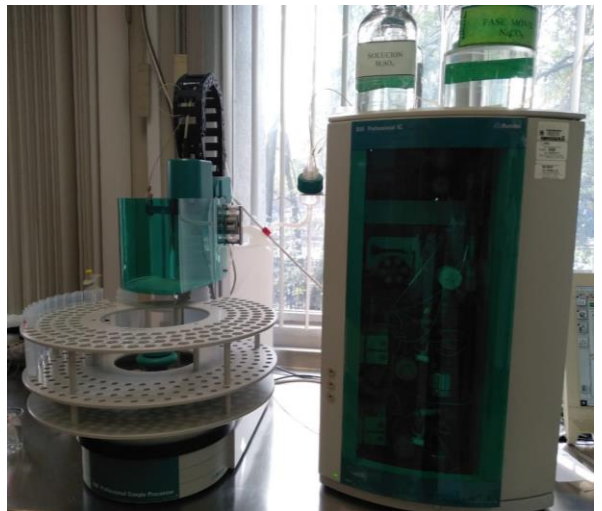

Figura 58. Sistema Metrohm 850 Professional IC

Funcionamiento:

• Se bombea una porción de muestra de 200 µL a través de una columna de intercambio iónico. Los iones de la muestra se eluyen selectivamente de la columna de separación a un supresor de auto-regeneración. Los iones eluyentes se neutralizan y los iones de la muestra se convierten en los correspondientes ácidos fuertes que se detectan en la celda de conductividad.

### **Condiciones Cromatográficas**

### Aniones

- Fase móvil: Disolución de  $Na<sub>2</sub>CO<sub>3</sub> 0.01 \text{m}$ M a flujo de 0.7mL/min
- Temperatura del detector 25°C
- Temperatura de la columna 45°C
- Fase estacionaria: Columna de intercambio iónico con grupos de amonio cuaternatio

### **Cationes**

- Fase móvil: Disolución de EDTA y HNO<sub>3</sub> 0.01mM a flujo de 0.7mL/min
- Temperatura del detector 25°C
- Temperatura de la columna 45°C
- Fase estacionaria: Columna de intercambio iónico con silicagel y grupos carboxilo

Espectroscopia de emisión con fuente de plasma de acoplamiento inductivo (ICP-AES)

Equipo:

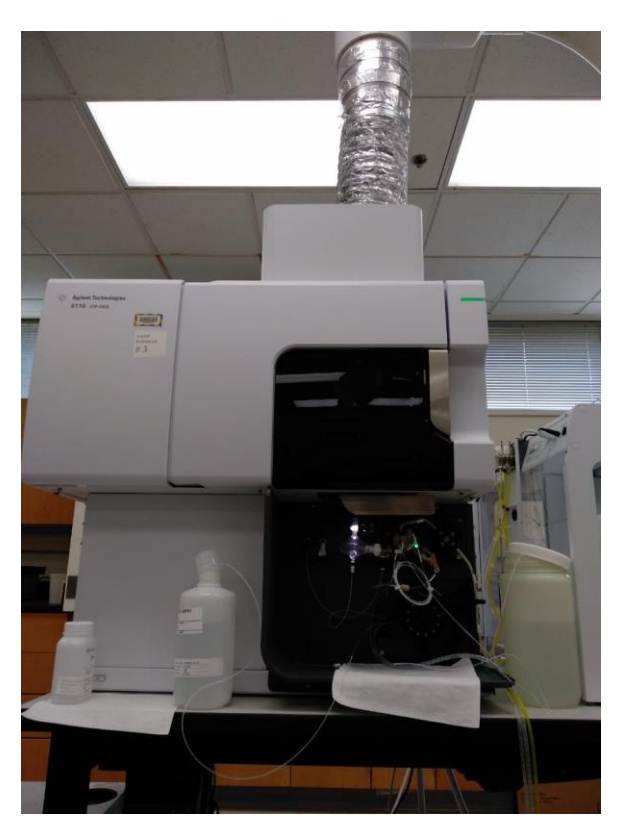

Figura 59. 5110 ICP-EAS Instrument Agilent Technologies

En la figura 59 se muestra el equipo 5110 ICP-EOS de Agilent Technologies. El ICP-OES es un método analítico establecido para la determinación de elementos en el rango de concentración de μg/L a g/L. Es adecuado para análisis de grandes cantidades de muestras debido al bajo tiempo de análisis. Las mediciones simultáneas de todos los elementos de interés aseguran análisis con cantidades de muestra bajas a una duración de medición baja (Helmholtz Centre Potsdam, 2019).

Funcionamiento:

- Las muestras de depósito húmedo se introducen al muestreador automático.
- Las muestras se extraen del muestreador automático a través de una bomba peristáltica y posteriormente se mezclan con una solución que contiene itrio a 2 ppm y cesio a 500 ppm.
- El itrio se usa como estándar interno y el cesio se usa para la supresión de la ionización.
- La muestra combinada se traslada a un nebulizador donde se mezcla con argón gaseoso para formar un aerosol. Esta mezcla de aerosol se mueve a la cámara de rociado y, finalmente, a través de un plasma de aproximadamente 10,000 K.
- A esta temperatura, los átomos en su estado fundamental en el plasma se excitan fácilmente a un nivel de energía más alto.
- Los fotones resultantes de la excitación de los átomos al volver a su estado fundamental se miden a través de un dispositivo de carga acoplado.
- El detector mide la intensidad de cada una de las radiaciones relacionando ésta con la concentración de cada elemento en la muestra.

### **5.6.2 Metodología para la Red de Depósito Atmosférico en la ZCTVA**

Se sugiere la siguiente metodología para la Red de Depósito de la ZCTVA:

- 1) Acondicionamiento de los insumos:
- Se realiza el lavado de cubetas y botellas con agua desionizada con resistividad de 18.2 MΩ-cm y peróxido de hidrógeno al 3%v/v, hasta que se tenga una conductividad menor a 1.0 µS/cm. Las cubetas y botellas deben ser de material inerte con el fin de evitar la reacción de la muestra. Por ello se sugiere el empleo de polietileno de alta densidad.
- 2) Control de calidad de los insumos
	- •Se realiza el control de calidad del lavado de cubetas y botellas. Cada día se toma una botella y una cubeta para análisis químico.
- 3) Envío de insumos a los sitios de muestreo
- 4) Colección de muestra
	- Se realiza la decantación de la muestra recolectada en la cubeta a una botella de 1L utilizando guantes de nitrilo y se etiqueta la botella con nombre del sitio, fecha y hora de colección, pH, temperatura, conductividad y resumen de contaminación en caso de existir. Se recomienda también una hoja de datos que contenga la información del sitio, del operador, así como las condiciones de los contenedores de muestreo y de la muestra (Anexo 4).
- 5) Envío de muestra
- Se almacena la muestra a una temperatura de 4°C hasta su envío por medio de una cadena de custodia entre el sitio de muestreo y el laboratorio.El envío deber ser realizado en un plazo no mayor a una semana.
- 6) Recepción de la muestra
- 7) Almacenamiento de los datos de la muestra
- Se emplea en cada muestra un código de barras que permita leer la información proporcionada por el operador de cada sitio
- 8) Inspección visual
- Se realiza una inspección visual de la muestra, en donde se busca posibles contaminantes en la muestra como insectos, partículas u plantas. También se priorizan las muestras conforme al tamaño de muestra. Véase Anexo 5.
- •
- 9) Medición de pH y conductividad
- Se realiza la medición de pH por medio de un potenciómetro, el cual es previamente calibrado con buffers de pH 4,5 y 7.

• Para la medición de conductividad se mide mediante un conductimetro con una constate de celda entre 0.09 y 0.11 cm-<sup>1</sup>. Y se calibra mediante una disolución estándar de Cloruro de Potasio (KCl) trazable por NIST con una conductividad de 23.8  $\mu$ S/cm.

10)Filtración

- Se filtran las muestras al vacío con un filtro de 0.2 µm de polietersulfona
- Los filtros de membrana de polietersulfona tienen excelente velocidad de flujo y, por lo tanto, un alto volumen filtrable. Es posible filtrar soluciones biológicas y farmacéuticas en el amplio rango de pH de 1 a 14 gracias a su baja adsorción de proteínas. Además, las membranas son muy recomendables para muestras del sector del medio ambiente (Fisher Scientific, 2019).
- Una vez filtrada se coloca en una botella de 50 mL
- 11) Colección de 1 muestra de 50 mL para almacenamiento a largo plazo
- A partir de la muestra filtrada se realiza la colección de 1 muestra de 50 ml para almacenamiento a largo plazo, con el fin de contar con muestras para reanálisis en el futuro.
- 12) Análisis Químico: de aniones y cationes
- 13)Validación de datos
	- Se realiza una revisión de los datos de forma semanal por el analista. Los resultados son sometidos a un balance iónico en el cual se realiza la suma de la concentración expresada en µEq/L de todos los aniones en la muestra y se divide entre el resultado de la suma de la concentración en µEq/L de los cationes presentes en la muestra.
	- En caso de ser requerido se realiza un reanálisis de la muestra.

En el diagrama de flujo de la figura 60 se muestra la metodología previamente descrita.

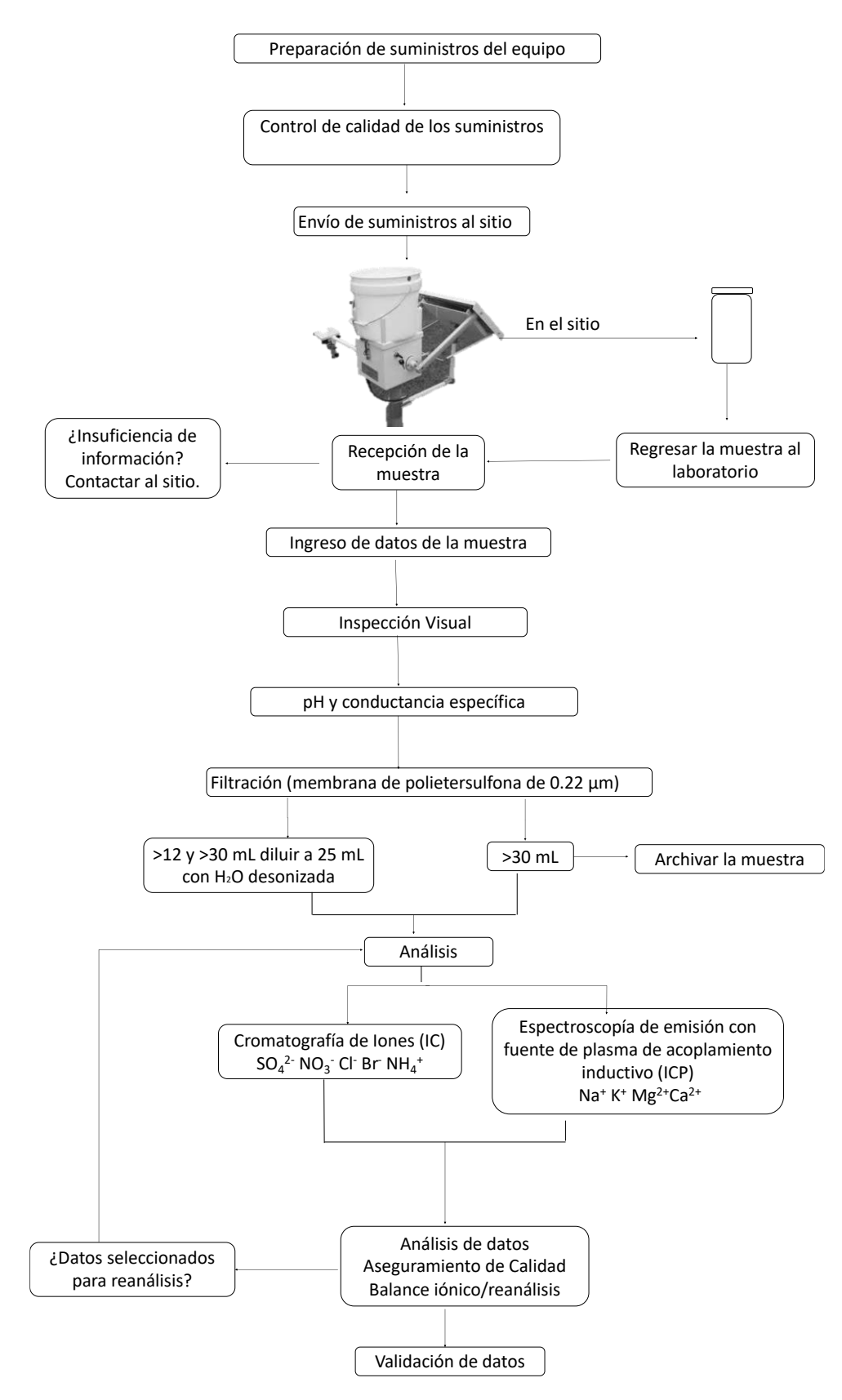

Figura 60. Diagrama de Flujo de la Metodología de la Red.

### **5.6.3 Aseguramiento y Control de Calidad**

El aseguramiento y control de la calidad es un componente esencial para todos los programas de monitoreo en el que se provea de información que indique si los datos generados son aceptables de acuerdo con los procedimientos estipulados.

Para el control de calidad de la Red de Depósito se incluirán las actividades cuyos procesos son continuamente verificados en cuanto a la calidad de sus datos durante las corridas. Esto incluye verificación analítica diaria (medir estándares de control de calidad, dividir y replicar muestras durante la ejecución analítica y monitorear la tabla de control de calidad) véase Anexo 6.

Para el aseguramiento de calidad de la Red se incluirán las actividades que conllevan procesos que aseguran datos de calidad después del análisis. Esto incluye blancos de chequeo, blancos de muestras a ciegas internas y externas, comprobaciones de reanálisis, estudios especiales designados para la mejora de la calidad y participación en programas de Aseguramiento y Control de Calidad externos internacionales y nacionales.

Un aspecto clave importante para el éxito de cualquier programa de medición es la precisión del análisis químico de la muestra. Los programas de aseguramiento y control de calidad externos a nivel internacional han ayudado a reducir las incertidumbres e inconsistencias en el muestreo y los métodos analíticos al mejorar la calidad, la comparabilidad y la representatividad de estas mediciones. Por tanto, se sugiere la incorporación de la Red a los siguientes programas

### • **Estudios de Intercomparación de laboratorio del Global Atmospheric Watch (GAW) del World Meteorológical Organization (WMO)**

Más de 80 laboratorios químicos en todo el mundo participan en los estudios bianuales de intercomparación de laboratorios realizados por el GAW Quality Assurance / Science Activity Center for the Americas (QA-SAC Americas). Estos estudios de comparación entre laboratorios están diseñados para evaluar y rastrear el desempeño de los laboratorios con base en los objetivos de calidad de datos para los iones principales que se encuentran típicamente en la precipitación. Como parte del estudio, se envían a los laboratorios muestras de lluvia simuladas de concentraciones de iones conocidas para su análisis. El QA-SAC-Americas, realiza un análisis estadístico de los resultados de cada medición química medida e informada por cada laboratorio participante y genera resultados para los encargados de laboratorios y usuarios de datos para evaluar y mejorar el rendimiento (GAW, 2019)

### • **Programa de Comparación Interlaboratorio del NTN/NADP**

El Proyecto de Aseguramiento de la Calidad de la Química de la Precipitación (PCQA) del Servicio Geológico de EE. UU. (USGS) garantiza que el Programa Nacional de Deposición Atmosférica (NADP) brinde a los usuarios. de datos, información de calidad del depósito atmosférico húmedo. Dentro del PCQA se encuentra el Programa de Comparación Interlaboratorio del NTN. Los objetivos de este programa son 1) estimar la variabilidad y el sesgo en los datos reportados por el Central Analytic Laboratory del NADP y otros laboratorios participantes entre los que destaca la participación de la UNAM desde el 2015 y 2) facilitar la integración de los datos de varias redes de depósito húmedo sin ningún intento de dar cuenta de los diferentes protocolos in situ utilizados por diferentes redes de monitoreo.

Cada uno de los laboratorios participantes recibe cuatro muestras del PCQA cada mes para el análisis químico. Los tres tipos de muestras utilizadas en el programa de comparación entre laboratorios incluyen (1) muestras de referencia estándar sintéticas preparadas por el PCQA, que pueden rastrearse el NIST (2) muestras blanco de agua desionizada preparadas por el PCQA; y (3) muestras de depósito húmedo natural recolectadas en sitios NTN, mezcladas por CAL y enviadas al PCQA para su envío a los laboratorios como muestras ciegas (USGS, 2016).

# **CAPÍTULO 6. CONCLUSIONES Y RECOMENDACIONES**

Se diseñó la Red de Depósito Atmosférico en la ZCTVA, la cual tiene como objetivo: muestrear y analizar el depósito húmedo en la región, para obtener datos de lluvia que permitan conocer la tendencia de su composición química. La red tiene una representatividad especial urbana, con una cobertura de 2426 km<sup>2</sup>. Esta red plantea el muestreo semanal de lluvia en 5 sitios de muestreo ubicados en los municipios de Tula de Allende, Tepeji del Río, Tlahuelilpan y Atitalaquia con base en actividad industrial, meteorología, susceptibilidad al depósito, uso de suelo e interés natural e histórico; y el análisis de la composición química de la lluvia mediante la medición de pH, conductividad, aniones y cationes, mediante un programa de aseguramiento y control de calidad para la generación de información comparable a nivel nacional e internacional.

### **6.1 Conclusiones**

- Se diseño una Red para la evaluación de depósito atmosférico en la ZCTVA considerando 5 sitios de muestreo distribuidos en la región de estudio.
- Como resultado de la revisión del Inventario de Emisiones se identificaron dos fuentes principales de emisión de  $SO<sub>2</sub>$  y  $NO<sub>x</sub>$ , precursores del depósito atmosférico, que son la Central Termoeléctrica Francisco Pérez Ríos y la Refinería Miguel Hidalgo.
- Para la simulación con CALPUFF del depósito atmosférico húmedo en la ZCTVA y del norte de la ZMCM se seleccionó la CTFPR como fuente de emisión.
- Los resultados de meteorología, fuentes de contaminación, así como la modelación con CALPUFF mostraron que los municipios con mayor impacto de depósito atmosférico húmedo para el periodo simulado fueron: Atitalaquia,

Tula de Allende y Tepeji del Río. Lo anterior permitió la selección de estos municipios para considerarlos en la Red de Depósito Atmosférico diseñada.

- La Red diseñada es representativa de la ZCTVA ya que los cálculos realizados con el coeficiente de correlación de Pearson mostraron que se tiene una cobertura de 2,234 km<sup>2</sup>, abarcando el 84% de la región de estudio, con una escala de representatividad urbana.
- Se logró establecer una metodología para el muestreo, análisis para la caracterización química del depósito atmosférico, así como para el aseguramiento y control de calidad.

### **6.2 Recomendaciones**

- Realizar la simulación del depósito atmosférico húmedo que incluya otras fuentes emisoras como la Refinería Miguel Hidalgo, cementeras, entre otras, debido a su importancia en la contribución de emisiones de precursores de lluvia ácida.
- Realizar la simulación de depósito para emisiones de años más recientes y para un periodo de emisión más amplio.
- Realizar el cálculo de la esfera de influencia con una base de datos de depósito con un periodo de 1 año.
- Realizar un estudio económico profundo del diseño de la Red para determinar los costos involucrados en el diseño y operación de la Red y así determinar el alcance del proyecto.
- Realizar la instalación y operación de la Red de Depósito Atmosférico en coordinación con diferentes sectores : académico, gubernamental e industrial.
- Establecer colaboraciones a nivel internacional con el NADP y el GAW.
- Evaluar depósito atmosférico conjuntamente con calidad del aire y meteorología con el fin de hacer más eficiente el uso de recursos y entender los problemas ambientales de manera integral.
- Realizar una campaña de medición de depósito húmedo en la ZCTVA para validar las simulaciones realizadas por el modelo de dispersión CALPUFF.

# **BIBLIOGRAFÍA**

- Baez, A. P., Belmont, R. D., & Padilla, H. G. (1997). Chemical composition of precipitation at two sampling sites in Mexico: A 7-year study. *Atmospheric Environment*, *31*(6), 915-925.
- Benis, K. Z., & Fatehifar, E. (2015). Optimal design of air quality monitoring network around an oil refinery plant: a holistic approach. *International journal of environmental science and technology*, *12*(4), 1331-1342.
- CEC. (2016). *Emisiones atmosféricas de las centrales eléctricas en América del Norte*. Recuperado en enero 2018, de http://www.cec.org/sites/default/napp/es/north-american-emissions/northamerican-emissions.php
- Cohen, J. (2013). *Statistical power analysis for the behavioral sciences*. Routledge.
- CONAGUA. (2019). Precipitación Nacional. Recuperado en marzo 2019, de http://sina.conagua.gob.mx/sina/tema.php?tema=precipitacion
- CEC. (2016). *Comisión para la Cooperación Ambiental* . Obtenido de http://www.cec.org/es
- Cohen. (1988). *Statistical Power Analysis for the Behavioral Sciences.* Lawrence Erlbaum Associates, publishers.
- CONAGUA. (2018). *Precipitación nacional*. Obtenido de http://sina.conagua.gob.mx/sina/tema.php?tema=precipitacion
- CONANP. (2016). *Áreas Naturales protegidas de México*. Obtenido de http://sig.conanp.gob.mx/website/interactivo/anps/
- CRANA. (2018). Obtenido de Una nueva cultura hacia la sostenibilidad: http://www.crana.org/es/contaminacion/mas-informacion\_3/diaxido-azufreso2
- American Laboratory. (2016). *Flexible Integrated Ion Chromatography System Speeds Routine Analyses, Increases Throughput*. Obtenido de https://www.americanlaboratory.com/Lab-Tips/189977-Flexible-Integrated-Ion-Chromatography-System-Speeds-Routine-Analyses-Increases-Throughput/
- Exponent. (2018). Obtenido de CALPUFF modeling system: http://www.src.com Fisher Scientific. (2019). *Fisher Scientific*. Obtenido de
- https://www.fishersci.es/shop/products/sartorius-polyethersulfonemembrane-filters-8/p-4301126
- García, E. (1964). *Modificaciones al sistema de clasificación climática de Köpen .* Ciudad de México: Instituto de Geografía-UNAM.
- GAW. (2019). *Total Atmspheric Deposition*. Obtenido de https://www.wmo.int/pages/prog/arep/gaw/precip\_chem.html#\_GAW\_Labor atory\_Inter-comparison
- Gobierno del Estado de Hidalgo. (2015). Obtenido de Densidad de población: http://poblacion.hidalgo.gob.mx/wpcontent/descargables/infest/densidad\_pob%202015.pdf

Gobierno del Estado de Hidalgo. (2018). *Corporación de Fomento de Infraestructura Industrail*. Obtenido de

http://cofoin.hidalgo.gob.mx/infraestructura/parquesindustriales.html

- Helmholtz Centre Potsdam. (2019). *GFZ German Research Centre for geoscience*. Obtenido de ICP-OES Lab: https://www.gfz-potsdam.de/en/section/inorganicand-isotope-geochemistry/infrastructure/icp-oes-lab/
- INAFED. (1987). Obtenido de Enciclopedia de los municipios y delegaciones México: http://siglo.inafed.gob.mx/enciclopedia/EMM15mexico/municipios/15010a.h tml
- INECC. (2019 de 2005). *SINAICA.* Recuperado el 2019 de septiembre, de Manual 3. Redes, Estaciones y Equipos de Medición de la calidad del aire.
- INECC. (2007). Obtenido de Zona Metropolitana del Valle de México: http://www2.inecc.gob.mx/publicaciones2/libros/419/cap2\_zmvm\_co.html
- INEGI(c). (2015). Obtenido de CUENTAME: http://cuentame.inegi.org.mx/monografias/informacion/hgo/poblacion/
- INEGI(a). (2017). Obtenido de Anuario estadístico y geográfico del Estado de México: http://internet.contenidos.inegi.org.mx/contenidos/Productos/prod\_serv/con tenidos/espanol/bvinegi/productos/nueva\_estruc/anuarios\_2017/70282509 5093.pdf
- INEGI(a). (2019). *Mapa Digital de México*. Obtenido de gaia.inegi.org.mx
- INEGI(b). (2015). *Cuentame*. Obtenido de

http://cuentame.inegi.org.mx/monografias/informacion/mex/territorio/clima .aspx?tema=me&e=15

- Kampa, & Castanas. (2007). Human health effects of air pollutio.
- M. G., & et al. (2006). Influencia de los Contaminantes SO2 y NO2 en la formación de lluvia ácida en la Zona Metropolitana de Guadalajara, Jalisco, México.
- Maryland DNR. (2018). *Atmospheric Deposition*. Obtenido de http://dnr.maryland.gov/streams/Pages/atmosphericdeposition.aspx
- Mohan, M. (2015). An overview of particulate dry deposition: measuring methods, deposition velocity and controlling factors.
- Municipio Tula de Allende. (2011). *Programa Municipal de Desarrollo Urbano y Ordenamiento Territorial de Tula.* Recuperado el 15 de Marzo de 2018, de Tula: http://tula.gob.mx/TRANSPARENCIA-70/FRACCION-I/F-PROGRAMA-MUNICIPAL-DE-DESARROLLO.pdf
- Mx-Topografic-map. (2019). *Mapas topograficos*. Obtenido de https://esmx.topographic-map.com/maps/6c34/Hidalgo/
- NCAR. (Marzo de 2019). *University Corporation for Atmospheric Research*. Recuperado el Marzo de 2019, de https://www.mmm.ucar.edu/weather-research-andforecasting-model
- NADP. (2014). *Site Selection adn Installation Manual.* Obtenido de http://nadp.slh.wisc.edu/lib/manuals/NADP\_Site\_Selection\_and\_Installation Manual\_2014\_11.pdf
- NADP. (2019). Obtenido de National Atmospheric Deposition : https://nadp.slh.wisc.edu/educ/acidrain.aspx

NADP(c). (2019). Obtenido de National Atmospheric Deposition: https://nadp.slh.wisc.edu

NADP(a). (2018). Recuperado el Agosto de 2018, de National Atmospheric Deposition: https://nadp.slh.wisc.edu/educ/acidrain.aspx

NADP(b). (2018). *NADP.* Obtenido de Critical Loads:

http://nadp.slh.wisc.edu/lib/brochures/criticalloads.pdf

- NAPAP. (1990). *Emissions, atmospheric processes, and deposition* (Vol. I). (P. Patricia M. Irving, Ed.) Washington, D.C., United States: NAPAP.
- PROFEPA. (2019). *Glosario*. Obtenido de

http://www.profepa.gob.mx/innovaportal/v/766/1/mx/glosario.html?num\_le tra=26&num\_letra\_siguiente=27

R. F., & J. S. (1998). *Fundamentals of Air Pollution Engineering.* California: Prentice Hall.

Research Triangle Institution. (1987). *Summary Report for the NADP/NTN Site Visitation Program.*

- Rosas, & et al. (2015). Análisis multicriterio para la delimitación de una región árida del centro de México.
- Scire, e. a. (2000). *A user's guide for CALPUFF dispersion model.* Recuperado el Noviembre de 2018, de

http://www.src.com/calpuff/download/CALPUFF\_UsersGuide.pdf

- Samuels. (2015). Pearson Correlation. *ResearchGate*.
- SEDEMA. (2012). *Inventario de emisiones contaminantes y de efecto invernadero.* Obtenido de

http://www.aire.cdmx.gob.mx/descargas/publicaciones/flippingbook/inventa rio-emisioneszmvm2012/#p=1

SEMARNAT. (2012). *Actualización del programa de ordenamiento ecológico territorial región Tula-Tepeji.* Recuperado el Febrero de 2019, de http://201.99.98.88/actualizacion\_tula\_tepeji/Actualizaci%C3%B3n%20OET

%20Tula-Tepeji/pronostico/PRON%C3%93STICO%20POET%20TULA-TEPEJI.pdf

SEMARNAT. (2013). *Guia Metodologica para la estimación de emisiones de fuentes fijas.* Recuperado el Diciembre de 2018, de

http://www2.congreso.gob.pe/sicr/cendocbib/con4\_uibd.nsf/2F1AECB7E100 DA9705257D4D005632DA/\$FILE/Gu%C3%ADaMetodológicaParaEstimación DeEmisiones.pdf

SEMARNAT. (2016). *Gobierno de México.* Recuperado el febrero de 2019, de Inventario Nacional de Emisiones de Contaminantes Criterio: https://www.gob.mx/semarnat/documentos/documentos-del-inventario-

nacional-de-emisiones

SEMARNAT. (2016). *Parque Nacional de Tula*. Obtenido de

https://www.gob.mx/semarnat/articulos/parque-nacional-tula?idiom=es

SEMARNAT. (2016). *Programa de Gestión para mejor la calidad del Aire del Estado de Hidalgo.* Obtenido de

https://www.gob.mx/cms/uploads/attachment/file/249576/ProAire\_Hidalgo .pdf

SEMARNAT. (2017). *Análisis del estado de arte sobre el depósito atmosférico en México y su relación con el cambio climático.* Obtenido de https://www.gob.mx/cms/uploads/attachment/file/410254/INFORME\_FINA L\_EADAM\_V3\_INECC.pdf

SIGA Jalisco. (2016). Obtenido de

http://siga.jalisco.gob.mx/moet/SubsistemaNatural/Clima/catmos.htm SIMAT. (2019). Obtenido de Calidad del aire:

http://www.aire.cdmx.gob.mx/default.php?opc=%27ZaBhnmI=%27

SMA. (2018). Obtenido de Sistema de Monitoreo Atmosférico:

http://www.aire.cdmx.gob.mx/default.php?opc=%27Y6BhnmKkYg==%27

SMA-EDOMEX. (2014). Obtenido de Inventario de Emisiones: http://ieecc.edomex.gob.mx/sites/ieecc.edomex.gob.mx/files/files/Investigaci onescientificas/EDOMEX-2010-Criterio.pdf

SMN. (2018). *Sistema Meteorológico Nacional*. Obtenido de https://smn.conagua.gob.mx/es/climatologia/temperaturas-ylluvias/resumenes-mensuales-de-temperaturas-y-lluvias

Sosa G., e. a. (2013). Air Pollutant Characterization in Tula Industrial Corridor, Central Mexico, during the MILAGRO Study. *BioMed Research International*.

Sosa, e. a. (2018). Spatial and temporal variation of acid rain in the Mexico City Metropolitan Zona.

Soto, Z. V. (2012). Diagnóstico Ambiental en las Inmediaciones del Embalse Requena, Municipio de Tepeji del Río, Hidalgo. Estado de México, México.

University St. Louis. (2019). *Department of Chemistry.* Recuperado el Febrero de 2019, de Acid Rain: http://www.kwanga.net/chemnotes/chem-acid-rain-info.pdf

US-EPA. (1999). Obtenido de Techinal Bulletin: Nitrogen Oxides (NOx). Why and how they are controlled.

US-EPA. (2014). *United States Environmental Protection Agencia.* Obtenido de Report on the Environment: Acid Depositions: https://cfpub.epa.gov › roe › indicator\_pdf

US-EPA. (2015). *Air Pollution and Water Quality.* Obtenido de Atmospheric Deposition Initiative: http://www.epa.gov/OWOW/oceans/airdep

US-EPA. (2016). *US-EPA Support Center for Regulatory Atmospheric Modeling (SCRAM)*. Recuperado el Noviembre de 2018, de

https://www3.epa.gov/scram001/aqmindex.htm

US-EPA(b). (2018). *Chapter 1: External Combustion Sources- Fuel oil combustion.* Obtenido de https://www3.epa.gov/ttn/chief/ap42/ch01/final/c01s03.pdf

USGS. (2016). *External Quality Assurance Project Report for the National Atmospheric Deposition Program's NAtioanl Trends NEtwork and Mercury Deposition Network.* USGS.

WHO. (2017). *WHO*. Obtenido de Air Pollution: https://www.afro.who.int/healthtopics/air-pollution

WHO, WMR. (1976). *Air Monitoring Programme Desing for Urban and Industrial Areas.* Obtenido de

https://apps.who.int/iris/bitstream/handle/10665/37131/WHO\_OFFSET\_33. pdf?sequence=1&isAllowed=y

Xie, & Hao. (2018). Optimal redistribution of an urban air quality monitoring network using atmospheric dispersion model and genetic algorithm.

### **ANEXOS**

### **A1. Memoria de cálculo**

• **Memoria de cálculo para la emisión de SO2 y NO<sup>x</sup>**

Como ejemplo de cálculo para la emisión (g/s) de SO<sub>2</sub> y NO<sub>x</sub> se tomó el día 31 de mayo del 2010, en el cual se registró un consumo de 1118 m<sup>3</sup>/día de combustóleo con un contenido de azufre del 4% para la Unidad 1, considerando una configuración tangencial del quemador se obtiene:

 $E$ misión =  $\mathcal{L}$ onsumo  $*\%$  Azufre  $*\mathcal{F}$ actor de emisión

$$
Emission de SO2 = 1118 \frac{m^3}{dia} \times 4 \times \frac{157 lb}{10^3 gal} \times 0.12 \times \frac{10^3 L}{1m^3} \times \frac{1000 g}{1kg} \times \frac{1 \, dia}{86400 s} = 1030.09 \frac{g}{s}
$$

$$
Emission de NOx = 1118 \frac{m^3}{dia} \times \frac{32 lb}{10^3 gal} \times 0.12 \times \frac{10^3 L}{1m^3} \times \frac{1000 g}{1kg} \times \frac{1 \, dia}{86400 s} = 52.48 \frac{g}{s}
$$

• Memoria de cálculo para la incertidumbre combinada

$$
U_D = D(2)\sqrt{\left(\frac{Uc}{C}\right)^2 + \left(\frac{Uv}{V}\right)^2}
$$

$$
U_D = 2.88E + 05 \left(2\right) \sqrt{\left(\frac{0.01}{2.04}\right)^2 + \left(\frac{0.1}{141.39}\right)^2}
$$

Siendo:

 $U_D$ = Incertidumbre del depósito atmosférico [µg/m<sup>2\*</sup>semana] D= Depósito atmosférico [µg/m<sup>2\*</sup>semana] Uc= Incertidumbre de la concentración del analito [ppm] C= Concentración del analito [ppm] Uv= Incertidumbre del volumen asociado al pluviómetro [mm] V= volumen del pluviómetro [mm]

## **A2. Emisión calculada de SO2 y NO<sup>x</sup>**

|                 |                |                     |        | UNIDAD <sub>1</sub>                       |                            |                |                                |                            | <b>UNIDAD 2</b> |        |                                           |                     | <b>UNIDAD3</b> |                                          | UNIDAD 4            |             |                          |                     | <b>UNIDAD 5</b>            |                          |
|-----------------|----------------|---------------------|--------|-------------------------------------------|----------------------------|----------------|--------------------------------|----------------------------|-----------------|--------|-------------------------------------------|---------------------|----------------|------------------------------------------|---------------------|-------------|--------------------------|---------------------|----------------------------|--------------------------|
|                 |                |                     |        | Chimenea 1                                | Chimenea 2                 |                |                                |                            | Chimenea 3      |        | Chimenea 4                                |                     |                | Chimenea 5                               |                     |             | Chimenea 6               |                     | Chimenea 7                 |                          |
| Fecha           | % azufre       | Consumo             |        | Emisión de SO <sub>2</sub> Emisión de NOx | Emisión de SO <sub>2</sub> | Emisión de NO. | Consuma<br>(m <sup>3</sup> /d) | Emisión de SO <sub>2</sub> | Emisión de      |        | Emisión de SO <sub>2</sub> Emisión de NO, | Consumc             |                | Emisión de SO <sub>2</sub> Emisión de NO | Consumc             | Emisión de  | Emisión de               | Consumo             | Emisión de SO <sub>2</sub> | Emisión de               |
|                 |                | (m <sup>3</sup> /d) | (g/s)  | (g/s)                                     | (g/s)                      | (g/s)          |                                | (g/s)                      | $NOx$ (g/s)     | (g/s)  | (g/s)                                     | (m <sup>3</sup> /d) | (g/s)          | (g/s)                                    | (m <sup>3</sup> /d) | $SO2$ (g/s) | NO <sub>x</sub><br>(g/s) | (m <sup>3</sup> /d) | (g/s)                      | (g/s)<br>NO <sub>x</sub> |
| $01$ -may- $10$ | $\overline{4}$ | 1196                | 521.59 | 26.58                                     | 521.59                     | 26.58          | 1216.00                        | 530.31                     | 27.02           | 530.31 | 27.02                                     | 138.00              | 120.37         | 9.01                                     | 0.00                | 0.00        | 0.00                     | 1400.00             | 1221.11                    | 62.22                    |
| 02-may-10       |                | 1063                | 463.59 | 23.62                                     | 463.59                     | 23.62          | 1056.00                        | 460.53                     | 23.47           | 460.53 | 23.47                                     | 0.00                | 0.00           | 0.00                                     | 0.00                | 0.00        | 0.00                     | 1362.00             | 1187.97                    | 60.53                    |
| 03-may-10       | $\overline{a}$ | 1410                | 614.92 | 31.33                                     | 614.92                     | 31.33          | 1417.00                        | 617.97                     | 31.49           | 617.97 | 31.49                                     | 1022.00             | 891.41         | 66.71                                    | 0.00                | 0.00        | 0.00                     | 1454.00             | 1268.21                    | 64.62                    |
| 04-may-10       |                | 1409                | 614.48 | 31.31                                     | 614.48                     | 31.31          | 1407.00                        | 613.61                     | 31.27           | 613.61 | 31.27                                     | 1755.00             | 1530.75        | 114.56                                   | 0.00                | 0.00        | 0.00                     | 1472.00             | 1283.91                    | 65.42                    |
| 05-may-10       |                | 1134                | 494.55 | 25.20                                     | 494.55                     | 25.20          | 1157.00                        | 504.58                     | 25.71           | 504.58 | 25.71                                     | 1720.00             | 1500.22        | 112.28                                   | 0.00                | 0.00        | 0.00                     | 1293.00             | 1127.78                    | 57.47                    |
| 06-may-10       | $\Delta$       | 978                 | 426.52 | 21.73                                     | 426.52                     | 21.73          | 1023.00                        | 446.14                     | 22.73           | 446.14 | 22.73                                     | 1711.00             | 1492.37        | 111.69                                   | 0.00                | 0.00        | 0.00                     | 1204.00             | 1050.16                    | 53.51                    |
| 07-may-10       |                | 626                 | 273.01 | 13.91                                     | 273.01                     | 13.91          | 1229.00                        | 535.98                     | 27.31           | 535.98 | 27.31                                     | 1712.00             | 1493.24        | 111.76                                   | 0.00                | 0.00        | 0.00                     | 1317.00             | 1148.72                    | 58.53                    |
| 08-may-10       |                | $\Omega$            | 0.00   | 0.00                                      | 0.00                       | 0.00           | 1362.00                        | 593.98                     | 30.27           | 593.98 | 30.27                                     | 1398.00             | 1219.37        | 91.26                                    | 0.00                | 0.00        | 0.00                     | 1395.00             | 1216.75                    | 62.00                    |
| 09-may-10       |                | $\Omega$            | 0.00   | 0.00                                      | 0.00                       | 0.00           | 936.00                         | 408.20                     | 20.80           | 408.20 | 20.80                                     | 1707.00             | 1488.88        | 111.43                                   | 0.00                | 0.00        | 0.00                     | 1146.00             | 999.57                     | 50.93                    |
| 10-may-10       |                | 834                 | 363.72 | 18.53                                     | 363.72                     | 18.53          | 1293.00                        | 563.89                     | 28.73           | 563.89 | 28.73                                     | 1711.00             | 1492.37        | 111.69                                   | 0.00                | 0.00        | 0.00                     | 1332.00             | 1161.80                    | 59.20                    |
| 11-may-10       |                | 1296                | 565.20 | 28.80                                     | 565.20                     | 28.80          | 1329.00                        | 579.59                     | 29.53           | 579.59 | 29.53                                     | 1668.00             | 1454.87        | 108.88                                   | 0.00                | 0.00        | 0.00                     | 1333.00             | 1162.67                    | 59.24                    |
| 12-may-10       |                | 1357                | 591.80 | 30.16                                     | 591.80                     | 30.16          | 1400.00                        | 610.56                     | 31.11           | 610.56 | 31.11                                     | 1722.00             | 1501.97        | 112.41                                   | 0.00                | 0.00        | 0.00                     | 1418.00             | 1236.81                    | 63.02                    |
| 13-may-10       |                | 1348                | 587.88 | 29.96                                     | 587.88                     | 29.96          | 1392.00                        | 607.07                     | 30.93           | 607.07 | 30.93                                     | 1681.00             | 1466.21        | 109.73                                   | 0.00                | 0.00        | 0.00                     | 1430.00             | 1247.28                    | 63.56                    |
| 14-may-10       | $\overline{a}$ | 1463                | 638.03 | 32.51                                     | 638.03                     | 32.51          | 1501.00                        | 654.60                     | 33.36           | 654.60 | 33.36                                     | 1716.00             | 1496.73        | 112.02                                   | 0.00                | 0.00        | 0.00                     | 1571.00             | 1370.26                    | 69.82                    |
| 15-may-10       | $\overline{a}$ | 1409                | 614.48 | 31.31                                     | 614.48                     | 31.31          | 1472.00                        | 641.96                     | 32.71           | 641.96 | 32.71                                     | 1702.00             | 1484.52        | 111.10                                   | 0.00                | 0.00        | 0.00                     | 1458.00             | 1271.70                    | 64.80                    |
| 16-may-10       | $\overline{a}$ | 1037                | 452.25 | 23.04                                     | 452.25                     | 23.04          | 1078.00                        | 470.13                     | 23.96           | 470.13 | 23.96                                     | 1728.00             | 1507.20        | 112.80                                   | 0.00                | 0.00        | 0.00                     | 23.00               | 20.06                      | 1.02                     |
| 17-may-10       | $\overline{a}$ | 1409                | 614.48 | 31.31                                     | 614.48                     | 31.31          | 1418.00                        | 618.41                     | 31.51           | 618.41 | 31.51                                     | 1717.00             | 1497.61        | 112.08                                   | 551.00              | 480.59      | 35.97                    | 0.00                | 0.00                       | 0.00                     |
| 18-may-10       |                | 1410                | 614.92 | 31.33                                     | 614.92                     | 31.33          | 1519.00                        | 662.45                     | 33.76           | 662.45 | 33.76                                     | 1643.00             | 1433.06        | 107.25                                   | 777.00              | 677.72      | 50.72                    | 0.00                | 0.00                       | 0.00                     |
| 19-may-10       |                | 1433                | 624.95 | 31.84                                     | 624.95                     | 31.84          | 1397.00                        | 609.25                     | 31.04           | 609.25 | 31.04                                     | 1670.00             | 1456.61        | 109.01                                   | 1468.00             | 1280.42     | 95.83                    | 2.00                | 1.74                       | 0.09                     |
| 20-may-10       | $\overline{a}$ | 1312                | 572.18 | 29.16                                     | 572.18                     | 29.16          | 2.00                           | 0.87                       | 0.04            | 0.87   | 0.04                                      | 1622.00             | 1414.74        | 105.88                                   | 1450.00             | 1264.72     | 94.65                    | 1082.00             | 943.74                     | 48.09                    |
| 21-may-10       |                | 1434                | 625.38 | 31.87                                     | 625.38                     | 31.87          | 0.00                           | 0.00                       | 0.00            | 0.00   | 0.00                                      | 1673.00             | 1459.23        | 109.21                                   | 1481.00             | 1291.76     | 96.68                    | 347.00              | 302.66                     | 15.42                    |
| 22-may-10       |                | 1332                | 580.90 | 29.60                                     | 580.90                     | 29.60          | 0.00                           | 0.00                       | 0.00            | 0.00   | 0.00                                      | 1647.00             | 1436.55        | 107.51                                   | 1460.00             | 1273.44     | 95.31                    | 0.00                | 0.00                       | 0.00                     |
| 23-may-10       | $\overline{4}$ | 1312                | 572.18 | 29.16                                     | 572.18                     | 29.16          | 0.00                           | 0.00                       | 0.00            | 0.00   | 0.00                                      | 1646.00             | 1435.68        | 107.45                                   | 1425.00             | 1242.92     | 93.02                    | 0.00                | 0.00                       | 0.00                     |
| 24-may-10       |                | 679                 | 296.12 | 15.09                                     | 296.12                     | 15.09          | 1083.00                        | 472.31                     | 24.07           | 472.31 | 24.07                                     | 1619.00             | 1412.13        | 105.68                                   | 1685.00             | 1469.69     | 109.99                   | 0.00                | 0.00                       | 0.00                     |
| 25-may-10       |                | $\Omega$            | 0.00   | 0.00                                      | 0.00                       | 0.00           | 1349.00                        | 588.31                     | 29.98           | 588.31 | 29.98                                     | 1559.00             | 1359.79        | 101.77                                   | 1495.00             | 1303.97     | 97.59                    | 971.00              | 846.93                     | 43.16                    |
| 26-may-10       |                | $\Omega$            | 0.00   | 0.00                                      | 0.00                       | 0.00           | 1297.00                        | 565.64                     | 28.82           | 565.64 | 28.82                                     | 1433.00             | 1249.89        | 93.54                                    | 1377.00             | 1201.05     | 89.89                    | 0.00                | 0.00                       | 0.00                     |
| 27-may-10       |                | $\Omega$            | 0.00   | 0.00                                      | 0.00                       | 0.00           | 1351.00                        | 589.19                     | 30.02           | 589.19 | 30.02                                     | 1566.00             | 1365.90        | 102.23                                   | 1506.00             | 1313.57     | 98.31                    | 169.00              | 147.41                     | 7.51                     |
| 28-may-10       |                | $\Omega$            | 0.00   | 0.00                                      | 0.00                       | 0.00           | 1370.00                        | 597.47                     | 30.44           | 597.47 | 30.44                                     | 1645.00             | 1434.81        | 107.38                                   | 1503.00             | 1310.95     | 98.11                    | 0.00                | 0.00                       | 0.00                     |
| 29-may-10       |                | $\Omega$            | 0.00   | 0.00                                      | 0.00                       | 0.00           | 1371.00                        | 597.91                     | 30.47           | 597.91 | 30.47                                     | 1633.00             | 1424.34        | 106.60                                   | 1452.00             | 1266.47     | 94.78                    | 0.00                | 0.00                       | 0.00                     |
| 30-may-10       |                | $\overline{2}$      | 0.87   | 0.04                                      | 0.87                       | 0.04           | 993.00                         | 433.06                     | 22.07           | 433.06 | 22.07                                     | 1623.00             | 1415.62        | 105.95                                   | 965.00              | 841.69      | 62.99                    | 594.00              | 518.10                     | 26.40                    |
| 31-may-10       |                | 1181                | 515.05 | 26.24                                     | 515.05                     | 26.24          | 1251.00                        | 545.58                     | 27.80           | 545.58 | 27.80                                     | 1260.00             | 1099.00        | 82.25                                    | 1140.00             | 994.33      | 74.42                    | 1367.00             | 1192.33                    | 60.76                    |

Tabla 19 Emisión de SO<sub>2</sub> y NO<sub>x</sub> para el mes de mayo de 2010

|           |                    |                     |        | <b>UNIDAD 1</b>                                       |                                           |       |                                |                            | <b>UNIDAD 2</b> |        |                                           |                     | <b>UNIDAD 3</b> |                                           |                                | <b>UNIDAD4</b> |                                           |                      | <b>UNIDAD 5</b> |                                                       |
|-----------|--------------------|---------------------|--------|-------------------------------------------------------|-------------------------------------------|-------|--------------------------------|----------------------------|-----------------|--------|-------------------------------------------|---------------------|-----------------|-------------------------------------------|--------------------------------|----------------|-------------------------------------------|----------------------|-----------------|-------------------------------------------------------|
|           |                    |                     |        | Chimenea 1                                            | Chimenea 2                                |       |                                |                            | Chimenea 3      |        | Chimenea 4                                |                     |                 | Chimenea 5                                |                                |                | Chimenea 6                                |                      | Chimenea 7      |                                                       |
| Fecha     | % azufre I Consumo |                     |        | Emisión de SO <sub>2</sub> Emisión de NO <sub>x</sub> | Emisión de SO <sub>2</sub> Emisión de NO. |       | Consuma<br>(m <sup>3</sup> /d) | Emisión de SO <sub>2</sub> | Emisión de      |        | Emisión de SO <sub>2</sub> Emisión de NO, | Consumo             |                 | Emisión de SO <sub>2</sub> Emisión de NO. | Consumo<br>(m <sup>3</sup> /d) |                | Emisión de SO <sub>2</sub> Emisión de NO. | Consumo<br>$(m^3/d)$ |                 | Emisión de SO <sub>2</sub> Emisión de NO <sub>2</sub> |
|           |                    | (m <sup>3</sup> /d) | (g/s)  | (g/s)                                                 | (g/s)                                     | (g/s) |                                | (g/s)                      | $NOx$ ( $g/s$ ) | (g/s)  | (g/s)                                     | (m <sup>3</sup> /d) | (g/s)           | (g/s)                                     |                                | (g/s)          | (g/s)                                     |                      | (g/s)           | (g/s)                                                 |
| 01-jun-10 | 3.9                | 1305                | 554.90 | 29.00                                                 | 554.90                                    | 29.00 | 1321                           | 561.70                     | 29.36           | 561.70 | 29.36                                     | 1407                | 1196.54         | 91.85                                     | 1180                           | 1003.49        | 77.03                                     | 1420                 | 1207.59         | 63.11                                                 |
| 02-jun-10 | 3.9                | 1337                | 568.50 | 29.71                                                 | 568.50                                    | 29.71 | 1308                           | 556.17                     | 29.07           | 556.17 | 29.07                                     | 1363                | 1159.12         | 88.97                                     | 1201                           | 1021.35        | 78.40                                     | 1423                 | 1210.14         | 63.24                                                 |
| 03-jun-10 | 3.9                | 1393                | 592.32 | 30.96                                                 | 592.32                                    | 30.96 | 968                            | 411.60                     | 21.51           | 411.60 | 21.51                                     | 1491                | 1267.97         | 97.33                                     | 1298                           | 1103.84        | 84.73                                     | 1538                 | 1307.94         | 68.36                                                 |
| 04-jun-10 | 3.9                | 1310                | 557.02 | 29.11                                                 | 557.02                                    | 29.11 | 0                              | 0.00                       | 0.00            | 0.00   | 0.00                                      | 1355                | 1152.31         | 88.45                                     | 1188                           | 1010.30        | 77.55                                     | 1416                 | 1204.19         | 62.93                                                 |
| 05-jun-10 | 3.9                | 1329                | 565.10 | 29.53                                                 | 565.10                                    | 29.53 | 0                              | 0.00                       | 0.00            | 0.00   | 0.00                                      | 1403                | 1193.13         | 91.58                                     | 1226                           | 1042.61        | 80.03                                     | 1460                 | 1241.61         | 64.89                                                 |
| 06-jun-10 | 3.9                | 1297                | 551.50 | 28.82                                                 | 551.50                                    | 28.82 | 0                              | 0.00                       | 0.00            | 0.00   | 0.00                                      | 1374                | 1168.47         | 89.69                                     | 1202                           | 1022.20        | 78.46                                     | 1410                 | 1199.09         | 62.67                                                 |
| 07-jun-10 | 3.9                | 1393                | 592.32 | 30.96                                                 | 592.32                                    | 30.96 | 613                            | 260.65                     | 13.62           | 260.65 | 13.62                                     | 1470                | 1250.11         | 95.96                                     | 1275                           | 1084.28        | 83.23                                     | 1460                 | 1241.61         | 64.89                                                 |
| 08-jun-10 | 3.9                | 1418                | 602.95 | 31.51                                                 | 602.95                                    | 31.51 | 1452                           | 617.40                     | 32.27           | 617.40 | 32.27                                     | 1484                | 1262.02         | 96.87                                     | 1289                           | 1096.19        | 84.14                                     | 1493                 | 1269.67         | 66.36                                                 |
| 09-jun-10 | 3.9                | 1364                | 579.98 | 30.31                                                 | 579.98                                    | 30.31 | 1386                           | 589.34                     | 30.80           | 589.34 | 30.80                                     | 1455                | 1237.36         | 94.98                                     | 1245                           | 1058.77        | 81.27                                     | 1466                 | 1246.71         | 65.16                                                 |
| 10-jun-10 | 3.9                | 1357                | 577.01 | 30.16                                                 | 577.01                                    | 30.16 | 1383                           | 588.06                     | 30.73           | 588.06 | 30.73                                     | 1421                | 1208.44         | 92.76                                     | 1265                           | 1075.78        | 82.58                                     | 1475                 | 1254.36         | 65.56                                                 |
| 11-jun-10 | 3.9                | 1356                | 576.58 | 30.13                                                 | 576.58                                    | 30.13 | 1376                           | 585.09                     | 30.58           | 585.09 | 30.58                                     | 1452                | 1234.81         | 94.78                                     | 1254                           | 1066.42        | 81.86                                     | 1072                 | 911.65          | 47.64                                                 |
| 12-jun-10 | 3.9                | 1344                | 571.48 | 29.87                                                 | 571.48                                    | 29.87 | 1370                           | 582.54                     | 30.44           | 582.54 | 30.44                                     | 1413                | 1201.64         | 92.24                                     | 1245                           | 1058.77        | 81.27                                     | $\mathbf{0}$         | 0.00            | 0.00                                                  |
| 13-jun-10 | 3.9                | 1303                | 554.05 | 28.96                                                 | 554.05                                    | 28.96 | 1289                           | 548.09                     | 28.64           | 548.09 | 28.64                                     | 1390                | 1182.08         | 90.74                                     | 1206                           | 1025.60        | 78.73                                     | 674                  | 573.18          | 29.96                                                 |
| 14-jun-10 | 3.9                | 1311                | 557.45 | 29.13                                                 | 557.45                                    | 29.13 | 1293                           | 549.79                     | 28.73           | 549.79 | 28.73                                     | 1419                | 1206.74         | 92.63                                     | 1250                           | 1063.02        | 81.60                                     | 791                  | 672.68          | 35.16                                                 |
| 15-jun-10 | 3.9                | 1295                | 550.64 | 28.78                                                 | 550.64                                    | 28.78 | 1513                           | 643.34                     | 33.62           | 643.34 | 33.62                                     | 1403                | 1193.13         | 91.58                                     | 1237                           | 1051.97        | 80.75                                     | 0                    | 0.00            | 0.00                                                  |
| 16-jun-10 | 3.9                | 1280                | 544.27 | 28.44                                                 | 544.27                                    | 28.44 | 1479                           | 628.88                     | 32.87           | 628.88 | 32.87                                     | 1379                | 1172.72         | 90.02                                     | 1200                           | 1020.50        | 78.33                                     | 263                  | 223.66          | 11.69                                                 |
| 17-jun-10 | 3.9                | 1212                | 515.35 | 26.93                                                 | 515.35                                    | 26.93 | 1501                           | 638.24                     | 33.36           | 638.24 | 33.36                                     | 1297                | 1102.99         | 84.67                                     | 1196                           | 1017.10        | 78.07                                     | 1333                 | 1133.61         | 59.24                                                 |
| 18-jun-10 | 3.9                | 987                 | 419.68 | 21.93                                                 | 419.68                                    | 21.93 | 1503                           | 639.09                     | 33.40           | 639.09 | 33.40                                     | 1049                | 892.09          | 68.48                                     | 1036                           | 881.03         | 67.63                                     | 1208                 | 1027.30         | 53.69                                                 |
| 19-jun-10 | 3.9                | 896                 | 380.99 | 19.91                                                 | 380.99                                    | 19.91 | 1500                           | 637.81                     | 33.33           | 637.81 | 33.33                                     | 1026                | 872.53          | 66.98                                     | 1016                           | 864.02         | 66.32                                     | 1152                 | 979.68          | 51.20                                                 |
| 20-jun-10 | 3.9                | 900                 | 382.69 | 20.00                                                 | 382.69                                    | 20.00 | 1504                           | 639.51                     | 33.42           | 639.51 | 33.42                                     | 35                  | 29.76           | 2.28                                      | 986                            | 838.51         | 64.36                                     | 1164                 | 989.89          | 51.73                                                 |
| 21-jun-10 | 3.9                | 877                 | 372.91 | 19.49                                                 | 372.91                                    | 19.49 | 1468                           | 624.21                     | 32.62           | 624.21 | 32.62                                     | 745                 | 633.56          | 48.63                                     | 957                            | 813.85         | 62.47                                     | 1136                 | 966.07          | 50.49                                                 |
| 22-jun-10 | 3.9                | 73                  | 31.04  | 1.62                                                  | 31.04                                     | 1.62  | 1520                           | 646.32                     | 33.78           | 646.32 | 33.78                                     | 1006                | 855.52          | 65.67                                     | 948                            | 806.20         | 61.88                                     | 1177                 | 1000.94         | 52.31                                                 |
| 23-jun-10 | 3.9                | $\mathbf{0}$        | 0.00   | 0.00                                                  | 0.00                                      | 0.00  | 381                            | 162.00                     | 8.47            | 162.00 | 8.47                                      | 931                 | 791.74          | 60.77                                     | 885                            | 752.62         | 57.77                                     | 1137                 | 966.92          | 50.53                                                 |
| 24-jun-10 | 3.9                | 0                   | 0.00   | 0.00                                                  | 0.00                                      | 0.00  | 0                              | 0.00                       | 0.00            | 0.00   | 0.00                                      | 1248                | 1061.32         | 81.47                                     | 1095                           | 931.21         | 71.48                                     | 1326                 | 1127.65         | 58.93                                                 |
| 25-jun-10 | 3.9                | 760                 | 323.16 | 16.89                                                 | 323.16                                    | 16.89 | $\mathbf{0}$                   | 0.00                       | 0.00            | 0.00   | 0.00                                      | 936                 | 795.99          | 61.10                                     | 28                             | 23.81          | 1.83                                      | 1146                 | 974.58          | 50.93                                                 |
| 26-jun-10 | 3.9                | 1021                | 434.14 | 22.69                                                 | 434.14                                    | 22.69 | 0                              | 0.00                       | 0.00            | 0.00   | 0.00                                      | 1090                | 926.95          | 71.15                                     | 0                              | 0.00           | 0.00                                      | 1240                 | 1054.52         | 55.11                                                 |
| 27-jun-10 | 3.9                | 1094                | 465.18 | 24.31                                                 | 465.18                                    | 24.31 | 0                              | 0.00                       | 0.00            | 0.00   | 0.00                                      | 1354                | 1151.46         | 88.39                                     | 0                              | 0.00           | 0.00                                      | 1280                 | 1088.53         | 56.89                                                 |
| 28-jun-10 | 3.9                | 1183                | 503.02 | 26.29                                                 | 503.02                                    | 26.29 | 0                              | 0.00                       | 0.00            | 0.00   | 0.00                                      | 1373                | 1167.62         | 89.63                                     | 0                              | 0.00           | 0.00                                      | 1283                 | 1091.08         | 57.02                                                 |
| 29-jun-10 | 3.9                | 1391                | 591.46 | 30.91                                                 | 591.46                                    | 30.91 | $\mathbf{0}$                   | 0.00                       | 0.00            | 0.00   | 0.00                                      | 1411                | 1199.94         | 92.11                                     | $\mathbf{0}$                   | 0.00           | 0.00                                      | 1308                 | 1112.35         | 58.13                                                 |
| 30-jun-10 | 3.9                | $\mathbf{0}$        | 0.00   | 0.00                                                  | 0.00                                      | 0.00  | 0.00                           | 0.00                       | 0.00            | 0.00   | 0.00                                      | 990                 | 841.91          | 64.63                                     | 540                            | 459.23         | 35.25                                     | 1094                 | 930.36          | 48.62                                                 |

Tabla 20. Emisión de SO<sub>2</sub> y NO<sub>x</sub> para el mes de junio de 2010

|                 |                    |                     |        | <b>UNIDAD1</b>                                        |                            |               | UNIDAD <sub>2</sub> |                            |             |        |                                           |                     | UNIDAD <sub>3</sub> |                                           |                     | <b>UNIDAD 4</b> |                                                       | <b>UNIDAD 5</b>     |                            |                |  |
|-----------------|--------------------|---------------------|--------|-------------------------------------------------------|----------------------------|---------------|---------------------|----------------------------|-------------|--------|-------------------------------------------|---------------------|---------------------|-------------------------------------------|---------------------|-----------------|-------------------------------------------------------|---------------------|----------------------------|----------------|--|
| Fecha           | % azufre   Consumo |                     |        | Chimenea 1                                            | Chimenea 2                 |               | Consuma             | Chimenea 3                 |             |        | Chimenea 4                                | Consumo             |                     | Chimenea 5                                | Consumo             |                 | Chimenea 6                                            | Consumo             | Chimenea 7                 |                |  |
|                 |                    | (m <sup>3</sup> /d) |        | Emisión de SO <sub>2</sub> Emisión de NO <sub>X</sub> | Emisión de SO <sub>2</sub> | Emisión de NO | $(m^3/d)$           | Emisión de SO <sub>2</sub> | Emisión de  |        | Emisión de SO <sub>2</sub> Emisión de NO, | (m <sup>3</sup> /d) |                     | Emisión de SO <sub>2</sub> Emisión de NO. | (m <sup>3</sup> /d) |                 | Emisión de SO <sub>2</sub> Emisión de NO <sub>x</sub> | (m <sup>3</sup> /d) | Emisión de SO <sub>2</sub> | Emisión de NO. |  |
|                 |                    |                     | (g/s)  | (g/s)                                                 | (g/s)                      | (g/s)         |                     | (g/s)                      | $NOx$ (g/s) | (g/s)  | (g/s)                                     |                     | (g/s)               | (g/s)                                     |                     | (g/s)           | (g/s)                                                 |                     | (g/s)                      | (g/s)          |  |
| $01$ -jul-10    | 3.9                | 0                   | 0.00   | 0.00                                                  | 0.00                       | 0.00          | 0.00                | 0.00                       | 0.00        | 0.00   | 0.00                                      | 1029                | 875.08              | 67.17                                     | 982                 | 835.11          | 64.10                                                 | 1140                | 969.48                     | 50.67          |  |
| 02-jul-10       | 3.9                | 0                   | 0.00   | 0.00                                                  | 0.00                       | 0.00          | 0.00                | 0.00                       | 0.00        | 0.00   | 0.00                                      | 1396                | 1187.18             | 91.13                                     | 1221                | 1038.36         | 79.70                                                 | 1157                | 983.93                     | 51.42          |  |
| 03-jul-10       | 3.9                | 0                   | 0.00   | 0.00                                                  | 0.00                       | 0.00          | 0.00                | 0.00                       | 0.00        | 0.00   | 0.00                                      | 1347                | 1145.51             | 87.93                                     | 1188                | 1010.30         | 77.55                                                 | 1152                | 979.68                     | 51.20          |  |
| 04-jul-10       | 3.9                | 0                   | 0.00   | 0.00                                                  | 0.00                       | 0.00          | 0.00                | 0.00                       | 0.00        | 0.00   | 0.00                                      | 995                 | 846.16              | 64.95                                     | 981                 | 834.26          | 64.04                                                 | 1149                | 977.13                     | 51.07          |  |
| 05-jul-10       | 3.9                | 0                   | 0.00   | 0.00                                                  | 0.00                       | 0.00          | 0.00                | 0.00                       | 0.00        | 0.00   | 0.00                                      | 1015                | 863.17              | 66.26                                     | 971                 | 825.75          | 63.38                                                 | 1157                | 983.93                     | 51.42          |  |
| 06-jul-10       | 3.9                | $\mathbf{0}$        | 0.00   | 0.00                                                  | 0.00                       | 0.00          | 0.00                | 0.00                       | 0.00        | 0.00   | 0.00                                      | 1040                | 884.43              | 67.89                                     | 952                 | 809.60          | 62.14                                                 | 1117                | 949.92                     | 49.64          |  |
| 07-jul-10       | 3.9                | 0                   | 0.00   | 0.00                                                  | 0.00                       | 0.00          | 739.00              | 314.23                     | 16.42       | 314.23 | 16.42                                     | 1430                | 1216.10             | 93.35                                     | 1069                | 909.10          | 69.78                                                 | 1340                | 1139.56                    | 59.56          |  |
| 08-jul-10       | 3.9                | 0                   | 0.00   | 0.00                                                  | 0.00                       | 0.00          | 888.00              | 377.59                     | 19.73       | 377.59 | 19.73                                     | 1373                | 1167.62             | 89.63                                     | 9                   | 7.65            | 0.59                                                  | 1318                | 1120.85                    | 58.58          |  |
| 09-jul-10       | 3.9                | 0                   | 0.00   | 0.00                                                  | 0.00                       | 0.00          | 847.00              | 360.15                     | 18.82       | 360.15 | 18.82                                     | 1359                | 1155.72             | 88.71                                     | 0                   | 0.00            | 0.00                                                  | 1354                | 1151.46                    | 60.18          |  |
| $10$ -jul- $10$ | 3.9                | 0                   | 0.00   | 0.00                                                  | 0.00                       | 0.00          | 839.00              | 356.75                     | 18.64       | 356.75 | 18.64                                     | 1025                | 871.68              | 66.91                                     | 0                   | 0.00            | 0.00                                                  | 1208                | 1027.30                    | 53.69          |  |
| $11$ -jul- $10$ | 3.9                | 0                   | 0.00   | 0.00                                                  | 0.00                       | 0.00          | 856.00              | 363.98                     | 19.02       | 363.98 | 19.02                                     | 1094                | 930.36              | 71.41                                     | 0                   | 0.00            | 0.00                                                  | 0                   | 0.00                       | 0.00           |  |
| 12-jul-10       | 3.9                | 0                   | 0.00   | 0.00                                                  | 0.00                       | 0.00          | 871.00              | 370.36                     | 19.36       | 370.36 | 19.36                                     | 1088                | 925.25              | 71.02                                     | 736                 | 625.91          | 48.04                                                 | 0                   | 0.00                       | 0.00           |  |
| $13$ -jul-10    | 3.9                | 0                   | 0.00   | 0.00                                                  | 0.00                       | 0.00          | 954.00              | 405.65                     | 21.20       | 405.65 | 21.20                                     | 998                 | 848.72              | 65.15                                     | 988                 | 840.21          | 64.49                                                 | 0                   | 0.00                       | 0.00           |  |
| 14-jul-10       | 3.9                | 0                   | 0.00   | 0.00                                                  | 0.00                       | 0.00          | 1033.00             | 439.24                     | 22.96       | 439.24 | 22.96                                     | 1119                | 951.62              | 73.05                                     | 1101                | 936.31          | 71.87                                                 | 0                   | 0.00                       | 0.00           |  |
| $15$ -jul- $10$ | 3.9                | 0                   | 0.00   | 0.00                                                  | 0.00                       | 0.00          | 1098.00             | 466.88                     | 24.40       | 466.88 | 24.40                                     | 962                 | 818.10              | 62.80                                     | 1125                | 956.72          | 73.44                                                 | $\Omega$            | 0.00                       | 0.00           |  |
| 16-jul-10       | 3.9                | 0                   | 0.00   | 0.00                                                  | 0.00                       | 0.00          | 1146.00             | 487.29                     | 25.47       | 487.29 | 25.47                                     | 974                 | 828.31              | 63.58                                     | 1184                | 1006.89         | 77.29                                                 | $\Omega$            | 0.00                       | 0.00           |  |
| 17-jul-10       | 3.9                | 0                   | 0.00   | 0.00                                                  | 0.00                       | 0.00          | 904.00              | 384.39                     | 20.09       | 384.39 | 20.09                                     | 982                 | 835.11              | 64.10                                     | 159                 | 135.22          | 10.38                                                 | $\Omega$            | 0.00                       | 0.00           |  |
| 18-jul-10       | 3.9                | 0                   | 0.00   | 0.00                                                  | 0.00                       | 0.00          | 904.00              | 384.39                     | 20.09       | 384.39 | 20.09                                     | 983                 | 835.96              | 64.17                                     | 0                   | 0.00            | 0.00                                                  | $\Omega$            | 0.00                       | 0.00           |  |
| 19-jul-10       | 3.9                | 619                 | 263.20 | 13.76                                                 | 263.20                     | 13.76         | 1270.00             | 540.01                     | 28.22       | 540.01 | 28.22                                     | 1015                | 863.17              | 66.26                                     | 0                   | 0.00            | 0.00                                                  | $\Omega$            | 0.00                       | 0.00           |  |
| 20-jul-10       | 3.9                | 1200                | 510.25 | 26.67                                                 | 510.25                     | 26.67         | 1272.00             | 540.87                     | 28.27       | 540.87 | 28.27                                     | 1360                | 1156.57             | 88.78                                     | 0                   | 0.00            | 0.00                                                  | $\Omega$            | 0.00                       | 0.00           |  |
| 21-jul-10       | 3.9                | 1239                | 526.83 | 27.53                                                 | 526.83                     | 27.53         | 1327.00             | 564.25                     | 29.49       | 564.25 | 29.49                                     | 1362                | 1158.27             | 88.91                                     | 0                   | 0.00            | 0.00                                                  | $\Omega$            | 0.00                       | 0.00           |  |
| 22-jul-10       | 3.9                | 1139                | 484.31 | 25.31                                                 | 484.31                     | 25.31         | 1213.00             | 515.78                     | 26.96       | 515.78 | 26.96                                     | 1228                | 1044.31             | 80.16                                     | 0                   | 0.00            | 0.00                                                  | $\Omega$            | 0.00                       | 0.00           |  |
| 23-jul-10       | 3.9                | 880                 | 374.18 | 19.56                                                 | 374.18                     | 19.56         | 1286.00             | 546.82                     | 28.58       | 546.82 | 28.58                                     | 1033                | 878.48              | 67.43                                     | - 0                 | 0.00            | 0.00                                                  | 0                   | 0.00                       | 0.00           |  |
| 24-jul-10       | 3.9                | 933                 | 396.72 | 20.73                                                 | 396.72                     | 20.73         | 974.00              | 414.15                     | 21.64       | 414.15 | 21.64                                     | 1053                | 895.49              | 68.74                                     | - 0                 | 0.00            | 0.00                                                  | 0                   | 0.00                       | 0.00           |  |
| 25-jul-10       | 3.9                | 931                 | 395.87 | 20.69                                                 | 395.87                     | 20.69         | 998.00              | 424.36                     | 22.18       | 424.36 | 22.18                                     | 1051                | 893.79              | 68.61                                     | - 0                 | 0.00            | 0.00                                                  | 0                   | 0.00                       | 0.00           |  |
| 26-jul-10       | 3.9                | 922                 | 392.04 | 20.49                                                 | 392.04                     | 20.49         | 1229.00             | 522.58                     | 27.31       | 522.58 | 27.31                                     | 1051                | 893.79              | 68.61                                     | 0                   | 0.00            | 0.00                                                  | $\Omega$            | 0.00                       | 0.00           |  |
| 27-jul-10       | 3.9                | 719                 | 305.72 | 15.98                                                 | 305.72                     | 15.98         | 902.00              | 383.54                     | 20.04       | 383.54 | 20.04                                     | 715                 | 608.05              | 46.67                                     | 0                   | 0.00            | 0.00                                                  | $\Omega$            | 0.00                       | 0.00           |  |
| 28-jul-10       | 3.9                | 819                 | 348.25 | 18.20                                                 | 348.25                     | 18.20         | 953.00              | 405.22                     | 21.18       | 405.22 | 21.18                                     | 1016                | 864.02              | 66.32                                     | 0                   | 0.00            | 0.00                                                  | $\Omega$            | 0.00                       | 0.00           |  |
| 29-jul-10       | 3.9                | 874                 | 371.63 | 19.42                                                 | 371.63                     | 19.42         | 966.00              | 410.75                     | 21.47       | 410.75 | 21.47                                     | 1356                | 1153.17             | 88.52                                     | $\Omega$            | 0.00            | 0.00                                                  | $\Omega$            | 0.00                       | 0.00           |  |
| 30-jul-10       | 3.9                | 889                 | 378.01 | 19.76                                                 | 378.01                     | 19.76         | 969.00              | 412.03                     | 21.53       | 412.03 | 21.53                                     | 1327                | 1128.50             | 86.62                                     | $\mathbf{0}$        | 0.00            | 0.00                                                  | $\Omega$            | 0.00                       | 0.00           |  |
| $31$ -jul-10    | 3.9                | 945                 | 401.82 | 21.00                                                 | 401.82                     | 21.00         | 1014.00             | 431.16                     | 22.53       | 431.16 | 22.53                                     | 1073                | 912.50              | 70.04                                     | 0                   | 0.00            | 0.00                                                  | $\Omega$            | 0.00                       | 0.00           |  |

Tabla 21. Emisión de SO<sub>2</sub> y NO<sub>x</sub> para el mes de julio de 2010

|           |                  |           |        | UNIDAD <sub>1</sub>                                   |                                                       |            | <b>UNIDAD 2</b>                |                            |             |        |                                                       |                                       | <b>UNIDAD 3</b> |                                           |                     | <b>UNIDAD 4</b> |                                           | <b>UNIDAD 5</b>     |            |                                                       |
|-----------|------------------|-----------|--------|-------------------------------------------------------|-------------------------------------------------------|------------|--------------------------------|----------------------------|-------------|--------|-------------------------------------------------------|---------------------------------------|-----------------|-------------------------------------------|---------------------|-----------------|-------------------------------------------|---------------------|------------|-------------------------------------------------------|
| Fecha     | % azufre Consumo |           |        | Chimenea 1                                            |                                                       | Chimenea 2 |                                | Chimenea 3                 |             |        | Chimenea 4                                            |                                       |                 | Chimenea 5                                | Consumo             |                 | Chimenea 6                                | Consumo             | Chimenea 7 |                                                       |
|           |                  | $(m^3/d)$ |        | Emisión de SO <sub>2</sub> Emisión de NO <sub>x</sub> | Emisión de SO <sub>2</sub> Emisión de NO <sub>3</sub> |            | Consumo<br>(m <sup>3</sup> /d) | Emisión de SO <sub>3</sub> | Emisión de  |        | Emisión de SO <sub>2</sub> Emisión de NO <sub>v</sub> | <b>Consumo</b><br>(m <sup>3</sup> /d) |                 | Emisión de SO <sub>2</sub> Emisión de NO, | (m <sup>3</sup> /d) |                 | Emisión de SO <sub>2</sub> Emisión de NO. | (m <sup>3</sup> /d) |            | Emisión de SO <sub>2</sub> Emisión de NO <sub>v</sub> |
|           |                  |           | (g/s)  | (g/s)                                                 | (g/s)                                                 | (g/s)      |                                | (g/s)                      | $NOx$ (g/s) | (g/s)  | (g/s)                                                 |                                       | (g/s)           | (g/s)                                     |                     | (g/s)           | (g/s)                                     |                     | (g/s)      | (g/s)                                                 |
| 01-ago-10 | 3.9              | 967       | 411.18 | 21.49                                                 | 411.18                                                | 21.49      | 975.00                         | 414.58                     | 21.67       | 414.58 | 21.67                                                 | 1009                                  | 858.07          | 65.87                                     | $\mathbf{0}$        | 0.00            | 0.00                                      | $\Omega$            | 0.00       | 0.00                                                  |
| 02-ago-10 | 3.9              | 1249      | 531.09 | 27.76                                                 | 531.09                                                | 27.76      | 0.00                           | 0.00                       | 0.00        | 0.00   | 0.00                                                  | 614                                   | 522.16          | 40.08                                     | $\mathbf{0}$        | 0.00            | 0.00                                      | $\Omega$            | 0.00       | 0.00                                                  |
| 03-ago-10 | 3.9              | 1247      | 530.23 | 27.71                                                 | 530.23                                                | 27.71      | 0.00                           | 0.00                       | 0.00        | 0.00   | 0.00                                                  | $\mathbf 0$                           | 0.00            | 0.00                                      | $\mathbf{0}$        | 0.00            | 0.00                                      | 568                 | 483.04     | 25.24                                                 |
| 04-ago-10 | 3.9              | 1245      | 529.38 | 27.67                                                 | 529.38                                                | 27.67      | 0.00                           | 0.00                       | 0.00        | 0.00   | 0.00                                                  | 997                                   | 847.87          | 65.08                                     | $\mathbf{0}$        | 0.00            | 0.00                                      | 1368                | 1163.37    | 60.80                                                 |
| 05-ago-10 | 3.9              | 1036      | 440.52 | 23.02                                                 | 440.52                                                | 23.02      | 0.00                           | 0.00                       | 0.00        | 0.00   | 0.00                                                  | 1400                                  | 1190.58         | 91.39                                     | $\mathbf{0}$        | 0.00            | 0.00                                      | 1216                | 1034.11    | 54.04                                                 |
| 06-ago-10 | 3.9              | 1315      | 559.15 | 29.22                                                 | 559.15                                                | 29.22      | 0.00                           | 0.00                       | 0.00        | 0.00   | 0.00                                                  | 1497                                  | 1273.07         | 97.72                                     | $\Omega$            | 0.00            | 0.00                                      | 1419                | 1206.74    | 63.07                                                 |
| 07-ago-10 | 3.9              | 1056      | 449.02 | 23.47                                                 | 449.02                                                | 23.47      | 0.00                           | 0.00                       | 0.00        | 0.00   | 0.00                                                  | 1112                                  | 945.66          | 72.59                                     | $\Omega$            | 0.00            | 0.00                                      | 1149                | 977.13     | 51.07                                                 |
| 08-ago-10 | 3.9              | 1068      | 454.12 | 23.73                                                 | 454.12                                                | 23.73      | 0.00                           | 0.00                       | 0.00        | 0.00   | 0.00                                                  | 1099                                  | 934.61          | 71.74                                     | $\Omega$            | 0.00            | 0.00                                      | 6                   | 5.10       | 0.27                                                  |
| 09-ago-10 | 3.9              | 1242      | 528.11 | 27.60                                                 | 528.11                                                | 27.60      | 0.00                           | 0.00                       | 0.00        | 0.00   | 0.00                                                  | 1306                                  | 1110.64         | 85.25                                     | $\mathbf{0}$        | 0.00            | 0.00                                      | 992                 | 843.61     | 44.09                                                 |
| 10-ago-10 | 3.9              | 1228      | 522.16 | 27.29                                                 | 522.16                                                | 27.29      | 0.00                           | 0.00                       | 0.00        | 0.00   | 0.00                                                  | 1348                                  | 1146.36         | 87.99                                     | 0                   | 0.00            | 0.00                                      | 1326                | 1127.65    | 58.93                                                 |
| 11-ago-10 | 3.9              | 1260      | 535.76 | 28.00                                                 | 535.76                                                | 28.00      | 0.00                           | 0.00                       | 0.00        | 0.00   | 0.00                                                  | 1376                                  | 1170.17         | 89.82                                     | $\mathbf{0}$        | 0.00            | 0.00                                      | 1336                | 1136.16    | 59.38                                                 |
| 12-ago-10 | 3.9              | 1195      | 508.12 | 26.56                                                 | 508.12                                                | 26.56      | 0.00                           | 0.00                       | 0.00        | 0.00   | 0.00                                                  | 1316                                  | 1119.15         | 85.91                                     | $\Omega$            | 0.00            | 0.00                                      | 1305                | 1109.79    | 58.00                                                 |
| 13-ago-10 | 3.9              | 973       | 413.73 | 21.62                                                 | 413.73                                                | 21.62      | 0.00                           | 0.00                       | 0.00        | 0.00   | 0.00                                                  | 1379                                  | 1172.72         | 90.02                                     | $\Omega$            | 0.00            | 0.00                                      | 1186                | 1008.59    | 52.71                                                 |
| 14-ago-10 | 3.9              | 975       | 414.58 | 21.67                                                 | 414.58                                                | 21.67      | 0.00                           | 0.00                       | 0.00        | 0.00   | 0.00                                                  | 1006                                  | 855.52          | 65.67                                     | $\Omega$            | 0.00            | 0.00                                      | 21                  | 17.86      | 0.93                                                  |
| 15-ago-10 | 3.9              | 951       | 404.37 | 21.13                                                 | 404.37                                                | 21.13      | 0.00                           | 0.00                       | 0.00        | 0.00   | 0.00                                                  | 996                                   | 847.02          | 65.02                                     | $\mathbf{0}$        | 0.00            | 0.00                                      | $\Omega$            | 0.00       | 0.00                                                  |
| 16-ago-10 | 3.9              | 954       | 405.65 | 21.20                                                 | 405.65                                                | 21.20      | 709.00                         | 301.47                     | 15.76       | 301.47 | 15.76                                                 | 999                                   | 849.57          | 65.21                                     | $\mathbf{0}$        | 0.00            | 0.00                                      | $\Omega$            | 0.00       | 0.00                                                  |
| 17-ago-10 | 3.9              | 940       | 399.70 | 20.89                                                 | 399.70                                                | 20.89      | 1347.00                        | 572.76                     | 29.93       | 572.76 | 29.93                                                 | 998                                   | 848.72          | 65.15                                     | $\mathbf{0}$        | 0.00            | 0.00                                      | $\Omega$            | 0.00       | 0.00                                                  |
| 18-ago-10 | 3.9              | 883       | 375.46 | 19.62                                                 | 375.46                                                | 19.62      | 1316.00                        | 559.57                     | 29.24       | 559.57 | 29.24                                                 | 913                                   | 776.43          | 59.60                                     | $\mathbf{0}$        | 0.00            | 0.00                                      | $\Omega$            | 0.00       | 0.00                                                  |
| 19-ago-10 | 3.9              | 929       | 395.02 | 20.64                                                 | 395.02                                                | 20.64      | 1370.00                        | 582.54                     | 30.44       | 582.54 | 30.44                                                 | 950                                   | 807.90          | 62.01                                     | 856                 | 727.96          | 55.88                                     | $\Omega$            | 0.00       | 0.00                                                  |
| 20-ago-10 | 3.9              | 1052      | 447.32 | 23.38                                                 | 447.32                                                | 23.38      | 1274.00                        | 541.72                     | 28.31       | 541.72 | 28.31                                                 | 1162                                  | 988.18          | 75.85                                     | 1134                | 964.37          | 74.03                                     | $\Omega$            | 0.00       | 0.00                                                  |
| 21-ago-10 | 3.9              | 1008      | 428.61 | 22.40                                                 | 428.61                                                | 22.40      | 166.00                         | 70.58                      | 3.69        | 70.58  | 3.69                                                  | 1050                                  | 892.94          | 68.54                                     | 980                 | 833.41          | 63.97                                     | $\Omega$            | 0.00       | 0.00                                                  |
| 22-ago-10 | 3.9              | 1007      | 428.18 | 22.38                                                 | 428.18                                                | 22.38      | 0.00                           | 0.00                       | 0.00        | 0.00   | 0.00                                                  | 1062                                  | 903.14          | 69.33                                     | - 8                 | 6.80            | 0.52                                      | $\Omega$            | 0.00       | 0.00                                                  |
| 23-ago-10 | 3.9              | 1288      | 547.67 | 28.62                                                 | 547.67                                                | 28.62      | 991.00                         | 421.38                     | 22.02       | 421.38 | 22.02                                                 | 1360                                  | 1156.57         | 88.78                                     | $\mathbf{0}$        | 0.00            | 0.00                                      | $\Omega$            | 0.00       | 0.00                                                  |
| 24-ago-10 | 3.9              | 1187      | 504.72 | 26.38                                                 | 504.72                                                | 26.38      | 1331.00                        | 565.95                     | 29.58       | 565.95 | 29.58                                                 | 1238                                  | 1052.82         | 80.81                                     | $\mathbf{0}$        | 0.00            | 0.00                                      | $\Omega$            | 0.00       | 0.00                                                  |
| 25-ago-10 | 3.9              | 916       | 389.49 | 20.36                                                 | 389.49                                                | 20.36      | 1281.00                        | 544.69                     | 28.47       | 544.69 | 28.47                                                 | 938                                   | 797.69          | 61.23                                     | $\Omega$            | 0.00            | 0.00                                      | 692                 | 588.49     | 30.76                                                 |
| 26-ago-10 | 3.9              | 963       | 409.48 | 21.40                                                 | 409.48                                                | 21.40      | 1284.00                        | 545.97                     | 28.53       | 545.97 | 28.53                                                 | 1007                                  | 856.37          | 65.73                                     | $\Omega$            | 0.00            | 0.00                                      | 1267                | 1077.48    | 56.31                                                 |
| 27-ago-10 | 3.9              | 972       | 413.30 | 21.60                                                 | 413.30                                                | 21.60      | 956.00                         | 406.50                     | 21.24       | 406.50 | 21.24                                                 | 1377                                  | 1171.02         | 89.89                                     | $\Omega$            | 0.00            | 0.00                                      | 1150                | 977.98     | 51.11                                                 |
| 28-ago-10 | 3.9              | 967       | 411.18 | 21.49                                                 | 411.18                                                | 21.49      | 980.00                         | 416.70                     | 21.78       | 416.70 | 21.78                                                 | 967                                   | 822.35          | 63.12                                     | $\Omega$            | 0.00            | 0.00                                      | $7\overline{ }$     | 5.95       | 0.31                                                  |
| 29-ago-10 | 3.9              | 15        | 6.38   | 0.33                                                  | 6.38                                                  | 0.33       | 947.00                         | 402.67                     | 21.04       | 402.67 | 21.04                                                 | 952                                   | 809.60          | 62.14                                     | $\Omega$            | 0.00            | 0.00                                      | $\Omega$            | 0.00       | 0.00                                                  |
| 30-ago-10 | 3.9              | 728       | 309.55 | 16.18                                                 | 309.55                                                | 16.18      | 976.00                         | 415.00                     | 21.69       | 415.00 | 21.69                                                 | 1019                                  | 866.57          | 66.52                                     | $\Omega$            | 0.00            | 0.00                                      | $\Omega$            | 0.00       | 0.00                                                  |
| 31-ago-10 | 3.9              | 1056      | 449.02 | 23.47                                                 | 449.02                                                | 23.47      | 998.00                         | 424.36                     | 22.18       | 424.36 | 22.18                                                 | 1036                                  | 881.03          | 67.63                                     | $\Omega$            | 0.00            | 0.00                                      | $\Omega$            | 0.00       | 0.00                                                  |

Tabla 22. Emisión de SO<sub>2</sub> y NO<sub>x</sub> para el mes de julio de 2010.

|              |                    |                     |        | UNIDAD <sub>1</sub>                       |        |                                                       | <b>UNIDAD 2</b>     |                            |             |        |                                                       |              | <b>UNIDAD 3</b> |                                                       |                     | <b>UNIDAD 4</b> |                                                       | <b>UNIDAD 5</b>     |            |                                                       |
|--------------|--------------------|---------------------|--------|-------------------------------------------|--------|-------------------------------------------------------|---------------------|----------------------------|-------------|--------|-------------------------------------------------------|--------------|-----------------|-------------------------------------------------------|---------------------|-----------------|-------------------------------------------------------|---------------------|------------|-------------------------------------------------------|
|              |                    |                     |        | Chimenea 1                                |        | Chimenea 2                                            |                     | Chimenea 3                 |             |        | Chimenea 4                                            |              |                 | Chimenea 5                                            |                     |                 | Chimenea 6                                            |                     | Chimenea 7 |                                                       |
| Fecha        | % azufre   Consumo |                     |        | Emisión de SO <sub>2</sub> Emisión de NOx |        | Emisión de SO <sub>2</sub> Emisión de NO <sub>2</sub> | Consumo             | Emisión de SO <sub>2</sub> | Emisión de  |        | Emisión de SO <sub>2</sub> Emisión de NO <sub>2</sub> | Consumo      |                 | Emisión de SO <sub>2</sub> Emisión de NO <sub>x</sub> | Consumo             |                 | Emisión de SO <sub>2</sub> Emisión de NO <sub>v</sub> | Consumo             |            | Emisión de SO <sub>2</sub> Emisión de NO <sub>2</sub> |
|              |                    | (m <sup>3</sup> /d) | (g/s)  | (g/s)                                     | (g/s)  | (g/s)                                                 | (m <sup>3</sup> /d) | (g/s)                      | $NOx$ (g/s) | (g/s)  | (g/s)                                                 | $(m^3/d)$    | (g/s)           | (g/s)                                                 | (m <sup>3</sup> /d) | (g/s)           | (g/s)                                                 | (m <sup>3</sup> /d) | (g/s)      | (g/s)                                                 |
| $01$ -sep-10 | 3.8                | 908                 | 376.19 | 20.18                                     | 376.19 | 20.18                                                 | 1306                | 541.08                     | 29.02       | 541.08 | 29.02                                                 | 957          | 792.98          | 62.47                                                 | 0                   | 0.00            | 0.00                                                  | 0                   | 0.00       | 0.00                                                  |
| 02-sep-10    | 3.8                | 1077                | 446.21 | 23.93                                     | 446.21 | 23.93                                                 | 1107                | 458.64                     | 24.60       | 458.64 | 24.60                                                 | 1131         | 937.16          | 73.83                                                 | $\Omega$            | 0.00            | 0.00                                                  | $\Omega$            | 0.00       | 0.00                                                  |
| 03-sep-10    | 3.8                | 974                 | 403.53 | 21.64                                     | 403.53 | 21.64                                                 | 980                 | 406.02                     | 21.78       | 406.02 | 21.78                                                 | 1022         | 846.84          | 66.71                                                 | 0                   | 0.00            | 0.00                                                  | 0                   | 0.00       | 0.00                                                  |
| 04-sep-10    | 3.8                | 954                 | 395.25 | 21.20                                     | 395.25 | 21.20                                                 | 976                 | 404.36                     | 21.69       | 404.36 | 21.69                                                 | 114          | 94.46           | 7.44                                                  | 0                   | 0.00            | 0.00                                                  | $\Omega$            | 0.00       | 0.00                                                  |
| 05-sep-10    | 3.8                | 853                 | 353.40 | 18.96                                     | 353.40 | 18.96                                                 | 870                 | 360.45                     | 19.33       | 360.45 | 19.33                                                 | 0            | 0.00            | 0.00                                                  | $\Omega$            | 0.00            | 0.00                                                  | $\Omega$            | 0.00       | 0.00                                                  |
| 06-sep-10    | 3.8                | 1055                | 437.09 | 23.44                                     | 437.09 | 23.44                                                 | 1225                | 507.52                     | 27.22       | 507.52 | 27.22                                                 | 0            | 0.00            | 0.00                                                  | $\theta$            | 0.00            | 0.00                                                  | 895                 | 741.61     | 39.78                                                 |
| 07-sep-10    | 3.8                | 1255                | 519.95 | 27.89                                     | 519.95 | 27.89                                                 | 1009                | 418.03                     | 22.42       | 418.03 | 22.42                                                 | 0            | 0.00            | 0.00                                                  | 0                   | 0.00            | 0.00                                                  | 1229                | 1018.36    | 54.62                                                 |
| 08-sep-10    | 3.8                | 988                 | 409.33 | 21.96                                     | 409.33 | 21.96                                                 | 1003                | 415.55                     | 22.29       | 415.55 | 22.29                                                 | $\Omega$     | 0.00            | 0.00                                                  | 0                   | 0.00            | 0.00                                                  | 1216                | 1007.59    | 54.04                                                 |
| 09-sep-10    | 3.8                | 1006                | 416.79 | 22.36                                     | 416.79 | 22.36                                                 | 1028                | 425.91                     | 22.84       | 425.91 | 22.84                                                 | $\Omega$     | 0.00            | 0.00                                                  | $\Omega$            | 0.00            | 0.00                                                  | 1229                | 1018.36    | 54.62                                                 |
| 10-sep-10    | 3.8                | 897                 | 371.63 | 19.93                                     | 371.63 | 19.93                                                 | 910                 | 377.02                     | 20.22       | 377.02 | 20.22                                                 | 0            | 0.00            | 0.00                                                  | 0                   | 0.00            | 0.00                                                  | 1178                | 976.10     | 52.36                                                 |
| 11-sep-10    | 3.8                | 1005                | 416.38 | 22.33                                     | 416.38 | 22.33                                                 | 1030                | 426.73                     | 22.89       | 426.73 | 22.89                                                 | $\Omega$     | 0.00            | 0.00                                                  | $\Omega$            | 0.00            | 0.00                                                  | $\Omega$            | 0.00       | 0.00                                                  |
| 12-sep-10    | 3.8                | 912                 | 377.85 | 20.27                                     | 377.85 | 20.27                                                 | 909                 | 376.60                     | 20.20       | 376.60 | 20.20                                                 | $\Omega$     | 0.00            | 0.00                                                  | $\Omega$            | 0.00            | 0.00                                                  | $\Omega$            | 0.00       | 0.00                                                  |
| 13-sep-10    | 3.8                | 979                 | 405.61 | 21.76                                     | 405.61 | 21.76                                                 | 984                 | 407.68                     | 21.87       | 407.68 | 21.87                                                 | $\Omega$     | 0.00            | 0.00                                                  | $\Omega$            | 0.00            | 0.00                                                  | 861                 | 713.43     | 38.27                                                 |
| 14-sep-10    | 3.8                | 1015                | 420.52 | 22.56                                     | 420.52 | 22.56                                                 | 1023                | 423.83                     | 22.73       | 423.83 | 22.73                                                 | 0            | 0.00            | 0.00                                                  | 0                   | 0.00            | 0.00                                                  | 1223                | 1013.39    | 54.36                                                 |
| 15-sep-10    | 3.8                | 885                 | 366.66 | 19.67                                     | 366.66 | 19.67                                                 | 926                 | 383.65                     | 20.58       | 383.65 | 20.58                                                 | $\Omega$     | 0.00            | 0.00                                                  | 0                   | 0.00            | 0.00                                                  | 1182                | 979.42     | 52.53                                                 |
| 16-sep-10    | 3.8                | 901                 | 373.29 | 20.02                                     | 373.29 | 20.02                                                 | 921                 | 381.58                     | 20.47       | 381.58 | 20.47                                                 | $\Omega$     | 0.00            | 0.00                                                  | $\Omega$            | 0.00            | 0.00                                                  | 34                  | 28.17      | 1.51                                                  |
| 17-sep-10    | 3.8                | 1041                | 431.29 | 23.13                                     | 431.29 | 23.13                                                 | 1063                | 440.41                     | 23.62       | 440.41 | 23.62                                                 | 0            | 0.00            | 0.00                                                  | 0                   | 0.00            | 0.00                                                  | $\Omega$            | 0.00       | 0.00                                                  |
| 18-sep-10    | 3.8                | 907                 | 375.78 | 20.16                                     | 375.78 | 20.16                                                 | 925                 | 383.23                     | 20.56       | 383.23 | 20.56                                                 | $\mathbf{0}$ | 0.00            | 0.00                                                  | -0                  | 0.00            | 0.00                                                  | 0                   | 0.00       | 0.00                                                  |
| 19-sep-10    | 3.8                | 929                 | 384.89 | 20.64                                     | 384.89 | 20.64                                                 | 949                 | 393.18                     | 21.09       | 393.18 | 21.09                                                 | $\mathbf{0}$ | 0.00            | 0.00                                                  | -0                  | 0.00            | 0.00                                                  | $\Omega$            | 0.00       | 0.00                                                  |
| 20-sep-10    | 3.8                | 910                 | 377.02 | 20.22                                     | 377.02 | 20.22                                                 | 928                 | 384.48                     | 20.62       | 384.48 | 20.62                                                 | $\Omega$     | 0.00            | 0.00                                                  | 427                 | 353.82          | 27.87                                                 | $\Omega$            | 0.00       | 0.00                                                  |
| 21-sep-10    | 3.8                | 894                 | 370.39 | 19.87                                     | 370.39 | 19.87                                                 | 1316                | 545.23                     | 29.24       | 545.23 | 29.24                                                 | $\Omega$     | 0.00            | 0.00                                                  | 1113                | 922.24          | 72.65                                                 | $\Omega$            | 0.00       | 0.00                                                  |
| 22-sep-10    | 3.8                | 946                 | 391.93 | 21.02                                     | 391.93 | 21.02                                                 | 989                 | 409.75                     | 21.98       | 409.75 | 21.98                                                 | $\Omega$     | 0.00            | 0.00                                                  | 567                 | 469.82          | 37.01                                                 | $\Omega$            | 0.00       | 0.00                                                  |
| 23-sep-10    | 3.8                | 984                 | 407.68 | 21.87                                     | 407.68 | 21.87                                                 | 1015                | 420.52                     | 22.56       | 420.52 | 22.56                                                 | $\mathbf{0}$ | 0.00            | 0.00                                                  | 688                 | 570.08          | 44.91                                                 | 0                   | 0.00       | 0.00                                                  |
| 24-sep-10    | 3.8                | 922                 | 381.99 | 20.49                                     | 381.99 | 20.49                                                 | 955                 | 395.66                     | 21.22       | 395.66 | 21.22                                                 | $\mathbf{0}$ | 0.00            | 0.00                                                  | 886                 | 734.15          | 57.84                                                 | $\Omega$            | 0.00       | 0.00                                                  |
| 25-sep-10    | 3.8                | 1031                | 427.15 | 22.91                                     | 427.15 | 22.91                                                 | 1056                | 437.51                     | 23.47       | 437.51 | 23.47                                                 | $\mathbf{0}$ | 0.00            | 0.00                                                  | -0                  | 0.00            | 0.00                                                  | 0                   | 0.00       | 0.00                                                  |
| 26-sep-10    | 3.8                | 956                 | 396.08 | 21.24                                     | 396.08 | 21.24                                                 | 977                 | 404.78                     | 21.71       | 404.78 | 21.71                                                 | $\Omega$     | 0.00            | 0.00                                                  | $\Omega$            | 0.00            | 0.00                                                  | $\Omega$            | 0.00       | 0.00                                                  |
| 27-sep-10    | 3.8                | 887                 | 367.49 | 19.71                                     | 367.49 | 19.71                                                 | 907                 | 375.78                     | 20.16       | 375.78 | 20.16                                                 | $\Omega$     | 0.00            | 0.00                                                  | 632                 | 523.68          | 41.26                                                 | $\Omega$            | 0.00       | 0.00                                                  |
| 28-sep-10    | 3.8                | 893                 | 369.97 | 19.84                                     | 369.97 | 19.84                                                 | 914                 | 378.68                     | 20.31       | 378.68 | 20.31                                                 | $\Omega$     | 0.00            | 0.00                                                  | 955                 | 791.32          | 62.34                                                 | $\Omega$            | 0.00       | 0.00                                                  |
| 29-sep-10    | 3.8                | 50                  | 20.72  | 1.11                                      | 20.72  | 1.11                                                  | 1133                | 469.41                     | 25.18       | 469.41 | 25.18                                                 | $\Omega$     | 0.00            | 0.00                                                  | 1158                | 959.53          | 75.59                                                 | $\Omega$            | 0.00       | 0.00                                                  |
| 30-sep-10    | 3.8                | $\mathbf{0}$        | 0.00   | 0.00                                      | 0.00   | 0.00                                                  | 1111.00             | 460.29                     | 24.69       | 460.29 | 24.69                                                 | $\Omega$     | 0.00            | 0.00                                                  | 1153                | 955.39          | 75.27                                                 | $\Omega$            | 0.00       | 0.00                                                  |

Tabla 23. Emisión de SO<sub>2</sub> y NO<sub>x</sub> para el mes de septiembre de 2010.

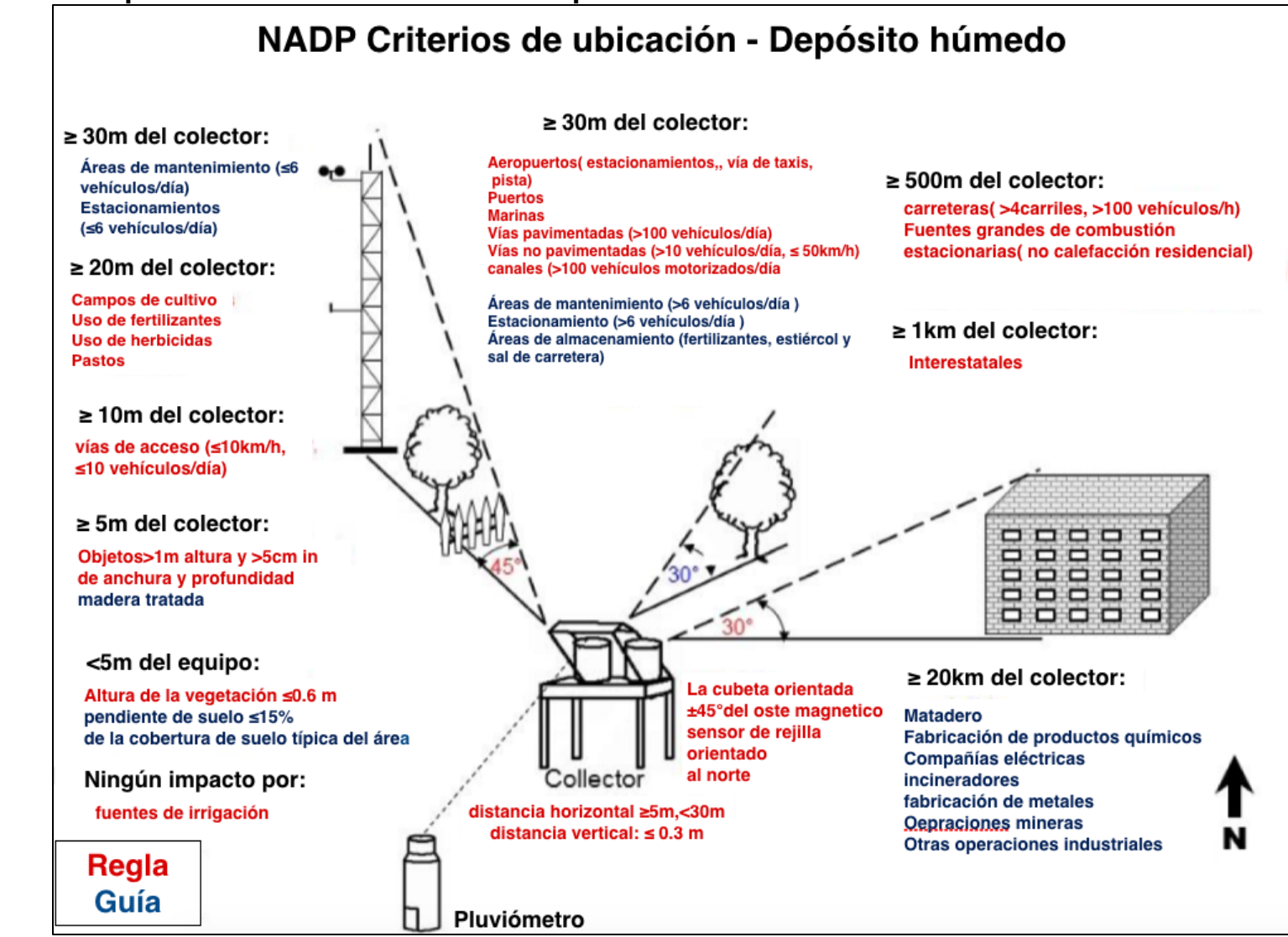

### **A3. Criterios para la ubicación de sitios de depósito atmosférico húmedo**

Figura 61. Criterios para la ubicación de sitios de depósito atmosférico

## **A4. Formulario de Informe de Campo**

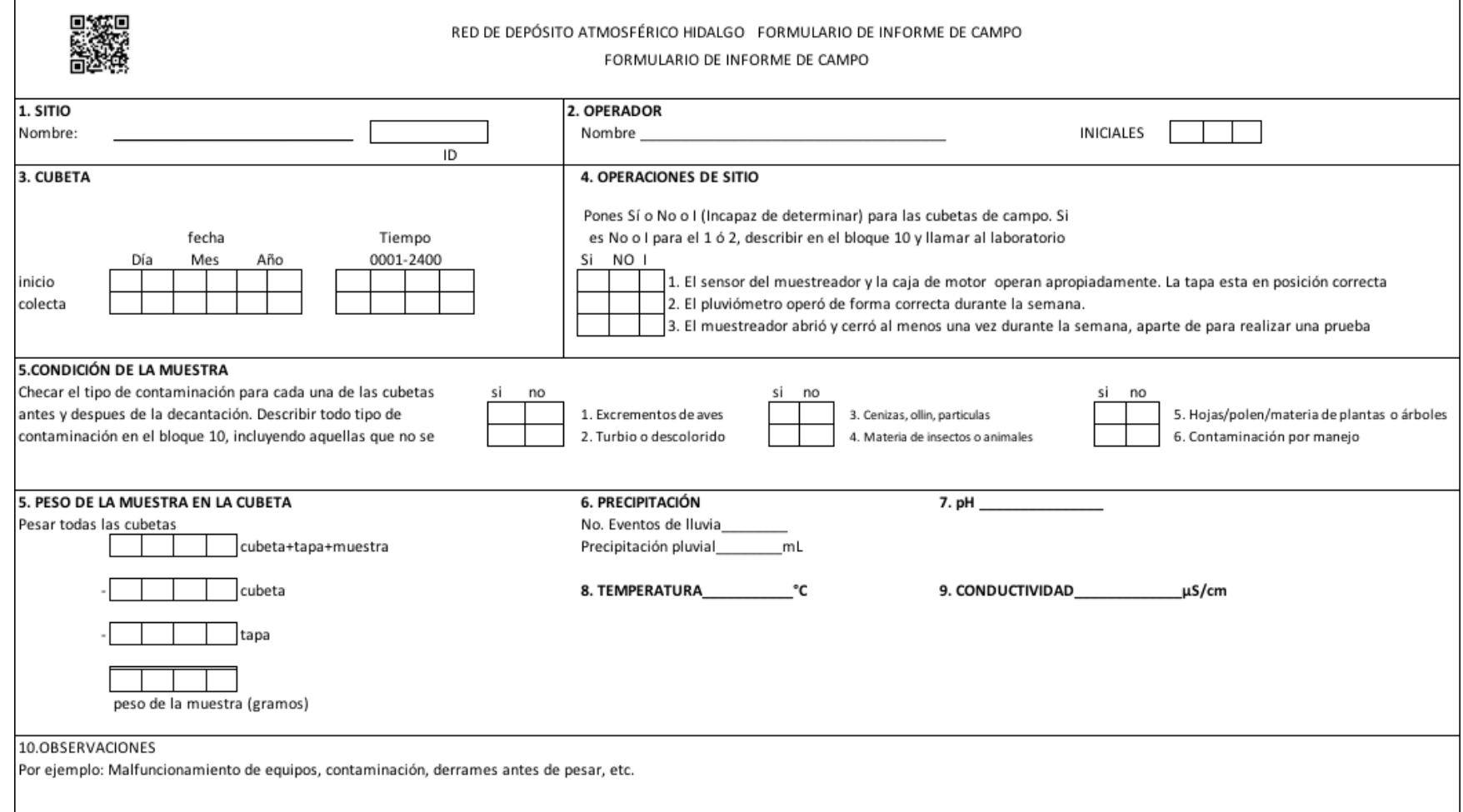

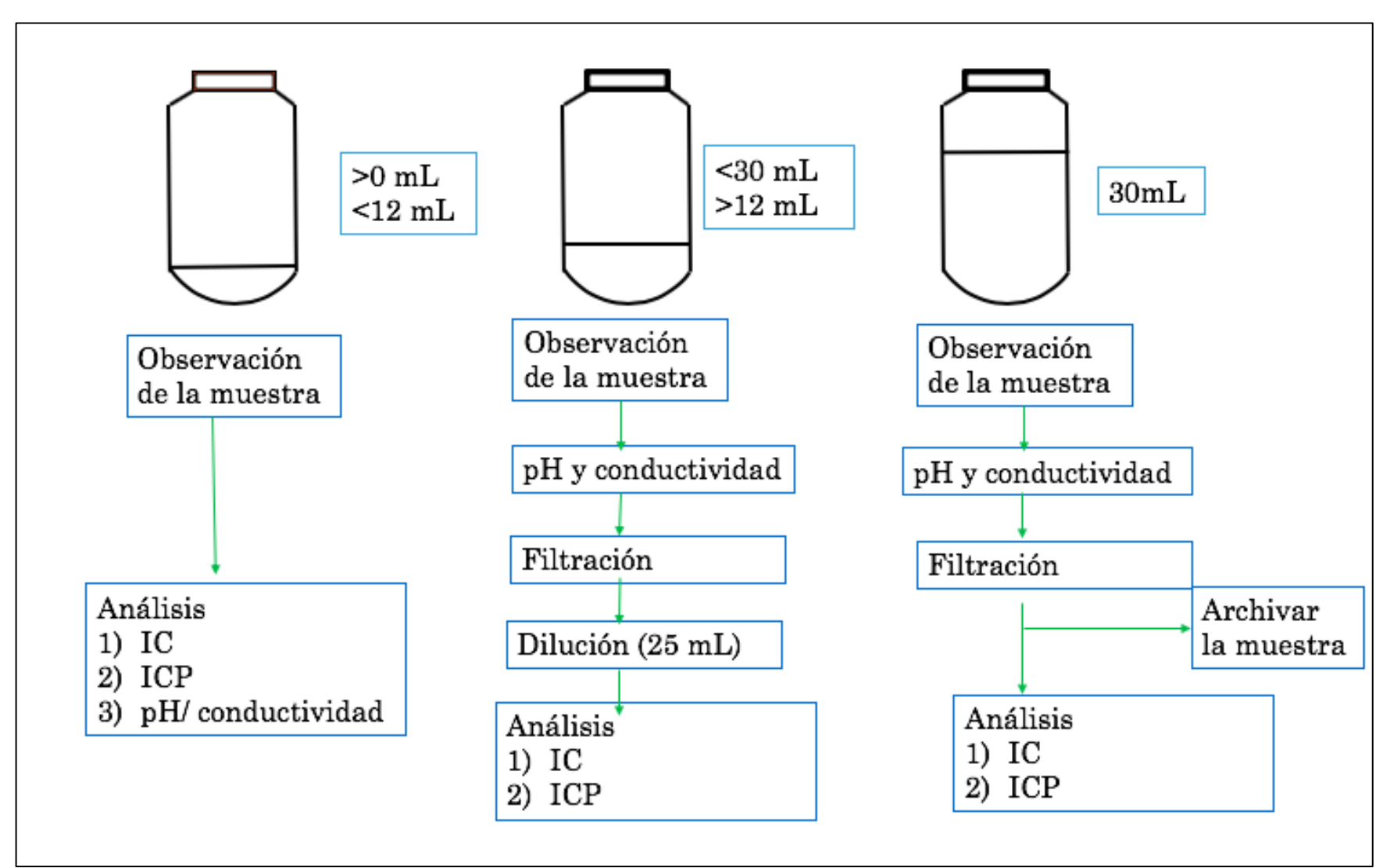

### **A5. Priorización de análisis químico conforme al volumen de muestra**

Figura 62. Diagrama de flujo de la priorización de análisis químico

### **A6. Control de calidad para pH, conductividad, IC, ICP establecidos por el NADP.**

CONTROL DE CALIDAD PARA LA DETERMINACIÓN DE PH Y CONDUCTIVIDAD

### **A. CRITERIOS DE ESTADARIZACIÓN/ CALIBRACIÓN**

- Estandarización de conductividad, 1 punto
- 2 puntos calibración de pH al inicio de la corrida

Criterio de control:

- Pendiente de pH de 92-102% (por fabricante)
- Constante de celda de conductividad 0.09-0.11 cm-1

### **B. Precisión Duplicado de muestra**

• Se realiza un duplicado cada 10 muestras (selección aleatoria de un grupo de 10 muestras excepto cuando el volumen es limitado

### **C. Exactitud del estándar de calibración de segunda fuente**

- El estándar de calibración es analizado después de la curva de calibración
- Límite de control: Las concentraciones del analito en la verificación de la segunda fuente deben ser **+/- 5% del valor real** o **+/- la concentración del LDD** dependiendo de la plataforma.

### **D. Exactitud del Estándar de verificación**

- El estándar de verificación es analizado cada 11 muestras
- Límite de control: el estándar de verificación debe de estar dentro +/-5% del valor real.

### **F. Concentraciones del blanco control**

- El blanco control es analizado cada 11 muestras solo para conductividad
- Límite de control: El resultado del blanco control debe de ser < 1.0uS/cm

### **G. Dilución de muestras**

• Las muestras para pH y conductividad jamás se diluyen.

### CONTROL DE CALIDAD PARA IC/ ICP

### **A. Linealidad de la Curva de Calibración**

- Se realiza una corrida de una calibración multipunto al inicio de la secuencia analítica
- Límite de Control: Coeficiente de correlación de la curva de calibración = 0.995 o mayor

### **B) Precisión del duplicado de muestra**

- Se realiza un duplicado cada 10 muestras
- Límite de control: Los duplicados deben de estar dentro +/- LDD para concentraciones hasta 10x MDL. Concentraciones>MDL utilizar un criterio de +/- RPD

### **C. Exactitud del estándar de calibración de segunda fuente**

- El estándar de calibración es analizado después de la curva de calibración
- Límite de control: Las concentraciones del analito en la verificación de la segunda fuente deben ser **+/- 10% del valor real** o **+/- la concentración del LDD** dependiendo de la plataforma.

### **D. Exactitud del Estándar de verificación**

- El estándar de verificación es analizado cada 11 muestras
- Límite de control: el estándar de verificación debe de estar dentro +/-10% del valor real.

### **C. Exactitud del estándar de segunda fuente**

- El estándar de calibración es corrido después de la curva de calibración
- Límite de control: Las concentraciones del analito en la verificación de la segunda fuente deben ser **+/- 10% del valor real** o **+/- la concentración del LDD** dependiendo de la plataforma.

### **D. Exactitud del Estándar de verificación**

- El estándar de verificación es analizado cada 11 muestras
- Límite de control: el estándar de verificación debe de estar dentro +/-10% del valor real.